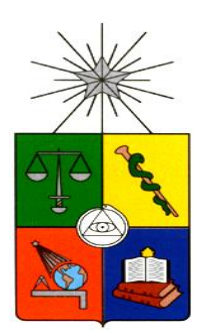

# **UNIVERSIDAD DE CHILE FACULTAD DE CIENCIAS FÍSICAS Y MATEMÁTICAS DEPARTAMENTO DE INGENIERÍA INDUSTRIAL**

# **OPTIMIZACION DE LOS PROCESOS DE COORDINACION DE CURSOS DEL PROGRAMA CONSTRUYENDO MIS SUEÑOS DE LA UNIVERSIDAD DE CHILE**

*PROYECTO DE GRADO PARA OPTAR AL GRADO DE MAGÍSTER EN INGENIERÍA DE NEGOCIOS CON TECNOLOGÍAS DE INFORMACIÓN*

*MEMORIA PARA OPTAR AL TÍTULO DE INGENIERO CIVIL INDUSTRIAL*

**DIEGO IGNACIO PINTO VALDÉS**

PROFESOR GUÍA: PATRICIO WOLFF ROJAS

MIEMBROS DE LA COMISIÓN: EDUARDO CONTRERAS VILLABLANCA RICHARD WEBER HAAS JULIO SALAS MANZUR

SANTIAGO DE CHILE

2014

# <span id="page-1-0"></span>**Resumen Ejecutivo**

Desde 1999 las micro y pequeñas empresas (MIPES) en Chile vienen experimentando un aumento progresivo, lo que se puede explicar a la necesidad de las personas a proveer para sus hogares de forma independiente. De esta manera se crea en el 2002 el Programa Construyendo Mis Sueños que nace debido a cuestionamientos estudiantiles sobre la realidad social en Chile

El programa se encuentra inmerso dentro de la Universidad de Chile, como un área de la Facultad de Ciencias Físicas y Matemáticas, funciona con la administración centralizada de la Facultad pero sus recursos financieros son manejados independientemente en un centro de costos asociado.

Actualmente, el programa Construyendo Mis Sueños desarrolla una serie de programas de capacitaciones en diversos ámbitos, existen de dos tipos. El primero son los cursos que se dan regularmente y el segundo tipo de cursos son los que se realizan a pedido de una institución que ha realizado un estudio de mercado en el ámbito MIPE y desea incentivar o aumentar la capacidad productiva de un sector en específico.

En base a esto nace este proyecto de grado, donde el objetivo general es optimizar la coordinación de requerimientos para asegurar la calidad de los cursos a impartir por el programa a través de las herramientas y metodologías aprendidas en el Magíster en Ingeniería de Negocios con Tecnologías de Información de la Universidad de Chile.

El proyecto es exitoso debido a la gran necesidad de implementar un sistema inteligente que logre disminuir los problemas de coordinación existentes en el programa, de esta manera se espera un uso total el primer semestre del 2014. La implementación y cálculo para el semestre primavera 2013 da un porcentaje de mejora de aproximadamente un 15% en el uso de relatores, aumentando el uso de relatores anuales de dieciséis a veinticinco, esto se traduce entre tres a nueve cursos más a ejecutar en el primer período de evaluación, dependiendo del tipo de relator que se programe. Además de asegurar la calidad de las clases permitiendo crear relaciones duraderas en el tiempo con las instituciones que contratan las capacitaciones.

El proyecto es económicamente viable gracias a la mejora en los usos ociosos de relatores, lo que permite contraer una mayor cantidad de contratos con organizaciones que antes requerían un servicio de capacitación pero no se les podía brindar debido a faltas de capacidad, esto conlleva a aumentos en la cantidad de microempresarios capacitados de un 252% y en los ingresos del programa esperables de \$393.841.978.- para un horizonte de evaluación de 5 años. Además, es importante mencionar que debido al aumento en la cantidad de microempresarios capacitados, el costo social baja mucho, aumentando así el beneficio social que da el programa.

Finalmente, el proyecto tiene un gran potencial de generalización, gracias a la metodología utilizada. De esta manera es posible llevar estas optimizaciones de calendarios de relatores/cursos a otros dominios como la asignación de profesores a cursos en una Universidad.

# <span id="page-2-0"></span>**Dedicatoria**

Quiero dedicar esta tesis en primer lugar a mi abuelita y a mi padre que han sido parte fundamental en mi formación como persona y futuro profesional, sin ellos nada de esto hubiera sido posible y es gracias a ellos que soy lo que soy actualmente, los amo con todo mi corazón. A mis hermanos Luis y Eleazar Pinto; además de mis sobrinos que han sido parte fundamental de todo este proceso, que llega a su fin. A María José Rodríguez por acompañarme siempre que lo necesité y ayudarme en todo lo que siempre me ayudó y estoy seguro me seguirá ayudando, muchas gracias a todos ustedes por ser parte de mi familia y apoyarme siempre.

Quiero dedicar esta tesis también al equipo de mis amores, a los Diablos de Ingeniería, equipo de rugby de la facultad y a todos sus integrantes que desde que entré a la Universidad han sido un apoyo muy grande, además de ser mi segunda familia.

A mis amigos del colegio por estar siempre a mi lado en las buenas y las malas, en especial a Matías Troncoso y Zamir Alzamora. A mis amigos de la Universidad, que fueron un apoyo super importante para mi todos estos años, en particular mencionar a Hans Allendes y todos los integrantes de "Tu Vieja Enzima" gran equipo de baby futbol de la copa Batch. Finalmente a mis amigos del magíster, grandes valores todos, espero el éxito de cada uno de ustedes.

Finalmente, quiero dedicar este trabajo al profesor Patricio Wolff por su dedicación, gran voluntad y excelente disposición para siempre ayudarme en todo lo referido a esta tesis, sin él este trabajo no hubiera sido posible; y al Profesor Javier Marenco por su excelente disposición al recibirme en mi pasantía en el extranjero en la Universidad Nacional del General Sarmiento. Ambos no solamente son grandes académicos y personas que admiro mucho por su inteligencia y capacidad de investigación, sino que también son excelentes personas y de una gran calidad humana.

Este trabajo va dedicado a todos ustedes.

# <span id="page-3-0"></span>**Agradecimientos**

En primer lugar, agradecer a mi abuelita, padre y familia por siempre estar conmigo, siempre confrontando los problemas y dificultades que fueron surgiendo durante mi estadía en la Universidad y en toda mi vida.

Quiero agradecer al Magíster en Ingeniería de Negocios y al departamento de Ingeniería Industrial, ambos de la Universidad de Chile, por todo el conocimiento que fueron capaces de transmitirme, a través de sus excelentes docentes durante los siete años que estuve en la Universidad.

Quiero agradecer a Patricio Wolff y Javier Marenco, por su gran ayuda, ambos fueron participes activos de este trabajo y se los agradezco mucho, de corazón.

También agradezco mucho a Ana María Valenzuela y Laura Sáez, por su excelente capacidad en gestionar todos los trámites administrativos durante los dos años que duró el magíster para mí.

Agradecer también a la Vicerrectoría de asuntos académicos, en particular al departamento de postgrado y postítulo por darme la oportunidad de realizar una excelente pasantía en el extranjero, que dio como resultado un gran trabajo de título y un paper a publicarse durante el 2014. Además de la Universidad del General Sarmiento por recibirme en Argentina y permitirme desarrollar un trabajo como el que se presenta en esta tesis.

Finalmente agradecer al Programa Construyendo Mis Sueños de la Universidad de Chile, por permitirme desarrollar mi trabajo en la organización y darme todas las ayudas necesarias para una exitosa implementación, también a Diego Vargas y YAFUN por apoyarme en el desarrollo de programación del software del sistema a implementar. Además de mi patrocinador Julio Salas por apoyarme en el proceso de titulación y revisión de la tesis.

Muchas gracias a todos.

# Tabla de Contenido

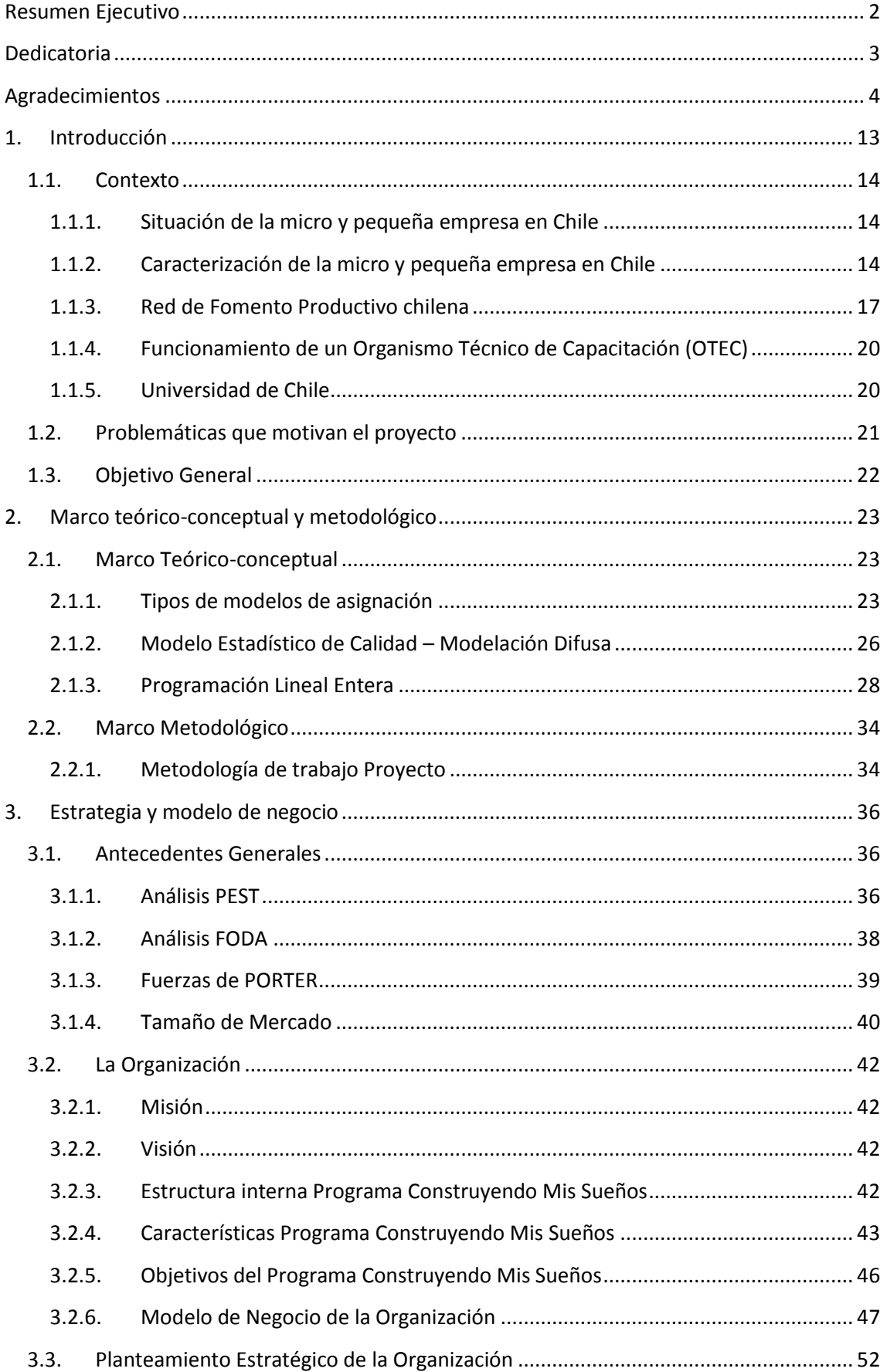

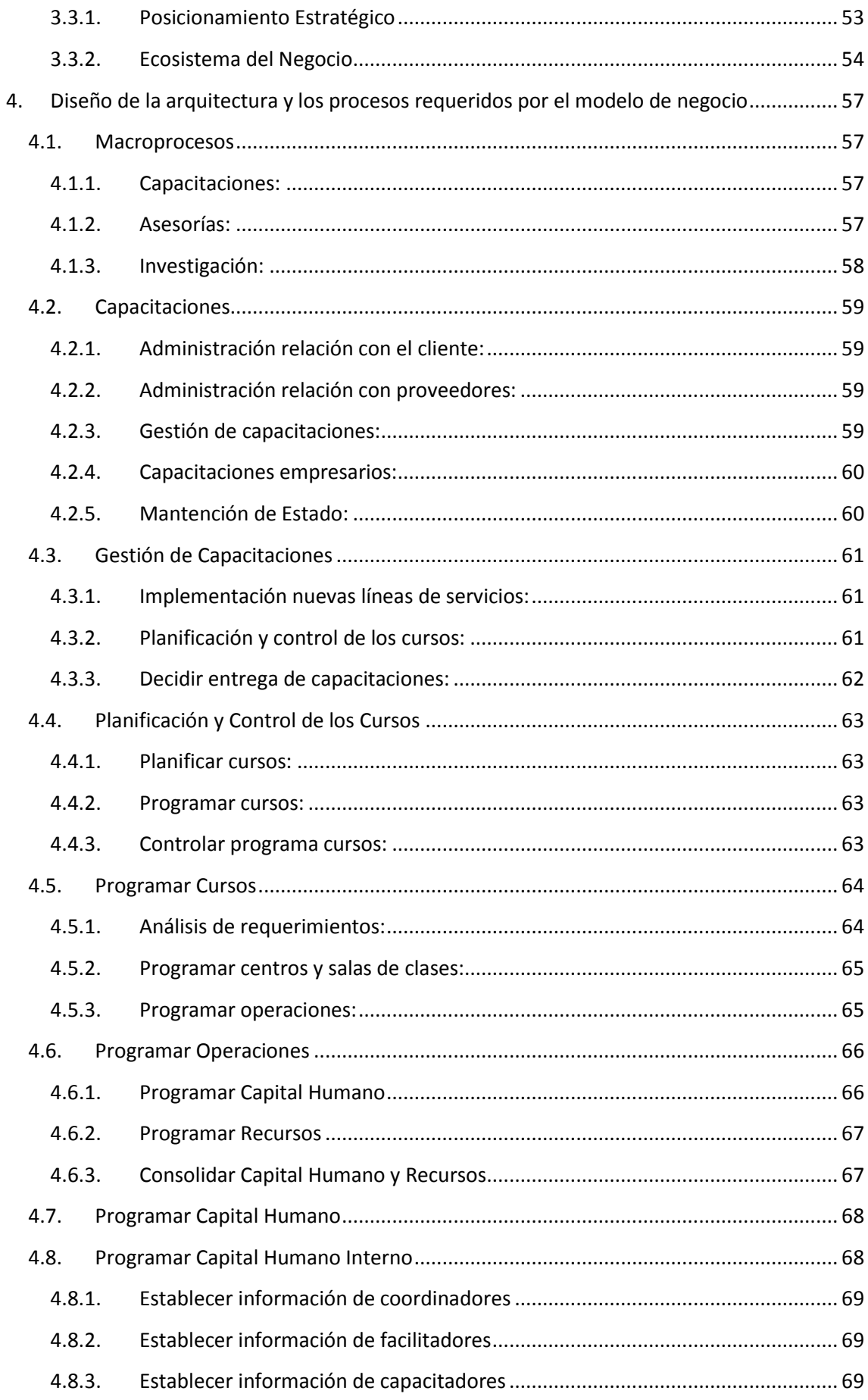

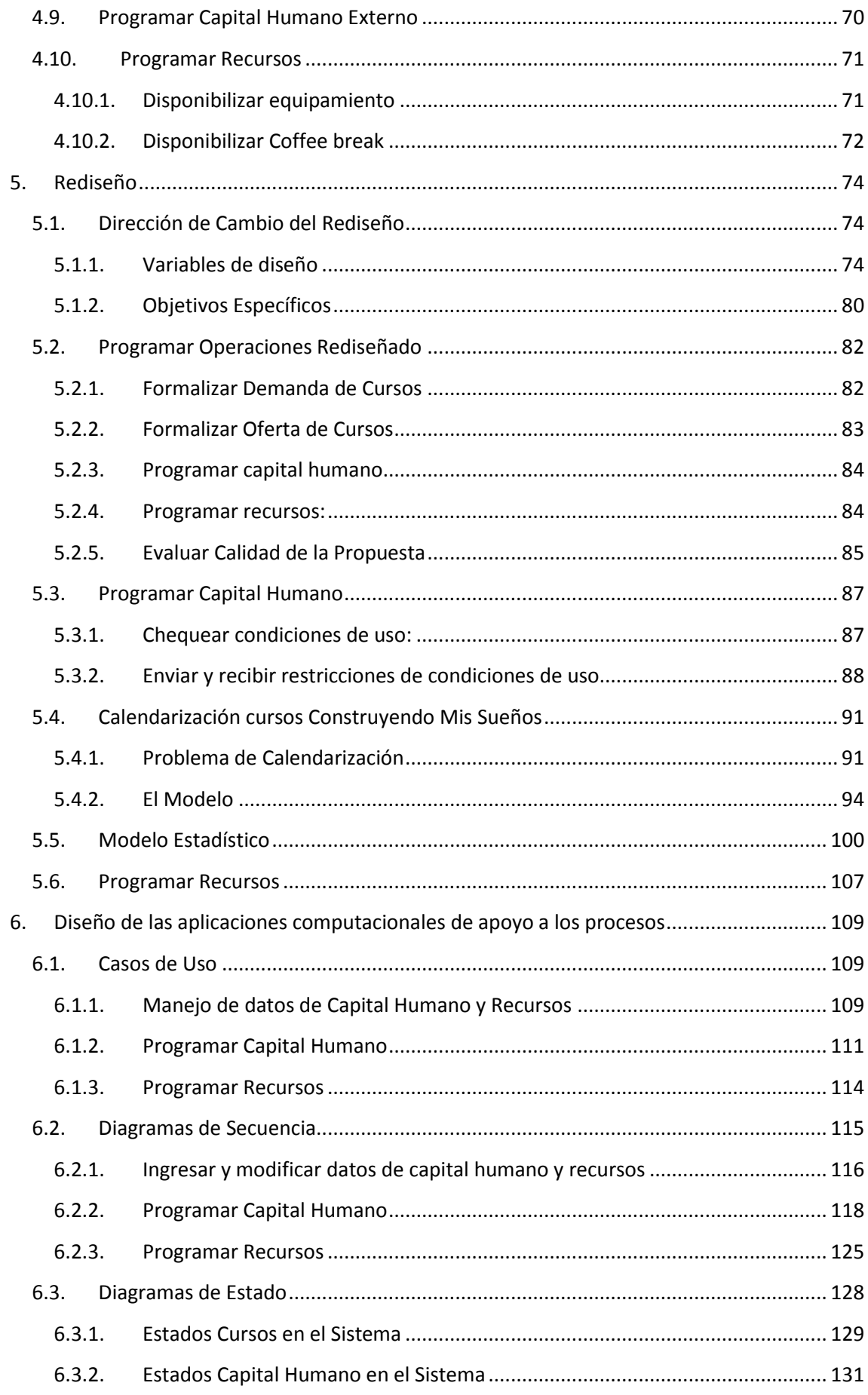

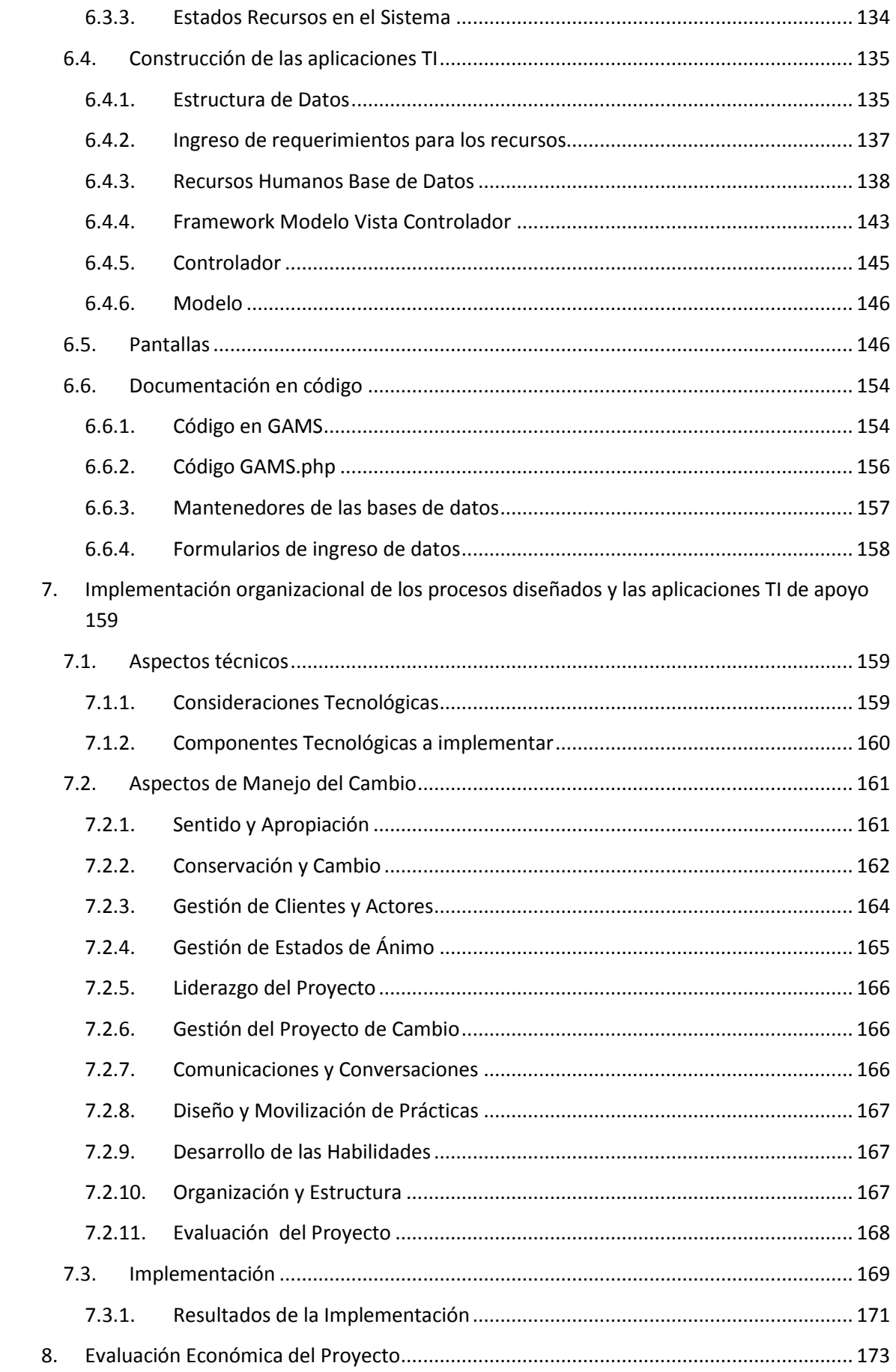

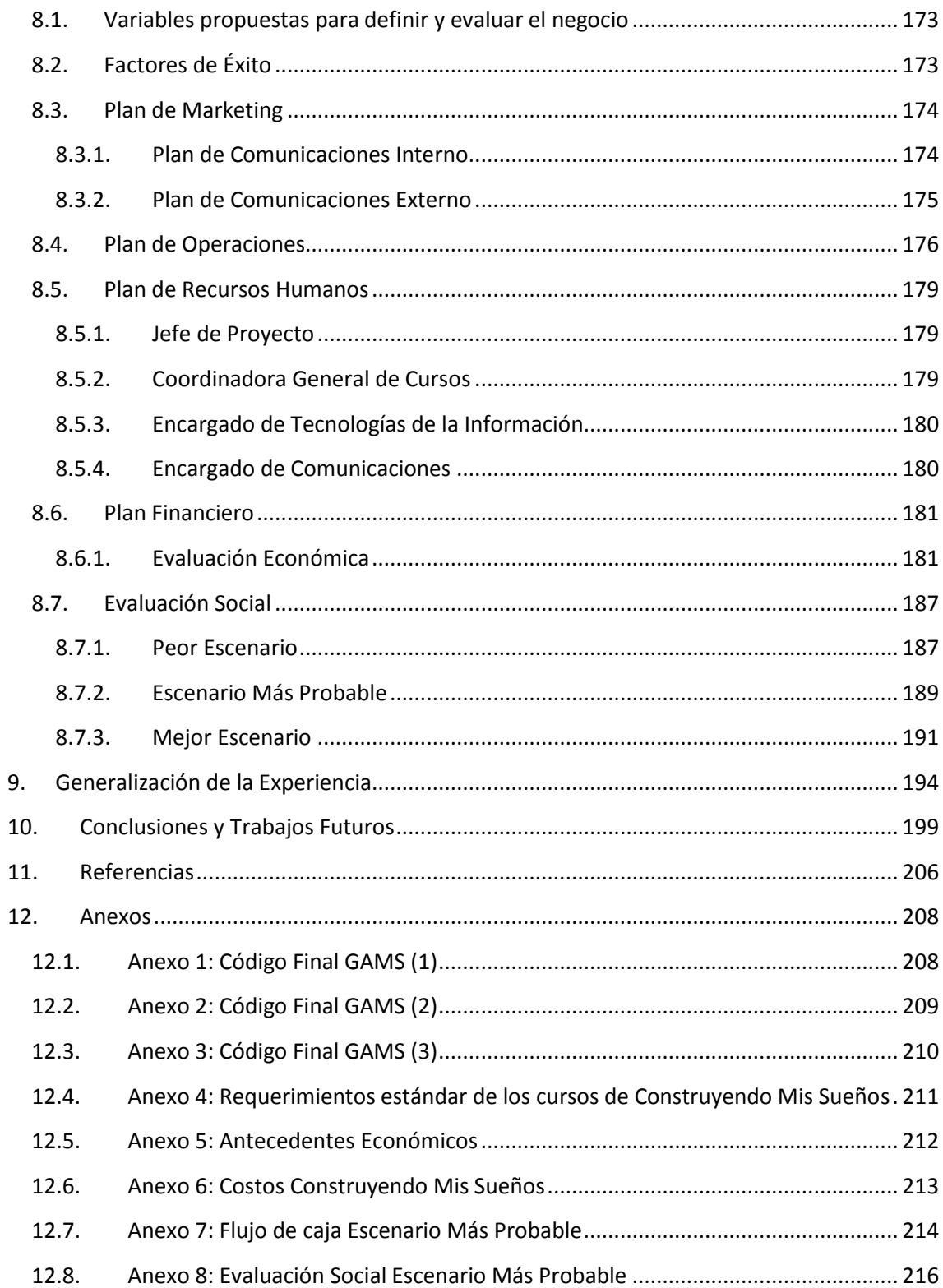

# **Índice de Ilustraciones**

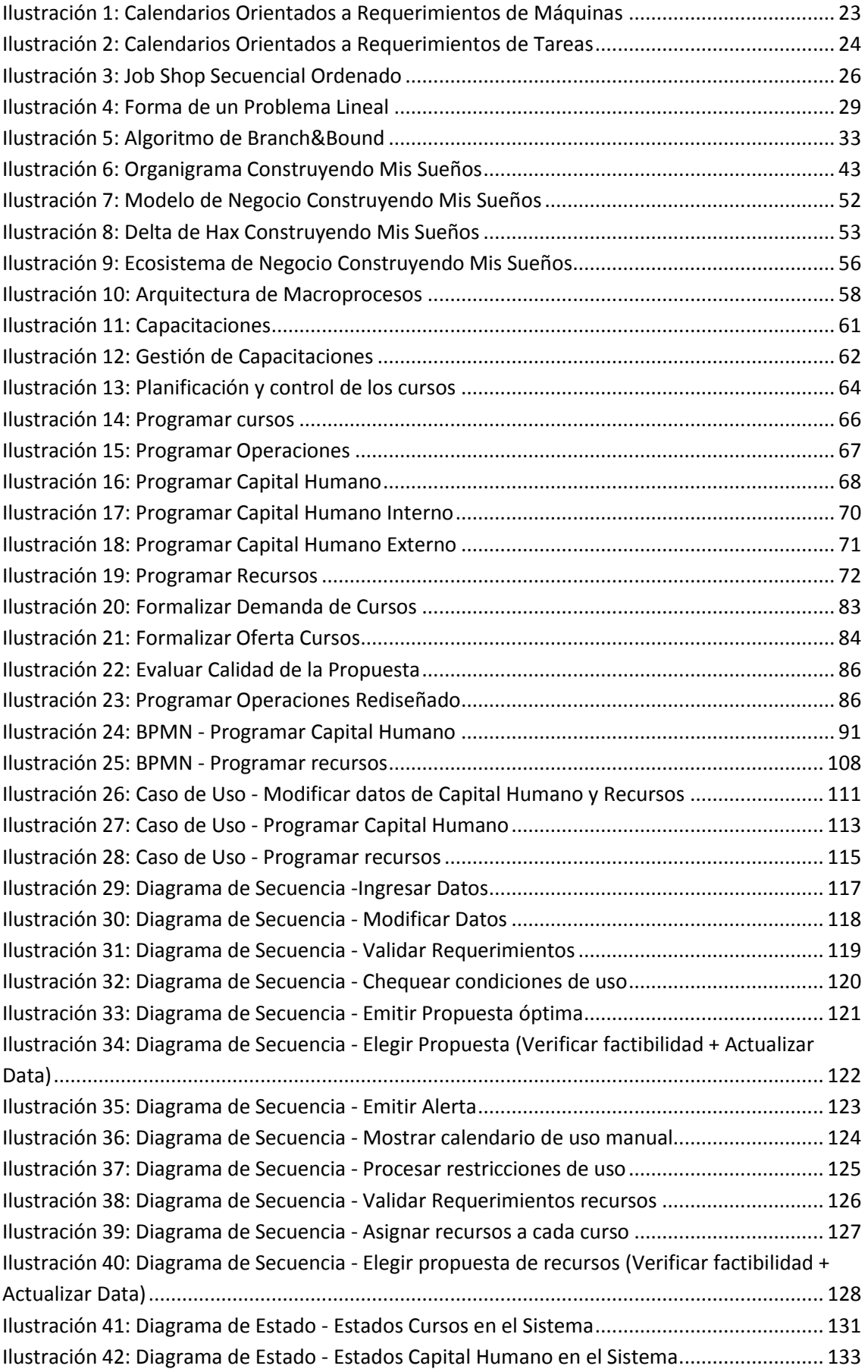

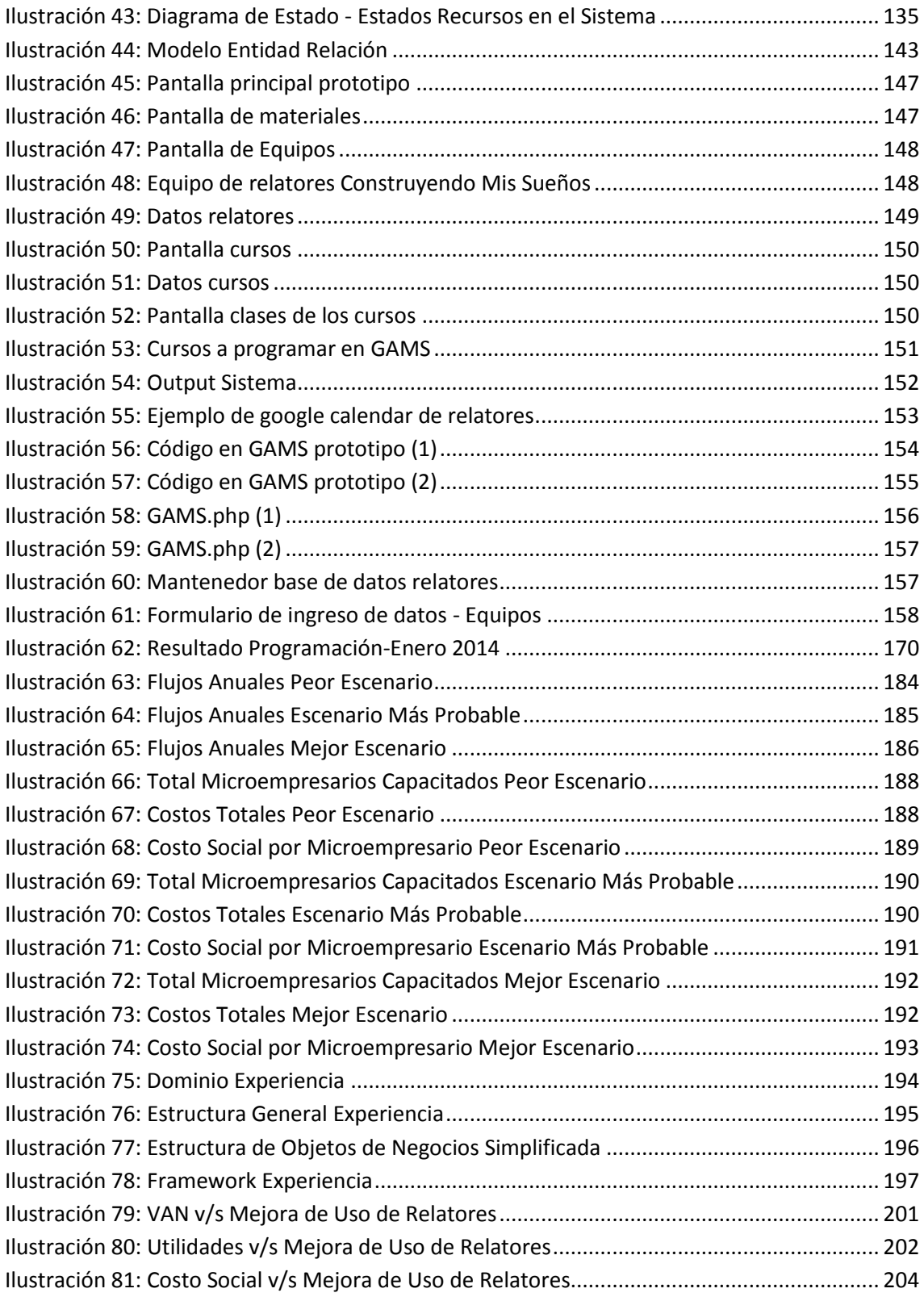

# **Índice de Tablas**

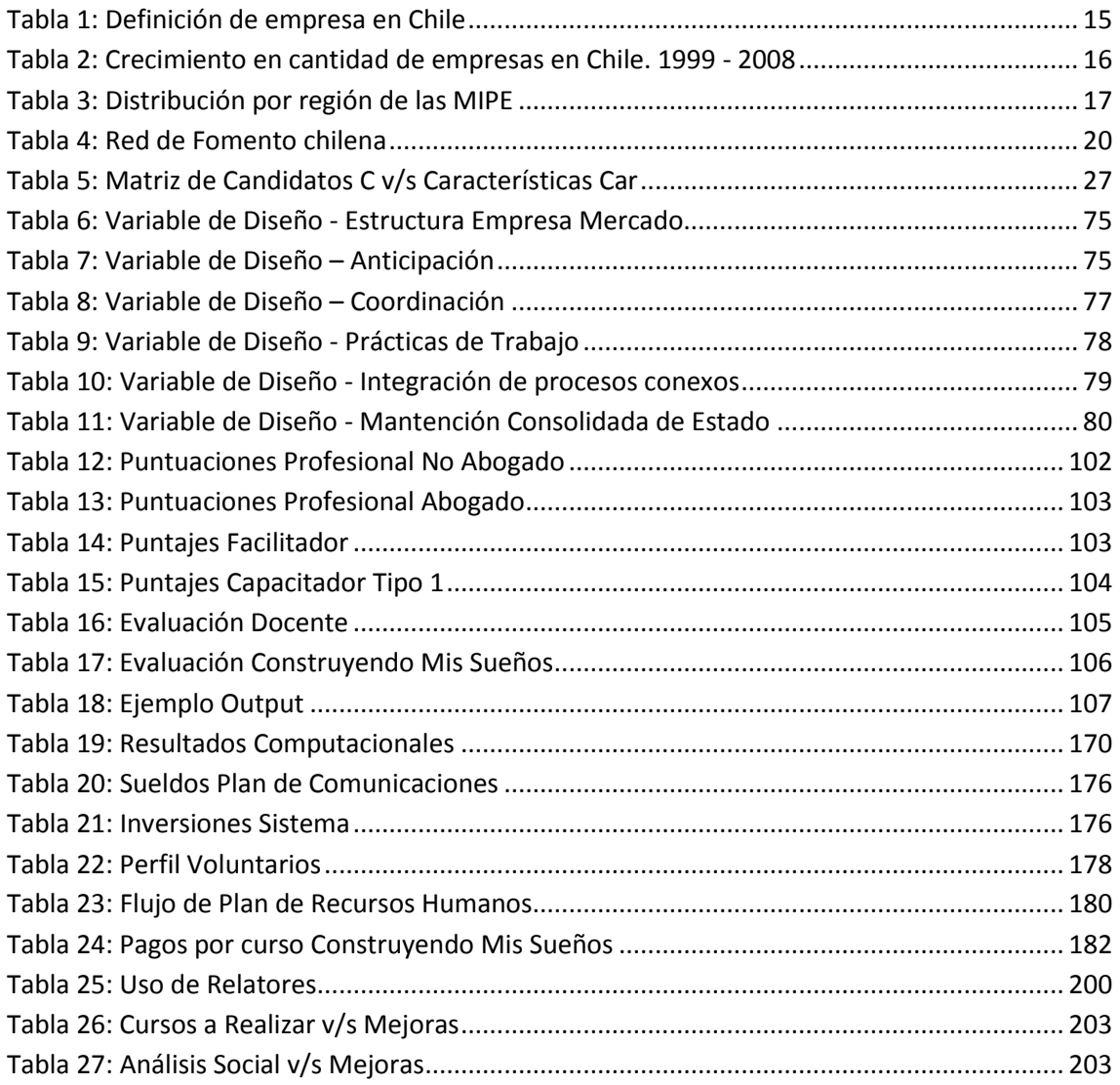

# <span id="page-12-0"></span>**1. Introducción**

**.** 

Las micro y pequeñas empresas representan más de la mitad de la ocupación privada en Chile, siendo de vital importancia para el aporte y creación de empleo en la sociedad de trabajo chilena. Muchas de estas micro empresas poseen ganancias mínimas, menores al sueldo mínimo (alrededor de un 21%<sup>1</sup>), siendo algunas solo de subsistencia para los micro emprendedores.

En base a estos datos es que el mundo ingenieril es llamado a atender estos problemas de trabajo y sociales, de esta manera se crea Construyendo Mis Sueños en el año 2002. Todo empezó a partir de la inquietud de un grupo de estudiantes de Ingeniería acerca de la formación recibida durante los tres primeros años de estudio universitario. La inquietud tenía que ver con la pasividad que la mayoría de los estudiantes ven los fenómenos que ocurren fuera de él, que influyen en gran medida en su desarrollo profesional.

Construyendo Mis Sueños está formado por estudiantes de Ingeniería y otras facultades de la Universidad de Chile, cuya misión es transferir, entregar y desarrollar tecnología para incrementar la capacidad de gestión a través de la instalación de nuevos estilos de trabajo y Construcción de Capital Social, para mejorar la calidad de vida y aspiraciones de las personas y su entorno.

En base al éxito de programas de capacitación como este, es donde se ve la oportunidad de crear sistemas automatizados de calendarización de cursos, debido al gran potencial de crecimiento que poseen. De esta manera, este proyecto trata de

<sup>&</sup>lt;sup>1</sup> Fuente: Encuesta CASEN 2006: Encuesta de caracterización socioeconómica nacional realizada por el ministerio de desarrollo social.

solucionar el problema del crecimiento descontrolado que sufren estos tipos de programas, lo que lleva a que se sobrevendan y no logren satisfacer la demanda adquirida.

Emprendimientos estudiantiles como este, con el correcto manejo pueden llegar a ser grandes organizaciones en el mundo de las capacitaciones empresariales. Un claro ejemplo en el ámbito del servicio social, pero enfocado en otra necesidad de las personas, es reflejado en "Techo"<sup>2</sup>, organización reconocida internacionalmente, que nace como un proyecto universitario.

## <span id="page-13-0"></span>**1.1. Contexto**

#### **1.1.1. Situación de la micro y pequeña empresa en Chile**

<span id="page-13-1"></span>En Chile existen más de 1,5 millones de micro y pequeñas empresas, las que son responsables del 58% de la ocupación privada. La participación de estas micro y pequeñas empresas (MIPES) en las ventas totales del país es del 7,8%.

Las MIPES formalizadas en Chile alcanzan a 721 mil unidades productivas al año 2008, mientras que existen más de 805 mil microempresas no formales. De esta manera, en conjunto el sector de las MIPE alcanza el 58% de la ocupación del sector privado.

### **1.1.2. Caracterización de la micro y pequeña empresa en Chile**

<span id="page-13-2"></span>La MIPE se caracteriza por presentar diversidad y heterogeneidad a la hora de medir sus procesos productivos y administrativos, además debido a la gran informalidad que existe en el sector se pueden observar problemas de calidad en el empleo, esto se ve reflejado en la precariedad en temas de seguridad social e ingresos.

**.** 

<sup>&</sup>lt;sup>2</sup> http://www.techo.org

Esto se puede ver reflejado a modo de ejemplo que en la encuesta CASEN<sup>3</sup> del año 2006 el 53% de los ocupados de la microempresa, recibían salarios menores a dos sueldos mínimos al mes, mientras que el 21% recibía salario menores a un sueldo mínimo, mientras que la CASEN del 2003 estas proporciones eran de un 54% y 25% respectivamente, mostrando un leve mejoramiento en ambos indicadores. Otro indicador importante que caracteriza a las MIPES son las ventas totales, que en el período 2005-2008 aumentaron sus números absolutos, pero disminuyó su participación dentro del mercado del 10,2% al 7.8%, esto se ve explicado debido al gran crecimiento en las ventas totales de las grandes empresas. A partir de estos indicadores principales y otros más es posible segmentar a las empresas según dos criterios. El primero es según las ventas totales y el segundo según la cantidad de trabajadores que tienen las empresas, a continuación se puede observar la tabla con la segmentación referida:

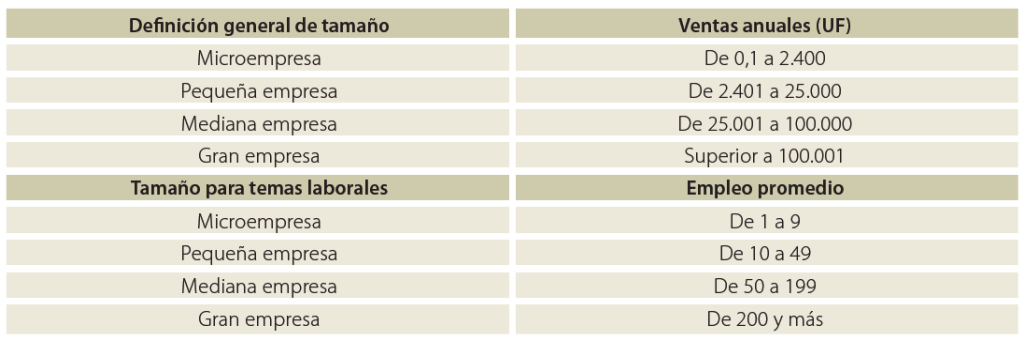

#### **Tabla 1: Definición de empresa en Chile**

<span id="page-14-0"></span>De esta manera y para efectos del proyecto, el sector importante de empresas a destacar son las que venden entre 0,1 UF y 25.000 UF anuales o dan empleos (en promedio) entre 1 a 49 personas.

**.** 

<sup>&</sup>lt;sup>3</sup> Encuesta de caracterización socioeconómica nacional realizada por el ministerio de desarrollo social.

Desde 1999 las MIPES en Chile vienen experimentando un aumento progresivo, lo que se puede explicar a la necesidad de las personas a proveer para sus hogares de forma independiente. De esta manera se hace imperativo que personas con bajos conocimientos técnicos puedan acceder a estos mismos con el fin de que logren una mayor estandarización en sus procesos de negocios y así desarrollen de manera óptima sus emprendimientos. A continuación se puede ver una tabla con el crecimiento en cantidad de las empresas en Chile desde el año 1999 al 2008:

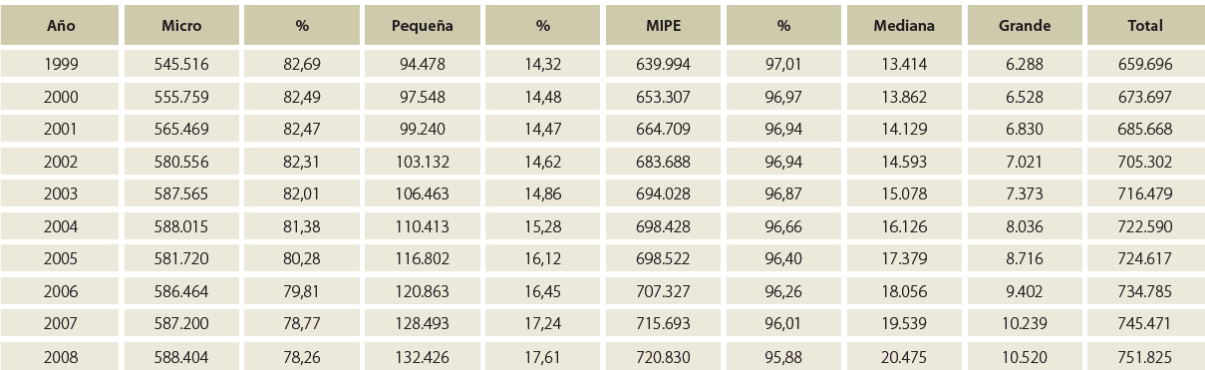

#### **Tabla 2: Crecimiento en cantidad de empresas en Chile. 1999 - 2008**

<span id="page-15-0"></span>Finalmente es posible verificar que el núcleo de MIPES en Chile se encuentra en la Región Metropolitana, donde se encuentra centralizada la cantidad de MIPES del país, de esta casi el 40% de las MIPES de todo el país se encuentran ubicadas en la Región Metropolitana. A continuación se puede ver la distribución por región de las MIPES:

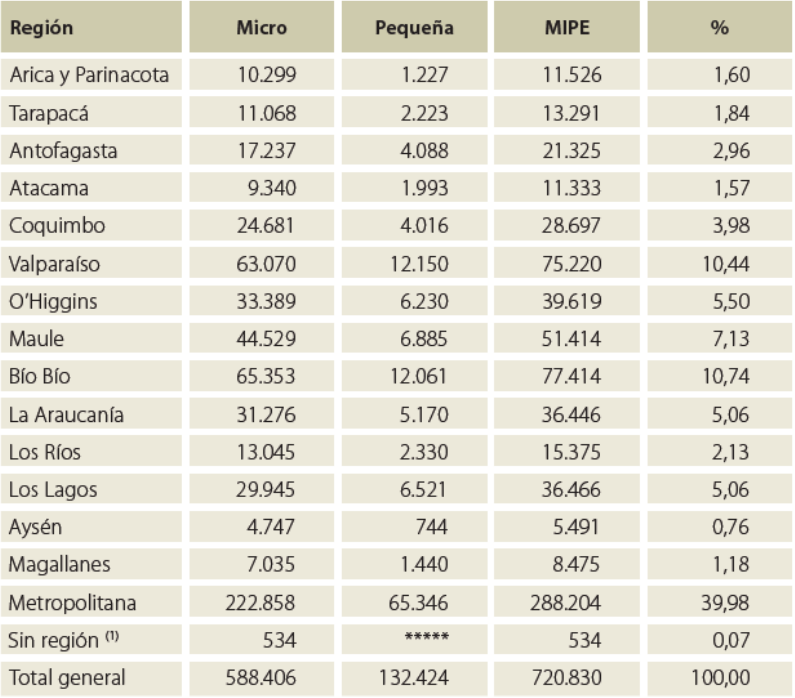

#### **Tabla 3: Distribución por región de las MIPE**

<span id="page-16-1"></span>Siendo la región metropolitana, la con mayor presencia de MIPEs.

# **1.1.3. Red de Fomento Productivo chilena**

<span id="page-16-0"></span>La Red de Fomento Productivo es una serie de Instituciones del Estado que están enfocadas en poner a disposición de los emprendedores, herramientas y servicios que les permitirán mejorar la gestión en distintos aspectos del negocio, mejorar el acceso a financiamiento y acceder a nuevos mercados.

En todas estas instituciones, los empresarios y emprendedores, podrán acceder a información sobre diversos programas y/o beneficios que se encuentran a disposición de ellos. Del mismo modo, podrán acceder a orientación específica a la hora de iniciar un emprendimiento.

La Red de Fomento está gestionada desde tres ministerios:

- Ministerio de Economía, Fomento y Turismo.

- Ministerio del Trabajo y Previsión Social.
- Ministerio de Desarrollo Social.

Cada uno de estos ministerios cuenta con instituciones especializadas que entregan soporte a esta Red de Fomento. Estas instituciones son:

# **1.1.3.1. Ministerio de Economía, Fomento y Turismo**

- Corporación de Fomento de la Producción (CORFO).
- Servicio de Cooperación Técnica (SERCOTEC).

# **1.1.3.2. Ministerio del Trabajo y Previsión Social**

- Servicio Nacional de Capacitación y Empleo (SENCE).

# **1.1.3.3. Ministerio de Desarrollo Social**

- Fondo Nacional de Solidaridad e Inversión Social (FOSIS).

Además de las instituciones anteriormente mencionadas, existen otras importantes también que componen la red de fomento, las cuales son:

Las instituciones anteriormente mencionadas son las más importantes de la Red de Fomento. Del mismo modo existen una serie de organismos e instituciones de apoyo específicos, que se mencionan a continuación:

- Banco Estado
- Chile Califica
- Comisión Nacional de Investigación Científica y Tecnológica (Conicyt)
- Comisión Nacional de Riego (CNR)
- Consejo de Producción Limpia (CPL)
- Corporación de Desarrollo Indígena (CONADI)
- Corporación Nacional Forestal (CONAF)
- Fundación para la Innovación Agraria (FIA)
- Fundación para la Promoción y Desarrollo de la Mujer (PRODEMU)
- Instituto de Desarrollo Agropecuario (INDAP)
- Instituto de Investigaciones Agropecuarias (INIA)
- Programa de Fomento de Exportaciones Chilenas (PROCHILE)
- Servicio Agrícola y Ganadero (SAG)
- Servicio Nacional de la Mujer (SERNAM)
- Servicio Nacional de Pesca (Sernapesca)
- Servicio Nacional de Turismo (Sernatur)
- Subsecretaría de Minería
- Subsecretaría de Pesca (Subpesca)

De esta forma, la Red de Fomento queda estructurada de la siguiente forma:

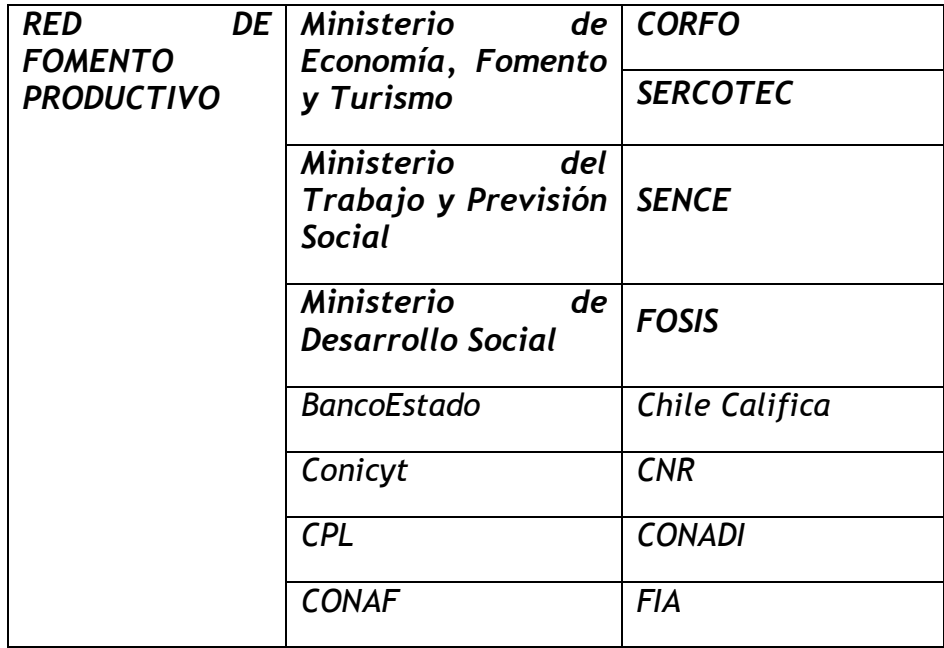

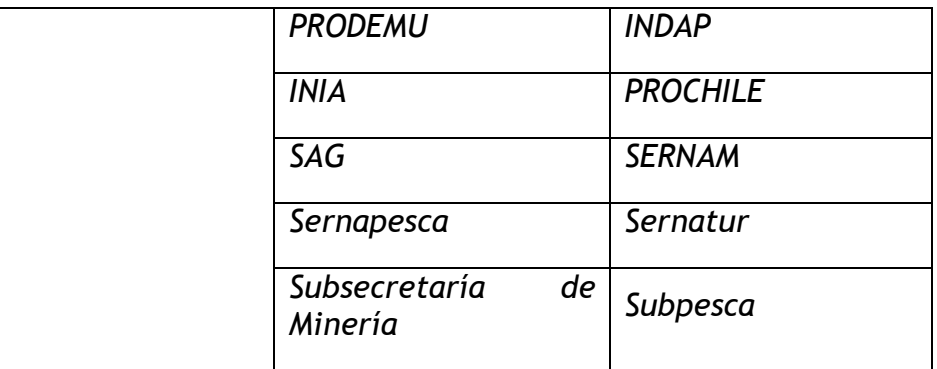

**Tabla 4: Red de Fomento chilena**

<span id="page-19-2"></span>De esta manera y agregando instituciones privadas, son múltiples los interesados en el desarrollo de MIPES en Chile por lo que de esta manera se crea demanda para capacitaciones, investigación y asesorías relacionadas con el fomento a las MIPES.

### **1.1.4. Funcionamiento de un Organismo Técnico de Capacitación (OTEC)**

<span id="page-19-0"></span>Las OTEC son organismos acreditados por SENCE que tienen exclusividad para ejecutar actividades de capacitaciones a distintos sectores empresariales, según sea la demanda.

Las OTEC trabajan con fondos públicos y privados para poder desarrollar capacitaciones a empresarios y ayudarlos a mejorar sus procesos de negocios internos, realizando capacitaciones específicas, principalmente para que el capacitado pueda encontrar empleo en el mundo laboral y capacitando además emprendedores que desean tener su negocio propio.

# **1.1.5. Universidad de Chile**

<span id="page-19-1"></span>El Programa Construyendo Mis Sueños se encuentra inmerso dentro de la Universidad de Chile, como un área de la Facultad de Ciencias Físicas y Matemáticas, funciona con la administración centralizada de la Facultad pero sus recursos

20

financieros son manejados independientemente en un centro de costos asociado al programa.

Para la gestión de capacitaciones, investigación y asesorías se utilizan instalaciones dentro de la Facultad donde se ubica el equipo que controla los proyectos que Construyendo Mis Sueños tiene planificado ejecutar.

El Programa Construyendo Mis Sueños tiene oficinas en el tercer piso de la torre central de la Facultad de Ciencias Físicas y Matemáticas ubicada en Beauchef 850, Santiago, Chile.

# <span id="page-20-0"></span>**1.2. Problemáticas que motivan el proyecto**

Para encontrar la problemáticas que motivaron el comienzo del proyecto se realizó un diagnóstico de la situación AS-IS, sin intervención de Tecnologías de Información o cualquier rediseño que se proponga en este proyecto. Esta situación tiene las siguientes características:

- Mal calendario de cursos/relatores.
- Calendario extremadamente operacional (por necesidad de cursos), se realiza prácticamente día a día.
- Baja estandarización en los procesos de aviso de clases a los relatores de estas.
- Mala distribución de tiempos destinados a Construyendo Mis Sueños de los relatores.

- Mala asignación de relatores a cursos, lo que se traduce muchas veces en mala calidad de las clases.

En base a esto nace el proyecto de optimizar los procesos de coordinación de los cursos, para crear calendarios inteligentes que en base a tecnologías de información puedan superar todos los problemas anteriormente mencionado de una manera óptima.

# <span id="page-21-0"></span>**1.3. Objetivo General**

Considerando el análisis preliminar, el objetivo general del proyecto es optimizar la coordinación de requerimientos para asegurar la calidad de los cursos a impartir por el programa Construyendo Mis Sueños a través de las herramientas y metodologías aprendidas en el Magíster en Ingeniería de Negocios con Tecnologías de Información de la Universidad de Chile.

# <span id="page-22-0"></span>**2. Marco teórico-conceptual y metodológico**

#### <span id="page-22-1"></span>**2.1. Marco Teórico-conceptual**

El marco teórico-conceptual se basa en el problema de "general shop scheduling", de investigación de operaciones, donde se definen tareas o jobs "J" y máquinas "M", de esta manera se asignan todas las tareas J a las máquinas M optimizando una función objetivo. En particular el problema de esta tesis, es intentar asignar N trabajadores a J tareas, lo que se aproxima mediante un problema de "work shop scheduling" que sigue la misma teoría que un "general shop scheduling" pero asignando trabajadores a tareas y no máquinas.

# <span id="page-22-2"></span>**2.1.1. Tipos de modelos de asignación**

Existen dos tipos de orientación para un "general shop" o "work shop". La primera es la orientada a las máquinas y la segunda orientada a las tareas, de esta manera se crean calendarios según los requerimientos de cada una dependiendo la orientación. A continuación se muestra una ilustración que hace referencia a calendarios orientados a los requerimientos de las máquinas.

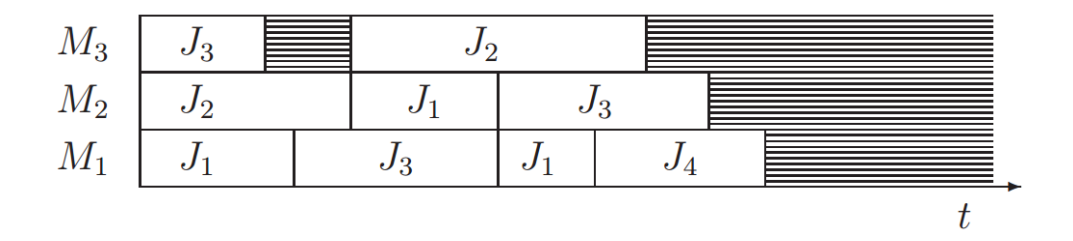

**Ilustración 1: Calendarios Orientados a Requerimientos de Máquinas**

<span id="page-22-3"></span>Además, en la siguiente ilustración se puede ver un calendario de asignación orientado a los requerimientos de las tareas.

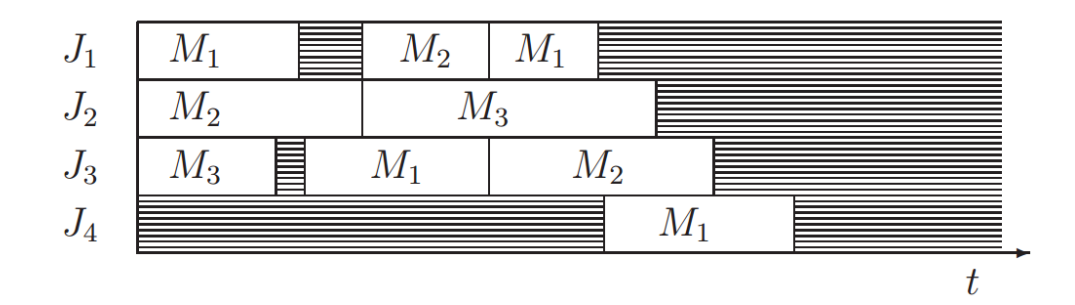

**Ilustración 2: Calendarios Orientados a Requerimientos de Tareas**

<span id="page-23-0"></span>Para el proyecto que se realiza en el programa Construyendo Mis Sueños, se intentan asignar N relatores a M cursos, maximizando calidad. De esta manera, la teoría bajo la inteligencia de negocios utilizada en esta tesis se aproxima mediante asignación de trabajadores a tareas mediante un "work shop". Esta asignación requiere de una serie de restricciones de procesamiento, las cuales deben ser cumplidas por el problema en orden de optimizar la función objetivo.

Se definen los datos de un "work shop" de la siguiente manera: una tarea  $J_i$ , consiste de  $n_i$  operaciones  $O_{i,1}$  .... .  $O_{i,n_i}$  a realizar, en este caso la tarea  $J_i$  es un curso y las  $n_i$  operaciones, las clases, de esta manera denotaremos cada restricción asociada a las clases como  $p_i$ , dentro de las cuales se asignan tiempos de comienzos factibles para las clases como  $r_i$  para cada clase i. Cada operación  $O_{i,j}$  tiene asociado un set de trabajadores  $\mu_{i,j} \subseteq \{M_1, ..., M_n\}$ , donde en este caso los trabajadores son los relatores, quienes deben cumplir los requerimientos de las clases, tales como: horarios, tipo de relator necesario, distancia máxima de recorrido, etc… De esta manera esta asignación "work shop" es orientada a las tareas, es decir a las clases. Finalmente, los datos definidos por un "work shop" deben considerar una función de costos u objetivo  $f_i(t)$ ,

la cual puede tener asociado un término  $d_i$ , para el problema en cuestión la duración total de las clases, y un peso  $\alpha_i$  que describa la función objetivo.

La operación  $O_{i,i}$  puede ser procesada por cualquier relator que cumpla los requerimientos particulares  $(p_i)$  de las clases, de esta manera el problema considera maximizar ciertas funciones objetivo.

Dentro de un "work shop" existen casos particulares tales como el "job shop" o el "flow shop", que es un caso especial del anterior.

Un "job shop" es un "work shop" donde cada operación  $O_{i,j+k}$ , tiene directa relación con lo que ocurre durante alguna operación anterior, de esta manera se tiene un proceso secuencial, donde las tareas dependen de las ocurrencias en tareas anteriores, esto no quiere decir que el proceso sea ordenado por obligación, por lo que las tareas pueden ser ejecutadas secuencialmente sin un orden pre-definido, pero siempre la tarea que se lleva a cabo en el tiempo  $t + 1$  depende de la que se lleva a cabo en  $t$ . Otra característica importante de un "job shop" es que las tareas son ejecutadas por solamente un trabajador, de esta manera llevando el problema al caso estudiado en esta tesis, se debe modificar esta restricción, cambiándola a los requerimientos de demandas de relatores de cada case. De esta manera, un ejemplo de "job shop" clásico es la asignación de pabellones a médicos para realizar operaciones, donde el médico  $i + 1$  depende directamente del tiempo t de duración de la operación del médico i, principalmente asociado al tiempo de comienzo factible de la operación  $i + 1$  ( $r_i$ ). Así, un caso típico secuencial ordenado, de un "job shop" podría ilustrarse de la siguiente manera.

25

 $O_{i1} \rightarrow O_{i2} \rightarrow O_{i3} \rightarrow \ldots \rightarrow O_{i,n_i}$ 

**Ilustración 3: Job Shop Secuencial Ordenado**

<span id="page-25-1"></span>El "flow shop" que es un caso particular de "job shop", consiste en el mismo tipo de asignación, con  $n_i = m$  para  $i = 1, ..., n$  y  $\mu_{i,j} = \{M_i\}$  para cada  $i = 1, ..., n$  y  $i = 1, ..., m$ . De esta manera, y debido a que el problema a resolver en esta tesis consiste en la asignación orientada a las clases de relatores, se denomina como una asignación tipo "flow shop" dado que existe una cantidad de clases  $J_i$  asociadas a un curso i, con una cantidad m de operaciones definidas para cada clase y existen  $M_i$ relatores disponibles para ser asignados a las clases, optimizando la respectiva función objetivo, donde todas las clases dependen de la anterior para un mismo curso y para el total de los cursos, ya que quitan disponibilidad de relatores  $\mu_{i,j}$  y además cada clase  $j_i \in J_i$ , da la pauta para la clase  $j_{i+1}$  para la coincidencia de relatores, en semanas diferentes. Caso que se define como una programación "flow shop".

## <span id="page-25-0"></span>**2.1.2. Modelo Estadístico de Calidad – Modelación Difusa**

La modelación difusa permite la definición de métricas de factores intangibles con diversos atributos heterogéneos. A través de esta matemática borrosa se busca modelar formalmente diversas relaciones, atributos o situaciones humanas. De esta manera en orden de modelar calidad como un atributo personal de los relatores del programa Construyendo Mis Sueños, se utiliza esta modelación. La metodología utilizada para realizar esto, es la siguiente:

i. Identificar los "Que" o variables internas e identificar los criterios relevantes para la evaluación: "Cómo" o variables externas.

De esta manera, en este trabajo los "Que" son los relatores y los "Cómo" son el número de clase de cada curso, en donde se ven las diferentes temáticas a describir con su calidad asociada.

- ii. Determinar la importancia relativa de las variables Internas
- iii. Determinar los niveles de correlación entre las variables internas y externas
- iv. Cuantificar la importancia relativa de cada variable externa
- v. Desarrollar la matriz de correlaciones entre las variables externas

La matriz es desarrollada por relator v/s número de clase de un curso en específico, donde se califica la calidad del relator de 1 a 7, en base a un criterio triangular, es decir, bajo tres criterios distintos que se evalúan (los que serán analizados en Rediseño). A continuación se muestra una matriz a modo de ejemplo, donde los candidatos  $c_i$  son los relatores y las características  $Car_i$  las clases.

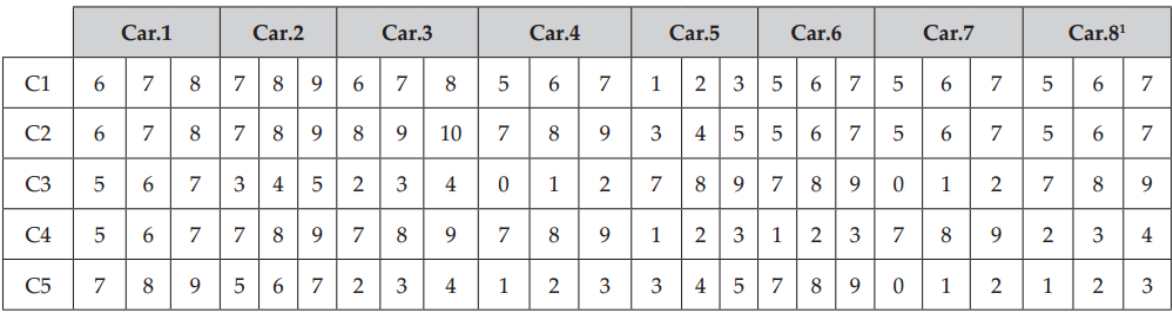

#### **Tabla 5: Matriz de Candidatos C v/s Características Car**

<span id="page-26-0"></span>vi. Determinar el impacto final de cada alternativa sobre los atributos considerados

Para determinar el impacto final de cada atributo en la calidad, se construye una función de calidad difusa, la que pondera según la importancia de cada característica para el valor final de calidad de cada relator. En la siguiente ilustración se puede ver a modo de ejemplo una función difusa de calidad  $Cal_{r,c,n}$  para cada relator r, en cada clase n de cada curso  $c$ ; con  $CA_{r,i}$  los índices de calidad de cada criterio, para  $i \in \{1,2,3\}$  (criterio triangular) y  $W_i$  el ponderador de cada criterio.

$$
Cal_{r,c,n} = \sum_{i=1}^{3} CA_{r,i} * W_i, \quad \forall r.
$$

vii. Clasificación final de las alternativas (ranking de alternativas)

Finalmente cada candidato  $c_i$ , se obtiene una calificación final  $Cal_{r,c,n}$ , obtenida por la función de calidad difusa, y que será el índice de calidad para el modelo de programación lineal entera.

#### <span id="page-27-0"></span>**2.1.3. Programación Lineal Entera**

Para el modelamiento de este problema de "flow shop" se utiliza programación lineal entera binaria, la cual consiste en realizar un problema de programación mediante una modelación lineal de las restricciones reales del problema. En la siguiente ilustración se puede ver la forma de un problema lineal.

Min 
$$
Z_x = c_1 x_1 + \dots + c_n x_n
$$
  
\ns.t.  
\n $a_{11}x_1 + \dots + a_{1n}x_n \ge b_1$   
\n...  
\n $a_{m1}x_1 + \dots + a_{mn}x_n \ge b_m$   
\n $x_i \ge 0$  para  $i = 1, \dots, n$ .

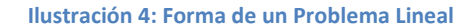

<span id="page-28-0"></span>Un vector  $x = (x_1, ..., x_n)$  que satisface todas las restricciones, se llama una solución factible. El problema es encontrar una solución factible que minimice  $z(x)$ . Un problema lineal que tiene una solución factible, es llamado un problema factible, mientras que un problema sin solución, es denominado un problema no factible. Un problema lineal también puede ser no acotado si la solución tiene al infinito, de esta manera y para el ejemplo dado anteriormente, una solución que tiene al infinito significa que existe una solución x tal que  $z(x) < K$ , donde Kes cualquier número real. Problemas lineales que tienen una solución factible y son acotados, es decir, no tienen al infinito, tienen una solución óptima.

Finalmente el problema en cuestión, además de ser un problema lineal, es también entero binario, dada la naturaleza de las variables. Las variables son todas binarias que pertenecen al conjunto {0,1} y por lo tanto enteras. De esta manera, el problema que se resuelve en esta tesis es un problema lineal entero binario.

El método más utilizado para la resolución de problemas de programación lineal es el algoritmo simplex, el cual mediante un proceso iterativo encuentra una solución óptima o detecta infactibilidad, después de un número finito de pasos. El algoritmo simplex es muy eficiente en la práctica, aun cuando el número de pasos en el peor caso es exponencial. El método utilizado en este trabajo para la resolución de problemas de programación lineal entera es el algoritmo general de Branch&Bound, el cual se utiliza a través del solver CPLEX asociado al software General Algebraic Modeling System (GAMS) versión 24.0.2 para el sistema operativo Windows de 64 bits.

Para resolver el problema CPLEX resuelve primero la relajación lineal, que es cuando se eliminan las condiciones de integridad de las variables, es decir, la solución cuando las variables no necesariamente deben ser enteras. En el caso de que CPLEX encuentre una solución a la relajación lineal, donde las variables son enteras, ésa es la solución óptima del problema. Para el "flow shop" que se resuelve se utilizarán tres métodos distintos para resolver la relajación lineal, gracias al comando de GAMS "threads=3", los tres métodos diferentes son: simplex primal, simplex dual y de barrera, los que se describen a continuación:

#### i. Simplex Primal:

El Simplex Primal resuelve un problema de la forma estándar (Ver ilustración 4). El algoritmo se basa en que si el problema tiene solución óptima, existe un punto extremo de la región factible que es óptimo. De esta manera, el algoritmo revisa las condiciones de optimalidad de una solución (factible básica), y si no lo es, se mueve a una nueva factible básica de mejor costo, hasta encontrar la mejor solución para el problema.

30

#### ii. Simplex Dual:

El método Simplex Dual también resuelve un problema en forma estándar (Ver ilustración 4), pero a diferencia del Simplex Primal se basa en encontrar una solución infactible e inmejorable, es decir, la mejor solución posible a un problema en formato estándar, pero sin ser necesariamente factible. De esta manera, una vez que tiene esta solución, intenta ir reduciendo su inmejorabilidad hasta hacerla factible y así, encontrar la mejor solución factible para el problema.

#### iii. Método de Barrera:

En el método de barrera las desigualdades (restricciones) son incorporadas en la función objetivo con un ponderador logarítmico denominado la función de barrera. El sub-problema obtenido es de la forma que se muestra en la siguiente ilustración.

Min 
$$
f_{\tau}(x) = c^T x - \tau \sum_{i=1}^n ln x_i
$$
  
s.t.  $Ax = b$ 

Donde  $\tau$  es un escalar positivo, conocido como el parámetro "barrera" y el término  $-\tau\sum_{i=1}^n ln x_i$  es denominado función "barrera" debido a que si se comienza con un  $x_0$  inicial que está estrictamente en la región factible, entonces la función "barrera" previene que cualquier componente de  $x_i$  se vuelva cero.

Una vez encontrada la solución de la relajación lineal, por el algoritmo más rápido (según el problema), CPLEX procede a aplicar el algoritmo Branch&Bound que es un algoritmo que utiliza el concepto de "dividir y conquistar", intentado resolver el problema original, diviendolo en problemas más pequeños, para los cuales se buscan cotas inferiores y superiores en orden de encontrar la solución óptima.

Según el ejemplo de minimización mencionado anteriormente en el marco teórico, el algoritmo funciona encontrando una cota inferior local de cada subproblema para luego intentar disminuir la cota superior global del problema original. En cada iteración del algoritmo, se selecciona un sub-problema nuevo y una vez encontrada la cota inferior local del sub-problema (dado por el óptimo de su relajación lineal) se intenta mejorar la cota superior global (buscando soluciones factibles). Si la cota inferior local es mayor que la cota superior global, el sub-problema utilizado no puede contener la mejor solución, debido a que su solución no puede ser mejor que la solución encontrada en un principio (cota superior global del problema original). Si la cota inferior local del sub-problema es menor que la cota superior global del problema original, se chequea si esta solución del sub-problema es factible para el problema original, en caso de que lo sea, el problema está resuelto, en caso contrario (la solución del sub-problema no es factible para el problema original), se realiza un corte en nuevos sub-problemas del sub-problema con el que se estaba trabajando, de esta manera la unión de las soluciones factibles de los nuevos sub-problemas es la solución factible del sub-problema. Si el corte realizado al sub-problema resulta en un conjunto vacío entonces el algoritmo entrega como la solución la encontrada en una primera instancia, del problema original. El algoritmo de Branch&Bound se resume en la siguiente ilustración.

32

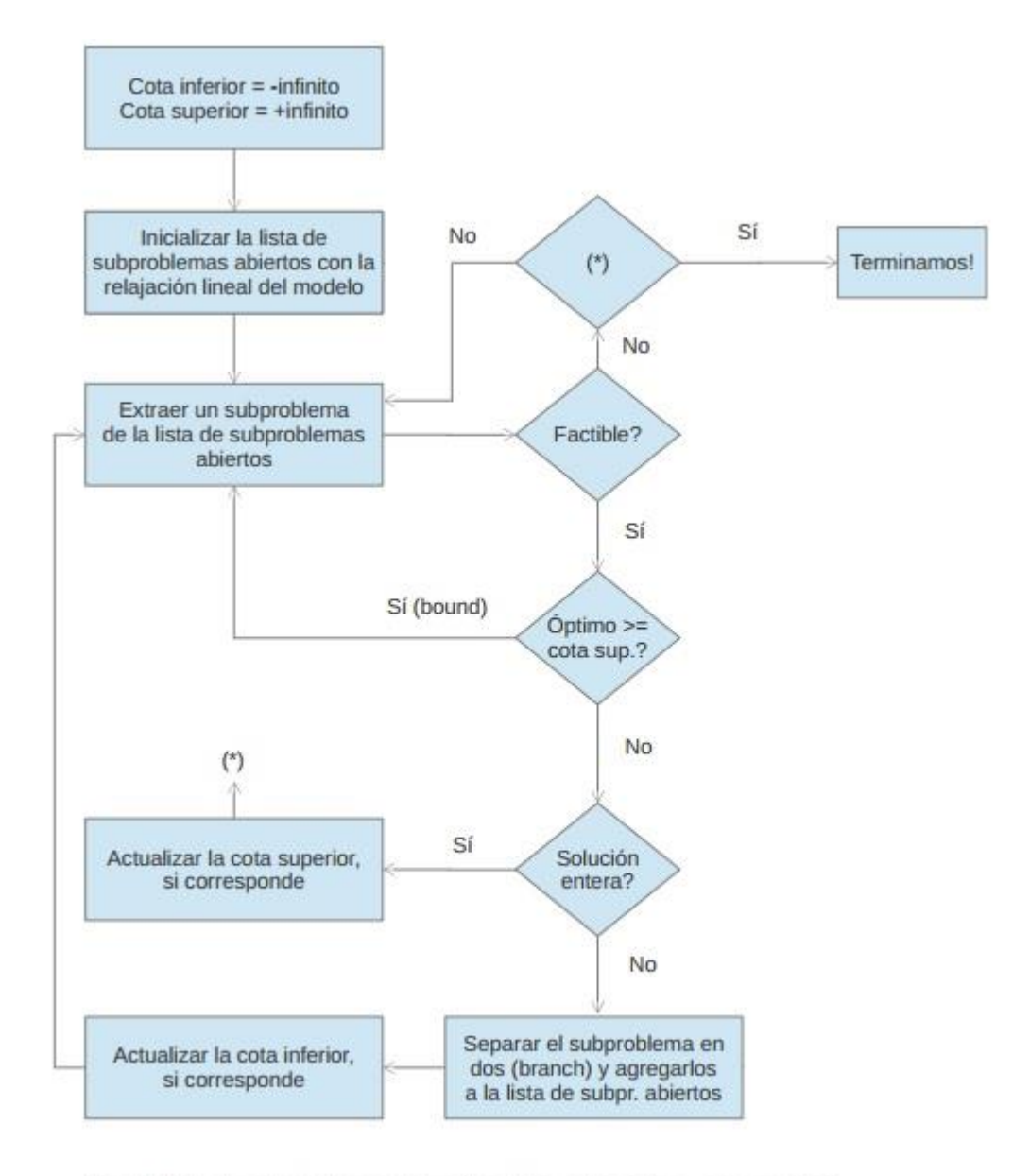

 $(*)$  = La lista de subproblemas está vacía, o bien cota inferior = cota superior?

#### **Ilustración 5: Algoritmo de Branch&Bound**

<span id="page-32-0"></span>Finalmente, y para mejorar la solución que se encuentre, es decir acercarse lo más que se pueda al óptimo, se utilizan desigualdades válidas. Las desigualdades válidas son aquellas que no aportan restricciones al modelo y que pueden ser descritas completamente por restricciones que ya se encuentren en el problema, estas simplemente se utilizan para mejorar los tiempos de procesamiento y/o la solución.

#### <span id="page-33-0"></span>**2.2. Marco Metodológico**

# <span id="page-33-1"></span>**2.2.1. Metodología de trabajo Proyecto 2.2.1.1. Etapa I**

Estandarizar recursos y capital humano por curso, desde el año 2011 en adelante. Además de los cursos que se hayan realizado anteriormente al período de evaluación y que por algún motivo no se sigan realizando.

### **2.2.1.2. Etapa II**

Identificar aspectos más relevantes dentro de los currículos vitae del voluntariado activo de Construyendo Mis Sueños, para luego utilizar opinión experta y lograr la estandarización de parámetros de calidad.

# **2.2.1.3. Etapa III**

Utilizar un modelo econométrico para obtener los parámetros de calidad que interactuaran con las variables de la optimización de calidad y calendarización de los programas.

#### **2.2.1.4. Etapa IV**

Desarrollar e implementar un problema de programación lineal con múltiples funciones objetivo, que cumpla los objetivos específicos del proyecto.

# **2.2.1.5. Etapa V**

Diseñar plataforma de control del sistema inteligente.

# **2.2.1.6. Etapa VI**

Desarrollar e implementar sistema de coordinación y control sobre los aspectos anteriormente mencionados.

# <span id="page-35-0"></span>**3. Estrategia y modelo de negocio**

#### <span id="page-35-1"></span>**3.1. Antecedentes Generales**

Para realizar un análisis de la industria en la que se encuentra inmersa el programa Construyendo Mis Sueños, se procedió a realizar tres tipos de análisis, el primero es político, económico, social y tecnológico (PEST), donde se plantean las variables externas que afectan a la organización. El segundo es de fortalezas, oportunidades, debilidades y amenazas, donde se analiza el entorno externo e interno del programa y finalmente las cinco fuerzas de porter para ver que tanto afectan competidores, clientes, servicios sustitutos y proveedores.

#### **3.1.1. Análisis PEST**

<span id="page-35-2"></span>El análisis PEST se realiza en el entorno de la facultad, inmersa dentro de la Universidad, esto debido a que el programa Construyendo Mis Sueños vive dentro de la Facultad de Ciencias Físicas y Matemáticas y se ve afectada por sus características y no las del país. A continuación se muestran con detalle cada parte del análisis:

# **3.1.1.1. Político:**

- Existen múltiples restricciones para postulación a nuevas licitaciones, dado que el Rector es el representante legal y no el director del programa.
- Existen problemas para postulación a proyectos por ser parte de la Universidad en particular proyectos exclusivos para organizaciones sin fines de lucro o fundaciones, esto principalmente debido a que algunos proyectos involucran traspasos de fondos a entes privados (por ejemplo capitales semilla), por lo que es complicado que una institución pública lo realice directamente a un privado.
# **3.1.1.2. Económico**

- Auto sustentabilidad dentro de la Universidad, dado que el programa se autofinancia.
- Infraestructura es de la Universidad, es decir, no existen costos fijos más allá de los sueldos de oficina.
- 7% de peaje a la Universidad de cada proyecto facturado.
- Épocas de crisis con cifras negativas, debiéndole fondos a la Universidad. Lo cual da inestabilidad a la organización.

# **3.1.1.3. Social**

- Gran noción de ayudar a las personas como voluntarios, dentro de la Universidad, probablemente por ser Universidad de Chile.
- Bajo conocimiento de Construyendo Mis Sueños, se quedan con la noción de CMS (bajo conocimiento de marca) en la FCFM que es el grueso de los voluntarios de la organización.

# **3.1.1.4. Tecnológico**

- Baja estandarización de procesos.
- Bajo uso de TI.
- Área de TI básica con manejo de una página web e intranet.

# **3.1.2. Análisis FODA**

El análisis FODA se realiza considerando el entorno externo del programa Construyendo Mis Sueños en la facultad y considera su capacidad interna. A continuación se muestra este con detalle:

# **3.1.2.1. Fortalezas**

- Organización consolidada en la Universidad (Más de 10 años).
- El ser parte de la Universidad de Chile da un sello característico de la propuesta de valor.
- Bajos costos de capacitación de los relatores. Vienen con los conocimientos desde el DII mayoritariamente.
- Apoyo de la Escuela.
- Funcionamiento de organización sin fines de lucro sin serlo, lo que da un sustancial ahorro en costos.

# **3.1.2.2. Oportunidades**

- Amplia demanda de programas de capacitación.
- Gran potencial de crecimiento.

# **3.1.2.3. Debilidades**

- Baja continuidad en la dirección del programa, por lo general son alumnos de último año los directores ejecutivos y solamente por un año.
- Baja oferta de programas de capacitación (fijos y a pedido, pero no se puede postular a varios por problemas políticos).
- Dirección del programa es responsabilidad del alumnado o recién titulados, con personas con baja o nula experiencia en dirección y administración de empresas.

## **3.1.2.4. Amenazas**

- Paro estudiantil, debido a que los alumnos que participan del voluntariado ya no están en la Universidad por lo que existe una disminución de relatores activos. Esto se pudo ver el 2011 donde las cifras de voluntarios bajaron a aproximadamente un tercio del total, debido a que varios se fueron fuera de Santiago a sus casas (alumnos de regiones) u otros comenzaron a trabajar.

# **3.1.3. Fuerzas de PORTER**

El análisis de las fuerzas de PORTER se realiza principalmente para dar a conocer un poco más sobre los poderes involucrados en la cadena de valor de Construyendo Mis Sueños. A continuación se muestra este en detalle:

## **3.1.3.1. Poder de negociación de los clientes.**

- Instituciones que pagan por los programas: alto. El precio se ajusta a los programas.
- Microempresarios que son alumnos de los programas: bajo. No pagan por los programas por lo que su poder de negociación se transmite a las instituciones que lo hacen por ellos.

## **3.1.3.2. Riesgo de los nuevos potenciales competidores.**

- Alto, crecimiento de las OTEC en Chile mantenido. 2000 a finales del 2010, hoy en día 2400 (reconocidas por el SENCE). Pero a su vez no existen programas de capacitación dentro de Universidades, por lo que la competencia no es directa.

# **3.1.3.3. Posibilidad de servicios sustitutos.**

- Medio, más que sustitutos, se podría no elegir capacitarse, por lo que no existe un poder asociado integralmente a los servicios sustitutos.
- Los cursos on-line no son sustitutos, dado que el perfil de los microempresarios siempre necesita la conexión con el relator, además existen muchos de estos empresarios que no tienen acceso a computadores o simplemente no se manejan en temas computacionales.

# **3.1.3.4. Poder de negociación de los proveedores.**

- Bajo, solamente para los recursos tangibles que son comprados directamente o por mercado público.
- Alto, con respecto al alumnado que participa del voluntariado, dado que es su decisión participar o no dentro del programa, lo que se ve afectado por los procesos de captación de voluntarios del programa Construyendo Mis Sueños.

# **3.1.3.5. Rivalidad entre los competidores existentes.**

- Alta, alta tasa de postulación a licitaciones públicas, múltiples oferentes a las instituciones que solicitan capacitación. Pero no existe competencia directa, por lo que a pesar de ser alta la rivalidad no afecta en demasía en los cursos regulares que se tienen.

# **3.1.4. Tamaño de Mercado**

El tamaño de mercado de las capacitaciones en Chile es difuso, por un lado se tienen las capacitaciones que brinda el Servicio Nacional de Capacitación y Empleo que

tienen mayor data reflejada, pero por otro lado existen muchos programas de capacitación que trabajan a través de licitaciones en el mercado público o vía compra directa. En este contexto los datos recabados sobre el tamaño de mercado son:

- Aproximadamente al año se invierten US\$140 millones<sup>4</sup>
- El 2010 capacitaron 1736 OTEC.
	- o 83,16 % atendió al 20% de los participantes.
	- $\circ$  Volumen de negocios anual de menos de 2400 UF<sup>5</sup>. \$51.493.320 cada una.

Además, hoy en el país existen 2478 OTEC<sup>6</sup> reconocidas por el SENCE, de las cuales 1326 están en la Región Metropolitana (lo que representa el 53,51%), pero de este total de OTEC son solamente 28<sup>7</sup> las que siendo Universidades funcionan como OTEC.

De esta manera, también se debe verificar que dentro de estas Universidades no existen programas de capacitación salvo en la misma Universidad de Chile en la Facultad de Economía y Negocios (Programa CreeME), por lo que la competencia directa y singular de Construyendo Mis Sueños (aprendizaje bidireccional alumnos microempresarios), es mínima. Así, se destaca el posicionamiento de Construyendo Mis Sueños dentro del mundo de las capacitaciones, que donde a pesar de no tener un mayor aporte a la participación de mercado, supone un fuerte potencial dada la baja oferta de organizaciones que estén en el mismo nivel de participación para con la Sociedad.

**.** 

<sup>&</sup>lt;sup>4</sup> Proyecto mejoramiento de la capacitación en Chile. Innovum.cl

<sup>5</sup> Valor UF 21.455,55 referencia final del 2010. SII.

<sup>6</sup> "Estudio elementos para el fortalecimiento y mejora de la oferta de los servicios de capacitación" 28 de Enero de 2010.

<sup>&</sup>lt;sup>7</sup> "Listado\_OTEC-Vigente-2012-XIII-Region", SENCE.

# **3.2. La Organización**

#### **3.2.1. Misión**

La misión del Programa Construyendo Mis Sueños de la Universidad de Chile es: Transferir, entregar y desarrollar tecnologías que permitan incrementar la capacidad de gestión a través de la instalación de nuevos estilos de trabajo, habilidades, destrezas y herramientas que permitan desarrollar el capital social de la comunidad.

#### **3.2.2. Visión**

La visión del Programa Construyendo Mis Sueños de la Universidad de Chile es: Contribuir al desarrollo del país, entregando a los micro y pequeños empresarios conocimientos y herramientas que los ayuden a consolidar sus emprendimientos; y a medianos empresarios herramientas para aumentar sus niveles de ventas y estandarizar sus procesos dentro de sus empresas.

#### **3.2.3. Estructura interna Programa Construyendo Mis Sueños**

La estructura interna del Programa Construyendo Mis Sueños es manejada por un directorio (consejo consultivo) externo compuesto por autoridades de la Universidad, que son los patrocinadores del programa; y personas externas a la Escuela. El manejo interno se compone de un Director Ejecutivo y tres grande áreas: Servicios, Administración y Captación de Recursos. A continuación se puede ver el organigrama de la organización en detalle.

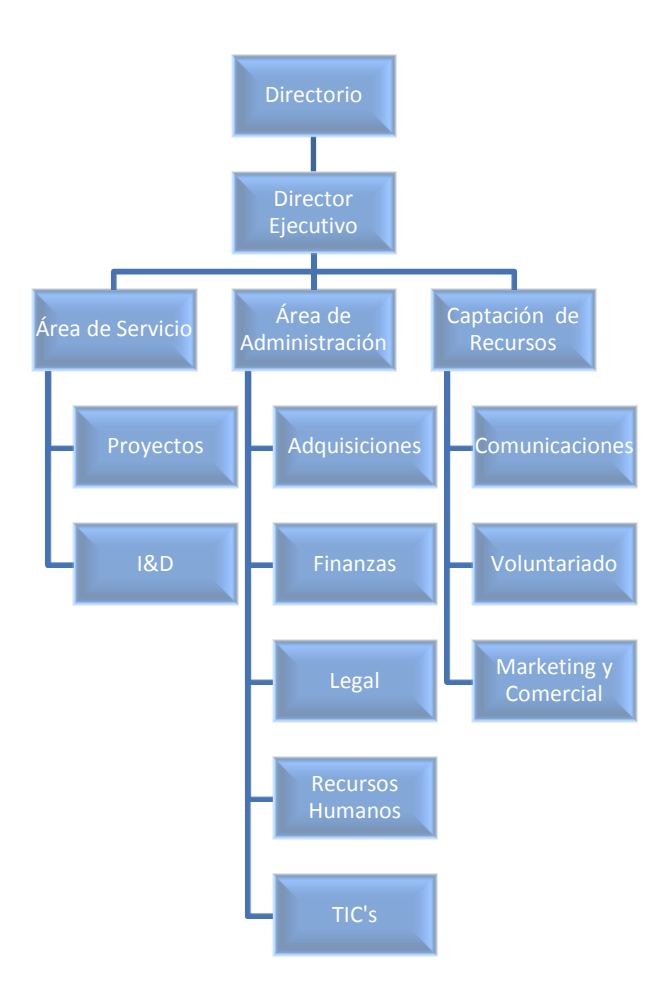

**Ilustración 6: Organigrama Construyendo Mis Sueños**

# **3.2.4. Características Programa Construyendo Mis Sueños**

Actualmente el programa Construyendo Mis Sueños desarrolla una serie de programas de capacitaciones en diversos ámbitos, existen de estos dos tipos. El primero son los programas que se dan regularmente, ya sea semestre a semestre como el curso humanista que se brinda para la Universidad o trimestralmente como el programa de fomento productivo de la municipalidad de Las Condes. El segundo tipo de programa es el que se realiza a pedido de una institución que ha realizado un estudio de mercado en el ámbito MIPE y desea incentivar o aumentar la capacidad productiva de un sector en específico, en este ámbito se encuentran programas tales como el de *"Modelos de Negocios y difusión de instrumentos de fomento público"*

realizado para CORFO en el último período (fecha de finalización: Octubre del 2012). De esta manera y dentro de los más importantes se han estructurado los siguientes programas agrupados en los dos tipos mencionados anteriormente:

#### **3.2.4.1. Programas Tipo I, regulares:**

i. EH2402-Emprendimiento en la Realidad Social:

Curso humanista realizado desde el 2008 continuamente que pretende involucrar a estudiantes de la Universidad de Chile con la realidad en el emprendimiento de la microempresa, además sirve como primera instancia de captación de voluntariado para el programa, donde los alumnos reciben una primera pincelada de lo que es el programa Construyendo Mis Sueños. Este curso recibe cada semestre aproximadamente 50 alumnos.

ii. Programa de fomento productivo, municipalidad de Las Condes:

Curso realizado para el área de fomento productivo de la municipalidad de Las Condes donde se tratan temáticas tales como Modelos de Negocios, Marketing y ventas, Fijación de precios, etc… a micro y pequeños empresarios de la comuna, donde el fin de este es poder evaluar a los mejores emprendedores y darles apoyo financiero y participativo dentro de la comuna.

iii. Programa de fomento productivo, municipalidad de La Florida:

Curso realizado para el área de fomento productivo de la municipalidad de La Florida, análogo al programa realizado en Las Condes. El año 2012 no se pudo realizar este curso, debido a temas presupuestarios y de descoordinación.

#### **3.2.4.2. Programas Tipo II, a pedido:**

i. Modelos de Negocios y difusión de instrumentos de fomento público, CORFO:

Programa desarrollado para la Corporación de Fomento Productivo de Chile, el objetivo de este era capacitar a empresarios MIPE del sector oriente de Santiago, en particular, Huechuraba, Providencia, Lo Barnechea, Las Condes, Vitacura, La Reina y Ñuñoa, en modelos de negocios e instrumentos de fomento productivo, para completar el contrato se debían capacitar a 431 empresario, lo que demoró aproximadamente 5 meses en total.

#### ii. Programa FOSIS, Universidad de Los Lagos:

En el contexto de un fondo FOSIS, se realizó una alianza estratégica con la Universidad de los Lagos para capacitar empresarios MIPEs de la X región.

#### iii. Red de Artesanos, Cooperativa Liberación:

La Cooperativa Liberación en conjunto con otras instituciones de fomento a la empresa, realizan actividades para artesanos del sector poniente de la región metropolitana, de esta manera el Programa Construyendo Mis Sueños es contratado

para capacitar a estos artesanos en temáticas sobre marketing, precio, estrategia comercial, Asociatividad, legislación laboral, etc… La ejecución del programa comienza en marzo del 2013.

# **3.2.5. Objetivos del Programa Construyendo Mis Sueños**

Los objetivos que se presentan a continuación, son divididos en objetivo general del programa y objetivos específicos.

# **3.2.5.1. Objetivo General**

El objetivo principal de los cursos que desarrolla Construyendo Mis Sueños es incrementar las capacidades de gestión, particularmente el trabajo en equipo, el desarrollo de la capacidad emprendedora y de la innovación y la generación de comunidades poderosas.

## **3.2.5.2. Objetivos Específicos**

- El Programa Construyendo Mis Sueños está orientado a alcanzar los siguientes objetivos específicos en cada sector que se interviene:
- Invitar a los micro y pequeños empresarios a "hacerse cargos de sus sueños" y a sentirse agentes importantes de la sociedad que construyen día a día.
- Proveer a los participantes de modelos, métodos y técnicas modernas de diseño y gestión de empresas.
- Potenciar las destrezas y habilidades de los participantes, en particular aquéllas relativas a comunicación y trabajo en equipo.
- Incrementar en los participantes el "Sentido de Urgencia" respecto a los cambios de estilos y prácticas requeridos por la globalización y las nuevas realidades organizacionales, que no se escapan del mundo de la microempresa.
- Mejorar el estado de ánimo de entusiasmo y apropiación con respecto a la situación particular del grupo, alineándose con los intereses compartidos de solucionar el problema de la falta de oportunidades y fomento.
- Facilitar a los participantes un espacio propicio para identificar sus ámbitos de incompetencias en términos de los requerimientos de la gestión moderna.
- Incrementar en los participantes el interés y la capacidad de aprender.
- Contribuir a generar una comprensión y un lenguaje compartido entre los participantes, en el ámbito de la gestión de microempresas y organizaciones.
- Contribuir al incremento de la confianza al interior de organización o microempresa en la que participan, favoreciendo la constitución de redes de colaboración que fomenten la innovación y el emprendimiento.

#### **3.2.6. Modelo de Negocio de la Organización**

El desarrollo del modelo de negocios de la organización se hizo basándose en el paper *"Reinventing your business model"* de Mark W. Johnson, Clayton M. Christensen y Henning Kagermann. A continuación se presentan las distintas componentes del modelo de negocios del Programa Construyendo Mis Sueños.

### **3.2.6.1. Propuesta de valor al consumidor**

La propuesta de valor al consumidor se compone principalmente de dos unidades que interactúan con el cliente, estas son la oferta y el trabajo a realizar del Programa Construyendo Mis Sueños.

En el caso del cliente para esta organización, es dual, existe un beneficiario directo, que es el empresario MIPE, el cual recibe las capacitaciones y el beneficio de estas, y además están las instituciones públicas y privadas que son las que buscan las necesidades de sectores empresariales a capacitar y luego demandan el servicio pagándolo directamente o a través de fondos del Estado, según sea el caso.

Con respecto a la oferta del Programa Construyendo Mis Sueños, existen cinco puntos clave, los cuales son:

#### **3.2.6.2. Oferta – Servicio de Calidad**

El programa Construyendo Mis Sueños tiene un prestigio que cuidar y esta es una de las razones por las cuales lleva presente dentro de la Universidad más de 10 años, de esta manera debe garantizar un servicio de calidad, debido además por las evaluaciones de impacto que son efectuadas por los contratantes de los servicios una vez terminadas las capacitaciones y que son causa principal del pago completo o parcial de las bases contractuales.

#### **3.2.6.3. Oferta – Aumentar conocimientos del cliente**

Es la principal razón por la cual los empresarios MIPEs entran en las capacitaciones, se da como consecuencia directa del funcionamiento de Construyendo Mis Sueños y se debe garantizar a la hora de la ejecución de los cursos.

#### **3.2.6.4. Oferta – Parrilla de Fondos Concursables**

El Programa Construyendo Mis Sueños tiene tres cadenas de valor (se verán con mayor detalle en el informe, parte 9. Arquitectura de Macroprocesos), dentro de estas existe la parte de asesoría a empresarios MIPE, donde se debe tener pleno conocimiento sobre la parrilla de fondos concursables públicos y privados para dar la mejor asesoría posible a cada empresario durante las capacitaciones.

### **3.2.6.5. Oferta - Respaldo U. de Chile**

Construyendo Mis Sueños está bajo el alero de la Universidad de Chile, por lo tanto lleva el sello de la Universidad, este es un diferenciador potente dentro del mercado de capacitaciones a empresarios y dada la gran trayectoria de la Universidad se han podido incluso ganar licitaciones sobre OTECs que ofrecen los mismos servicios profesionalmente.

#### **3.2.6.6. Oferta - Evaluación de Impacto**

A pesar de que la evaluación de impacto por lo general la realiza para el cierre del contrato la empresa contratante, Construyendo Mis Sueños también realiza una evaluación para medir la calidad y desempeño de los participantes del programa y así en el futuro poder mejorar cada arista de las capacitaciones.

#### **3.2.6.7. Beneficio económico generado**

El beneficio económico que genera el Programa Construyendo Mis Sueños se puede medir solo y exclusivamente en crecimiento (que se traduce del aumento de ingresos) y optimización de los recursos, dado que al ser parte de la Universidad de Chile, es una organización sin fines de lucro. A continuación se muestran los dos tipos de beneficio que se generan dentro de la organización:

#### **3.2.6.8. Aumento de ingresos**

Con el fin de aumentar los ingresos captados por el programa y esto, traducirlo en crecimiento dentro de la Universidad y eventualmente fuera de esta, se optimizan los recursos limitados de una manera poco automatizada, lo que genera pérdidas dentro de esta optimización. Además es imprescindible garantizar el cumplimiento de los contratos que capta Construyendo Mis Sueños, de otra manera no se generaría ningún tipo de ingreso y esto se traduciría en saldos negativos para el centro de costos del programa. Finalmente y dado el carácter sin fines de lucro todo esto se traduce en un crecimiento que se genera gracias a las licitaciones ganadas, debido al ingreso de dinero al centro de costos asociado.

#### **3.2.6.9. Reducción de Costos**

La reducción de costos es imprescindible en este tipo de organizaciones, dados los limitados recursos, de esta manera es importante disminuir costos de coordinación y transacción, además de formalizar y estandarizar los procesos. Así las pérdidas se minimizan y es posible optimizar los escasos recursos.

# **3.2.6.10. Recursos Clave**

Los recursos clave del programa Construyendo Mis Sueños, se dividen en tres:

#### i. Recursos Humanos:

Entre los recursos humanos se encuentran los alumnos, profesionales y académicos de la Universidad de Chile que tienen o han tenido alguna relación laboral con Construyendo Mis Sueños, además de profesionales externos, consolidados en algún área de interés para capacitaciones específicas. De esta manera se distribuye el capital humano de Construyendo Mis Sueños para ejecutar todas las actividades planificadas.

#### ii. Sistemas:

Dentro de los sistemas se encuentran como recurso clave los sistemas de información, comunicación y coordinación, dado que debido a la alta capacidad que se necesita para garantizar la calidad de las clases se necesita minimizar pérdidas de información y planificación internas y externas.

#### iii. Recursos Intangibles:

Existen dos tipos de recursos intangibles para el programa que constituyen una parte muy importante y diferenciadora dentro del mercado, estas son la relación con la Universidad y el conocimiento teórico de los capacitadores, esto debido a la calidad y prestigio que se debe mantener a través de los años.

#### **3.2.6.11. Procesos Clave**

Las actividades clave que definen a la organización son variadas y permiten que las operaciones sean efectivas y generen un impacto en la población. Para esto es

imprescindible que exista una buena gestión de los limitados recursos que se poseen, además de un chequeo de condiciones de uso de programas, cursos y clases, además de una evaluación de impacto interna y externa, es decir dentro de la organización y a las clases realizadas. Por último para realizar todas estas actividades es necesario garantizar un buen flujo de proyectos y voluntarios, por lo que se hace muy necesario tener un buen proceso de captación de voluntariado y proyectos, además de un buen desarrollo de estos últimos a la hora de postular a un financiamiento ya sea público o privado.

Finalmente y a modo de resumen, a continuación se puede ver el modelo de negocios diagramado según la metodología utilizada.

| <b>Trabajo a Realizar</b><br><b>Capacitar empresarios.</b><br>Aseguramiento de<br>condiciones para cada                                                                                                    | <b>Propuesta de Valor</b><br><b>Clientes</b><br>Micro y pequeñas<br>empresas.<br><b>Instituciones PP.</b>                                                                                                    | <b>Oferta</b><br>Servicio de Calidad.<br>$\bullet$<br><b>Aumentar conocimientos</b><br>del cliente.<br>Parrilla de fondos<br>$\bullet$ .<br>concursables.                                                                                                    |
|----------------------------------------------------------------------------------------------------|----------------------------------------------------------------------------------------------------|----------------------------------------------------------------------------------------------------|
| clase.<br>Maximizar calidad.<br><b>Recursos Claves</b><br>Alumnos, profesionales y<br>académicos de la U. de<br>Chile.<br>Profesionales consolidados<br>externos.<br>Sistemas de Información.<br>Sistema de Comunicación y<br>Coordinación.<br>Relación con la<br>٠<br>Universidad.<br>Conocimiento teórico. | <b>Beneficio Económico</b><br>(+Ingresos)<br>Optimización de los limitados<br>recursos disponibles.<br>Garantizar cumplimiento de<br>contratos.<br>Crecimiento en base a<br>aumento de licitaciones<br>ganadas.<br>( - Costos)<br>Disminución Costos de<br>Coordinación.<br>Disminución Costos de<br>Transacción.<br>Formalización y<br>Estandarización de Procesos. | Respaldo U. de Chile.<br>$\bullet$<br>Evaluación de impacto.<br>o.<br><b>Procesos Claves</b><br>Gestión de Recursos.<br>Postulación a proyectos.<br>Desarrollo de proyectos.<br>Captación de voluntarios.<br>Chequeo de condiciones de<br>uso.<br>Evaluación de impacto en la<br>empresa.<br>Evaluación de impacto en el<br>CMS.<br>Monitoreo calidad de las<br>clases. |

**Ilustración 7: Modelo de Negocio Construyendo Mis Sueños**

# **3.3. Planteamiento Estratégico de la Organización**

#### **3.3.1. Posicionamiento Estratégico**

El posicionamiento estratégico de la organización según el modelo delta de hax es principalmente de mejor producto, esto debido a que Construyendo Mis Sueños, tiene por objetivo principal asegurar una calidad en las clases para poder optar a nuevos programas pagados por instituciones públicas o privadas, de esta manera además necesita gestionar eficazmente los activos de la organización y así reducir costos de coordinación interna.

Otro punto importante dentro del posicionamiento estratégico es la diferenciación que se tiene como consecuencia dado el respaldo de la Universidad de Chile y el nivel de conocimientos de los participantes del programa, de esta manera se genera originalidad y singularidad dentro de la producción de la organización. A continuación se puede ver el modelo ejemplificado en una ilustración.

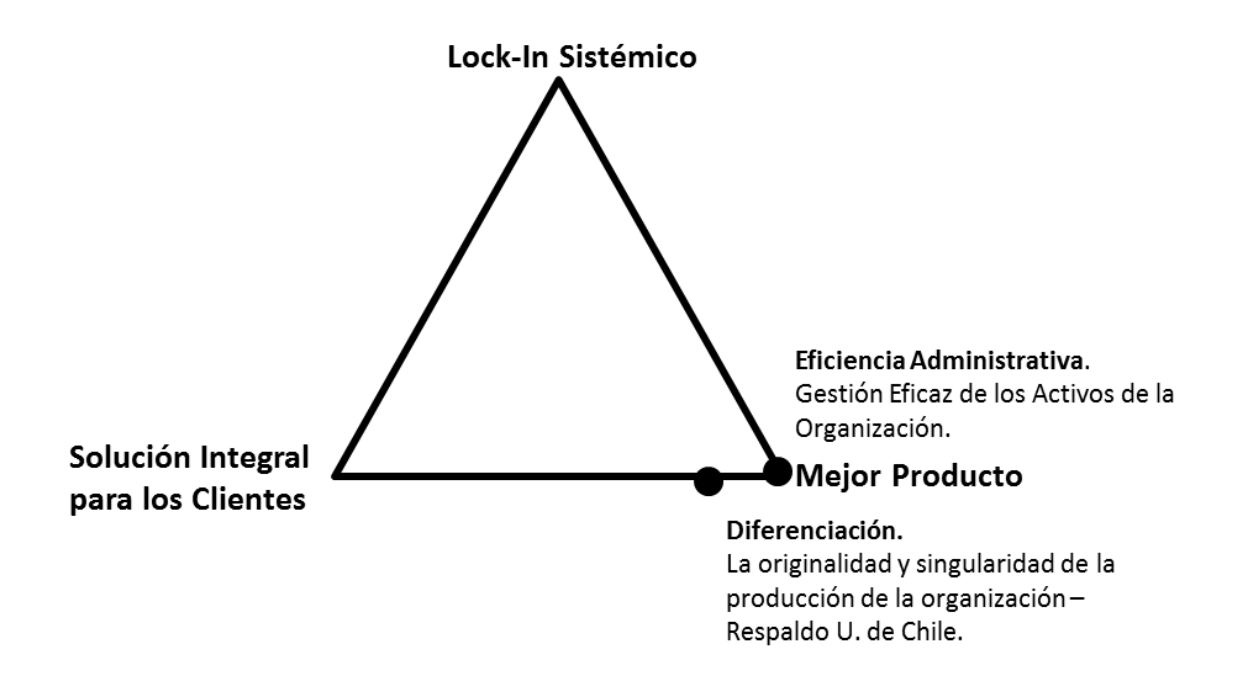

**Ilustración 8: Delta de Hax Construyendo Mis Sueños**

Es importante destacar que el modelo se alinea con el posicionamiento estratégico de la organización dado que se desea maximizar la calidad de los cursos impartidos, es decir, una total mejora al servicio ofrecido.

## **3.3.2. Ecosistema del Negocio**

El planteamiento estratégico de la organización es bien explicado por el concepto de ecosistema de negocio donde se ven las distintas componentes que hacen que la organización puede mantenerse y crecer a lo largo del tiempo. El ecosistema de negocio de Construyendo Mis Sueños es compuesto por los siguientes eslabones:

#### **3.3.2.1. Estudiantes**

Los estudiantes son el grueso del voluntariado, debido a que ingresan a través del curso humanista que brinda todos los semestres Construyendo Mis Sueños y luego continúan realizando capacitaciones en distintos niveles de aprendizaje.

#### **3.3.2.2. Estado**

El Estado forma parte importante del financiamiento de los programas que imparte Construyendo Mis Sueños, esto debido a la gran cantidad de instituciones públicas de fomento productivo.

# **3.3.2.3. Municipios**

Para diversos programas de Construyendo Mis Sueños debe existir una estrecha relación con los municipios del país, debido a que gracias a estas alianzas se logran

reducir costos de infraestructura, además de generar redes y nuevos contratos para el desarrollo de capacitaciones.

#### **3.3.2.4. Instituciones Privadas**

Además del Estado, existen instituciones privadas que contratan los servicios de Construyendo Mis Sueños, para capacitar sectores empresariales MIPE, principalmente dentro de la Región Metropolitana.

#### **3.3.2.5. Profesionales Jóvenes**

Los profesionales jóvenes forman parte del voluntariado pagado de Construyendo Mis Sueños, donde estos, son ex alumnos de la Facultad de Ciencias Físicas y Matemáticas que formaron parte del programa siendo estudiantes y una vez titulados, siguen participando para la ejecución de programas de mayor dificultad.

#### **3.3.2.6. Académicos**

Los académicos forman parte importante tanto administrativamente en el directorio del Construyendo Mis Sueños, como en la investigación que se desarrolla constantemente para la mejora de los servicios ofrecidos.

Finalmente y a modo de resumen, a continuación se muestra una ilustración del ecosistema de negocios anteriormente descrito.

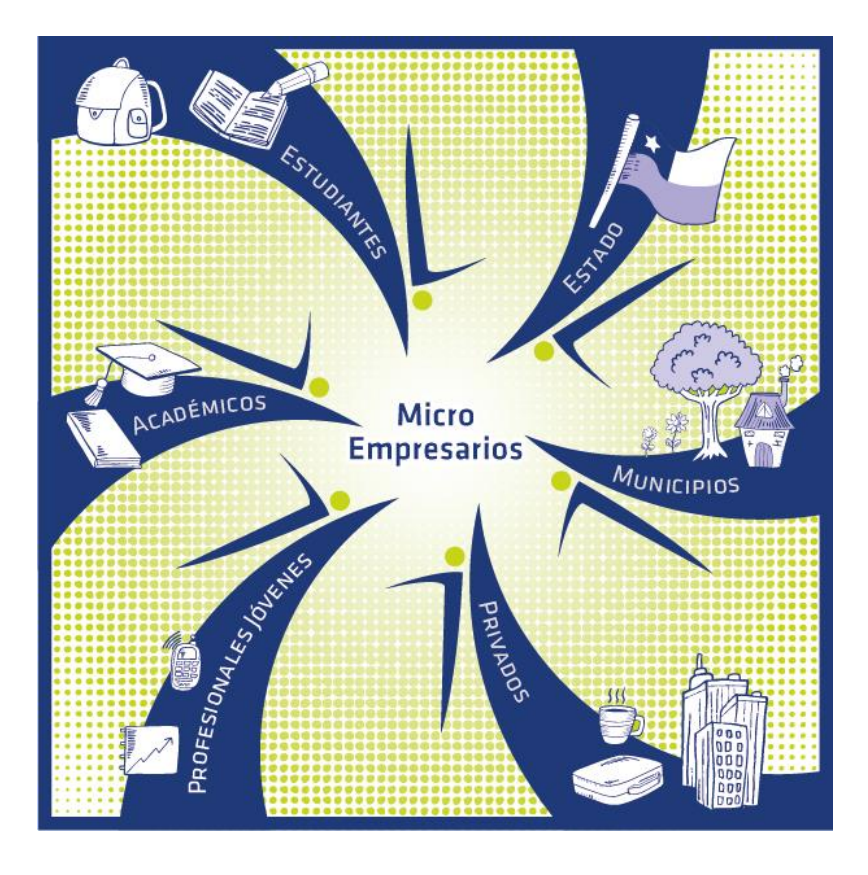

**Ilustración 9: Ecosistema de Negocio Construyendo Mis Sueños**

# **4. Diseño de la arquitectura y los procesos requeridos por el modelo de negocio**

Considerando la baja estandarización de procesos en el estado actual de Construyendo Mis Sueños, el diseño de arquitectura y procesos que se muestra a continuación, es directamente relacionado con el rediseño propuesto. Esto, debido a que no existen en la actualidad procesos automatizados que puedan servir de situación AS-IS, más allá de los problemas presentados en el punto 3.2. A continuación se presenta la arquitectura de negocios de la organización.

## **4.1. Macroprocesos**

La arquitectura de macroprocesos se presenta con los procesos de planificación del negocio, desarrollo de nuevas capacidades, cadena de valor y procesos de apoyo. El proyecto se ubica dentro de una de las cadenas de valor de Construyendo Mis Sueños. Las cadenas de valor de Construyendo Mis Sueños son.

#### **4.1.1. Capacitaciones:**

Son la gran cadena de valor del Programa Construyendo Mis Sueños, es donde se centran todos los sistemas de investigación, diseño y ejecución de los programas, aquí se encuentra inmerso el proyecto a desarrollar.

# **4.1.2. Asesorías:**

Las asesorías consisten en el proceso post capacitación donde se ayuda a los empresarios MIPE a postular a instrumentos de fomento productivo o dándole mayor información sobre estos mismos. Existen distintos tipos de asesoría que van desde derivaciones directa a los fondos que más les conviene a cada empresario, entregar información a grupos mediante plataformas web o trabajo personalizado con los empresarios.

# **4.1.3. Investigación:**

Es la cadena de valor de la organización donde se desarrollan las metodologías de trabajo de los programas que imparte Construyendo Mis Sueños, se trabaja en particular con el área de Investigación y Desarrollo, donde se desarrollan diversas técnicas nuevas de aprendizaje para las capacitaciones.

A continuación se pueden ver los macro-procesos desglosados en detalle.

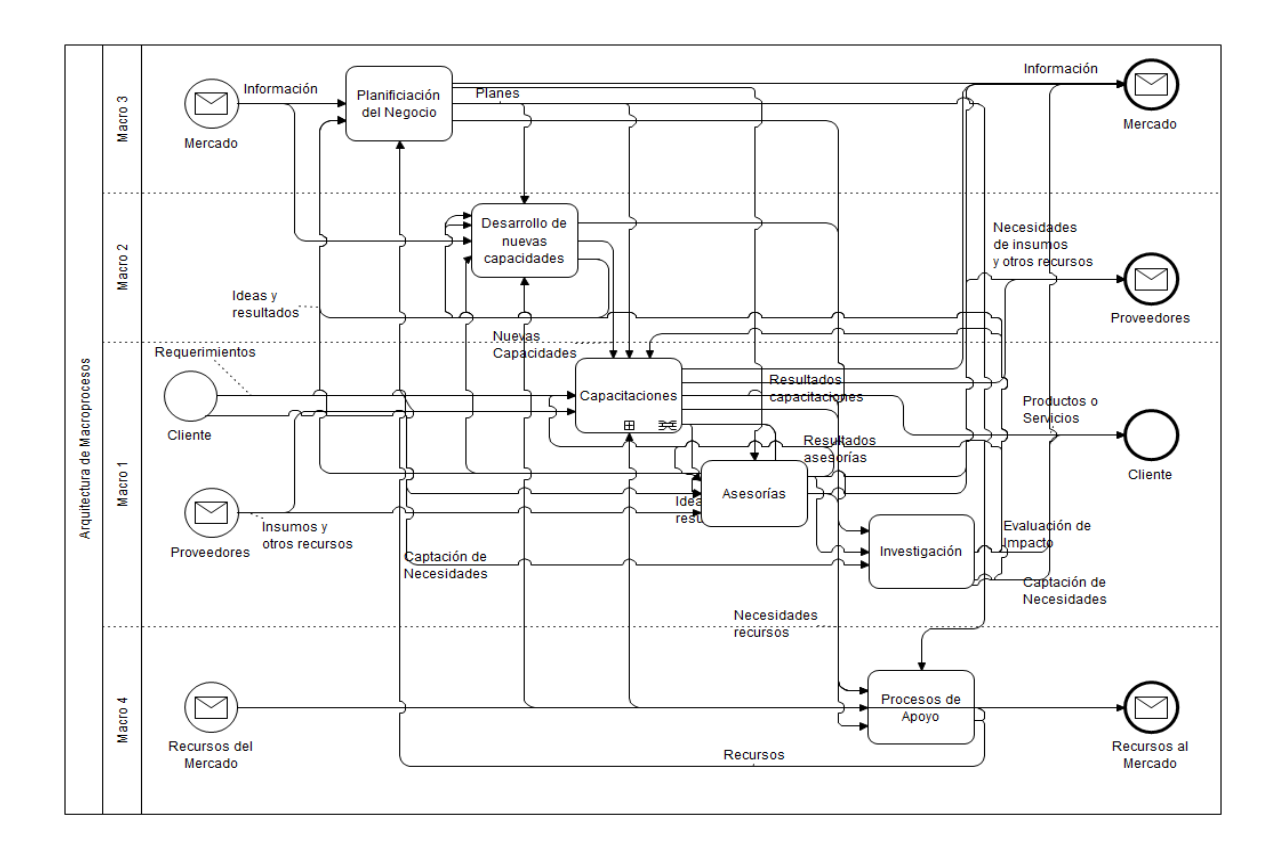

**Ilustración 10: Arquitectura de Macroprocesos**

#### **4.2. Capacitaciones**

Dentro de la cadena de valor de capacitaciones de Construyendo Mis Sueños, existen cinco procesos importantes a desglosar, dentro de los cuales la gestión de capacitaciones es el proceso primordial para el desarrollo del proyecto, dado que este se ubica en la coordinación de los cursos. A continuación se desglosan con mayor detalle los procesos involucrados dentro de capacitaciones:

# **4.2.1. Administración relación con el cliente:**

La administración de la relación con el cliente es basada principalmente en la planificación de Construyendo Mis Sueños para cada año y en las nuevas capacidades desarrolladas por el área de investigación y desarrollo, esto debido a que se alinean los proyectos que efectivamente son favorables a desarrollar por la organización con la capacidad real que esta tiene.

#### **4.2.2. Administración relación con proveedores:**

La administración de la relación con los proveedores se realiza también a partir de la planificación que la organización desarrolla para cada año y además se utiliza como un input imprescindible los requerimientos de insumos que se necesiten para los proyectos, lo que es resultado de la administración en la relación con el cliente.

#### **4.2.3. Gestión de capacitaciones:**

La gestión de las capacitaciones es el proceso principal alineándose con el proyecto en cuestión, esto debido a que aquí se ubica la coordinación y control de los cursos a realizar en cada período. Este proceso debe estar alineado con la planificación de la organización y la gestión de nuevas capacidades, debido a que es importante no sobre vender el servicio para asegurar la calidad mínima que se desea obtener siempre y de esta manera fidelizar clientes en el tiempo.

### **4.2.4. Capacitaciones empresarios:**

Corresponde a la ejecución de los cursos coordinados en gestión de capacitaciones. Es uno de los procesos principales de esta cadena de valor, dado que es donde se entrega el producto que la organización vende y se logran ver las primeras impresiones de los clientes, las cuales derivarán en resultados que luego serán definitivos a la hora de la evaluación de los cursos.

## **4.2.5. Mantención de Estado:**

Es el proceso donde se guarda tácticamente (a mediano plazo) la información estratégica ya procesada por el cliente, es decir una vez que ya se ha administrado la relación con clientes puntuales. Es un proceso importante que luego se utilizará varias veces en sub niveles donde la información táctica es relevante para las decisiones de coordinación.

A continuación se puede ver el nivel de capacitaciones con detalle:

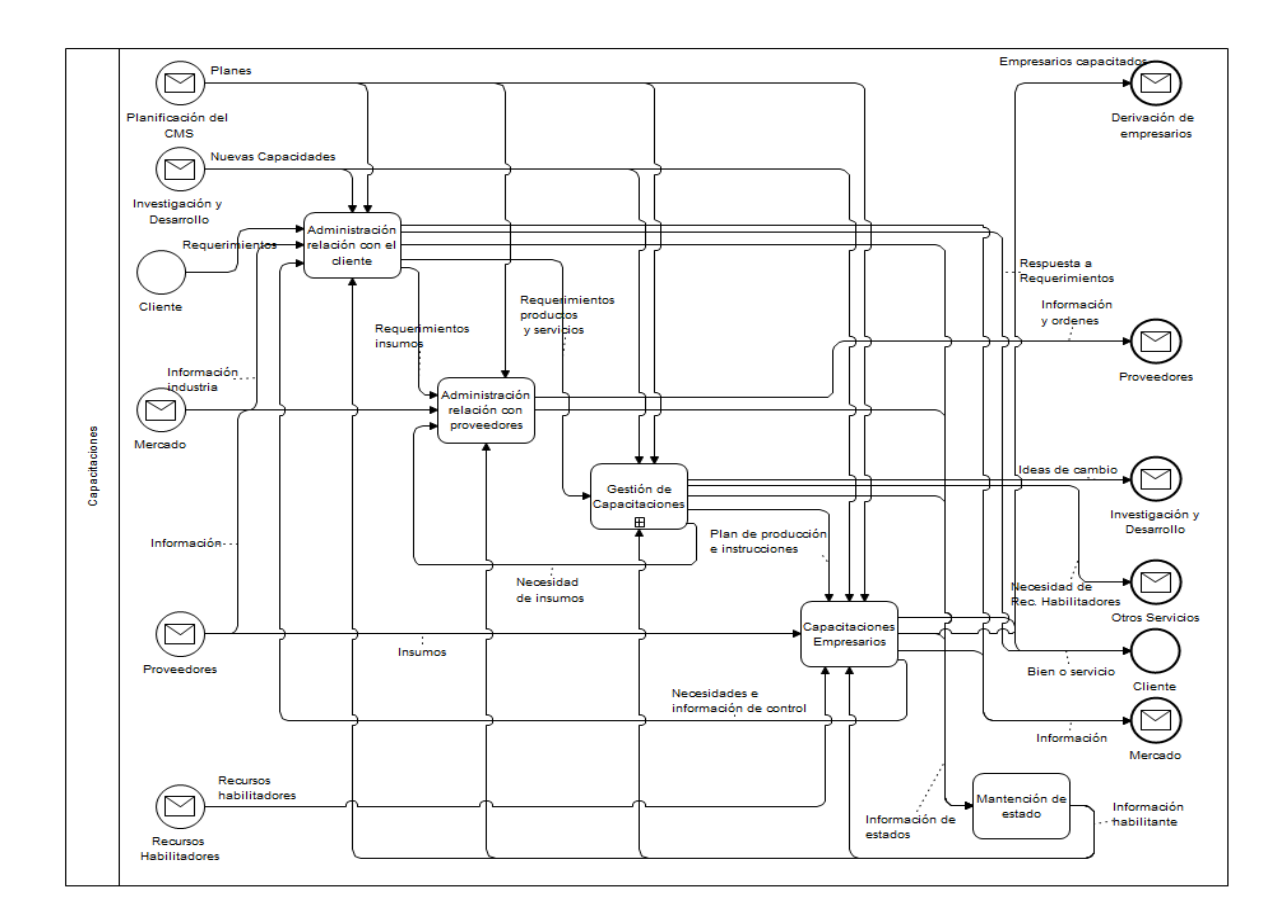

#### **Ilustración 11: Capacitaciones**

# **4.3. Gestión de Capacitaciones**

El siguiente sub nivel dentro de los macro procesos es la gestión de capacitaciones,

donde se encuentran tres procesos importantes para el desarrollo de esta. Estos son:

# **4.3.1. Implementación nuevas líneas de servicios:**

La implementación de nuevas líneas de servicios se realiza gracias a las nuevas capacidades desarrolladas por investigación y desarrollo, es decir, por los nuevos productos y servicios que se hayan creado.

# **4.3.2. Planificación y control de los cursos:**

Proceso donde se centraliza la coordinación de los cursos, mediante planificación,

programación y control de los calendarios de cursos a realizar.

#### **4.3.3. Decidir entrega de capacitaciones:**

Proceso final de la gestión de capacitaciones, donde se decide la entrega de las capacitaciones, tiene que ver con decisiones administrativas y operativas tales como, envío de recursos en automóviles particulares o colectivos, además de fechas y horarios en que se realizarán las capacitaciones dependiendo de la programación realizada en el proceso anterior.

A continuación se puede ver el nivel de gestión de capacitaciones con detalle.

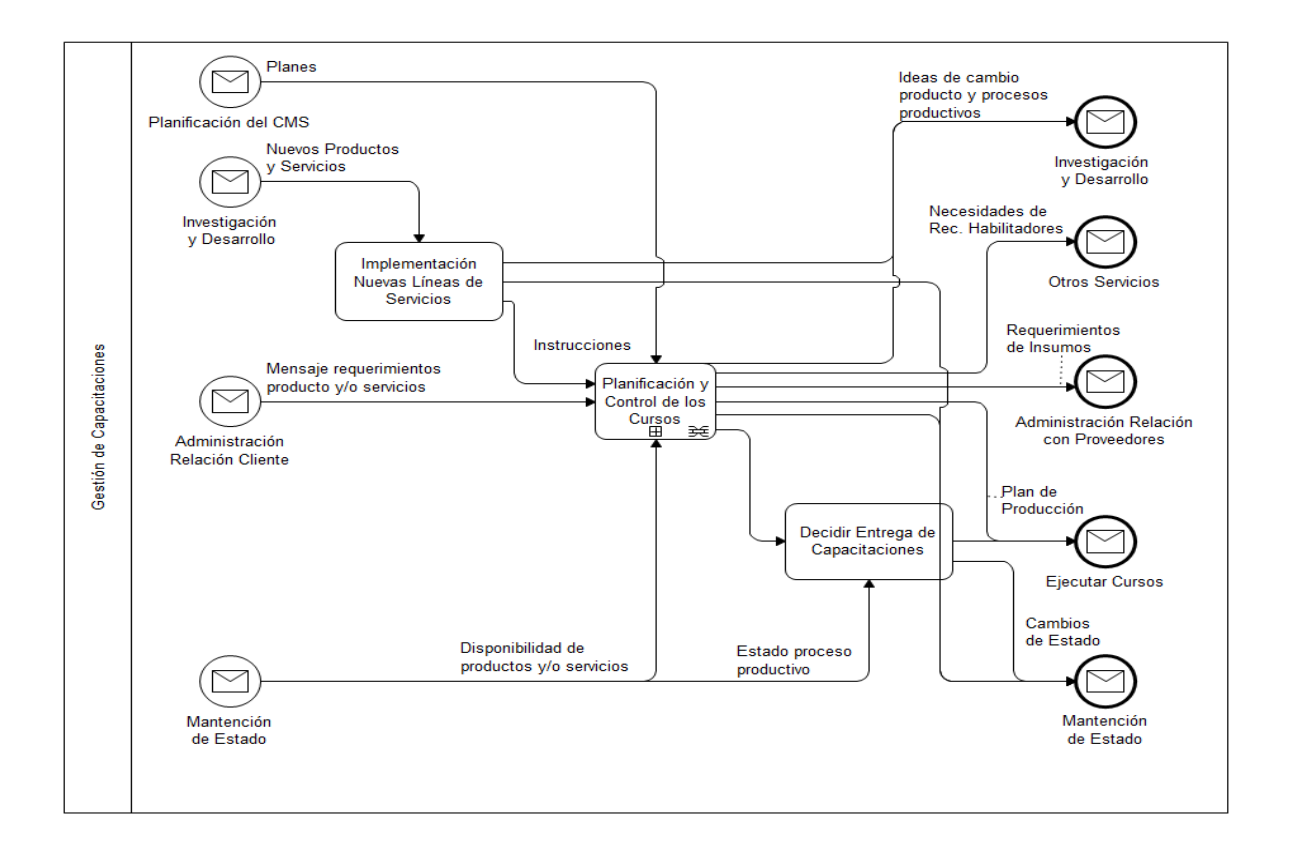

**Ilustración 12: Gestión de Capacitaciones**

#### **4.4. Planificación y Control de los Cursos**

Luego de gestión de capacitaciones, se entra al sub nivel de planificación y control de los cursos, donde se realiza la coordinación de los cursos de un cierto período de tiempo. Período determinado por la demanda de programas hacia Construyendo Mis Sueños. A continuación se explican con detalle los procesos que componen al nivel:

#### **4.4.1. Planificar cursos:**

En base la planificación estratégica de Construyendo Mis Sueños, se crean planes para la realización de los cursos que comprenden desde los parámetros de calidad mínima que requieren hasta los índices de disponibilidad del capital humano necesario para la ejecución de estos, pasando por toda la información relevante tanto de recursos como de personas. Esta información se procesa y queda disponible para su utilización en la programación de los cursos.

#### **4.4.2. Programar cursos:**

La programación de cursos, se realiza tomando en cuenta la planificación de la organización, además de teniendo como input la información obtenida desde planificar cursos, en base a esto se pretende realizar una optimización de la calidad de las clases, con parámetros definidos en el proceso anterior.

## **4.4.3. Controlar programa cursos:**

El control del programa de los cursos, se realiza verificando disponibilidad y estado de actividad del capital humano ya programado, además de la verificación de que los contenidos del curso se sigan de acuerdo a lo establecido en un principio. De esta manera si dentro de la programación existe una falencia, debido a algún cambio en alguno de estos factores, existirá un coordinador que pueda modificar manualmente los calendarios ya asignados.

A continuación se puede ver el desglose detallado del nivel de planificación y control de los cursos:

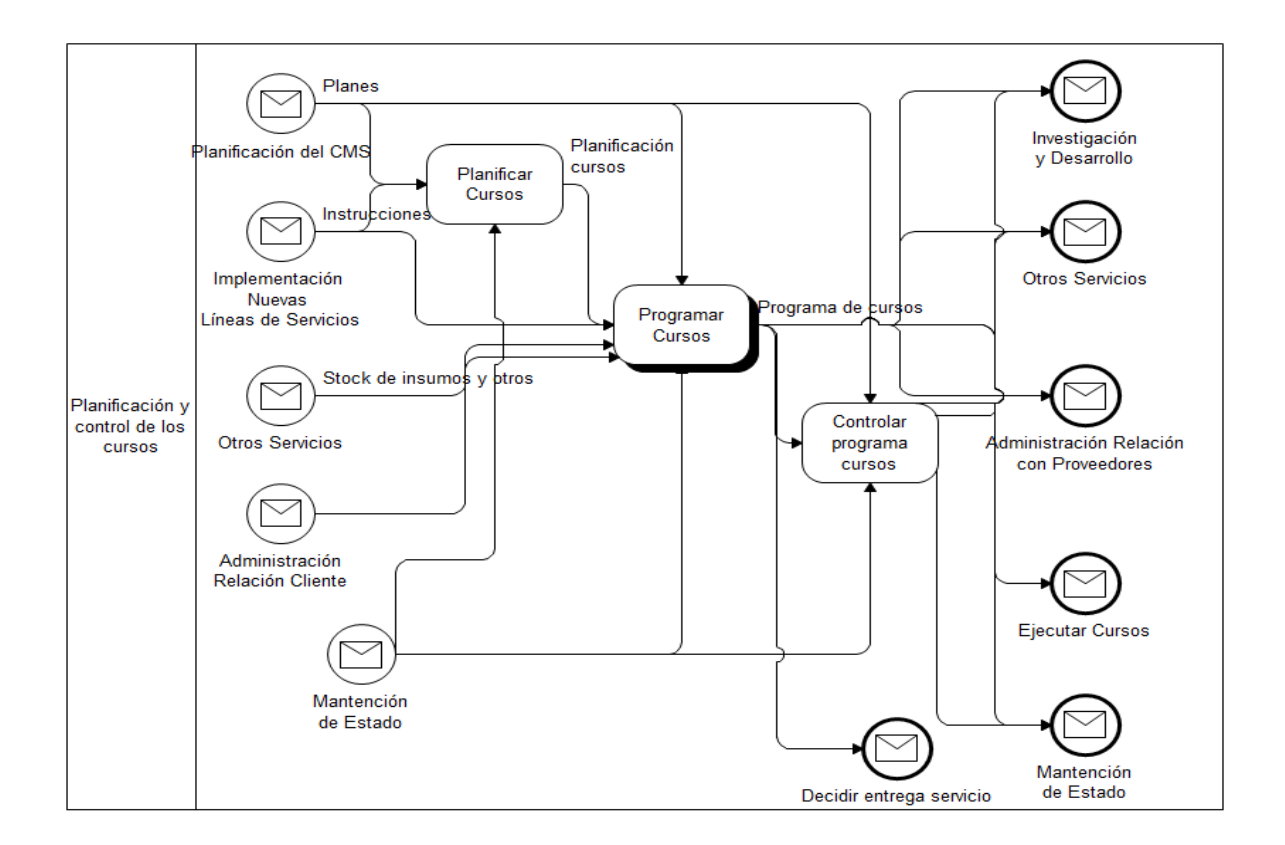

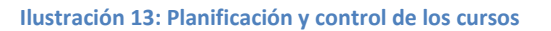

# **4.5. Programar Cursos**

El siguiente nivel incorporado dentro de la arquitectura de macro procesos es programar cursos, que se divide en los siguientes tres procesos principales:

# **4.5.1. Análisis de requerimientos:**

El análisis de requerimientos se realiza en base a lo que se vende al cliente, además de seguir los lineamientos estratégicos de la organización y tener un feedback pro activo de la programación de operaciones. En base a estas variables se analizan los requerimientos necesarios para llevar a cabo un programa de cursos que luego da

como resultado la demanda que se debe ejecutar para ser utilizada dentro de la programación de centros, salas de clases y operaciones de cada curso.

#### **4.5.2. Programar centros y salas de clases:**

La programación de centros y salas de clases se realiza en base a la disponibilidad de las municipalidades, donde se tienen contratos informales para asegurar la utilización de infraestructura necesaria para cada curso, en caso de no poseer este tipo de contrato con alguna municipalidad, se procede a realizarlo de alguna forma o llamar a licitación pública mediante la Universidad para utiliza infraestructura.

#### **4.5.3. Programar operaciones:**

La programación de operaciones es el proceso más importante de la arquitectura para el proyecto, debido a que es donde se obtienen los calendarios utilizables para la posterior ejecución de clases. Dentro de la programación de operaciones es necesario programar capital humano y recursos, procesos que se verán en mayor detalle en el siguiente nivel.

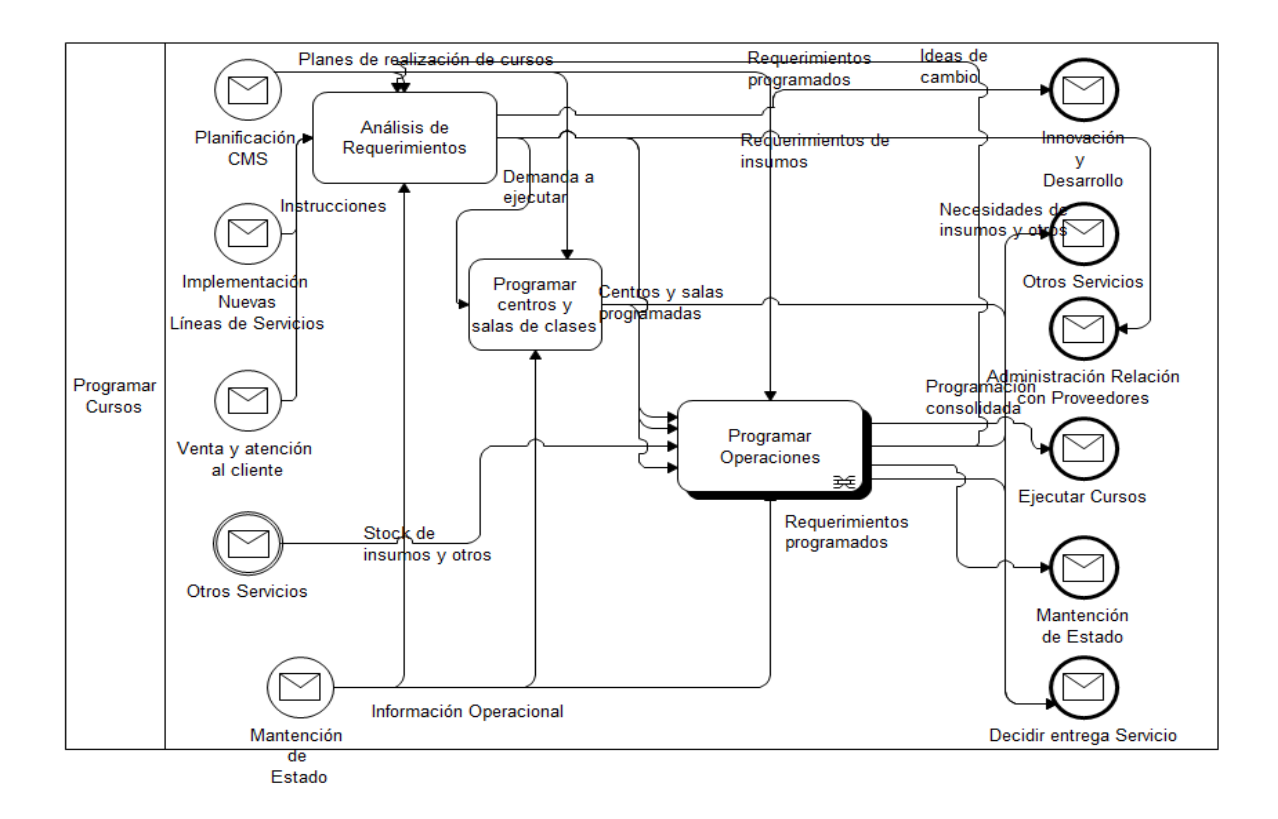

#### **Ilustración 14: Programar cursos**

## **4.6. Programar Operaciones**

La programación de operaciones se realiza en tres pasos, programando primero el capital humano por separado (que se verá más adelante), luego los recursos, para finalmente consolidar ambas programaciones y enviar la calendarización a la ejecución de los cursos. A continuación se puede ver el detalle de los procesos.

# **4.6.1. Programar Capital Humano**

La programación del capital humano se realiza en base a la demanda a ejecutar que tiene Construyendo Mis Sueños en el momento de la programación, esto se modifica operacionalmente según la disponibilidad del capital humano, debido a múltiples en los relatores a la hora de dictar los cursos. El capital humano se programa por separado como se explicará más adelante en este capítulo.

#### **4.6.2. Programar Recursos**

La programación de recursos se realiza por separado también, al igual que la de capital humano. Esta se realiza en base a la demanda de cursos a ejecutar y el stock de insumos y otros, además de las necesidades del programa de capital humano generado en el proceso anterior.

## **4.6.3. Consolidar Capital Humano y Recursos**

Finalmente la consolidación de los programas, se realiza en un proceso aparte donde a partir de los resultados de los procesos anteriores y la planificación de Construyendo Mis Sueños, se genera el programa que se utilizará durante el horizonte de tiempo planificado, pero siempre volviendo a la programación de capital humano y recursos, debido a lo operacional de ambos procesos. A continuación se puede ver el detalle del proceso "Programar Operaciones".

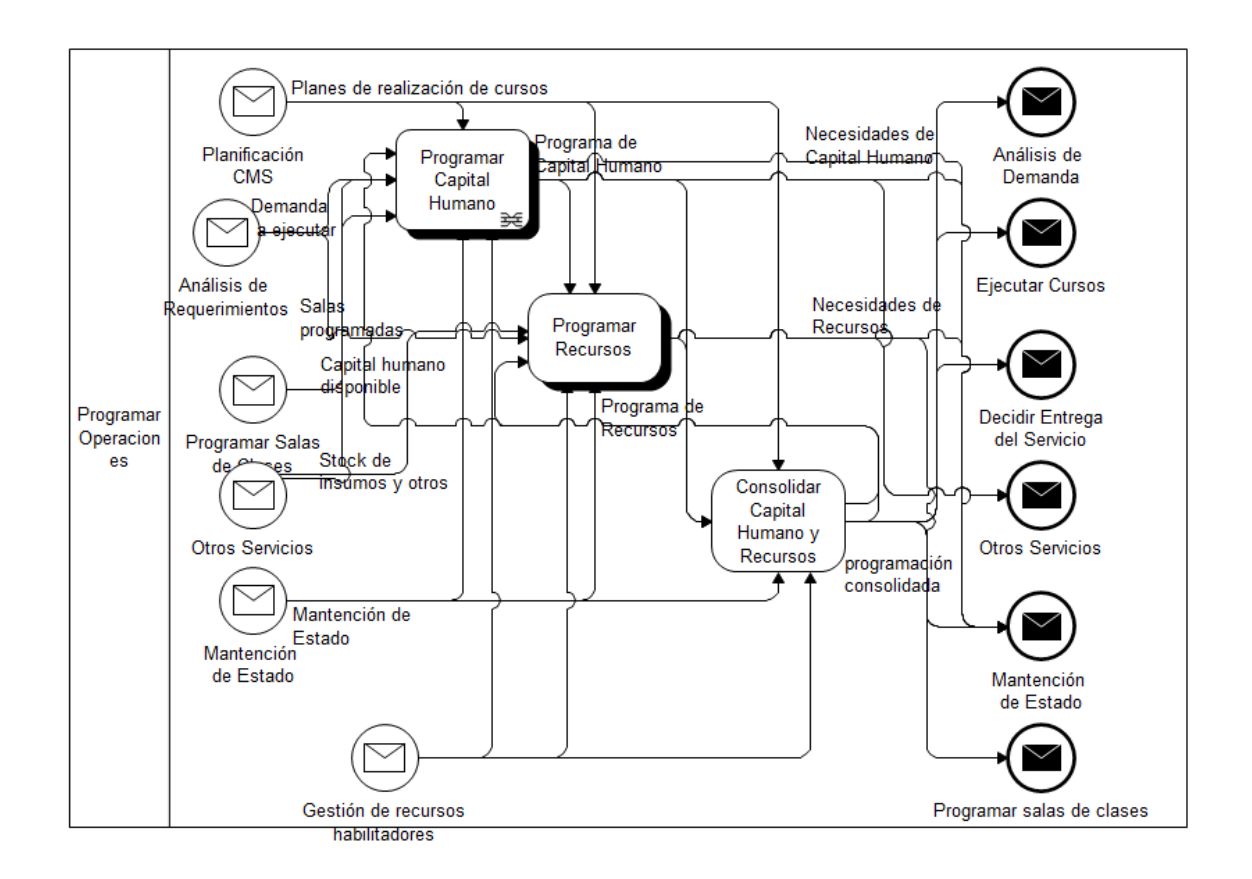

**Ilustración 15: Programar Operaciones**

# **4.7. Programar Capital Humano**

La programación del capital humano se realiza en base a dos grandes procesos, estos son "Programar Capital Humano Interno" y "Programar Capital Humano Externo", la interacción de estos procesos se realiza cuando en la programación interna no existe mayor disponibilidad de relatores, es necesario buscar a un relator externo. Además, existen ocasiones en que un relator externo está programado según la demanda a ejecutar, lo que se alinea con la planificación de Construyendo Mis Sueños en base a los conocimientos que entrega. A continuación se puede ver el detalle de este proceso.

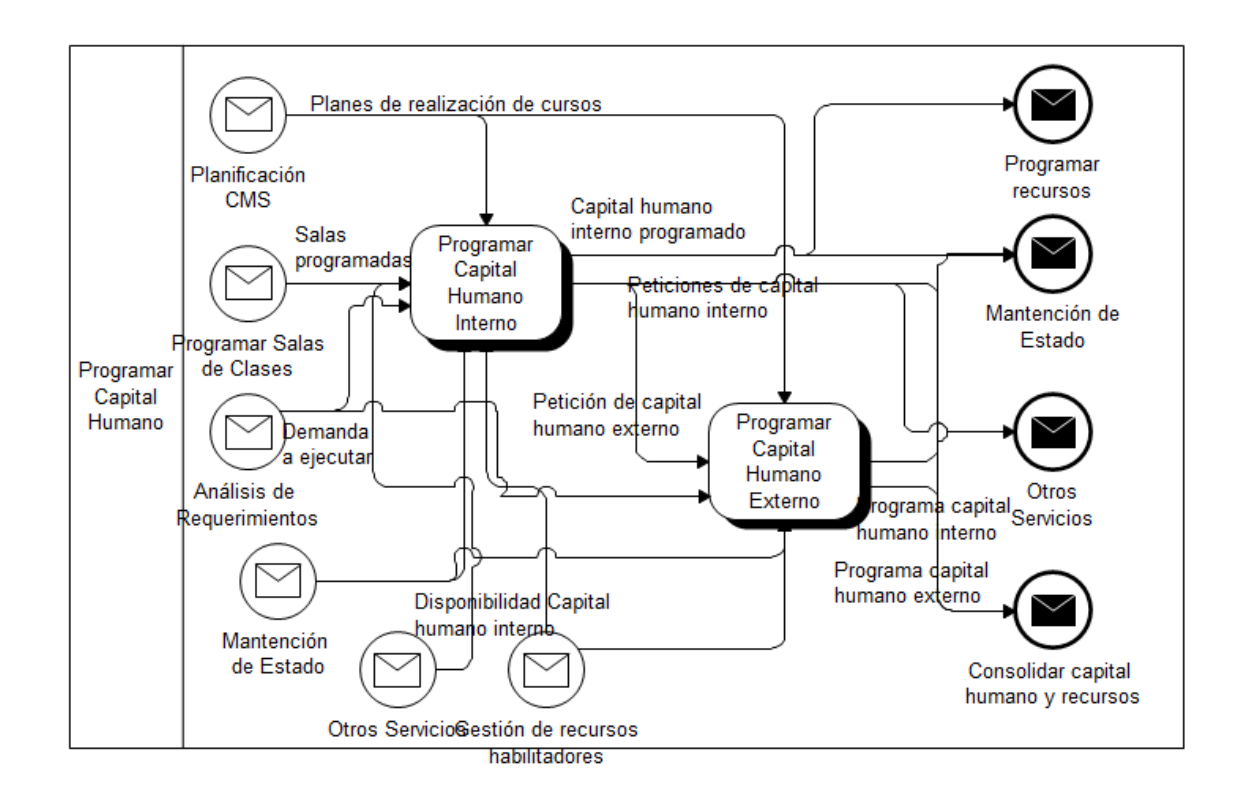

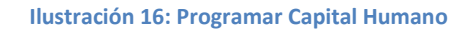

# **4.8. Programar Capital Humano Interno**

La programación del capital humano interno, se divide en tres procesos, que se

detallan a continuación.

# **4.8.1. Establecer información de coordinadores**

La información de coordinadores se establece a través de la planificación realizada por Construyendo Mis Sueños, la programación de las salas de clases (lugares), debido a que los coordinadores son preferiblemente alumnos que vivan cerca de las salas y finalmente la disponibilidad de alumnos para esto y quienes son los interesados (información desde otros servicios). Esto da como resultado un programa de coordinadores que sirve como input para establecer la información de facilitadores.

#### **4.8.2. Establecer información de facilitadores**

Para establecer la información de los facilitadores se necesita el programa de coordinadores que son capaces de designar facilitadores en conjunto con decisiones administrativas (planificación CMS). Además se necesita información de disponibilidad y disposición de los facilitadores a realizar clases (otros servicios). Finalmente este proceso interactúa constantemente con la mantención de estado operacional que realiza Construyendo Mis Sueños en la actualidad, debido a múltiples bajas "a última hora" de los relatores.

#### **4.8.3. Establecer información de capacitadores**

Finalmente, los capacitadores necesitan el programa de facilitadores para ser asignados, debido a que según disponibilidad de facilitadores se distribuyen en los distintos cursos que son impartidos. Hay un caso especial que son los capacitadores tipo 1, pero que en la situación actual se asignan de igual manera que los capacitadores tipo 2, de esta manera es solamente un proceso. A continuación se puede ver el detalle del proceso de programación de capital humano interno.

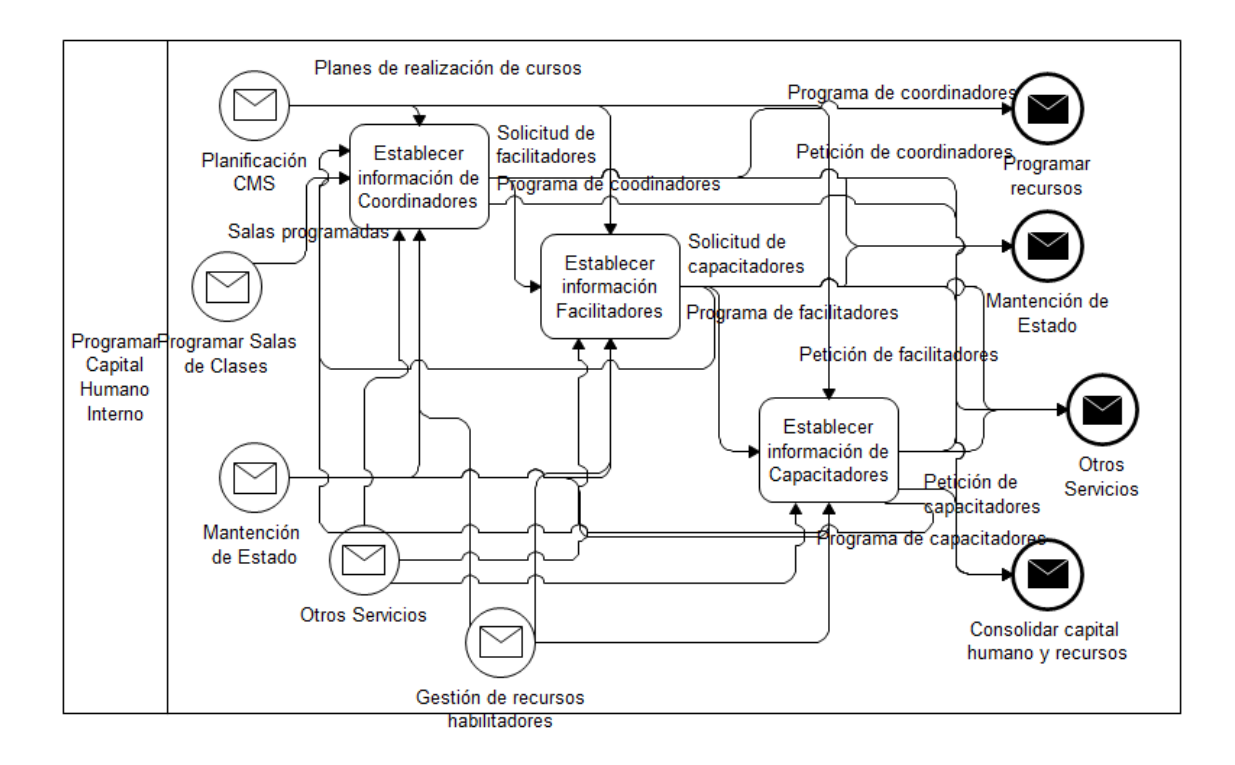

**Ilustración 17: Programar Capital Humano Interno**

# **4.9. Programar Capital Humano Externo**

El proceso de programación de capital humano externo, se realiza a partir de la programación realizada anteriormente para el capital humano interno. Si es necesario para los cursos que serán impartidos en el período de tiempo a programar, se solicitan profesionales, esto solamente si está de acuerdo a la planificación estrategica realizada por el equipo de Construyendo Mis Sueños año a año. Finalmente, si es necesario un relator externo (especialista de algún tema que se necesite dictar), se realiza a partir de que no haya disponibilidad de este en la parrilla de profesionales disponibles que son externos a la organización, pero participaron anteriormente en Construyendo Mis Sueños como alumnos. A continuación se puede ver este proceso en detalle.

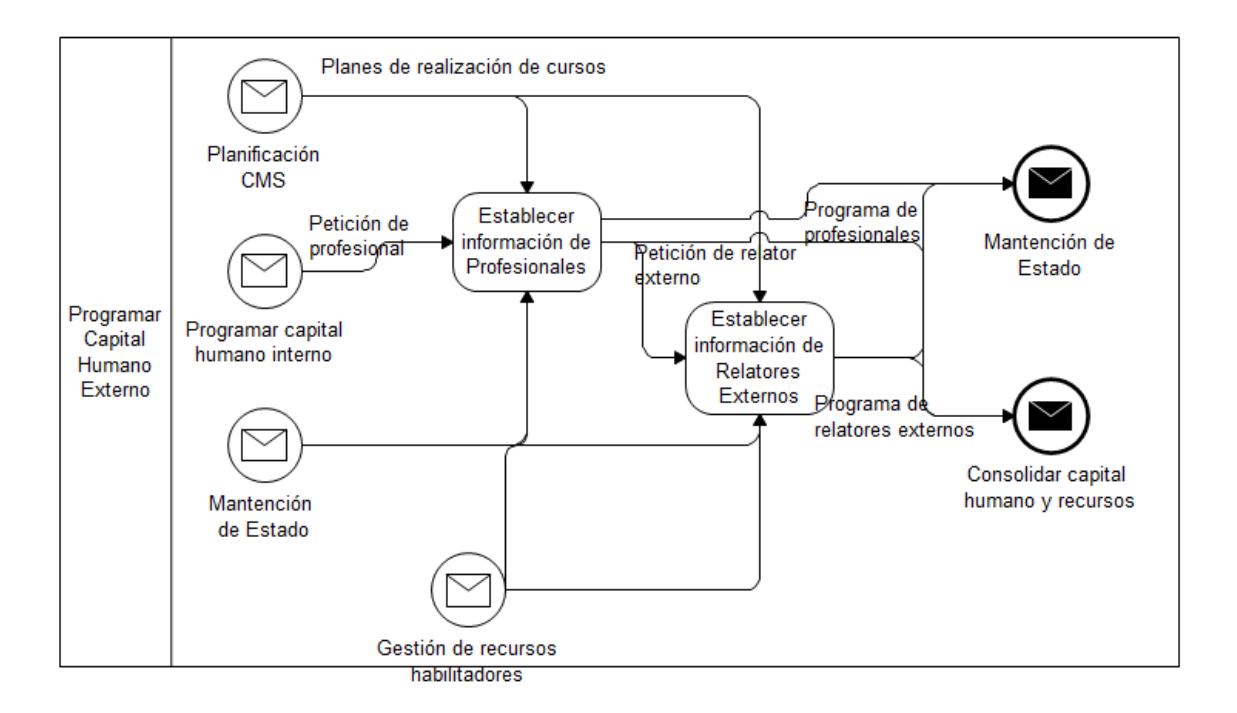

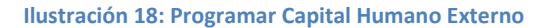

## **4.10. Programar Recursos**

La programación de recursos se realiza en tres procesos separados, que se detallan a continuación.

#### **4.10.1. Disponibilizar equipamiento**

El equipo se disponibiliza primero, debido a que es el recurso limitante, de esta manera según la programación del capital humano (dado que dependiendo el tipo de relator, se envía o no cierto equipo) y la demanda a ejecutar, además de la disponibilidad actual de cada equipo, se asignan a los cursos estos, es decir, se disponibilizan o no, dependiendo de lo que se tenga y se necesite.

#### Disponibilizar insumos

Luego, se procede a disponibilizar los insumos, debido a que estos se piden solamente una vez al año y van quedando para los siguientes años incluso: es

necesario verificar que la disponibilidad que se tenga sea acorde a la planificación realizada para cada año. De esta manera, a partir del stock que se tenga y de la disponibilidad del equipamiento (debido a que es necesario saber que insumos van con cada equipo y en qué cantidad), se programan los insumos para cada clase.

## **4.10.2. Disponibilizar Coffee break**

Finalmente, se disponiliza el coffee break, para cada curso y se asigna clase a clase. Para esto es necesario saber cuantos insumos fueron efectivamente entregados, en orden de tener la cantidad de micro empresarios asistentes a cada clase y calcular según la experiencia de la secretaria cuanto coffee break se debe enviar. A continuación se puede ver en detalle este proceso de asignación.

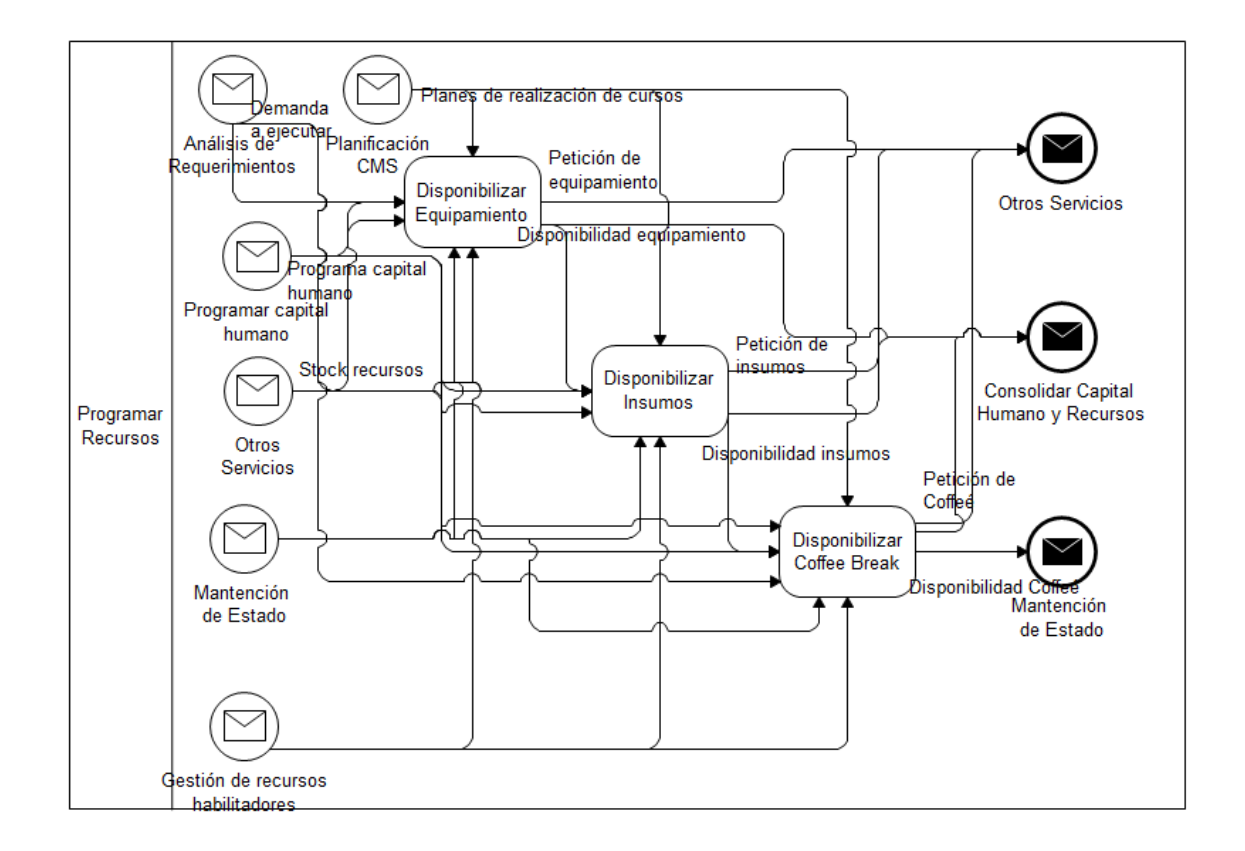

**Ilustración 19: Programar Recursos**
De esta manera, en la situación actual la programación se realiza operacionalmente, para solucionar problemáticas eventuales que surjan día a día. A partir de esto, se realiza un rediseño de este proceso para la mejora de la programación de las operaciones de los cursos y así intentar asegurar la calidad de las clases de estos.

# **5. Rediseño**

# **5.1. Dirección de Cambio del Rediseño**

En orden de mostrar la dirección de cambio del rediseño, se plantean a continuación las variables de diseño del proyecto.

## **5.1.1. Variables de diseño**

Para lograr una buena aproximación de los problemas descritos anteriormente se desarrollan las variables de diseño del proyecto, de esta manera se logra tener una visión general de la motivación inicial de este. Las variables de diseño del proyecto en cuestión se detallan a continuación.

#### **5.1.1.1. Estructura Empresa Mercado**

En la estructura de empresa en el mercado se pretende mejorar el servicio integral al cliente, al definir una mejor calidad de las clases, integrando el aseguramiento de las condiciones de uso de cada curso. Con respecto a la integración de proveedores, no se pretende cambiar en el corto plazo con la implementación del sistema de apoyo al rediseño, pero si es una posibilidad en el futuro, dado que facilitaría las peticiones de recursos para los programas.

La estructura interna y la toma de decisiones, pasaran de estar descentralizadas debido al alto nivel de informalidad y baja estandarización de procesos, a ser centralizadas debido a un sistema íntegro que permitirá a un administrador (si es necesario) manejar toda la información en solo un repositorio de datos.

A continuación se muestra una tabla resumen de la variable de diseño de Estructura Empresa Mercado y sus componentes.

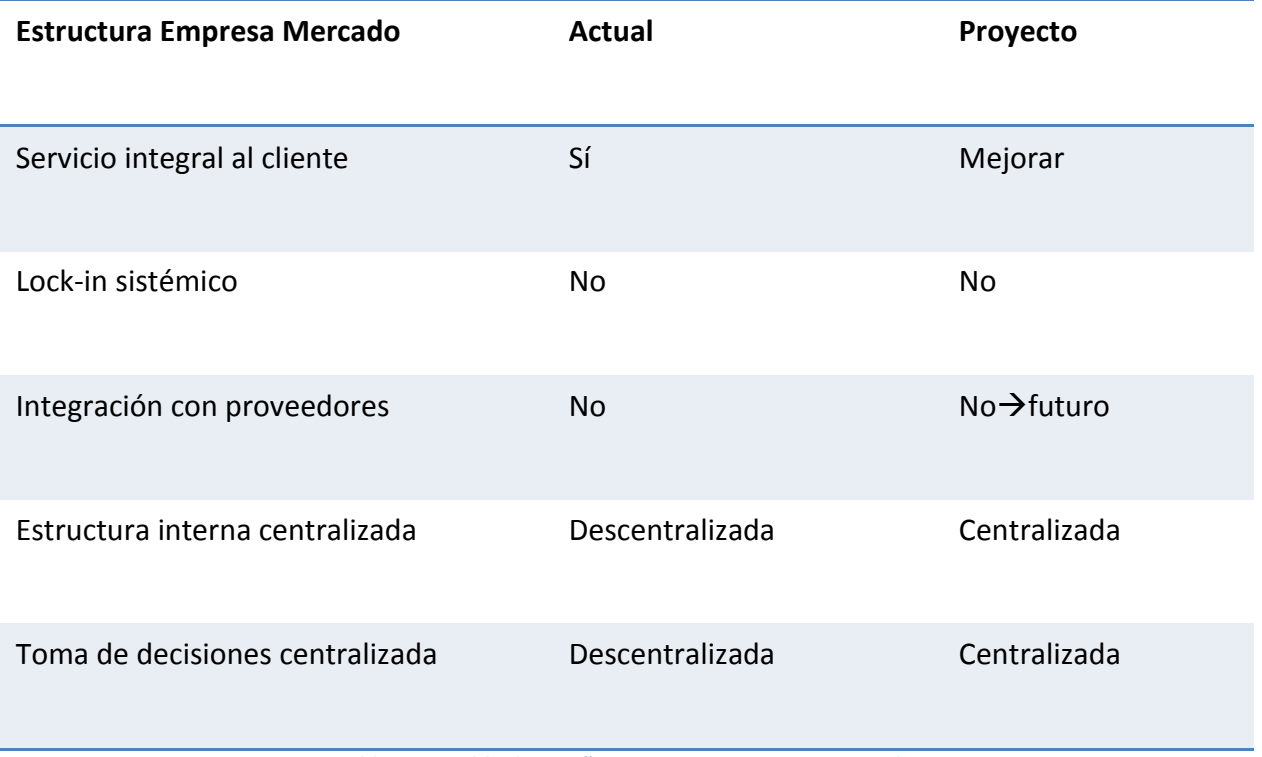

**Tabla 6: Variable de Diseño - Estructura Empresa Mercado**

# **5.1.1.2. Anticipación**

La variable de diseño de Anticipación no es afectada con el sistema informático a implementar. A continuación se muestra una tabla resumen de las componentes de esta variable.

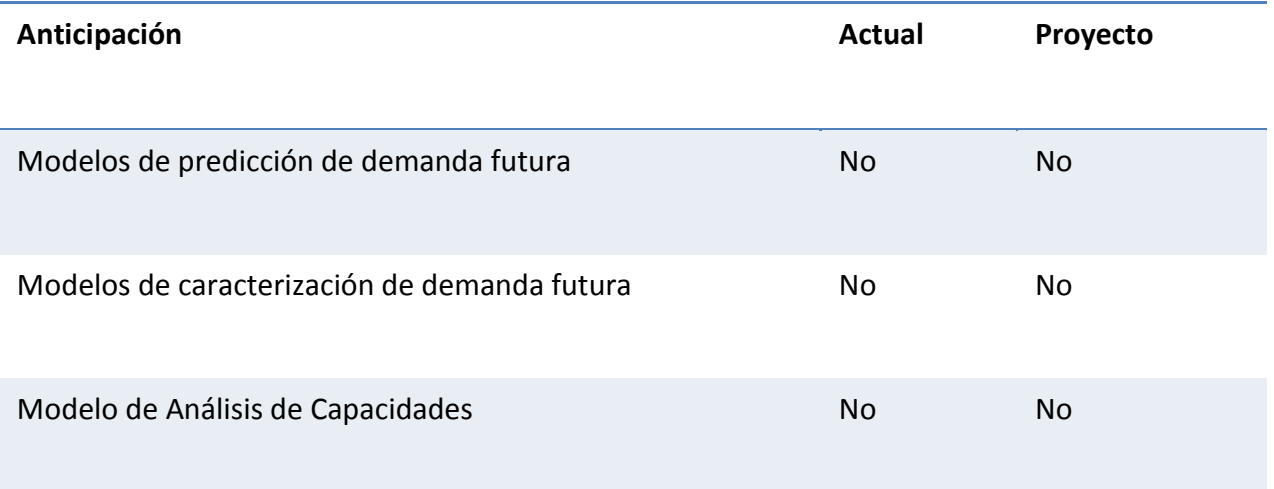

**Tabla 7: Variable de Diseño – Anticipación**

#### **5.1.1.3. Coordinación**

La variable de diseño de coordinación se ve afectada en un componente con el proyecto. Este componente son las reglas, en la actualidad no existe un sistema de reglas de coordinación, calendarización y control de cursos, simplemente se realizan en la marcha, no siempre obteniendo los mejores resultados, debido a la baja planificación. El proyecto pretende implementar reglas de negocio donde se establezca un sistema de reglas y protocolos para lograr la calendarización optima de los cursos. Existe además, una segunda componente que no se ve afectada en el corto plazo, pero si pretende ser cambiada en el futuro, esta es la de colaboración entre áreas, en esta caso de la Universidad. Esta colaboración permitiría agilizar el pedido y traspaso de recursos entre las áreas que disponen de esto, de esta manera se podría generar un beneficio conjunto mucho mayor, la complicación de esto (y por qué no se considera en este proyecto) es la resistencia al cambio que se tienen en algunas áreas de la Universidad, con lo que se vería en peligro el éxito del proyecto mismo. A continuación se presenta una tabla resumen de las variables de coordinación.

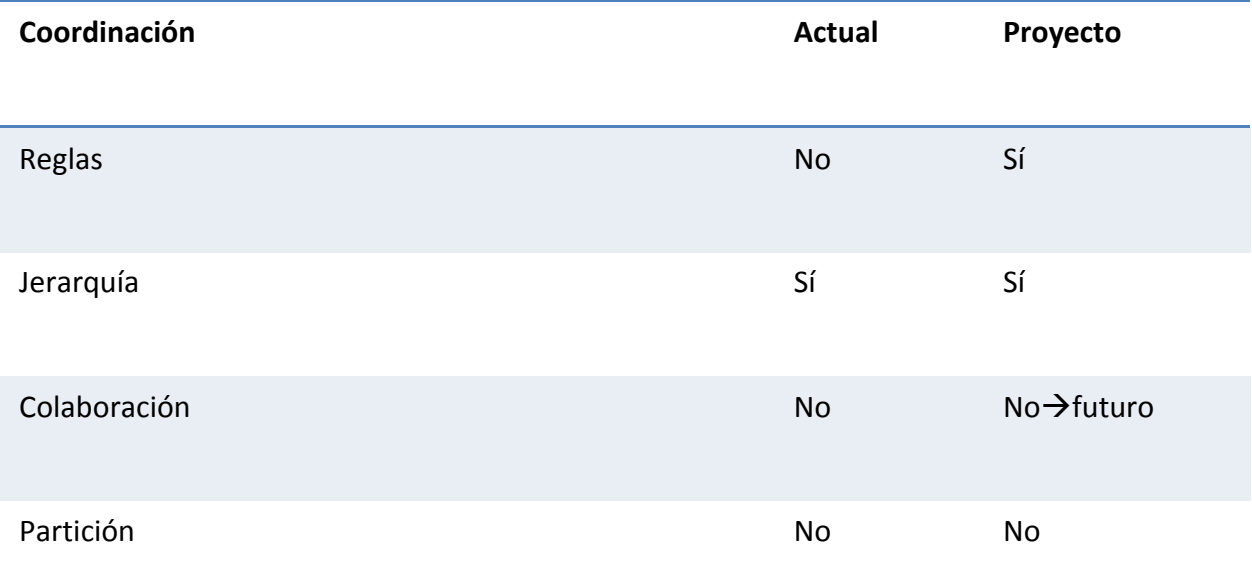

**Tabla 8: Variable de Diseño – Coordinación**

# **5.1.1.4. Prácticas de Trabajo**

La variable de diseño de prácticas de trabajo se ve afectada en la lógica de negocio, que pasa de ser no automatizada (personas toman las decisiones en la marcha de los proyectos), a ser completamente automatizada, donde el sistema toma las decisiones al principio del período de ejecución para presentar propuestas de calendarios al coordinador. También pretende implementar una lógica de apoyo a actividades tácitas, inexistente en la actualidad. Finalmente se desea el proyecto tiene como objetivo tener plasmar procedimientos de comunicación e integración que faciliten la toma de decisiones y logren reducir costos de coordinación dentro de la organización. A continuación se presenta una tabla a modo de resumen de las variables de diseño de Prácticas de Trabajo.

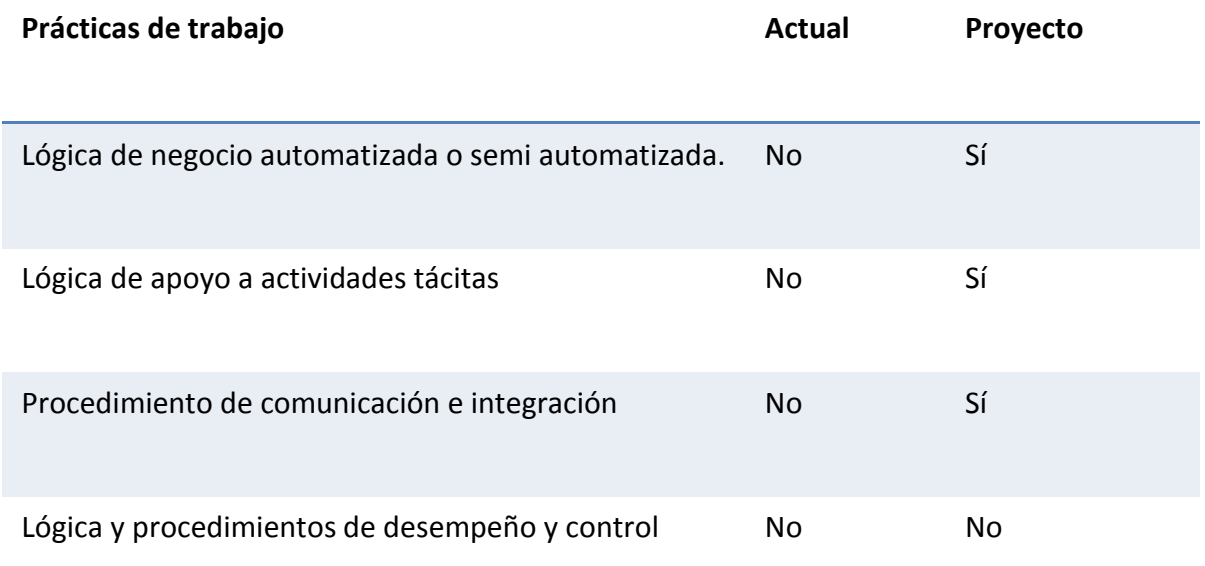

**Tabla 9: Variable de Diseño - Prácticas de Trabajo**

# **5.1.1.5. Integración de Procesos Conexos**

Para la integración de procesos conexos solo ve afectado el aislamiento del proceso, donde en la actualidad, existen procesos aislados que no tiene conexión entre sí, mientras que el proyecto pretende coordinar los procesos de la mejor manera posible para que no estén aislados. A continuación se puede ver una tabla resumen de la Integración de procesos conexos.

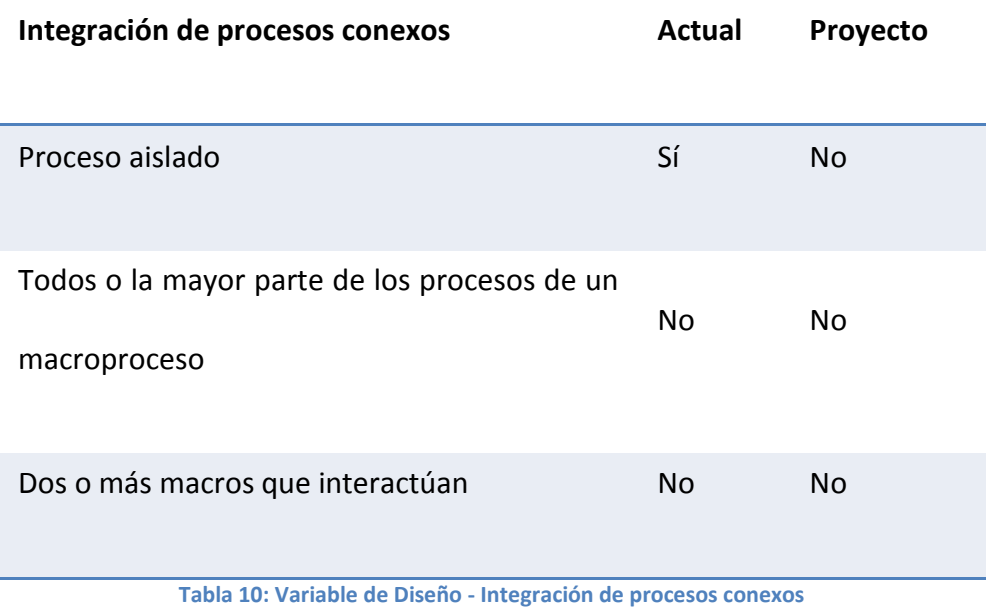

# **5.1.1.6. Mantención Consolidada de Estado**

El proyecto pretende implementar una mantención consolidada de estado, donde se guarde en bases de datos la planificación de Construyendo Mis Sueños y los procesos puedan consultar esta información tácticamente para realizar la programación óptima de los cursos. Además se pretende tener una integración con datos de otros sistemas de la organización, dado que se necesita saber la disponibilidad de recursos en otras áreas de la Universidad, necesarios para algunas clases (ejemplo data show, computadores, etc…). A continuación se presenta una tabla resumen con las variables de diseño de Mantención Consolidada de Estado.

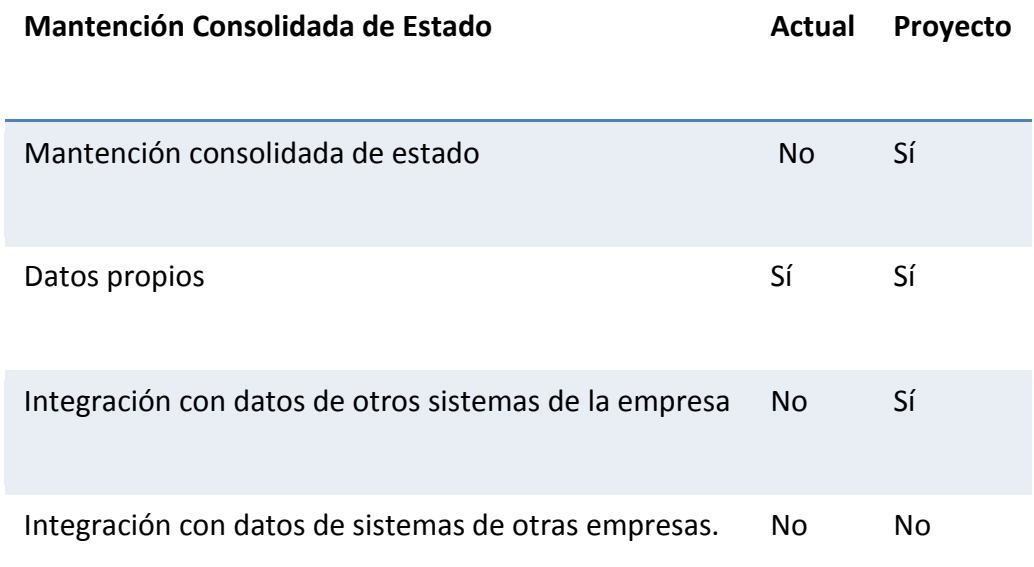

**Tabla 11: Variable de Diseño - Mantención Consolidada de Estado**

El rediseño del proyecto en la organización consiste en realizar un diseño de un nivel más de los macro procesos descritos en la cadena de valor del Programa Construyendo Mis Sueños, de esta manera se pretende programar por separado el capital humano y a los recursos necesarios para el aseguramiento de la calidad de las clases a ejecutar. A continuación se presenta el rediseño realizado.

## **5.1.2. Objetivos Específicos**

En base a la dirección de cambio del proyecto, los objetivos específicos son los siguientes:

#### **5.1.2.1. Estandarizar requerimientos por curso**

Se deben estandarizar todos los requerimientos de recursos y capital humano por curso, para esto se evaluaran todos los programas impartidos los años 2011 y 2012, además de programas desde antes del año 2011 que se dejaron de impartir, de esta manera se espera llegar a la mayor cantidad (estándar) de requerimientos posible y de esta manera poder proyectar posibles requerimientos para cursos futuros no impartidos aún.

#### **5.1.2.2. Establecer criterios de calidad en las clases**

Para establecer criterios de calidad en las clases, se procederá a trabajar con el capital humano de Construyendo Mis Sueños, de esta manera se identificará la capacidad real del programa y realizando un análisis exploratorio sobre el historial de cada persona, se identificarán los aspectos más relevantes a seguir de calidad. Una vez realizada esta estandarización de aspectos tangibles, se procederá a utilizar la opinión experta para llegar a los parámetros y ponderaciones finales a utilizar en la siguiente etapa, esto posiblemente utilizando algún algoritmo de calidad cliente/proveedor extrapolada a la organización.

# **5.1.2.3. Generar modelos de programación para calendarizar cursos en base a múltiples objetivos**

Una vez obtenidos los estándares de calidad del capital humano se procederá a realizar un problema de programación línea con múltiples funciones objetivos, donde se pretende maximizar calidad, minimizar costos y minimizar distancia traslado, todo esto sujeto a las restricciones de requerimientos.

#### **5.1.2.4. Generar plataforma de coordinación y control:**

Finalmente y una vez diseñado el sistema se procederá a generar la plataforma de coordinación y control del rediseño efectuado, donde además según requerimientos del empleador, será un repositorio de datos con fines de gestión del conocimiento. Esta plataforma entregará la solución óptima calculada con el problema de programación lineal, entregando la calendarización óptima de capital humano, además de los requerimientos de recursos necesarios para realizar los programas.

# **5.2. Programar Operaciones Rediseñado**

Dentro del rediseño de la programación de operaciones se rediseñan dos procesos primordiales para el funcionamiento óptimo del proyecto, los cuales son "Programar Capital Humano" y "Programar Recursos", además se quita el proceso de "Consolidar Capital Humano y Recursos" y se agregan los nuevos procesos de "Formalizar Demanda de Cursos", "Formalizar Oferta de Cursos" y "Evaluar Calidad de la Propuesta", todo esto para llegar al fin de programar el capital humano y los recursos a un mediano plazo maximizando la calidad total de los cursos. A continuación se presentan los procesos del rediseño.

# **5.2.1. Formalizar Demanda de Cursos**

La formalización de la demanda de cursos consiste en acotar la demanda de instituciones que necesitan cursos en cierto punto para comenzar la programación táctica de relatores y recursos, esto se realiza a partir de la demanda a ejecutar al comienzo de los períodos de programación y puede ser modificada a la mitad del período por nuevos cursos que puedan ser requeridos por nuevas instituciones, considerando la programación ya realizada como un ente fijo. La demanda finalmente se formaliza en el sistema según la oferta que se desea impartir en base a la planificación anual de Construyendo Mis Sueños y la disponibilidad de relatores principalmente. Los recursos no son tomados en cuenta para este proceso ya que no se definen como un cuello de botella que pudiese dificultar la operación. La demanda de cursos se formaliza en conjunto, por lo que es necesario definir la cota de corte de

la cantidad de cursos, verificando todos los cursos de una vez y no por separado. A continuación se puede ver el proceso en detalle, modelado en BPMN.

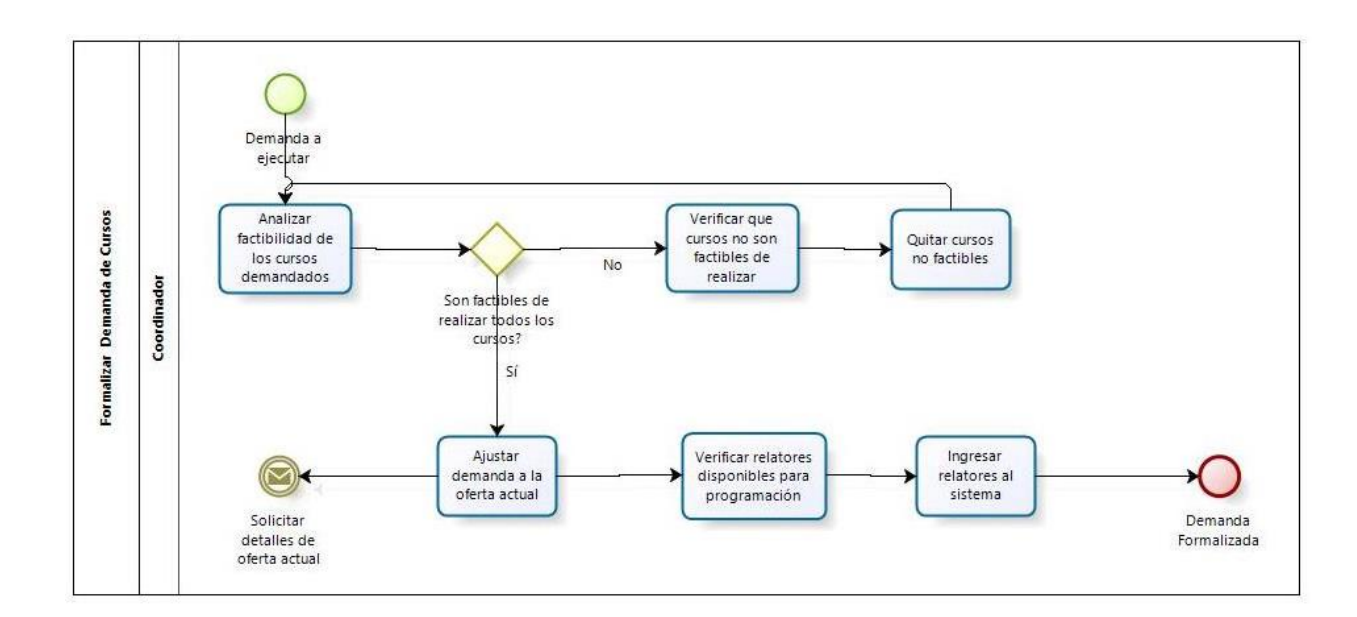

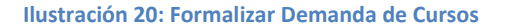

# **5.2.2. Formalizar Oferta de Cursos**

La formalización de la oferta de cursos se realiza en base a la demanda y nuevos cursos que puedan existir a la mitad del período de ejecución de la programación, todo esto según la planificación anual de Construyendo Mis Sueños. La oferta no es estática ya que según el modelo de negocios de Construyendo Mis Sueños, esta puede ser modificada (aumentada) según nuevos requerimientos que una institución externa pueda generar. De esta manera, es posible que nuevos cursos se agreguen a la oferta y así aumentar la parrilla que en el próximo período la demanda pueda ver, para solicitar un curso. La formalización de cursos se realiza por curso, de esta manera se van agregando los cursos demandados según múltiples factores a la oferta dependiendo si cumplen ciertas condiciones o no. A continuación se puede ver el proceso en detalle, modelado en BPMN.

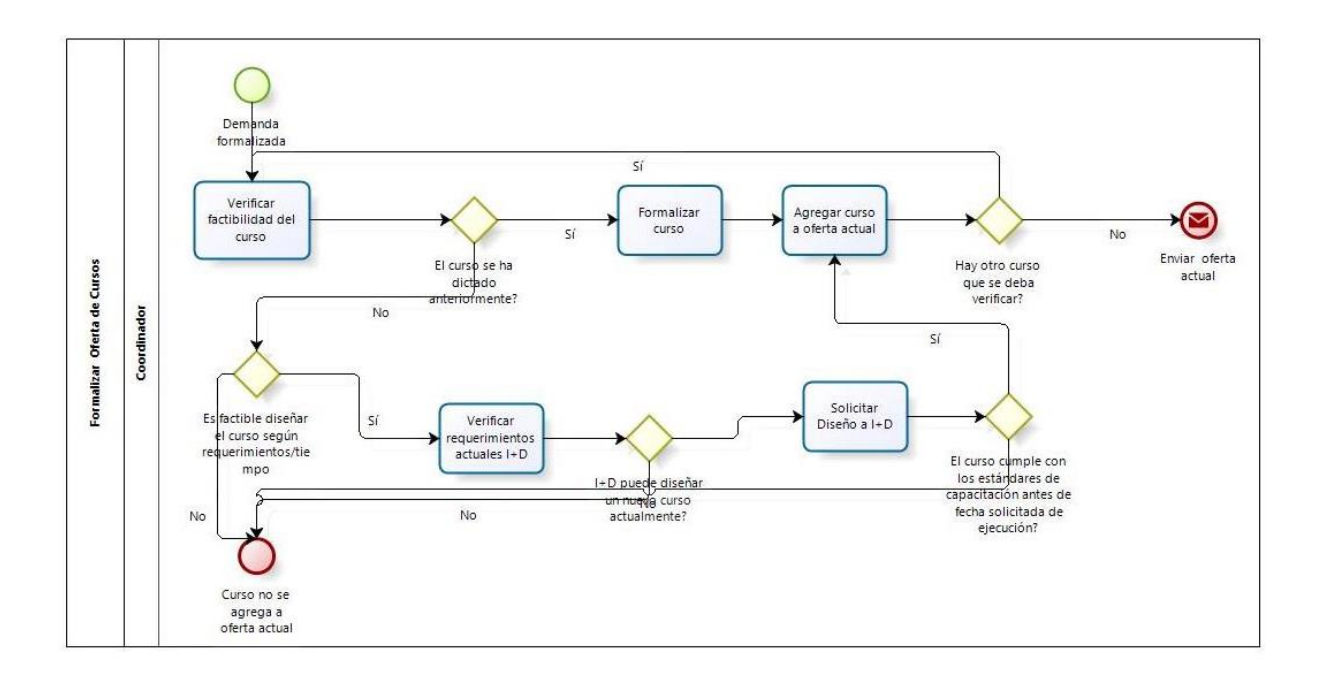

**Ilustración 21: Formalizar Oferta Cursos**

## **5.2.3. Programar capital humano**

La programación de capital humano consiste en coordinar de manera óptima (considerando calidad, distancia de traslado y costos) el capital humano que Construyendo Mis Sueños posee, de esta manera se pretende realizar una coordinación en conjunto de profesionales, facilitadores y capacitadores. Los profesionales se dividen en distintas sub áreas del conocimiento, según los requerimientos de cada curso (existen ingenieros, diseñadores, abogados, agrónomos, etc…), mientras que los facilitadores y capacitadores, es una estandarización realizada en función de los roles que debe cumplir cada uno.

#### **5.2.4. Programar recursos:**

La programación de recursos consiste en entregar la lista de ítems y cantidades necesarios para la realización de cada clase según la cantidad de empresarios a capacitar, esto se realiza según una estandarización realizada a partir del historial de cursos de Construyendo Mis Sueños. Los recursos a considerar son divididos en tres grandes grupos, siendo estos los insumos, equipamiento y coffee break.

#### **5.2.5. Evaluar Calidad de la Propuesta**

Una vez emitidas las programaciones de capital humano y recursos para el período a ejecutar y notificados los encargados de proyectos y recursos, se procede a la evaluación de la calidad de la propuesta, la cual consiste en primero verificar la factibilidad de esta en la realidad. Esto se realiza en conjunto con el equipo administrativo y los coordinadores, de esta manera se debe verificar si es factible realizar la propuesta o no. De ser factible la realización de la propuesta se realizan comparaciones con la propuesta emitida para el período anterior y se verifica que los relatores son efectivamente asignados según los requerimientos necesarios de las organizaciones, para finalmente emitir un reporte de un análisis histórico en los puntos que se intentan mejorar con el proyecto, es decir: calidad de los cursos, disminución de capacidad ociosa de relatores, aumento de programas a ejecutar y aumento de microempresarios capacitados.

Una vez finalizado el período de ejecución se emite un reporte comparativo entre el resultado esperado y como se llevó a cabo en la realidad la programación para ajustar nuevas programaciones e ir mejorando semestre a semestre el rediseño.

A continuación se muestra el detalle de este proceso.

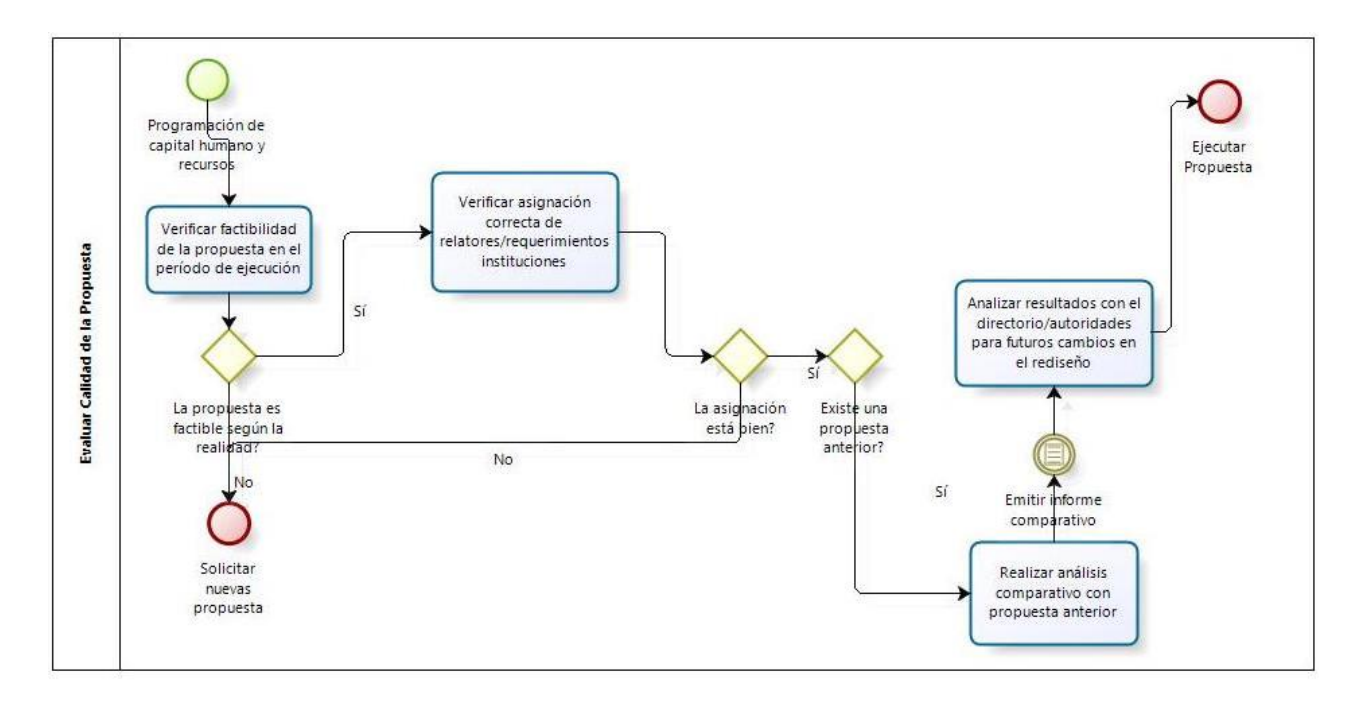

**Ilustración 22: Evaluar Calidad de la Propuesta**

Finalmente se muestra el detalle del macro proceso rediseñado.

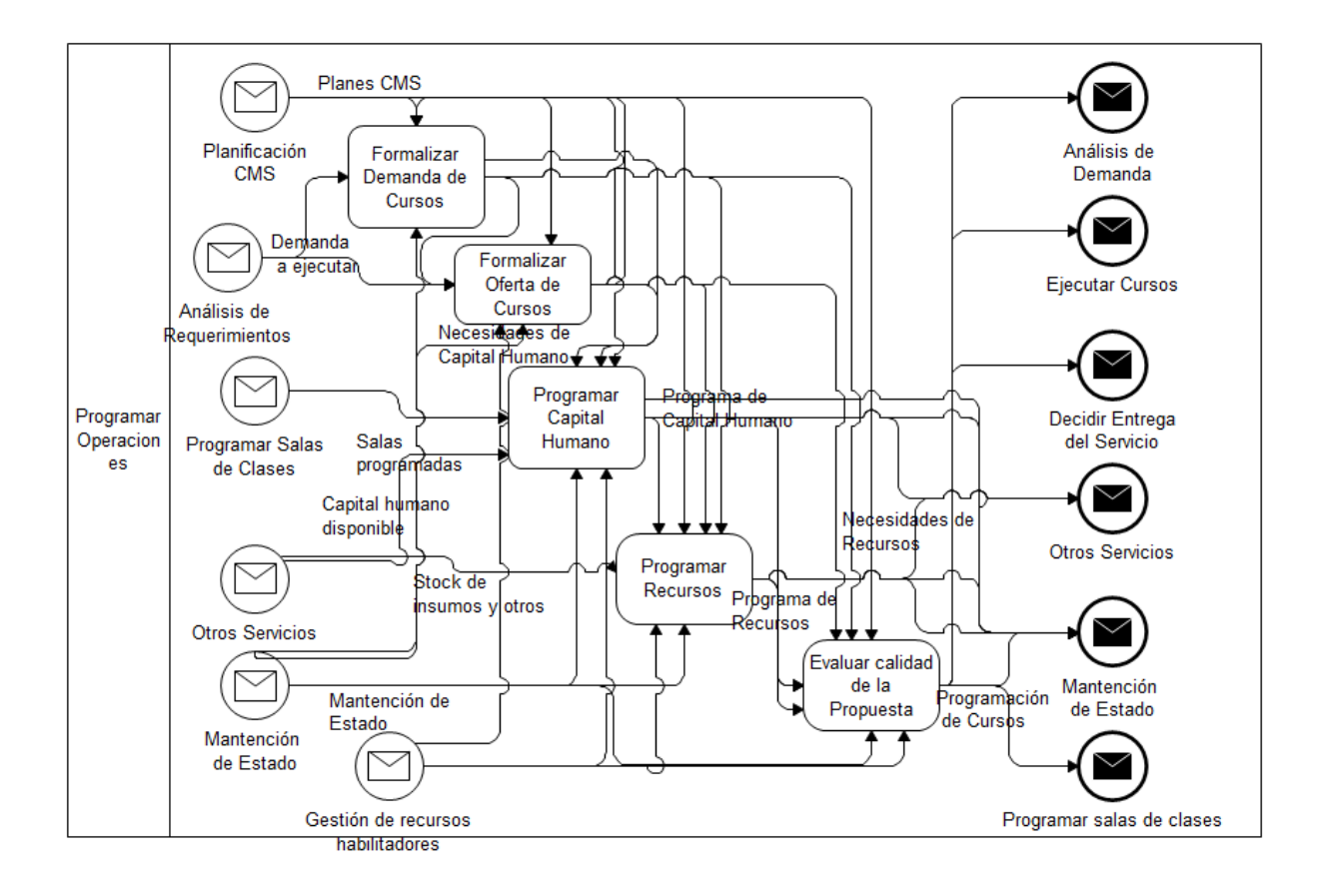

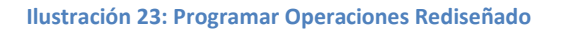

Luego de la explicación del rediseño, se presentan los procesos con inteligencia del sistema.

## **5.3. Programar Capital Humano**

La programación de capital humano consiste en calendarizar óptimamente un conjunto de cursos en un período determinado (a evaluar según la cantidad de programas a ejecutar). A partir del conjunto de cursos que se desean programar, un coordinador (encargado de proyectos) ingresa los requerimientos de capital humana de cada uno de los cursos a un sistema que valida estos requerimientos según estándares alfa numéricos. Una vez validados los requerimientos, comienza la inteligencia de negocios a aplicar en el rediseño, esta consiste de dos partes, que se detallan a continuación.

#### **5.3.1. Chequear condiciones de uso:**

Lógica de negocio integrada en el sistema, consiste en un modelo estadístico que a partir de los datos que se guardan en las bases de datos de capital humano, entrega parámetros de calidad que utiliza un problema de programación lineal que resuelve el problema de coordinación entre los cursos que se desean programar. Los datos necesarios para ejecutar el modelo estadístico son costos, disponibilidad, cursos realizados asociados a los programas que la organización ofrece, evaluaciones del equipo de Construyendo Mis Sueños, evaluaciones de los empresarios MIPE capacitados por la persona y una variable dummy que indica si la persona es interna o externa a la organización.

El modelo estadístico que se pretende utilizar se basa en la entrega de una matriz de parámetros que resulta de la ponderación de las variables anteriormente mencionadas, para la utilización de estas en el problema de resolver calidad máxima.

Finalmente este proceso entrega también las restricciones de requerimientos anteriormente ingresadas, con el formato correcto para el envío de ellas a un software de optimización que resolverá el problema. En caso contrario el sistema emite una alerta de condiciones de uso incompletas y se deben volver a ingresar los requerimientos.

#### **5.3.2. Enviar y recibir restricciones de condiciones de uso**

Una vez que está realizado el chequeo de las condiciones de uso, el sistema envía los parámetros y restricciones anteriormente calculados al software de optimización "General Algebraic Modeling System" (GAMS, de licencia gratuita y que se puede integrar como servicio web).

El problema que se resuelve en GAMS radica en maximizar calidad según los parámetros calculados en el modelo estadístico del proceso anterior, además se pretenden reducir costos y distancias de traslado de los relatores de cada capacitación, este último es un punto importante debido a que existen alumnos que capacitan microempresarios que no disponen de medios de transporte para llevarlos a lugares alejados del centro de la ciudad. Las variables del modelo radican en la programación de profesionales, facilitadores y capacitadores, a continuación se muestra una definición de cada uno de estos relatores:

#### **5.3.2.1. Profesionales:**

Se dividen en externos e internos. Los externos son especialistas que se necesitan para capacitaciones o charlas puntuales, por lo que es necesario ingresar solamente la disponibilidad horaria y costos para la programación de estos. Los internos, se dividen en Ingenieros Civiles Industriales, Abogados, Sicólogos o

Ingenieros Agrónomos, estos deben programarse según disponibilidad, actividad dentro del programa (debido a que los más antiguos tienden a alejarse más que los recién titulados), costos y distancia de traslado (ya que por lo general son jóvenes muy similares a estudiantes dentro de este punto).

#### **5.3.2.2. Facilitadores:**

Los facilitadores son alumnos de cuarto, quinto o sexto año de Ingeniería Civil Industrial, para los programas que Construyendo Mis Sueños cobra hacia el exterior y en una segunda instancia para el curso de Emprendimiento en la Realidad Social que se realiza en la FCFM, pueden ser alumnos que solamente hayan realizado este mismo curso en semestres anteriores (debido a restricciones de capacidad de recursos humanos). Para este grupo es imprescindible minimizas las distancias de traslado debido a sus características estudiantiles.

#### **5.3.2.3. Capacitadores:**

Los capacitadores son alumnos de segundo año en delante de Ingeniería que no han realizado el curso de Emprendimiento en la Realidad Social y que ingresan a la organización para comenzar a conocer más sobre esta y capacitar empresarios de una manera más retirada en programas que se cobran hacia el exterior. Este grupo de alumnos es imprescindible minimizas las distancias de traslado debido a sus características estudiantiles.

Una vez definidos los relatores que se calendarizaran, el modelo debe tomar en cuenta restricciones, tales como:

Mínimo de calidad de los relatores para las clases.

- Distancia máxima de traslado.
- Restricciones horarias generales.
- Posibles integraciones de profesionales externos.
- Costos máximos de ejecución (dados por los costos mínimos para la ejecución del programa, información que entrega el área de finanzas).
- Otras.

Finalmente las funciones objetivos son maximizar calidad (principal), minimizar costos y distancias de traslado (secundarias). Las funciones objetivos secundarias serán bajadas a restricciones para resolver un problema multi objetivo.

Una vez resuelto el problema en GAMS, se envía el resultado numérico al sistema para que este lo interprete y se lo muestre al coordinador en calendarios dinámicos. El coordinador debe verificar la factibilidad de la propuesta para luego actualizar la data dentro del sistema. Finalmente el sistema envía mails a los encargados de proyecto para que estos sean ejecutados según el programa calculado por el sistema y revisado por el coordinador.

Es importante destacar que si las condiciones de uso son evaluadas como incompletas más de 3 veces el sistema muestra inmediatamente el calendario de uso manual donde el coordinador puede arrastrar horarios de personas que estime conveniente para ejecutar los cursos, esto debido a la posibilidad que dados ciertos parámetros, ciertos problemas no tengan solución. A continuación se puede ver el modelamiento BPMN del proceso anteriormente descrito.

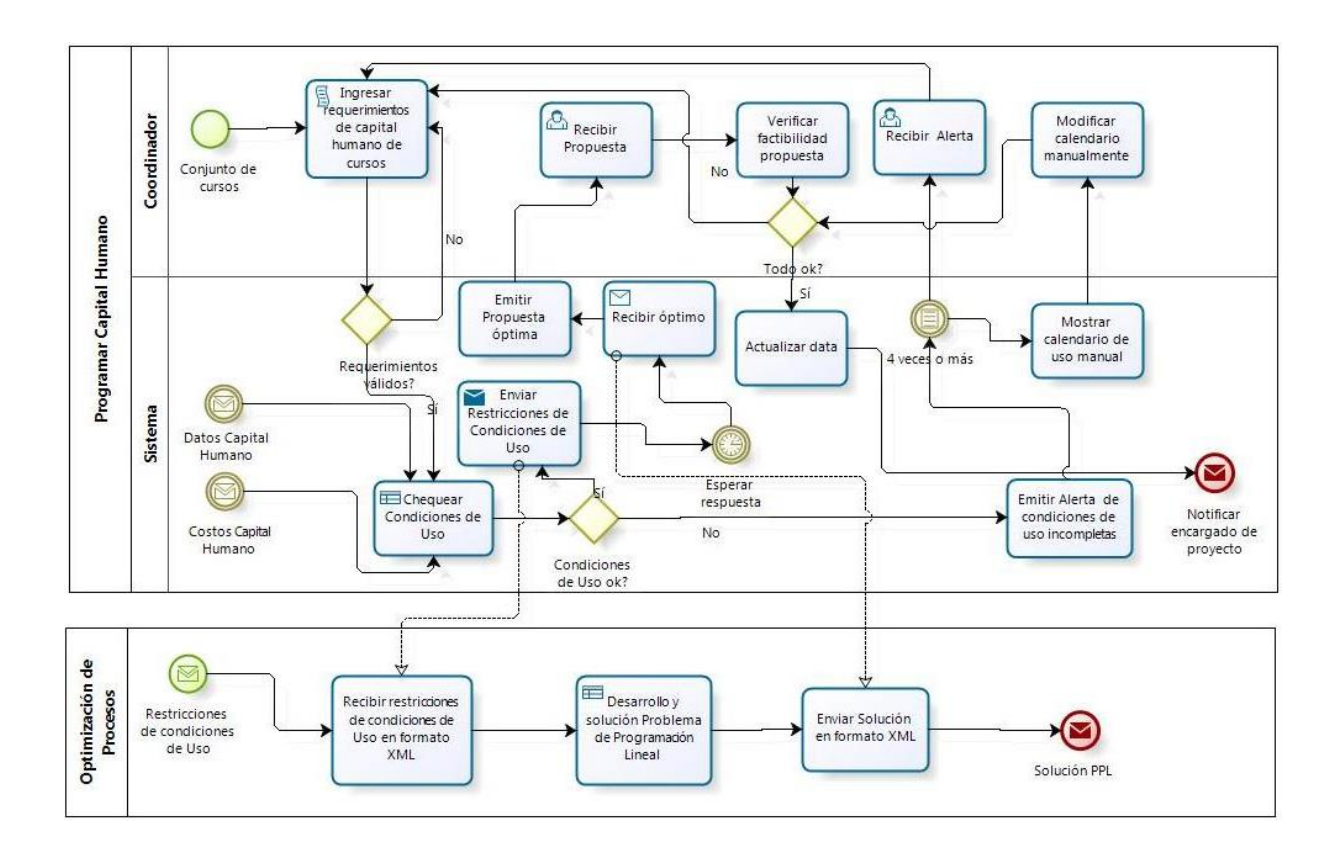

**Ilustración 24: BPMN - Programar Capital Humano**

## **5.4. Calendarización cursos Construyendo Mis Sueños**

## **5.4.1. Problema de Calendarización**

Se tiene un conjunto de cursos  $C$  y el conjunto de las semanas del semestre  $S = \{1, ..., s\}$ . Cada curso  $c \in C$  tiene asociado un conjunto de semanas posibles de comienzo  $S(c) \subseteq S$ , habitualmente consecutivas. Para cada curso  $c \in C$  se tiene la cantidad  $n(c) \in \mathbb{Z}_+$  de clases del curso, y definimos  $N = \{1, ..., m\hat{a}x_{c\in C}n(c)\}.$ 

Existen tipos de relatores, dados por un conjunto  $T$ . En las instancias consideradas en este trabajo, se se tiene  $T = \{capcltador tipo 1, capacitador tipo 2, facilitador, profesional\}.$  Para cada curso  $c \in C$ , cada clase  $n \in \{1, ..., n(c)\}$  y cada tipo  $t \in T$ , los parámetros  $min(c, t, n) \in \mathbb{Z}_+$  y  $max(c, t, n) \in \mathbb{Z}_+$  especifican la cantidad mínima y máxima de

relatores de tipo  $t$  necesarios para la n-ésima clase del curso, respectivamente. Muchos cursos tienen que estos parámetros difieran, dando flexibilidad en cuanto a la cantidad de relatores a asignar. Esta situación es importante para el caso de los relatores exclusivos, que se comentará más adelante.

Llamamos  $D = \{lunes, matrices, miércoles, jueves, viernes, sábado\}$  al conjunto de días de la semana exceptuando los domingos, en los que no se dictan clases. Se tiene dado un conjunto  $M$  de moldes de días admitidos, de modo tal que cada molde  $m \in M$  está dado por un subconjunto de días de la semana, es decir  $m \subseteq M$  está dado por un subconjunto de días de la semana, es decir  $m \subseteq D$ . Por ejemplo, algunos moldes posibles son "lunes y miércoles", "lunes y jueves", "lunes", "martes", "lunes, miércoles y viernes", etc... Cada curso  $c \in C$  tiene un conjunto de moldes permitidos  $M(c) \subseteq M$ . Por ejemplo, un curso que se dicta dos días por semana puede tener los moldes, "lunes y miércoles", "lunes y jueves" y "martes y jueves" como sus moldes permitidos.

Además, se tiene un conjunto  $H$  de bloques de horarios en los cuales se puedes dictar los cursos. Algunos bloques horarios de las intancias consideradas en este trabajo son "de 9 a 12 hrs", "de 13 a 16 hrs" y "de 18 a 21 hrs". Cada curso  $c \in C$  tiene asociado un conjunto  $H(c) \subseteq H$  de bloques de horarios permitidos, y debe ser programado en uno de ellos.

Por último, se tienen algunos pares de cursos complementarios  $CC \subseteq \{(c_1, c_2) \in$  $CxC: c_1 \neq c_2$ . Si  $(c_1, c_2) \in CC$ , decimos que  $c_2$  es un curso complementario de  $c_1$ , y que  $c_1$  es el curso principal. Esta definición refleja la situación en la que se dicta un curso adicional al principal (por ejemplo, un curso jurídico) en forma paralela. Para cada  $(c_1, c_2) \in CC$ , los parámetros  $minCom(c_1, c_2) \in \mathbb{Z}_+$  y  $maxCom(c_1, c_2) \in \mathbb{Z}_+$ especifican la cantidad de semanas mínima y máxima que debe transcurrir entre el comienzo de  $c_1$  y el comienzo de  $c_2$ , respectivamente.

Se tiene un conjunto R de relatores y para cada relator  $r \in R$  se tiene su conjunto de tipos  $T(r) \subseteq T$ . En las instancias consideradas en este trabajo, los relatores tienen uno o dos tipos cada uno, es decir  $|T(r)| \leq 2$  para todo  $r \in R$ . Cada relator tiene su disponibilidad, expresada como un conjunto de días del año  $DR(r) \subseteq DxS$  y los bloques horarios  $HR(r) \subseteq H$  en los que puede dar clases. Notar que el conjunto  $DxS$ representa todos los días del semestre (exceptuando domingos), y tenemos dado el conjunto  $F \subset DxS$  de feriados.

Para cada relator  $r \in R$  y cada curso  $c \in C$ , se tiene la calidad del relator dictando ese curso, especificada por  $cal(c,r) \in [0,7]$ . Asumimos que si  $cal(c,r) = 0$  entonces el relator r no puede dictar clases en el curso c. Cada relator  $r \in R$  tiene un máximo de clases  $max(r) \in \mathbb{Z}_+$  que puede dictar. Finalmente, algunos relatores se denominan relatores exclusivos, y como tales deben participar en todas las clases de exactamente un curso; designamos  $RE \subseteq R$  al subconjunto de relatores con esta propiedad. Los relatores exclusivos son los alumnos participantes del Curso de Estudios Humanísticos - Emprendimiento en la Realidad Social, o bien relatores que solicitaron tener esta condición.

El objetivo del problema es determinar (a) en que semana debe comenzar cada curso, (b) que molde de días debe usar cada curso, (c) en que bloque horario se debe dictar cada curso, y (d) que relatores se asignan a cada clase, de modo tal que (a) cada curso comience en una semana permitida, (b) cada relator sea asignado a clases de

cursos en los que puede dictar clases y en días y horarios en los que está disponible, y (c) no haya relatores asignados a dos cursos en el mismo momento de un mismo días. Con relación a la función objetivo, se tienen los siguientes elementos:

- i. Es deseable maximizar la calidad de los relatores asignados a los cursos.
- ii. Además, es deseable que un mismo relator esté asignado a muchas clases de un mismo curso, ojalá el mismo día de la semana. Esta restricción aplica a los relatores en  $R\backslash RE$  y tiene como objetivo lograr homogeneidad en el plantel docente de cada curso.
- iii. Finalmente, es deseable minimizar la distancia de los relatores del Curso de Estudios Humanísticos - Emprendimiento en la Realidad Social.

En el problema bajo estudio e tienen dos instancias claramente disjuntas, la primera de las cuales ocupa una combinación de los dos primeros objetivos (ponderados adecuadamente) y la segunda de las cuales ocupa la tercera función objetivo.

# **5.4.2. El Modelo**

En esta sección se presenta un modelo de programación lineal entera para el problema planteado en la sección anterior. Para esto, definimos en primer lugar los siguientes conjuntos auxiliares, que serán de utilidad para introducir las variables del modelo. En primer lugar, para cada curso  $c \in \mathcal{C}$  definimos el conjunto de comienzos posibles de c del siguiente modo:

$$
VC(c) = \{(s, m, h) \in S \times M \times H : s \in S(c), m \in M(c) \text{ y } h \in H(c)\}\
$$

En segundo lugar, para cada curso  $c \in C$  y cada clase  $n \leq n(c)$  definimos  $CP(c, n) \subseteq$  $DxS$  como el conjunto de días del año en los que se puede dictar la n-ésima clase del curso  $c$ , en función de las semanas de comienzo del curso, los moldes factibles para el curso y los feriados. Para cada relator  $r \in R$  definimos el conjunto de índices posibles para  $r$  del siguiente modo:

$$
VR(r) = \{(c, n, t, s, d, h) \in C \times N \times T \times S \times d \times H : h \in HR(r),
$$
  

$$
cal(c, r) > 0, n \le n(c), (d, s) \in DR(r),
$$
  

$$
(d, s) \in CP(c, n), h \in H(c) \text{ y } t \in T(r)\}
$$

En otras palabras, el conjunto  $VR(r)$  está compuesto por las 6-uplas que representan clases posibles para el curso, incluyendo los días del año y horarios posibles, y el tipo y calidad del relator.

Con estas definiciones, se presentan las variables del modelo de programación entera:

- i. Para cada curso  $c \in C$  y cada terna  $(s, m, h) \in VC(c)$ , introducimos la variable binaria  $y_{csmh}$  de modo tal que  $y_{csmh} = 1$  si y sólo si el curso c parte en la semana s ocupando el molde  $m$  y el bloque horario  $h$ .
- ii. Para cada relator  $r \in R$  y cada 6-upla  $(c, n, t, s, d, h) \in VR(r)$ , introducimos la variable binaria  $x_{rcntsdh}$  de modo tal que  $x_{rcntsdh} = 1$  si y sólo si el relator  $r$  está asignado a la n-ésima clase del curso  $c$  como un relator del tipo t, y esa clase se dicta el día  $(d, s)$  en el bloque horario h. Notar que los índices  $s, d, \gamma h$  no son estrictamente necesarios en la definición de esta variable, dado que el día y horario de la n-ésima clase del curso están definidos una vez que se conoce el comienzo, molde y horario del curso (es decir, están definidos por las variables  $y$ ). Sin embargo, estos índices adicionales permiten modelar adecuadamente las restricciones de horarios

para los relatores y ligar estas variables con las variables que se definen a continuación.

- iii. Para cada curso  $c \in C$ , cada relator  $r \in R \backslash RE$  (es decir, los relatores que no están obligados a dar clases en exactamente un curso) y cada semana  $s \in$ S, introducimos una variable binaria  $z_{crs}$  de modo tal que  $z_{crs} = 1$  si y sólo si para algún día de la semana  $d \in D$ , el relator r está asignado a clases del curso c los días  $(d, s)$  y  $(d, s + 1)$ . Es decir, esta variable modela el hecho de que el relator dicta clases en el curso el mismo día de la semana en las semanas  $s \vee s + 1$ .
- iv. Finalmente, para cada curso  $c \in C$  y cada relator exclusivo  $r \in RE$ , introducimos la variable binaria  $w_{cr}$  de modo tal que  $w_{cr} = 1$  si y sólo si el relator  $r$  está asignado exclusivamente al curso  $c$ .

Con estas definiciones, estamos en condiciones de plantear el modelo de programación entera que responde al problema descrito en la sección anterior.

i. La función objetivo solicita optimizar una combinación de la calidad total, las coincidencias de relatores en semanas consecutivas, y la distancia total de viaje. Se define  $dist(c, r) \in \mathbb{R}_+$  como la distancia del relator r al curso c y ocupamos los ponderadores  $\alpha_1, \alpha_2, \alpha_3 \in \mathbb{R}$ , que son parámetros del modelo. Donde  $\alpha_1 + \alpha_2 = 1$ , debido a que  $\alpha_2$  aporta a la calidad del modelo, con las coincidencias de los relatores (para el problema en cuestión  $\alpha_2$  se fija en 0,1 gracias a la opinión experta de participantes de

Construyendo Mis Sueños, pero en el sistema es modificable), y  $\alpha_1 + \alpha_2 + \alpha_3$  $\alpha_3 = 1$ , debido a la separación del problema en dos.

$$
\begin{aligned}\n\max \quad & \alpha_1 \sum_{r \in R} \sum_{(c,n,t,s,d,h) \in VR(r)} \text{cal}(c,r)x_{rcntsdh} \\
&+ \alpha_2 \sum_{c \in C} \sum_{r \in R \setminus RE} \sum_{s \in S} z_{crs} \\
&+ \alpha_3 \sum_{(c,n,t,s,d,h) \in VR(r)} \text{dist}(c,r)x_{rcntsdh}\n\end{aligned}
$$

ii. Cada curso debe tener una única especificación, dada por una variable  $y$ .

$$
\sum_{(s,m,h)\in VC(c)} y_{csmh} = 1 \qquad \forall c \in C
$$

iii. Un relator no puede estar asignado a dos clases en el mismo día y horario.

$$
\sum_{\substack{c \in C, n \in N, t \in T:\\(c, n, t, s, d, h) \in VR(r)}} x_{rentsdh} \le 1 \qquad \forall r \in R, s \in S, d \in D, h \in H
$$

iv. Se satisfacen las demandas mínimas y máximas de relatores en cada curso. Para esto, para cada curso  $c \in \mathcal{C}$ , semana de comienzo  $s' \in \mathcal{S}$ , molde  $m \in M$  y horario  $h \in H$ , definimos  $dia(c, s', m, n) \in DxS$  como el día del semestre en el que se dicta la n-ésima clase del curso, si comenzó en la semana  $s'$  con el molde  $m$ . Este parámetro se obtiene por medio una simulación sencilla del cronograma de clases del curso a partir de la semana  $s'$  con el molde  $m$ , teniendo en cuenta los feriados.

$$
\sum_{\substack{r \in R:\\(c,n,t,s,d,h) \in VR(r)}} x_{rcntsdh} \geq \min(c,t,n) \sum_{\substack{s' \in S,m \in M:\\(d,s) = \text{dia}(c,s',m,n)}} y_{cs'mh},
$$
\n
$$
\sum_{\substack{r \in R:\\(c,n,t,s,d,h) \in VR(r)}} x_{rcntsdh} \leq \max(c,t,n) \sum_{\substack{s' \in S,m \in M:\\(d,s) = \text{dia}(c,s',m,n)}} y_{cs'mh}
$$
\n
$$
\forall c \in C, t \in T, n \leq n(c), s \in S, d \in D, h \in H.
$$

Es importante observar que estas restricciones cumplen la función adicional de ligar las variables  $x e y$ . Por ejemplo, si un curso ocupa el horario h, entonces todas las variables x asociadas con horario  $h' \neq h$  se fijan en cero en virtud de estas restricciones. Sucede lo mismo con el resto de los índices.

v. Si el relator (no exclusivo)  $r \in R \backslash RE$  no participa en el mismo día en las semanas  $s \in S$  y  $s + 1$  en el curso  $c \in C$ , entonces la variable de coincidencia  $z_{crs}$  se anula.

$$
z_{crs} \leq \sum_{\substack{t \in T, n \in N, d \in D, h \in H:\\(c, n, t, s, d, h) \in VR(r)}} x_{rcntsdh},
$$
  

$$
z_{crs} \leq \sum_{\substack{t \in T, n \in N, d \in D, h \in H:\\(c, n, t, s+1, d, h) \in VR(r)}} x_{rcnts+1, dh} \quad \forall c \in C, r \in R \setminus RE, s \in S
$$

vi. Cada relator exclusivo está asignado a exactamente un curso.

$$
\sum_{c \in C} w_{cr} = 1 \qquad \forall r \in RE
$$

vii. Cada relator exclusivo está asignado a todas las clases del curso al que fue

destinado.

$$
\sum_{\substack{t \in T, s \in S, d \in D, h \in H:\\(c, n, t, s, d, h) \in VR(r)}} x_{rentsdh} = w_{cr} \qquad \forall c \in C, r \in RE, n \le n(c)
$$

viii. Cada relator  $r \in R$  no dicta un número de clases mayor a max $(r)$ .

$$
\sum_{\substack{c \in C, n \in N, t \in T, s \in S, d \in D, h \in H:\\(c, n, t, s, d, h) \in VR(r)}} x_{rentsdh} \leq \max(r) \qquad \forall r \in R
$$

ix. Si  $(c_1, c_2) \in CC$  (es decir,  $c_2$  es un curso complementario a  $c_1$ ), entonces  $c_1$  $y$   $c_2$  deben ocupar moldes compatibles (es decir, moldes que no se superponga).

$$
\sum_{\substack{s \in S, h \in H \\ (s,m,h) \in VC(c)}} y_{c_1smh} + \sum_{\substack{s \in S, h \in H \\ (s,m',h) \in VC(c)}} y_{c_2sm'h} \leq 1
$$
  

$$
\forall (c_1, c_2) \in CC, \forall m, m' \in M : m \cap m' \neq \emptyset
$$

x. Si  $(c_1, c_2) \in CC$  y el curso  $c_1$  parte en la semana s, entonces  $c_2$  no debe comenzar antes de la semana  $s + minCom(c_1, c_2)$  ni después de la semana  $s + maxCom(c_1, c_2)$ . Para simplificar la notación definimos  $IC(c, s) = \{s +$  $minCom(c_1, c_2), ..., s + maxCom(c_1, c_2)\}.$ 

$$
\sum_{\substack{m \in M, h \in H:\\(s,m,h) \in VC(c)}} y_{c_1smh} \leq \sum_{\substack{s' \in IC(c,s) \\ (s',m,h) \in VC(c)}} \sum_{\substack{m \in M, h \in H:\\(s',m,h) \in VC(c)}} y_{c_1smh}
$$
  
 
$$
\forall (c_1, c_2) \in CC, s \in S.
$$

xi. Naturaleza de las Variables.

$$
y_{csmh} \in \{0, 1\} \quad \forall c \in C, (s, m, h) \in VC(c)
$$
  

$$
x_{rcntsdh} \in \{0, 1\} \quad \forall r \in R, (c, n, t, s, d, h) \in VR(r)
$$
  

$$
z_{crs} \in \{0, 1\} \quad \forall c \in C, r \in R \setminus RE, s \in S
$$
  

$$
w_{cr} \in \{0, 1\} \quad \forall c \in C, r \in R
$$

# **5.5. Modelo Estadístico**

El modelo estadístico, se realiza en base a un modelo de lógica difusa triangular, donde a través de tres atributos se generan los cálculos de calidad, para esto se definen las siguientes variables:

> $Y_i = \text{Indice de calidad relator i}$  $X_1$  = Índice de Curriculum relator i  $X_2$  = Índice de Evaluación docente relator i  $X_3$  = Índice de Evaluación Construyendo Mis Sueños relator i

De esta manera, se define el siguiente modelo para realizar una regresión lineal de la calidad de un relator i.

$$
Y_i = \beta_0 + \beta_1 * X_1 + \beta_2 * X_2 + \beta_3 * X_3 + \varepsilon
$$

Así entonces, se define la calidad como una regresión lineal de parámetros a evaluar sobre un relator i, las ponderaciones  $\beta_i$  son definidas de acuerdo a la experiencia de la organización y se toman los siguientes valores iniciales:

$$
\beta_0 = \varepsilon = 0
$$

$$
\beta_1 = 40\%
$$
  

$$
\beta_2 = 30\%
$$
  

$$
\beta_3 = 30\%
$$

Mientras que las variables  $X_i$  son definidas por el historial de cada relator (curriculum), además de una encuesta docente realizada a los empresarios que se haya capacitado anteriormente y una encuesta de satisfacción del servicio que Construyendo Mis Sueños realizará para cada relator.

Es importante mencionar que los parámetros son móviles dada la situación de nuevos voluntarios en Construyendo Mis Sueños, de esta manera para un nuevo integrante o para un Capacitador Tipo 2, la evaluación sería:

$$
\beta_0 = \varepsilon = 0
$$
  

$$
\beta_1 = 100\%
$$
  

$$
\beta_2 = 0\%
$$
  

$$
\beta_3 = 0\%
$$

Para el cálculo de la valoración por C*urriculum Vitae*, se definen los siguientes componentes para cada tipo de relator.

i. Relator Tipo Profesional:

Los relatores profesionales se diferencian en dos, debido a sus características propias dentro de los cursos que dictan. Estos son los siguientes:

# a. Profesional no Abogado:

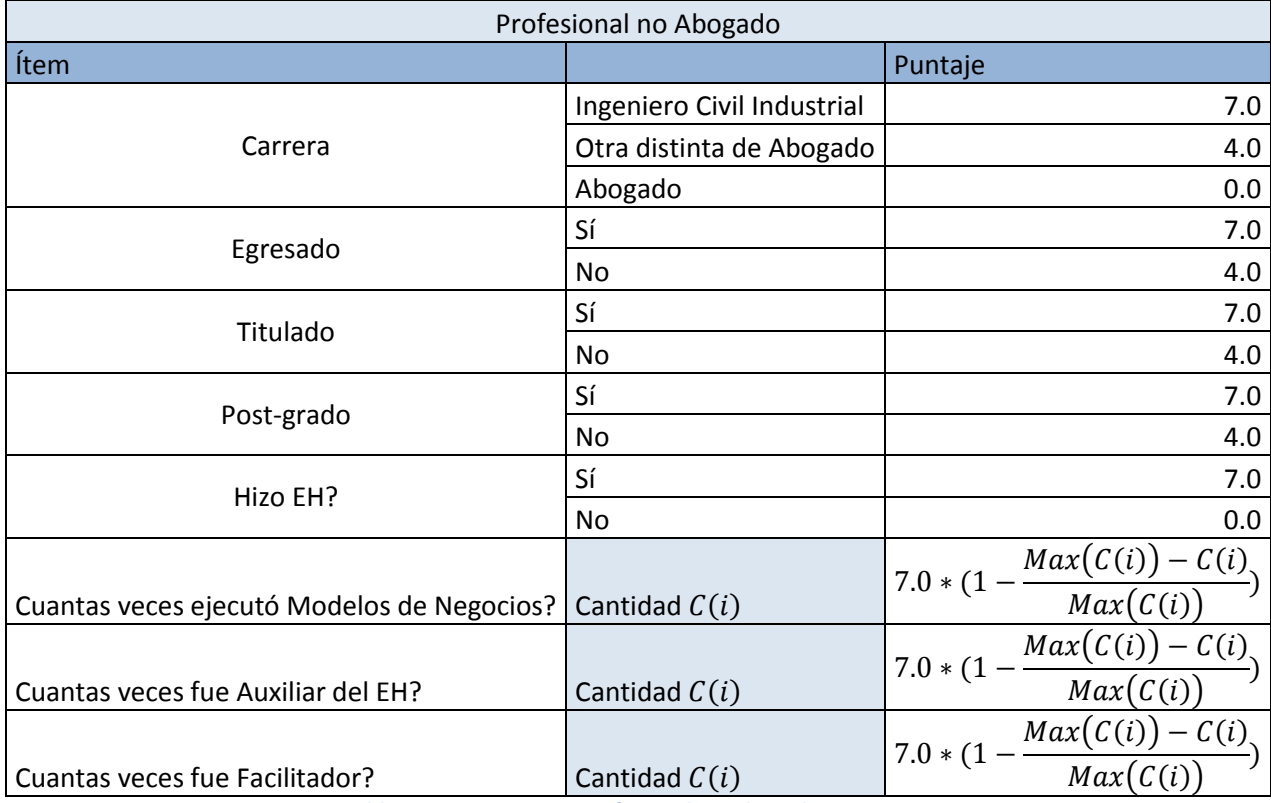

El profesional no Abogado tiene las siguientes puntuaciones:

**Tabla 12: Puntuaciones Profesional No Abogado**

Si los máximos de puntaje en los atributos que se necesitan, fuesen cero, estos

se corrigen por un uno, para no tener problemas de inexistencia numérica.

# b. Profesional Abogado:

# El profesional Abogado, tiene los siguientes puntajes:

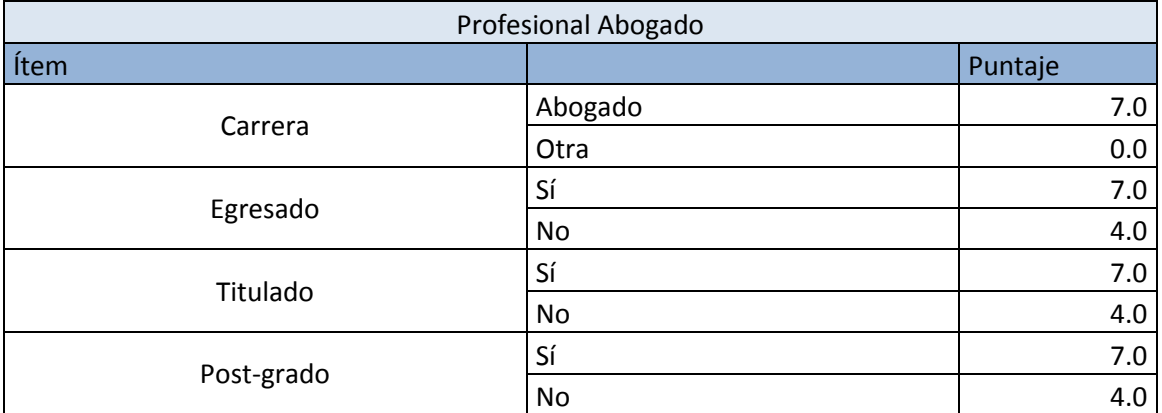

**Tabla 13: Puntuaciones Profesional Abogado**

ii. Relator Tipo Facilitador:

El Facilitador, tiene los siguientes puntajes:

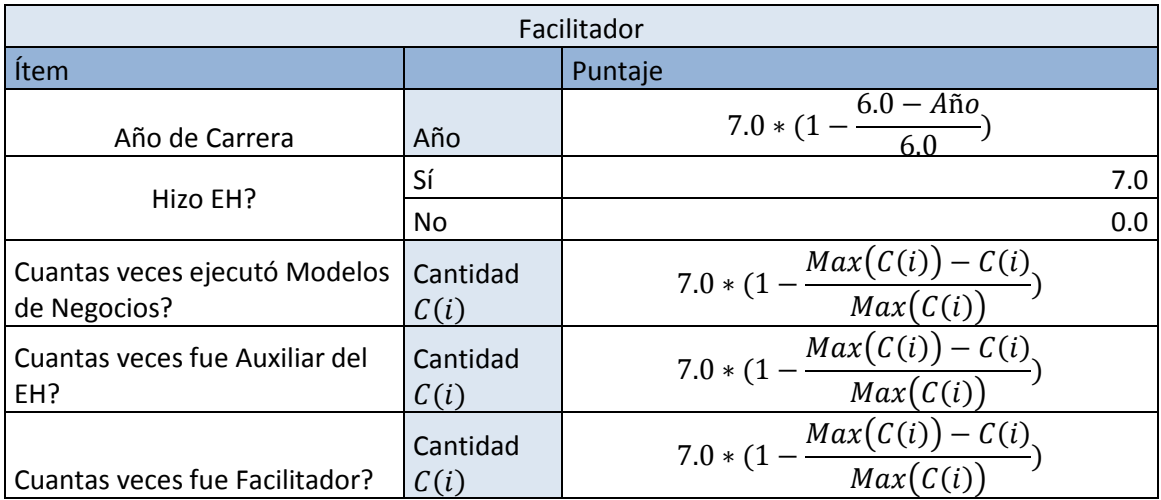

**Tabla 14: Puntajes Facilitador**

# iii. Relator Tipo Capacitador 1:

Finalmente el Capacitador 1, tiene los siguientes puntajes:

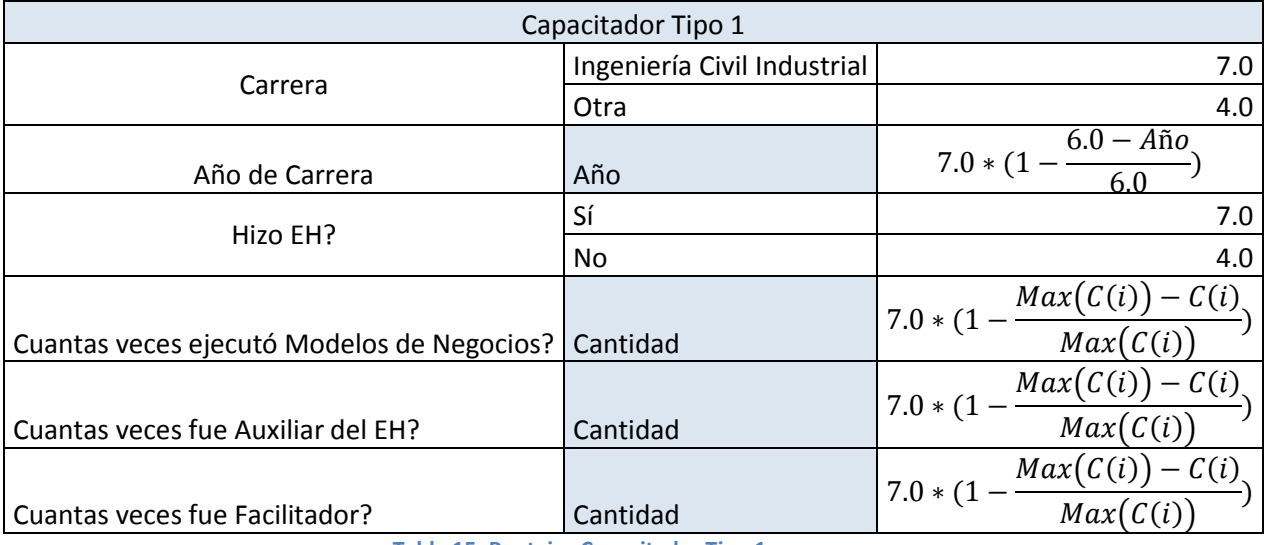

**Tabla 15: Puntajes Capacitador Tipo 1**

La segunda parte del modelo estadístico es la evaluación docente, la que se

calcula de la siguiente forma:

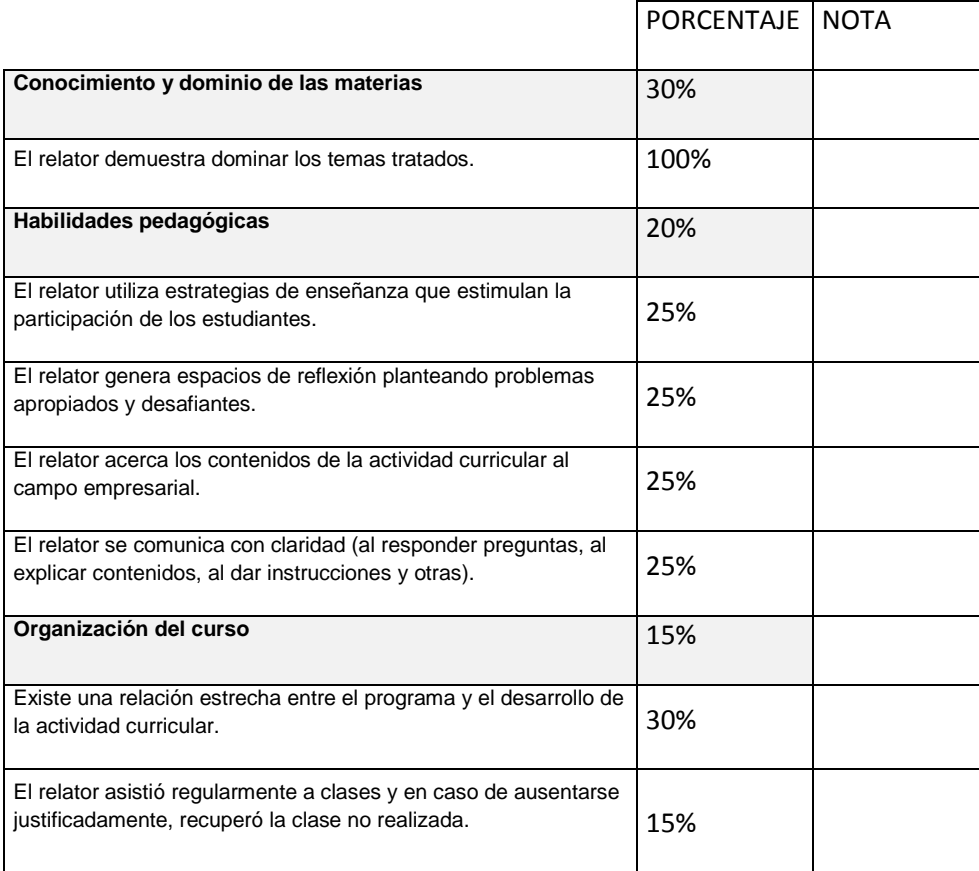

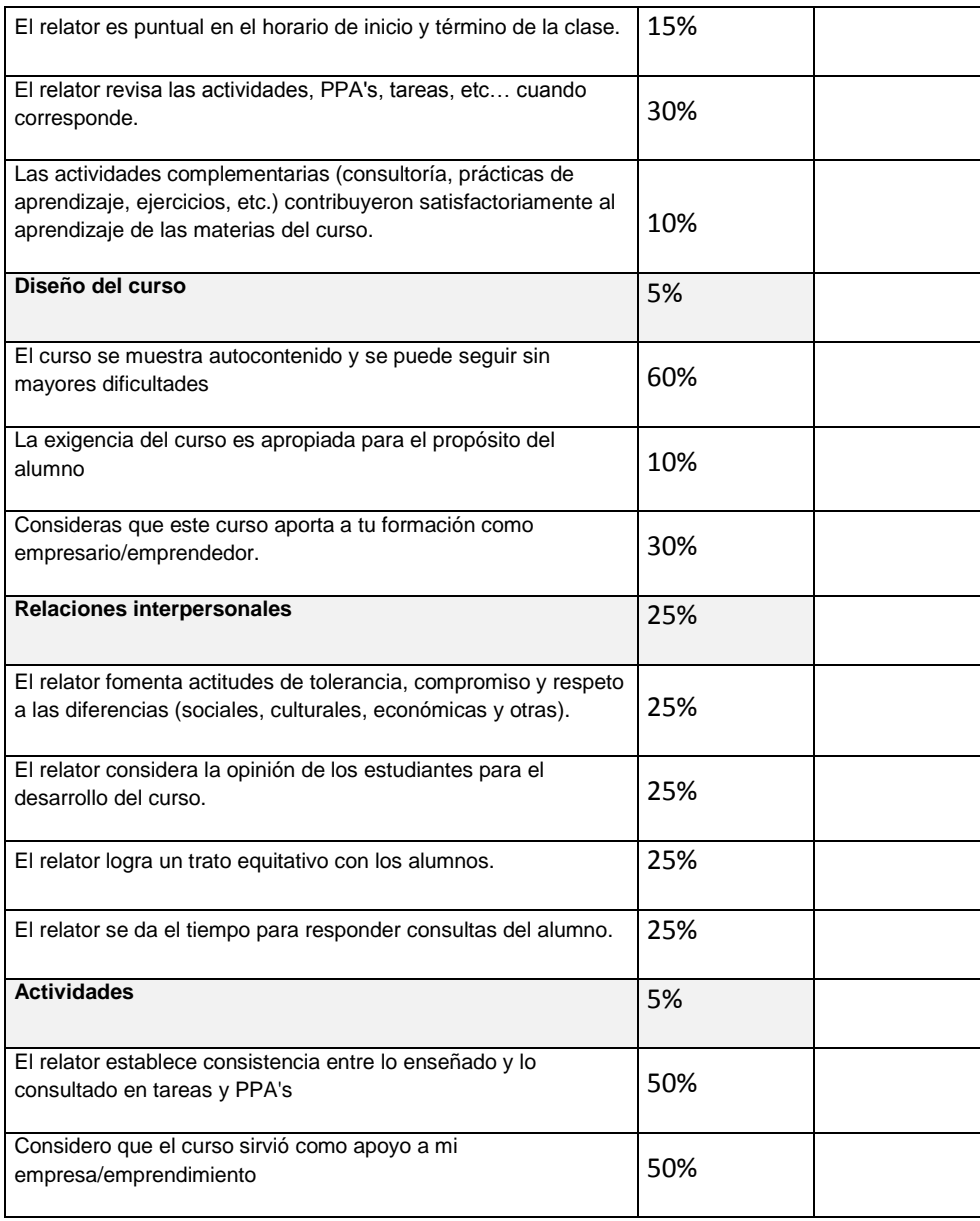

#### **Tabla 16: Evaluación Docente**

La última parte del modelo estadístico, es la Evaluación que hace Construyendo Mis Sueños al relator, esta fue construido a partir de una SERVQUAL<sup>8</sup>, modificándola con la opinión experta del equipo administrativo de la organización, esto se justifica debido a que se debe medir la calidad del servicio ofrecido por los relatores, desde una opinión interna para lograr apreciar todas las dimensiones a evaluar. La evaluación de Construyendo Mis Sueños al relator puede verse a continuación:

 8 Encuesta de satisfacción de calidad de servicio.

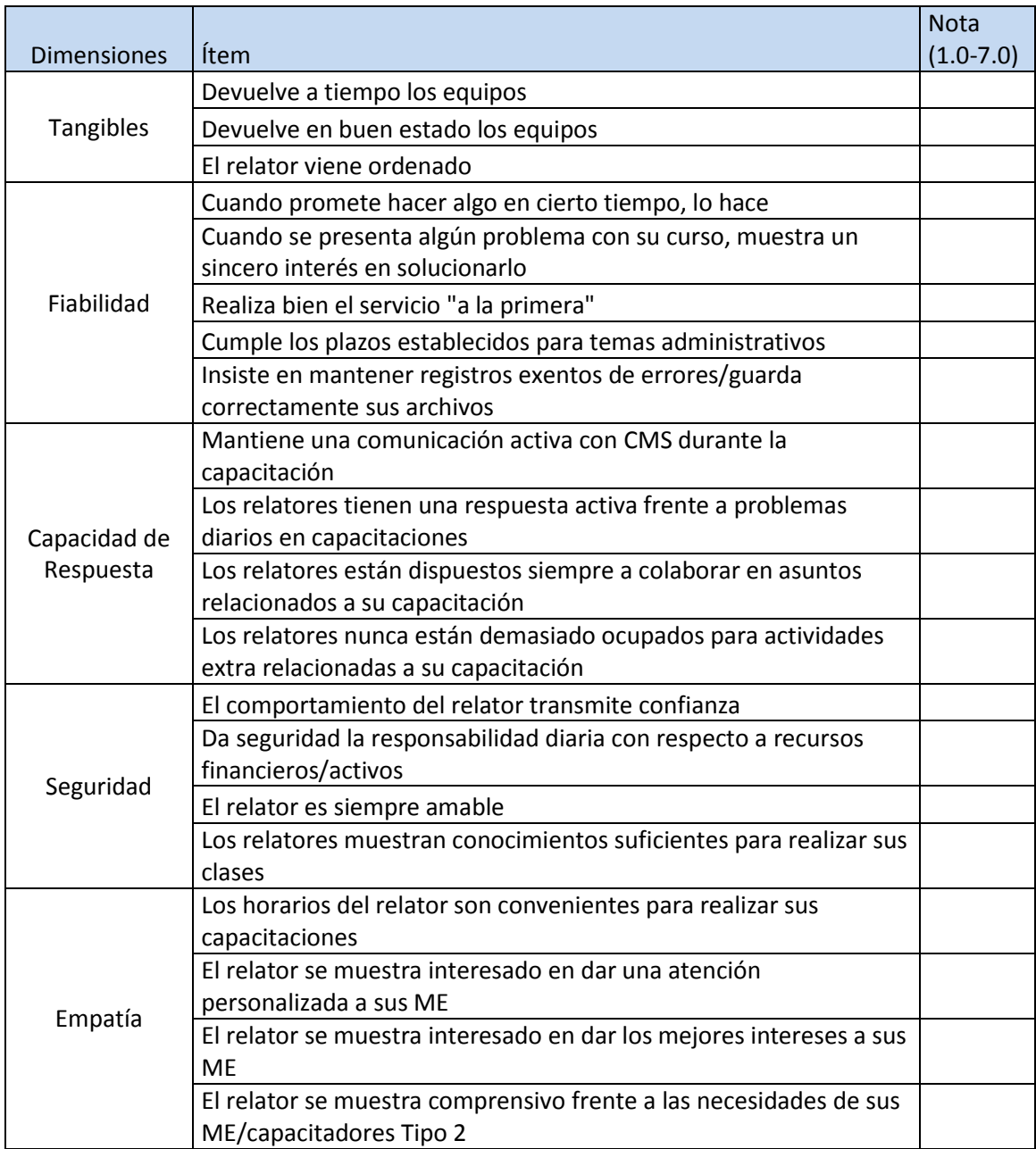

**Tabla 17: Evaluación Construyendo Mis Sueños**

Mientras que las ponderaciones en la nota final de cada dimensión es igual, es decir cada una vale el 20%.

Finalmente se realiza la regresión y se calculan los parámetros  $Y_i$ . El resultado final debería ser una matriz del siguiente estilo:

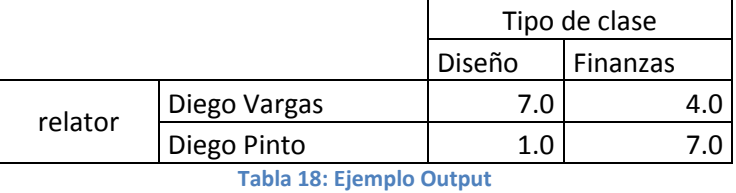

## **5.6. Programar Recursos**

La programación de recursos es una versión simplificada de la programación de capital humano, donde una vez ingresados los requerimientos de recursos de cada curso a programas y validados por el sistema, se ejecuta un modelo que asigna los recursos necesarios según un estándar definido como mínimo para la ejecución de cada clase. Para esta asignación de recursos a cada curso el sistema envía solicitudes de datos de los recursos a las bases de datos, que consisten en:

- Disponibilidad de Recursos.
- Stock de Productos.
- Costos de Productos.

Esto debido a que algunos productos pueden estar en Stock pero no disponibles (por ejemplo los Data Shows que son limitados).

Una vez emitida la propuesta, el coordinador la recibe y verifica su factibilidad, en caso de éxito se actualiza la data dentro del sistema y se notifica a los encargados de cada proyecto vía e-mail. En caso contraria se deben ingresar los requerimientos de los cursos nuevamente. A continuación se puede ver el modelamiento BPMN del proceso anteriormente descrito.

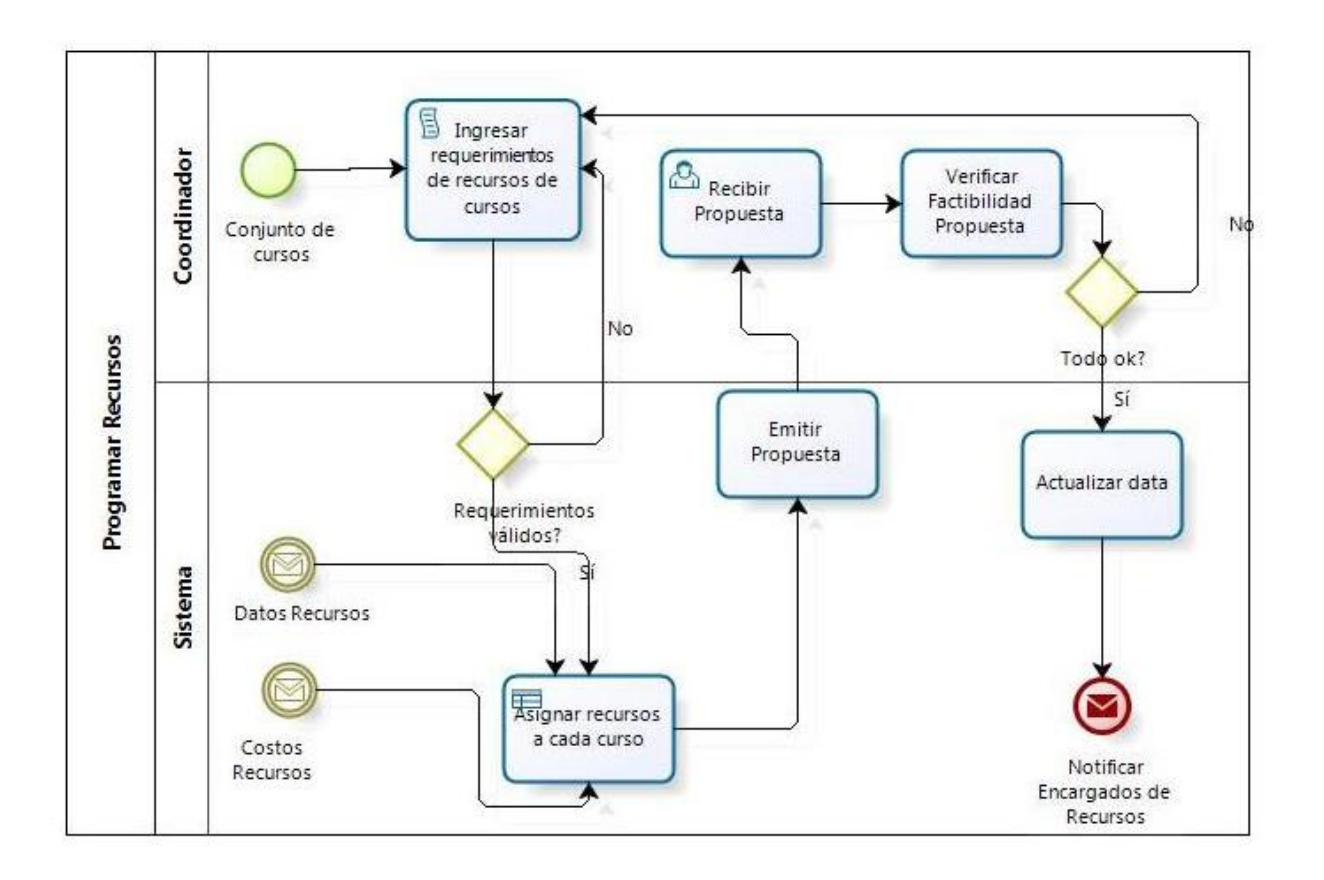

**Ilustración 25: BPMN - Programar recursos**
# **6. Diseño de las aplicaciones computacionales de apoyo a los procesos**

Para el diseño de las aplicaciones computacionales de apoyo se utilizó metodología

"Unified Modeling Language" (UML), la cual se describe a continuación.

## **6.1. Casos de Uso**

Los diagramas de casos de uso del sistema a implementar son tres, los cuales se basan en el ingreso de datos necesarios para la ejecución de la programación de recursos y capital humano de cada curso que imparte Construyendo Mis Sueños.

## **6.1.1. Manejo de datos de Capital Humano y Recursos**

El manejo de datos de capital humano y recursos, consiste en dos casos de uso, donde se ingresan los datos y donde se modifican. A continuación se presentan cada uno con detalle.

## **6.1.1.1. Ingresar datos de Capital Humano y Recursos**

El ingreso de datos corresponde a formularios donde se ingresan los datos del capital humando, relacionados con:

- Costos.
- Disponibilidad.
- Cursos realizados asociados a los programas que la organización ofrece.
- Evaluaciones del equipo de Construyendo Mis Sueños.
- Evaluaciones de los empresarios MIPE capacitados por la persona.

Una variable dummy que indica si la persona es interna o externa a la organización del capital humano.

Además de los datos de recursos necesarios para cada curso, relacionados con:

- Disponibilidad de Recursos.
- Stock de Productos.
- Costos de Productos.

Finalmente, estos datos se almacenan en bases de datos que interactúan con los controladores que envían información a los modelos que resuelven lógicas de negocios, dentro del sistema.

## **6.1.1.2. Modificar datos de Capital Humano y Recursos**

La modificación de los datos se realiza debido a posibles complicaciones del capital humano donde principalmente quedarían inactivos dentro del sistema para que este no los tome en cuenta para la programación, además de posibles equivocaciones del usuario que ingresa los datos en una primera instancia. Con respecto a los recursos además de las posibles equivocaciones de ingresos de datos, podría realizarse una modificación para agregar o quitar productos necesarios para realizar las capacitaciones. A continuación se puede ver el diagrama de casos de uso anteriormente descrito.

110

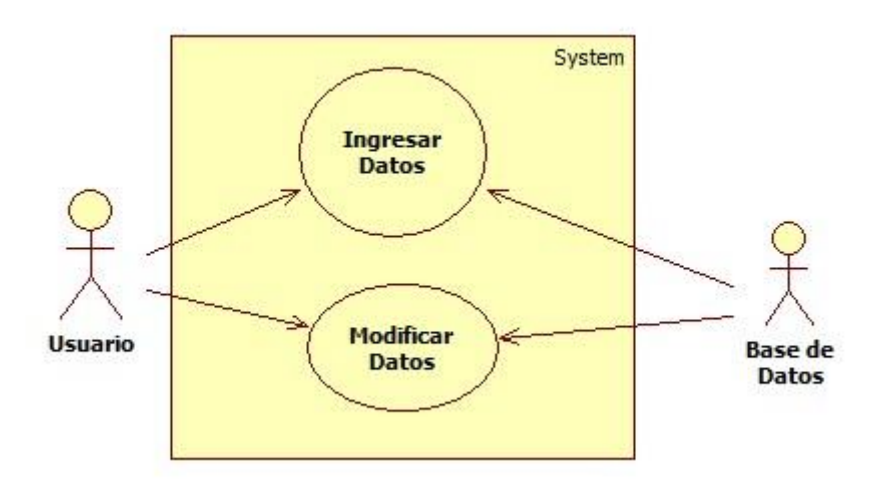

**Ilustración 26: Caso de Uso - Modificar datos de Capital Humano y Recursos**

#### **6.1.2. Programar Capital Humano**

La programación del capital humano consiste de cuatro casos de uso que interactúan con el usuario, estos se mostrarán en pantallas que les dará opciones de usabilidad al usuario. Estos casos de uso son:

### **6.1.2.1. Validar requerimientos**

Una vez el usuario ha ingresado los requerimientos de los cursos a programar, ejecuta la validación de estos dentro del sistema, para esto verifica errores de formato o malos ingresos de datos.

## **6.1.2.2. Procesar restricciones de Uso**

El procesamiento de las restricciones de uso, ocurre cuando el usuario inicia el proceso de envío a GAMS para calcular la solución del problema de programación lineal, una vez resuelto en GAMS, la solución es devuelta numéricamente, para ser interpretada por el sistema y mostrar un calendario dinámico con las clases ya programadas, donde el usuario puede realizar modificaciones.

#### **6.1.2.3. Elegir propuesta**

Dado que el problema de optimización puede tener múltiples soluciones, el coordinador debe evaluar una vez resuelta la programación, cual es la mejor opción para la ejecución de los cursos. Además deberá verificar la factibilidad de la propuesta escogida, dado que pueden existir complicaciones de los relatores, tales como enfermedades o cambios de horario. Una vez validada la propuesta el sistema actualiza los datos de capital humano.

## **6.1.2.4. Mostrar calendario de uso manual**

Cuando el sistema chequea las condiciones de uso, pueden existir problemas en los modelos, donde no se resuelvan las condiciones necesarias para la ejecución de uno o más programas, por esto si pasan más de tres veces que se chequean las condiciones de uso, el sistema despliega el calendario dinámico posible, para que el coordinador pueda verificar manualmente las disponibilidades de los relatores y asignarlos a cada clase de cada curso.

Además hay tres casos de uso que no interactúan con el usuario y tampoco con el software de optimización, estos son:

### **6.1.2.5. Chequear condiciones de uso**

El chequeo de las condiciones de uso se realiza una vez validados los requerimientos ingresados por el usuario, es aquí donde se ejecuta el modelo estadístico mencionado en 9.7.1. para luego ingresar los parámetros de calidad obtenidos al problema de programación lineal.

#### **6.1.2.6. Emitir Propuesta óptima**

Una vez se ha resuelto el problema en GAMS, el sistema debe interpretar las posibles soluciones del problema y mostrarlas en calendarios agradables a la vista que el coordinador pueda verificar y modificar horarios si lo desea.

## **6.1.2.7. Emitir alerta**

La emisión de una alerta de condiciones de uso incompletas se muestra al coordinador cuando estas no han sido validadas por el proceso anterior. Esta alerta se muestra, dando un máximo de tres veces para validar las condiciones de uso, a la cuarta vez el sistema desplegará el calendario manual.

A continuación se puede ver el diagrama de casos de uso en detalle.

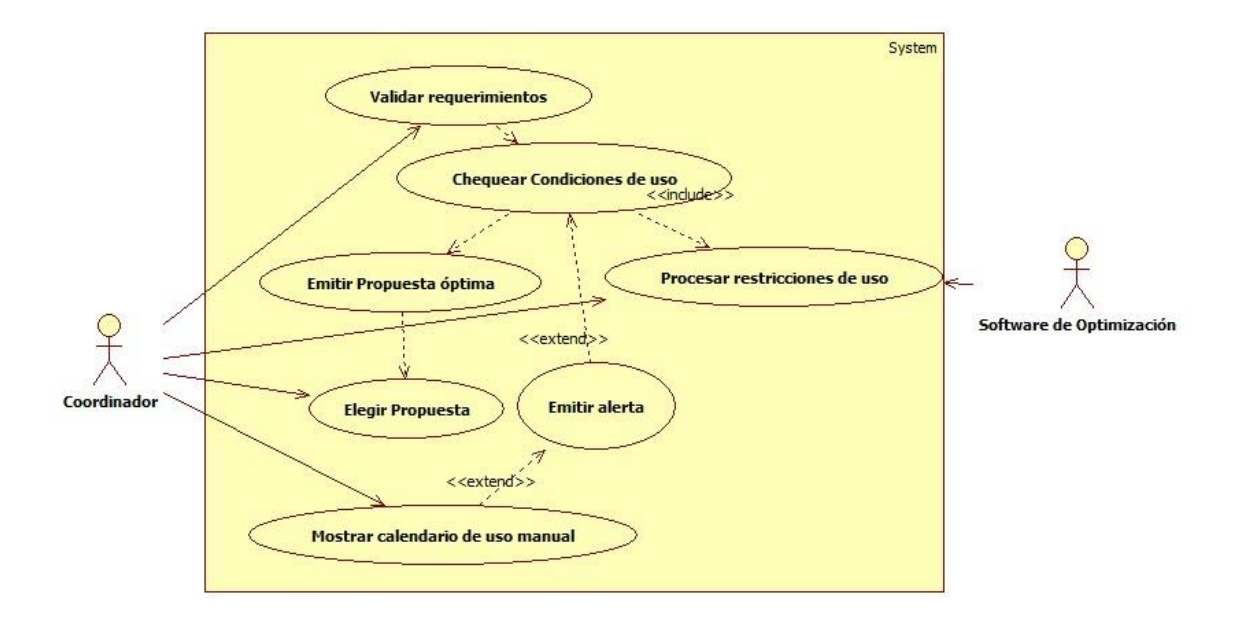

**Ilustración 27: Caso de Uso - Programar Capital Humano**

#### **6.1.3. Programar Recursos**

Para la programación de recursos, existen tres casos de uso, de los cuales dos de ellos interactúan directamente con el coordinador de recursos, estos son:

### **6.1.3.1. Validar requerimientos recursos:**

La validación de requerimientos de recursos para los cursos a programar, se realiza para que no existan errores de tipeo, datos mal ingresados o ruido dentro de este proceso, es básicamente una revisión de formato.

## **6.1.3.2. Elegir propuesta de recursos:**

La elección de propuesta de recursos se realiza una vez se han asignado los recursos a cada curso a programar. Una vez se elige la propuesta, el sistema actualiza inventarios dentro de la base de datos para posibles revisiones de asignación de recursos. El sistema debe quitar los inventarios utilizados de coffée break, materiales y equipos.

Además de los casos de uso que interactúan con el coordinador, se puede observar la asignación de recursos a cada curso como otro caso de uso que solamente ocurre dentro del sistema:

#### **6.1.3.3. Asignación de recursos de cada curso:**

Se realiza en base a los requerimientos ingresados por el coordinador, una vez validados estos, se asignan los recursos disponibles (en la base de datos). Una vez asignados los recursos, el sistema muestra la propuesta al coordinador para que pueda validarla (elegirla) para luego actualizar los datos de inventarios.

A continuación se puede ver el diagrama de casos de uso de programación de recursos con mayor detalle:

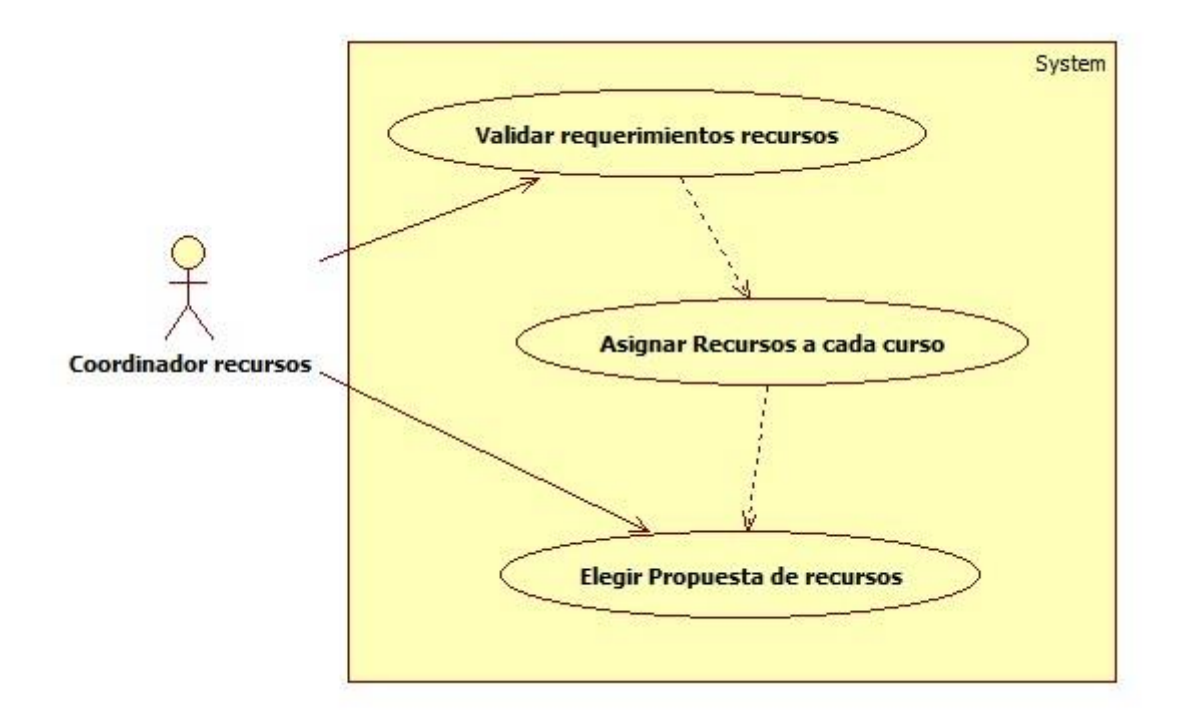

**Ilustración 28: Caso de Uso - Programar recursos**

## **6.2. Diagramas de Secuencia**

Los diagramas de secuencia representan los casos de uso del sistema en detalle. Cada caso de uso se ve representado en su diagrama por un modelo, vista y controlador, según corresponda, además de la base de datos y los actores del proceso, es decir, el usuario y el software de optimización. A continuación se presentan los diagramas de secuencia del sistema en detalle.

### **6.2.1. Ingresar y modificar datos de capital humano y recursos**

El ingreso y modificación de los datos utilizados para la programación de recursos y capital humano, se detalla a continuación.

## **6.2.1.1. Ingresar Datos**

El ingreso de datos se realiza cuando el usuario entra a la pantalla del sistema para el ingreso de los datos, estos son datos estándar, donde el sistema solamente requiere ya sea cantidades de stock para los recursos; o disponibilidad y estado de actividad para el capital humano. Luego del ingreso de los datos estos se envían al controlador que es el encargado de enviarlos al modelo. El modelo verifica la validez de los datos, para luego devolver los datos ya sean validados al controlador y luego este los guarda en la base de datos o si el modelo toma los datos como inválidos, estos son ignorados y se le envía un mensaje de datos inválidos a la vista, para que esta la muestre al usuario. A continuación se puede ver el diagrama de secuencia en detalle.

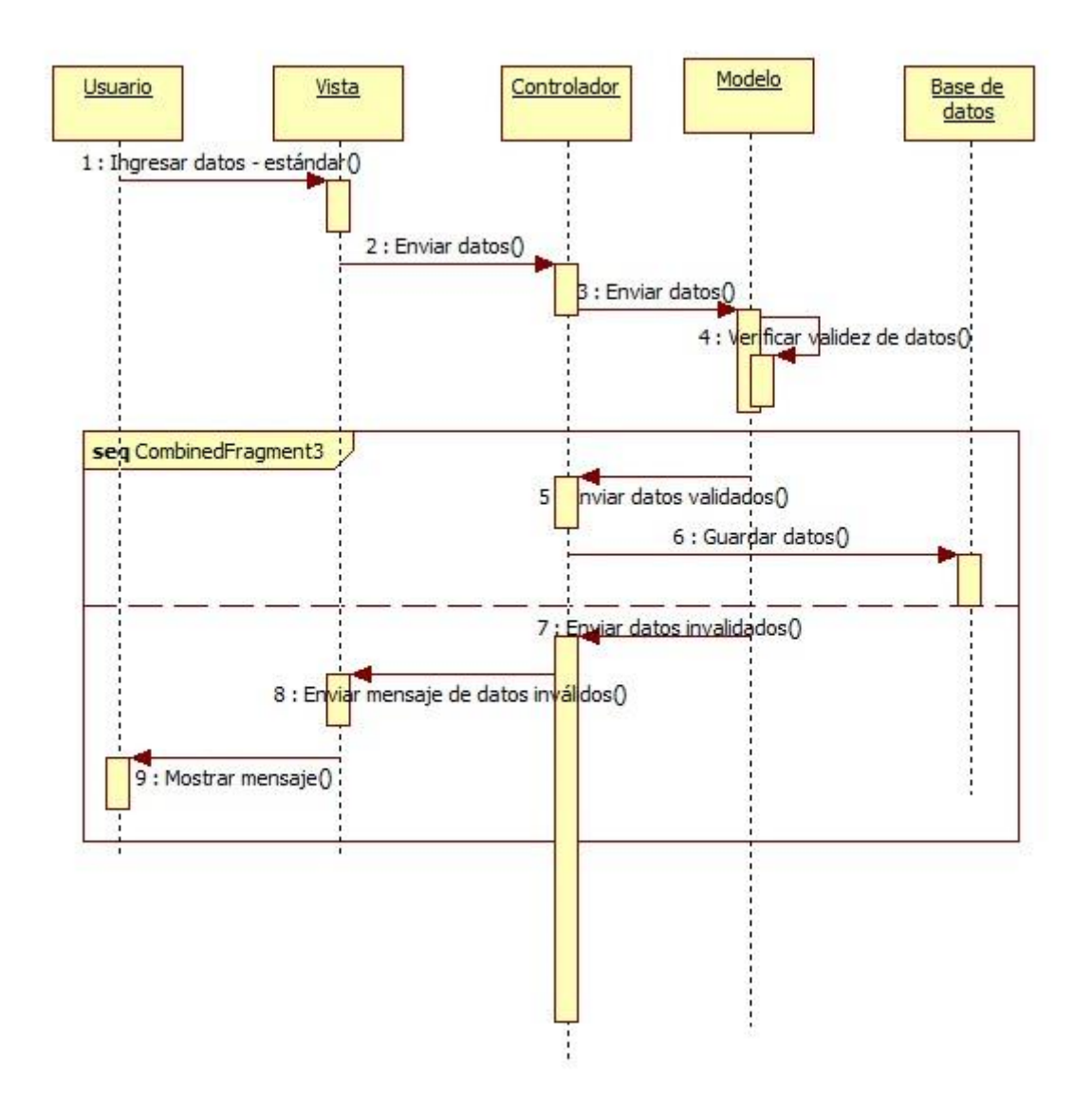

**Ilustración 29: Diagrama de Secuencia -Ingresar Datos**

## **6.2.1.2. Modificar Datos**

La modificación de los datos también ocurre para capital humano y recursos, esta procede cuando el usuario a ingresado datos inválidos o cuando se desea cambiar algún parámetro mal ingresado o que cambió en el tiempo. La modificación comienza cuando el usuario entra a editar los datos a la vista, esta envía los datos de modificación al controlador, luego el controlador los envía al modelo, donde se modifican los datos requeridos para luego guardar los nuevos datos, una vez modificados se envía una notificación de éxito al controlador, para que este envíe la notificación a la vista, luego esta muestra el mensaje al usuario y finaliza el proceso. A continuación se puede ver el diagrama de secuencia en detalle.

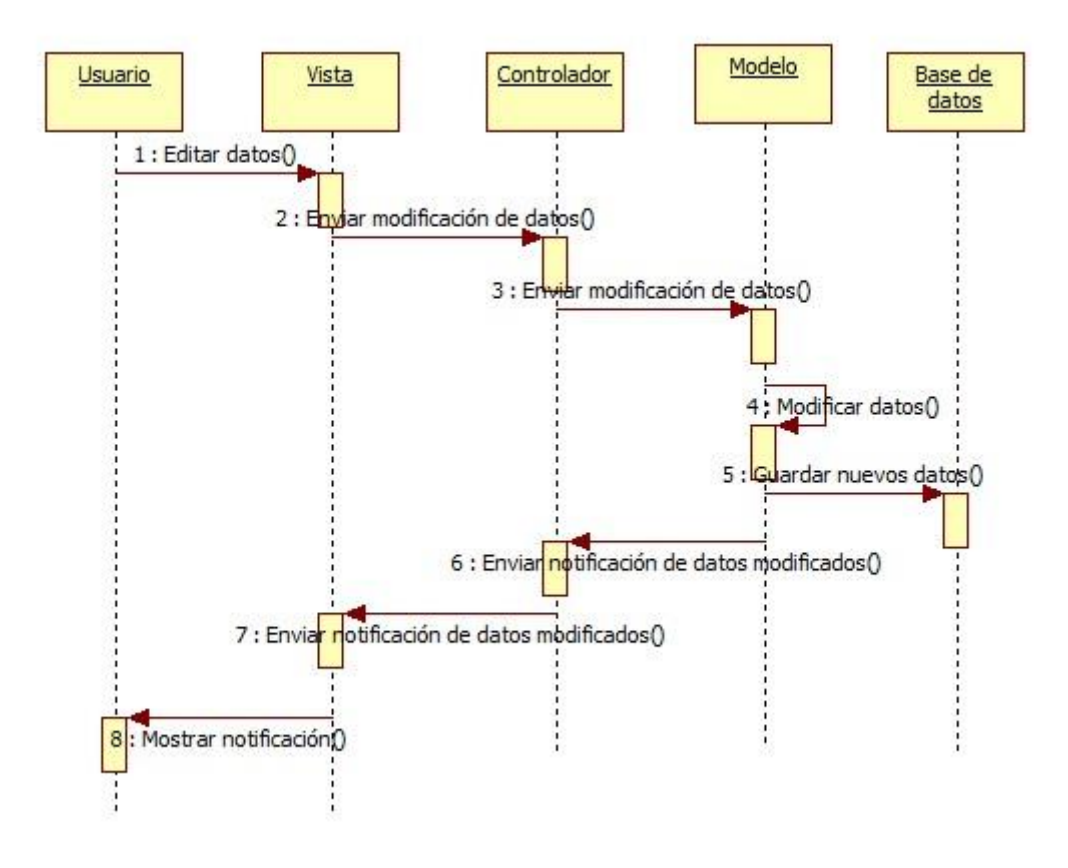

**Ilustración 30: Diagrama de Secuencia - Modificar Datos**

#### **6.2.2. Programar Capital Humano**

La programación de capital humano en base a los datos requeridos por el sistema, se detalla a continuación, en los siguientes diagramas de secuencia.

#### **6.2.2.1. Validar Requerimientos**

La validación de requerimientos en el sistema se realiza cuando el usuario ingresa estos a la plataforma web, la vista luego envía estos requerimientos al

controlador, el cual los envía al modelo, de esta manera el modelo verifica la validez de estos. En caso de que los requerimientos sean válidos el modelo los envía a la base de datos para que sean guardados, luego el modelo envía un mensaje de requerimientos validados a la vista, la cual finalmente muestra un mensaje de requerimientos validados al usuario. A continuación se puede ver el diagrama de secuencia en detalle, del proceso anteriormente mencionado.

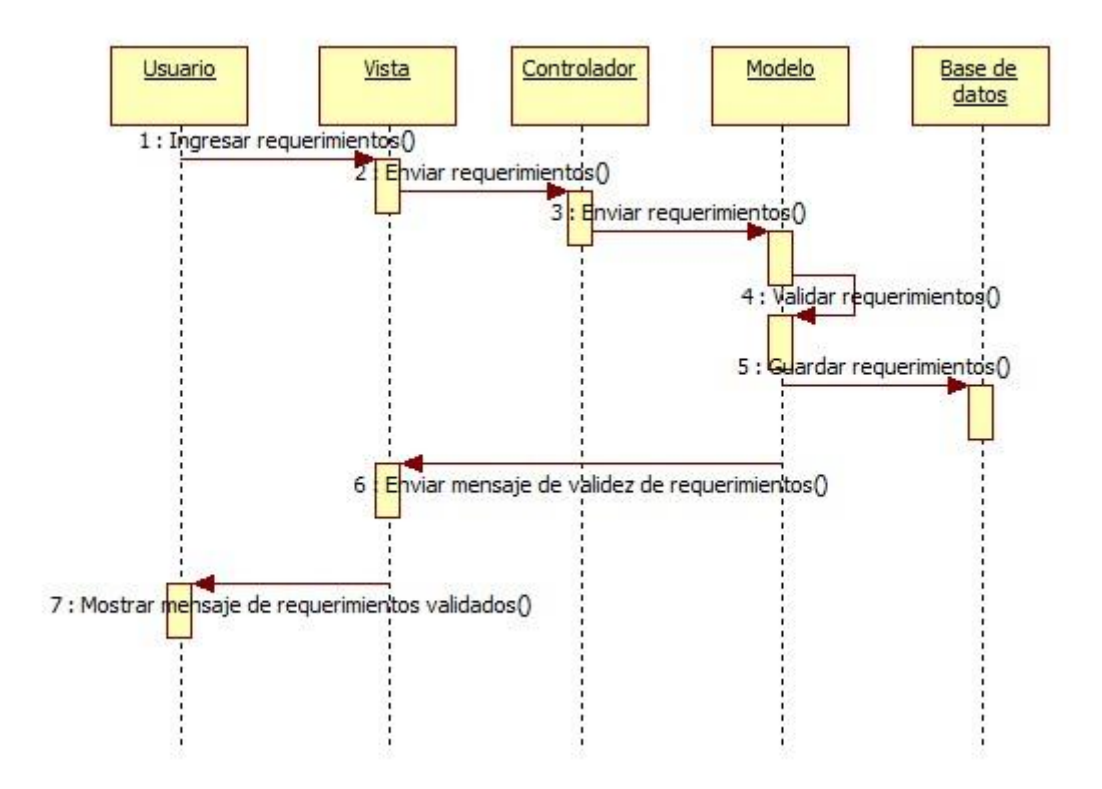

**Ilustración 31: Diagrama de Secuencia - Validar Requerimientos**

## **6.2.2.2. Chequear condiciones de uso**

El chequeo de las condiciones de uso , se realiza en el sistema para extraer los parámetros de calidad y enviarlos al controlador para su posterior uso en el problema de programación lineal. Una vez han sido validados los requerimientos el controlador los envía al modelo, mientras se solicitan los datos de capital humano a la base de datos. La base de datos envía los datos de capital humano al controlador, para que este resuelva el problema de calidad y así generar los parámetros de este. Finalmente se guarda el resultado en la base de datos y se envían los parámetros al controlador, listos para procesarlos en el software de optimización. A continuación se puede ver en detalle el diagrama de secuencia de este proceso.

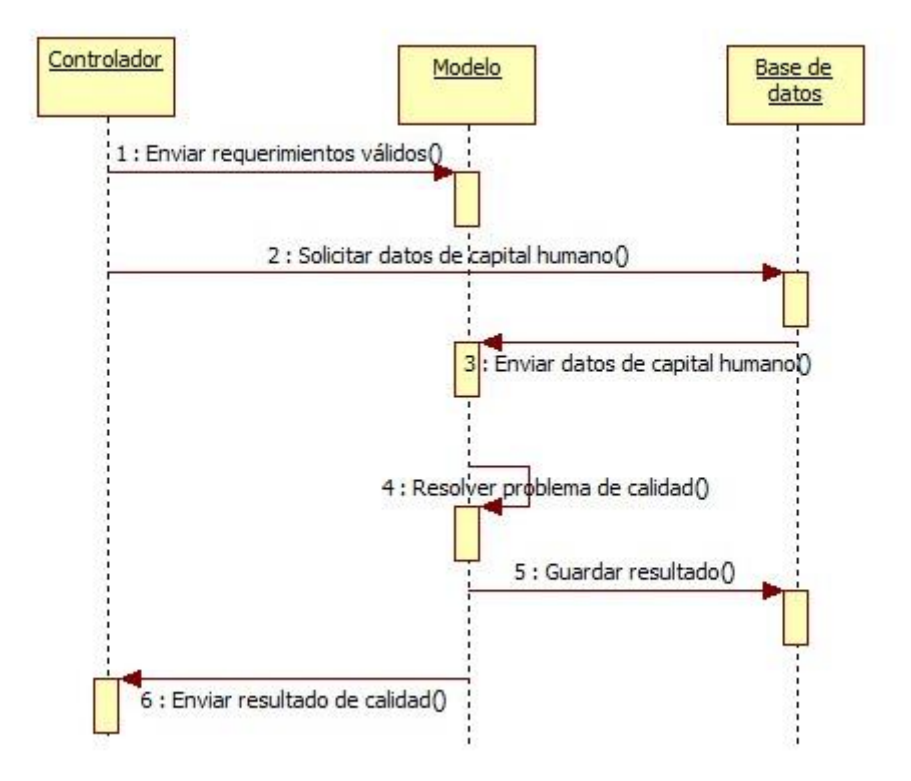

**Ilustración 32: Diagrama de Secuencia - Chequear condiciones de uso**

### **6.2.2.3. Emitir Propuesta óptima**

Una vez se tienen todos los parámetros y datos para calcular la solución del problema de programación lineal y se ha resuelto el problema en el software de optimización integrado, este envía las propuestas óptimas al modelo, el cual guarda las

propuestas en la base de datos, luego se envían las soluciones al controlador, el cual dispone de estas para enviarlas como calendarios a la vistas, para finalmente mostrarlas al usuario y este elija la más conveniente para el conjunto de proyectos en cuestión. A continuación se puede ver el diagrama de secuencia en detalle.

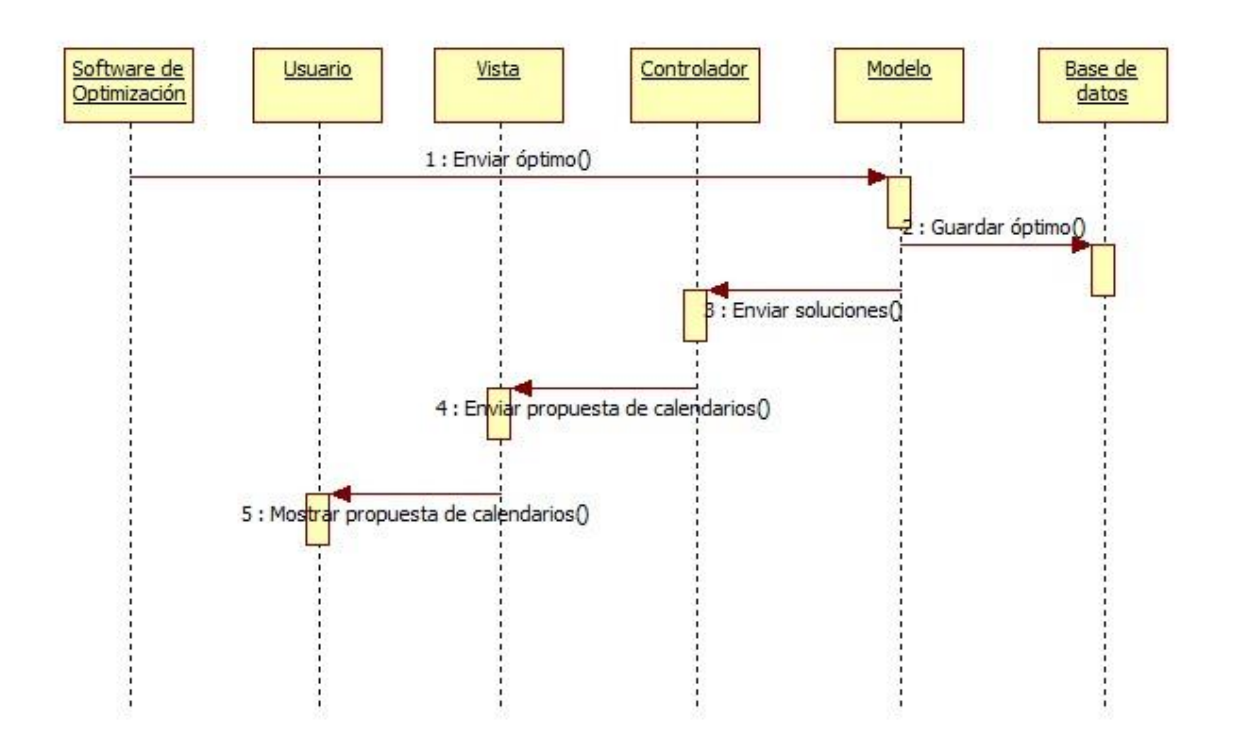

**Ilustración 33: Diagrama de Secuencia - Emitir Propuesta óptima**

## **6.2.2.4. Elegir Propuesta (Verificar factibilidad + Actualizar Data)**

Para la elección de la propuesta, el usuario debe primero elegir una de la parrilla que arroje la solución del problema de programación lineal, una vez se elige esta en la vista, se envía la propuesta escogida al controlador, el cual envía la propuesta al modelo para que se actualice la data de capital humano dentro del sistema, luego se guarda la data actualizada en la base de datos, para luego enviar la notificación de la propuesta desde el modelo hasta que se muestra al usuario vía la vista, pasando por el controlador. Esta notificación debe ser verificada según la factibilidad misma de la propuesta, para luego decidir si se ejecuta o no. A continuación se puede ver el diagrama de secuencia en detalle.

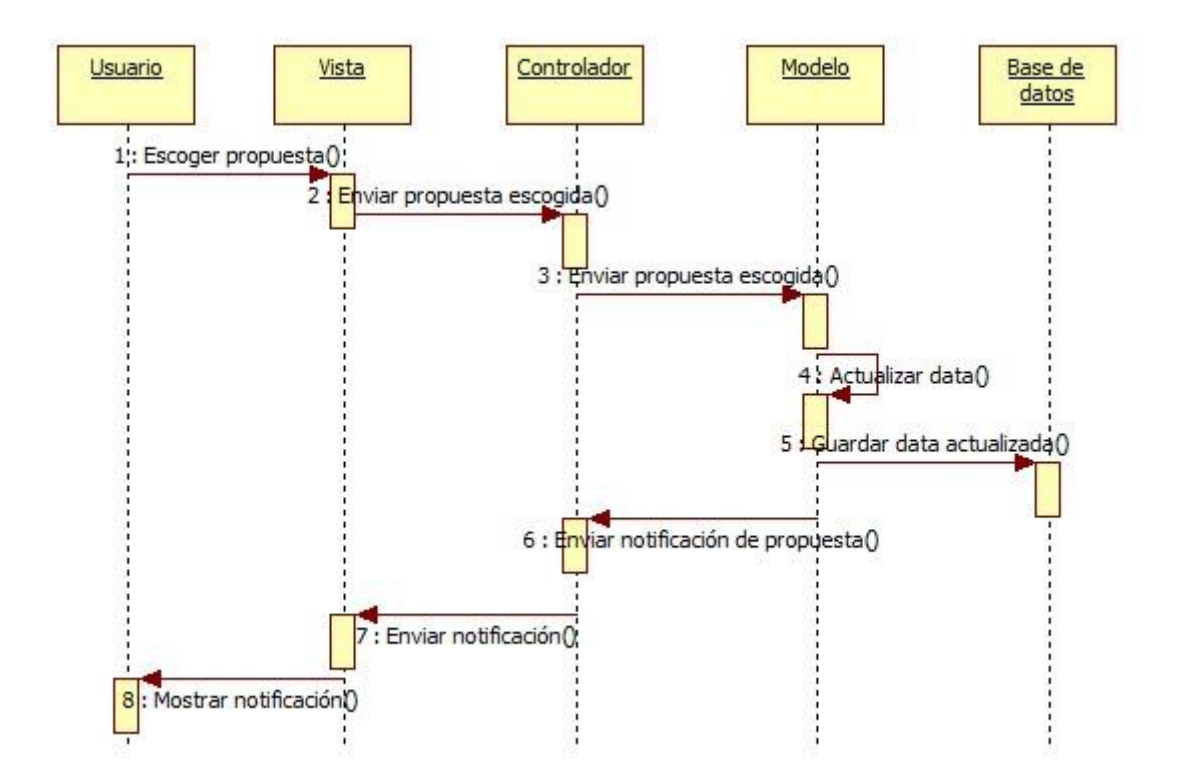

**Ilustración 34: Diagrama de Secuencia - Elegir Propuesta (Verificar factibilidad + Actualizar Data)**

### **6.2.2.5. Emitir Alerta**

Si las condiciones de uso no son válidas, se emite una alerta para avisar al usuario de que no se ha podido continuar con el proceso, de esta manera el controlador envía las condiciones de uso incompletas al modelo, donde este genera la alerta de condiciones de uso incompletas, luego se envía la alerta al controlador, para que este la envíe a la vista. Finalmente se muestra la alerta al usuario, para que este decida si ingresar nuevamente las condiciones de uso al sistema. A continuación se puede ver el diagrama de secuencia en detalle.

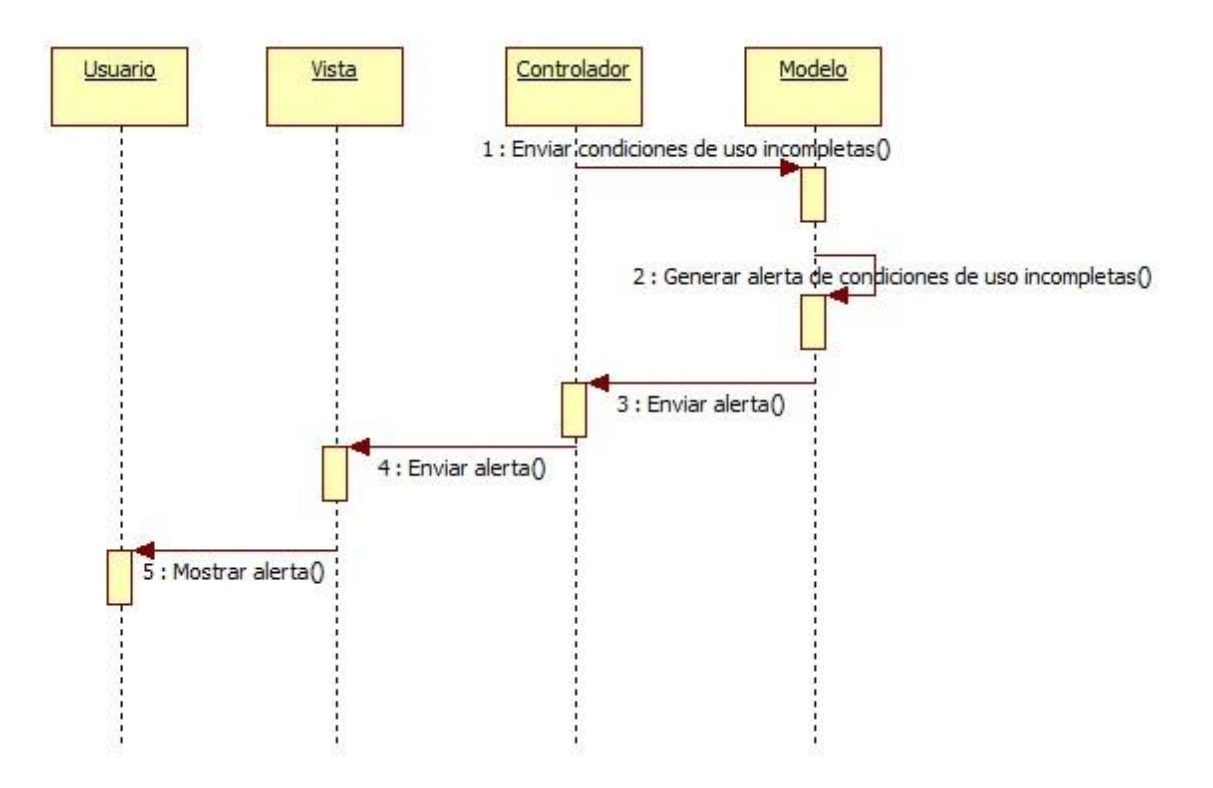

**Ilustración 35: Diagrama de Secuencia - Emitir Alerta**

### **6.2.2.6. Mostrar calendario de uso manual**

Dado que existe la posibilidad de que las condiciones de uso nunca se cumplan, el sistema cuenta con un contador, que verificará que el ingreso de las condiciones de uso no supere las tres veces dentro del mismo proceso. De esta manera el modelo contará cuatro o más "loops" dentro del mismo proceso para luego solicitar los datos de la propuesta a la base de datos, de esta manera la base de datos los entrega y el modelo puede enviarlos al controlador para que se muestre un calendario de uso manual al usuario mediante la vista, de esta forma, el usuario podrá generar una

calendarización manual asociada a los parámetros disponibles. A continuación se puede ver el diagrama de secuencia en detalle.

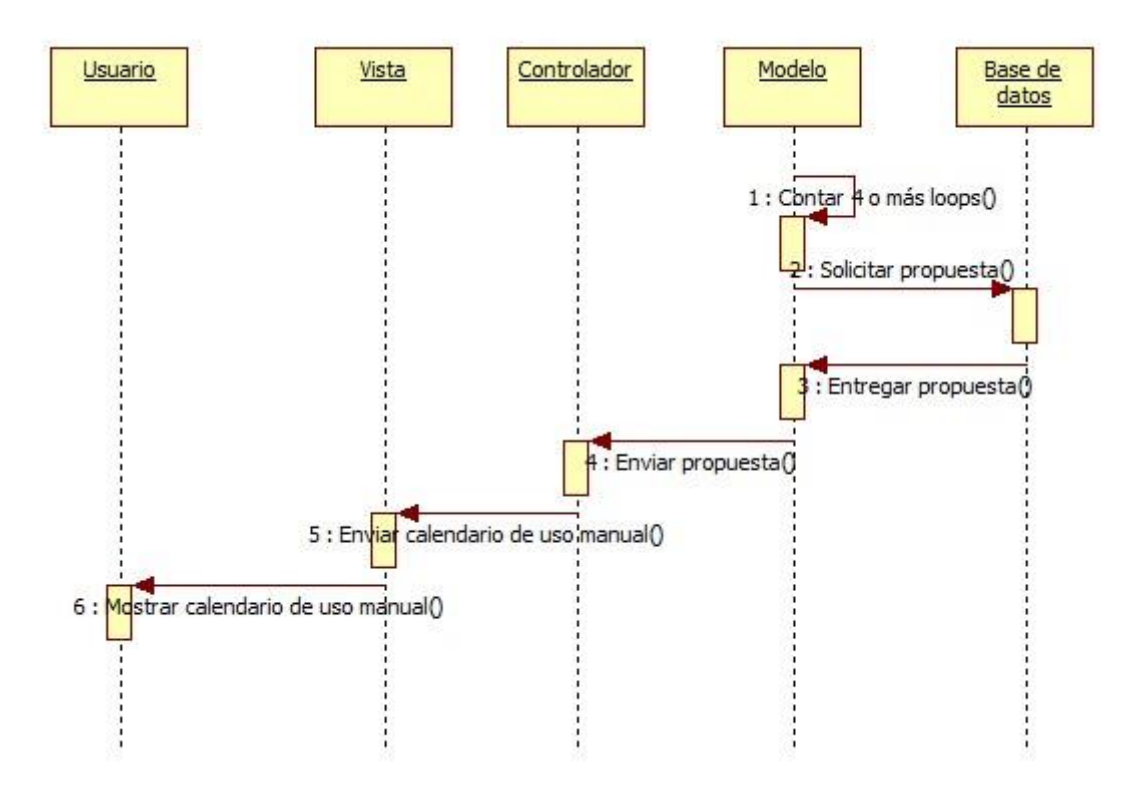

**Ilustración 36: Diagrama de Secuencia - Mostrar calendario de uso manual**

## **6.2.2.7. Procesar restricciones de uso**

El procesamiento de las restricciones de uso es uno de los procesos más importantes dentro de la calendarización de capital humano, esta parte con el ingreso de los requerimientos del usuario, para que la vista los envíe al controlador, luego el controlador solicita la data de capital humano necesaria para realizar el proceso, luego se chequean las condiciones de uso para extraer los parámetros de calidad y se envían las restricciones de uso al modelo, para luego este enviarlas al software de optimización integrado y este devuelva las posibles soluciones al problema a resolver.

Luego, el modelo guarda la solución en la base de datos y la envía al controlador, este envía el calendario de coordinación óptima a la vista, para que finalmente sea mostrada al usuario. A continuación se puede ver el diagrama de secuencia extendido en detalle.

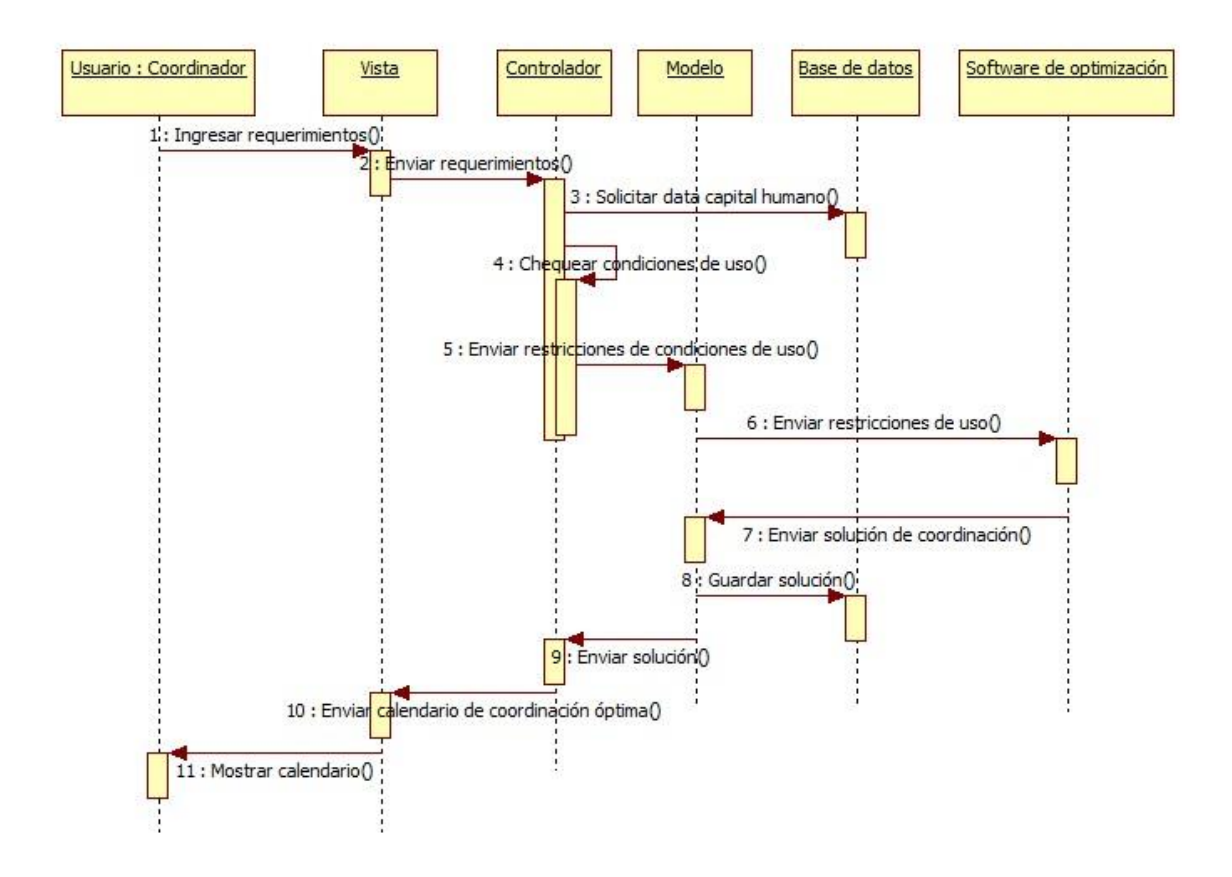

**Ilustración 37: Diagrama de Secuencia - Procesar restricciones de uso**

### **6.2.3. Programar Recursos**

La programación de recursos a diferencia de la de capital humano se realiza con una lógica de negocios simple donde se asignan los recursos según stock y disponibilidad a partir de los requerimientos ingresados por el usuario. A continuación se puede ver esta lógica en detalle.

#### **6.2.3.1. Validar Requerimientos recursos**

El usuario ingresa los requerimientos de recursos al sistema para cada curso, es decir, para cada tipo de curso dentro del programa y no cada clase. La vista envía los requerimientos al controlador, donde son enviados al modelo, este los válida y guarda en la base de datos. Luego el modelo envía un mensaje de validez de requerimientos a la vista, que luego muestra el mensaje al usuario. A continuación se puede ver el diagrama de secuencia en detalle.

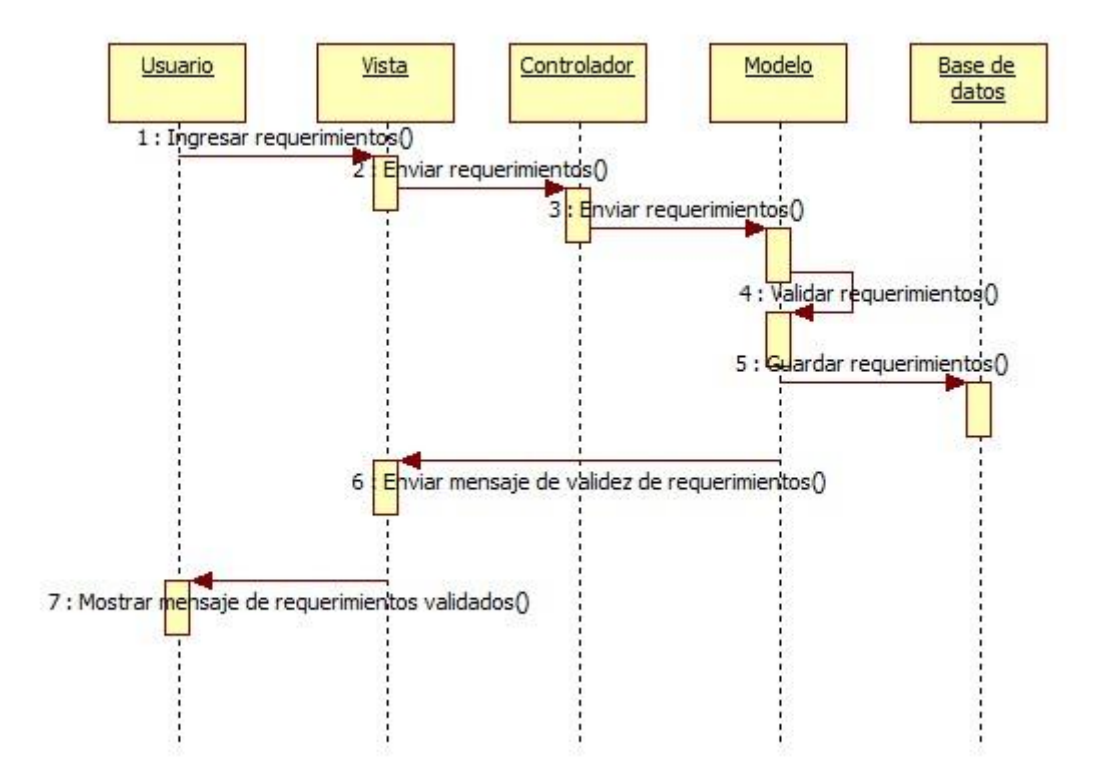

**Ilustración 38: Diagrama de Secuencia - Validar Requerimientos recursos**

#### **6.2.3.2. Asignar recursos a cada curso**

La asignación de recursos se realiza cuando el controlador envía la solicitud de recursos al modelo, para que este vea la disponibilidad que existe de los recursos solicitados en la base de datos. La base de datos envía disponibilidad, para que el modelo los asigne según los requerimientos del usuario. Finalmente el modelo envía al controlador la propuesta de asignación de recursos requerida. A continuación se puede ver el diagrama de secuencia en detalle.

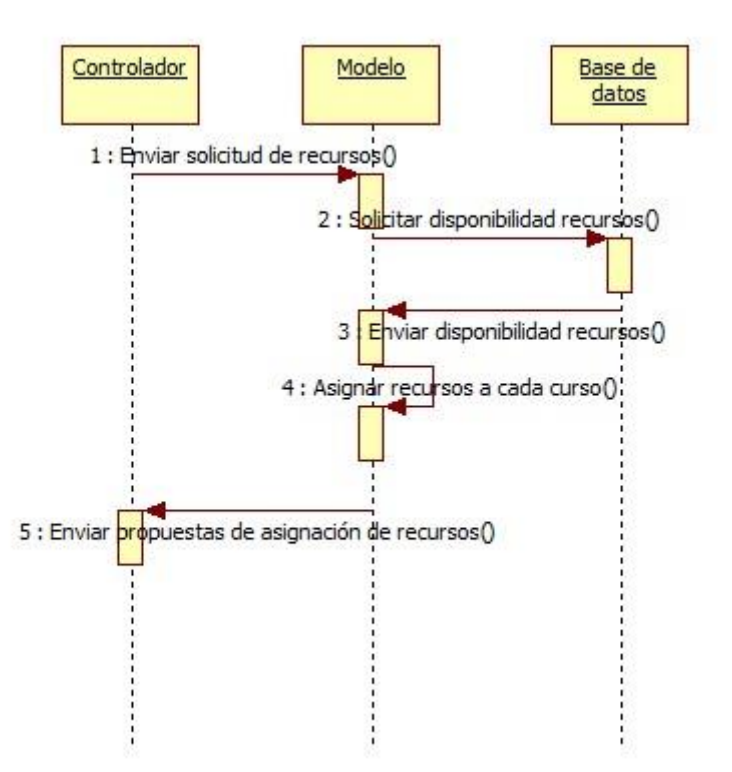

**Ilustración 39: Diagrama de Secuencia - Asignar recursos a cada curso**

## **6.2.3.3. Elegir propuesta de recursos (Verificar factibilidad + Actualizar Data)**

La elección de propuesta de recursos es similar a la de capital humano, con la diferencia que se actualiza data de stock y disponibilidad. Una vez se ha escogido la propuesta, la vista envía la propuesta escogida al controlador, el cual envía esta propuesta al modelo para actualizar la data de stock y disponibilidad, una vez realizado esto se guarda la data actualizada en la base de datos. Luego, el modelo envía una

notificación de que la propuesta ya está lista al controlador, el cual la reenvía a la vista para que finalmente la muestre al usuario. A continuación se puede ver el diagrama de secuencia en detalle.

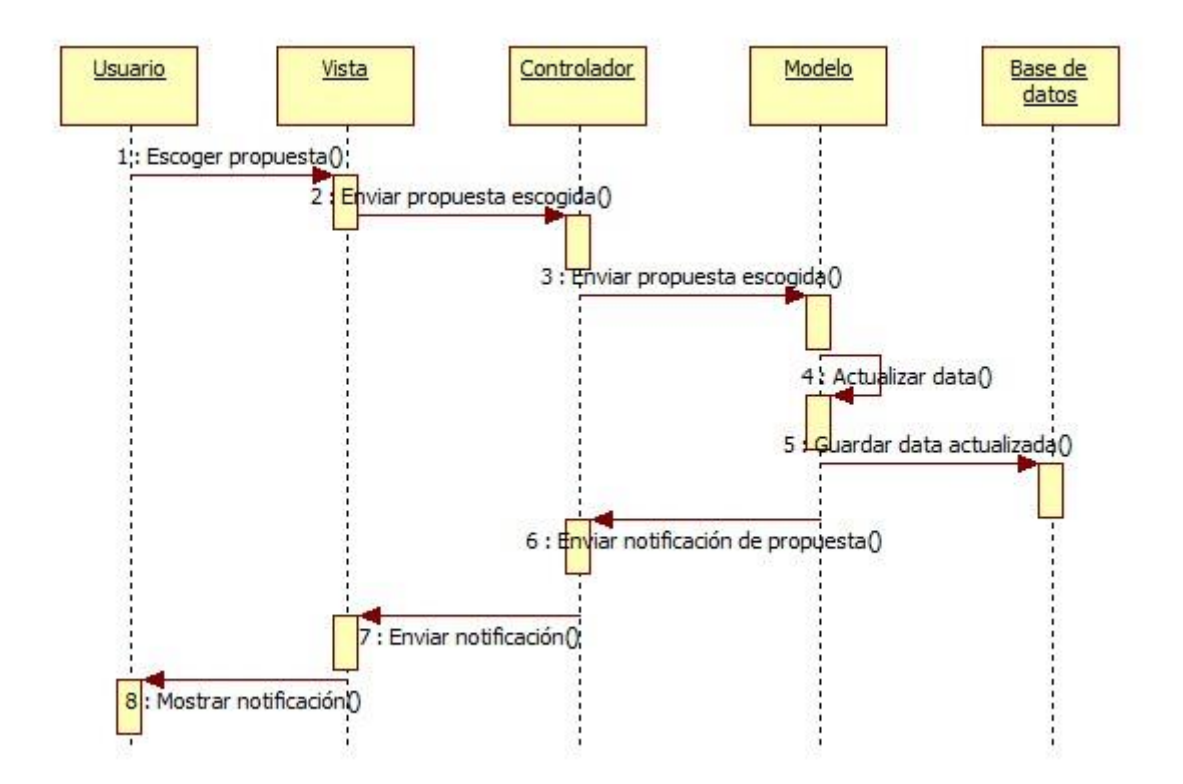

**Ilustración 40: Diagrama de Secuencia - Elegir propuesta de recursos (Verificar factibilidad + Actualizar Data)**

## **6.3. Diagramas de Estado**

Los diagramas de estado del sistema representan los distintos estados en los que se encontrarán los cursos, capital humano y recursos, mientras se realiza la programación. A continuación se puede ver el detalle de cada uno de estos diagramas de estado.

### **6.3.1. Estados Cursos en el Sistema**

Los estados de los cursos son seis, los cuales son:

#### **6.3.1.1. Curso por programar**

Se refiere al curso que está disponible para programarse y que ha sido ingresado al sistema pero sin entrar al problema para la calendarización. Es el estado de partida donde puede permanecer infinitamente si no existe la orden de parte del usuario para programarse o ir al siguiente estado si se comienza la programación.

### **6.3.1.2. Curso en espera**

Estado del curso en que se están ingresando los requerimientos para su posterior calendarización. Está en el instante anterior a entrar a la calendarización y ya se ha dado la orden de programar. Este estado puede volver al anterior, avanzar o permanecer en un loop hasta que logre programarse.

## **6.3.1.3. Curso programándose**

Estado del curso en que se encuentra programándose en el software de optimización, mientras el sistema espera la respuesta de este. El estado puede volver a curso en espera, si es que no existe una solución factible, avanzar a curso calendarizado manualmente si es que esto sucede más de tres veces (contador que determina la calendarización manual), puede también avanzar a curso programado o mantenerse en un loop donde se encuentra programándose en el software de optimización según la complejidad del problema.

129

## **6.3.1.4. Curso calendarizado manualmente**

Estado donde el curso ya se ha calendarizado, pero manualmente debido a que los requerimientos no se cumplieron más de tres veces. Este estado es final por lo que si el curso se encuentra acá, puede estar calendarizándose hasta que se haga efectivo para luego salir del proceso.

### **6.3.1.5. Curso programado**

El curso programado se refiere a cuando se ha resuelto exitosamente el problema de programación lineal y el curso ya está listo para calendarizarse, por lo que solo existe un camino luego de este estado, el cual es calendarizar el curso.

## **6.3.1.6. Curso calendarizado**

Estado final de un curso, donde ya se ha calendarizado en el calendario visual para el usuario. Luego de esto, sale del proceso el curso.

A continuación se puede ver el diagrama de estado en detalle.

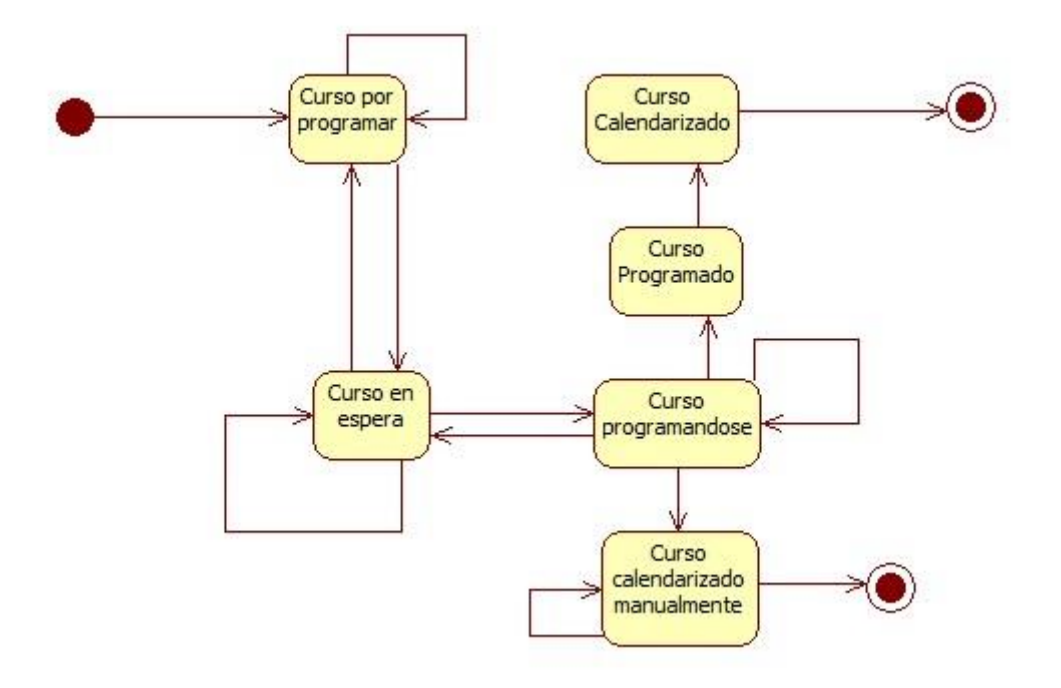

**Ilustración 41: Diagrama de Estado - Estados Cursos en el Sistema**

### **6.3.2. Estados Capital Humano en el Sistema**

Los estados de capital humano en el sistema, comprenden siete estados que se detallan a continuación.

## **6.3.2.1. Capital Humano activo**

El capital humano activo, es aquel que se encuentra activo dentro de la organización y que puede ser dispuesto para la realización de algún curso dentro de la programación a efectuar. Este estado puede entrar un loop si es que el capital humano no se utiliza para la programación en cuestión y luego salir del proceso. Además es el estado de inicio, donde comienza el proceso. Este estado puede pasar a capital humano por programar si es que el sistema escoge al voluntario como posible candidato a programar.

#### **6.3.2.2. Capital Humano por programar**

El estado de capital humano por programar, es el paso previo a la programación, es cuando efectivamente el sistema ya ha escogido a un voluntario para programarlo, este estado puede permanecer en un loop hasta que el usuario de la orden de programar o efectivamente salir del sistema si es que no es necesario el voluntario previamente escogido para la programación. Una vez se da la orden de programar el capital humano puede pasar al estado de capital humano en espera.

#### **6.3.2.3. Capital Humano en espera**

El estado de capital humano en espera es cuando el voluntario está en espera a programarse por el sistema, sucede después de la orden de la programación. Este estado puede permanecer en un loop hasta que logre programarse, pasar a capital humano cuando efectivamente esté programándose o salir a capital humano calendarizado manualmente si es que los requerimientos no se cumplen más de tres veces.

#### **6.3.2.4. Capital Humano calendarizado manualmente**

Se realiza cuando el proceso ha tenido que incurrir en el mismo loop de no cumplimiento de requerimientos más de tres veces. El capital humano puede estar aquí hasta que el usuario lo calendarice, para luego salir del proceso.

## **6.3.2.5. Capital Humano programándose**

Sucede cuando el capital humano se encuentra programándose en el software de optimización, mientras el sistema espera la solución. Este estado puede permanecer mientras el voluntario esté programándose, volver a capital humano en

132

espera por incumplimiento de requisitos o pasar a capital humano programado si es que se encuentra una solución factible al problema.

## **6.3.2.6. Capital Humano programado**

El capital humano programado es el que se encuentra listo para calendarizar, después de la solución encontrada en el software de optimización. El siguiente estado a este es calendarizar visualmente el capital humano en los cursos.

### **6.3.2.7. Capital Humano calendarizado**

Finalmente el estado de término del capital humano es calendarizado, donde se muestra el calendario al usuario para que pueda editar si es necesario.

A continuación se muestra el diagrama de estados en detalle.

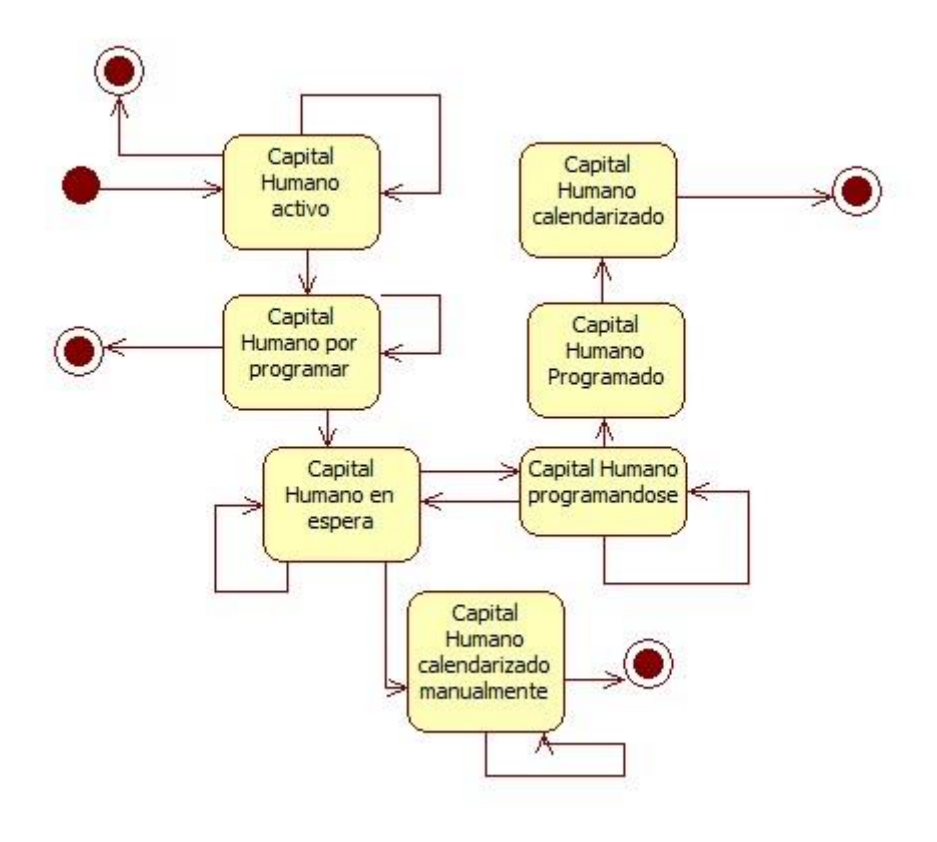

**Ilustración 42: Diagrama de Estado - Estados Capital Humano en el Sistema**

## **6.3.3. Estados Recursos en el Sistema**

Los estados de los recursos en el sistema son cuatro, estos se detallan a continuación:

### **6.3.3.1. Recursos en stock**

Los recursos en stock, son aquellos que existen dentro del inventario que se tiene en la base de datos. Dentro de este estado el recurso puede permanecer en un loop hasta que pase al estado por programar o salga de la programación, terminando el proceso, lo que sucede cuando el recurso no es necesario según los requerimientos.

### **6.3.3.2. Recursos por programar**

Los recursos por programar, son los que están disponibles y en stock, además de alineados con los requerimientos de los cursos a programar. De esta forma este estado puede pasar a recursos programados o volver a recursos en stock si no es necesaria la utilización del recurso.

## **6.3.3.3. Recursos programados**

Los recursos programados ya han sido asignados por el sistema a cada curso, por lo que se encuentran listos para la entrega del calendario de las clases, solamente pueden pasar a ser calendarizados.

134

## **6.3.3.4. Recursos calendarizados**

Finalmente los recursos calendarizados muestran a los recursos necesarios para cada clase y curso según la fecha, luego de esto el proceso de calendarización de recursos termina.

A continuación se puede ver el diagrama de estados en detalle.

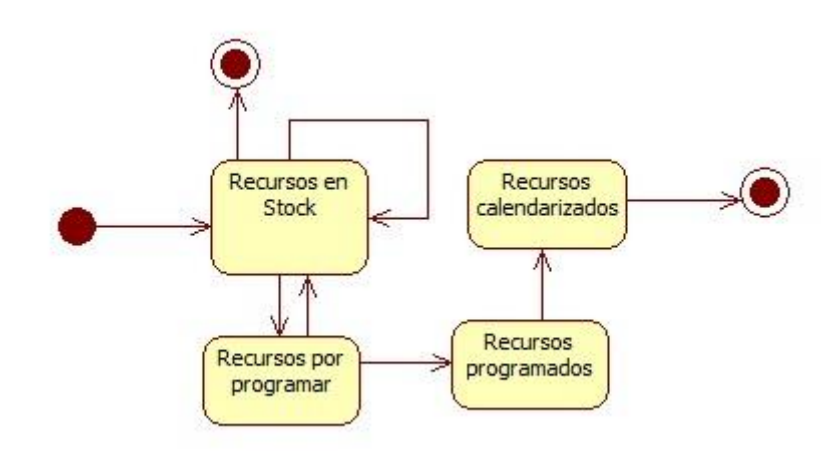

**Ilustración 43: Diagrama de Estado - Estados Recursos en el Sistema**

## **6.4. Construcción de las aplicaciones TI**

## **6.4.1. Estructura de Datos**

La estructura de datos nace a partir de la descripción de formularios, esta se realiza a

partir de lo que se necesita para la construcción del sistema. La descripción de

formularios se puede ver a continuación:

## **6.4.1.1. Recursos Base de datos**

Recursos asociados a cada clase, donde se manejan el stock y la disponibilidad de

estos.

## **6.4.1.2. Materiales**

- Cuadernos
- Carpetas
- Lápices
- Cuadernillo de Actividades.
- Sintonizando.
- Elongando.

## **6.4.1.3. Coffee Break**

- Galletas (Aquí sería ideal dejar tipos de galletas).
- Vasos térmicos
- Vasos para jugo
- Botellas de Jugo
- Blondas
- Revolvedores
- Cucharas Plásticas
- Endulzantes
- Cajas de Té (Aquí tengo una duda porque una caja se ocupa varias veces,

entonces lo que se gasta al final son las bolsitas).

- Café
- Azúcar

## **6.4.1.4. Equipos**

- Hervidores Eléctricos

- Proyecto Multimedia
- Notebook/PC
- Telón
- Pizarra
- Plumones
- Borradores
- Bandejas

## **6.4.2. Ingreso de requerimientos para los recursos**

Ingreso de los requerimientos para el cálculo de recursos por clase.

## **6.4.2.1. Para los materiales:**

- Cantidad de cursos a realizar.
- Cantidad de empresarios a capacitar por curso.
- Cantidad de clases por curso (principalmente por el sintonizando y elongando,

porque el resto se entrega una vez durante el curso).

## **6.4.2.2. Para el coffee break**

- Cantidad de cursos a realizar.
- Cantidad de empresarios a capacitar por clase de un curso (idealmente por

clase ya que podría variar durante el curso, dado que se pueden ir bajando personas).

Cantidad de clases por curso.

Cantidad de relatores por clase.

## **6.4.2.3. Para los equipos**

- Cantidad de cursos a realizar.
- Necesidad de cada equipamiento (debido a que algunos centros pueden tener sus propios equipamientos.
- Hervidores Eléctricos.
- Proyecto Multimedia.
- Notebook/PC.
- Telón.
- Pizarra.
- Plumones.
- Borradores.

## **6.4.3. Recursos Humanos Base de Datos**

Capital humano de Construyendo Mis Sueños, en particular los relatores que dictan

los cursos.

## **6.4.3.1. Datos propios:**

- Nombre.
- Apellido Paterno.
- Apellido Materno.
- RUT.
- Fecha de Nacimiento.
- Comuna de residencia .
- Año de ingreso a Construyendo Mis Sueños.
- Tipo de relator (3 tipos: Profesional, Facilitador o Capacitador).
	- o Profesional: Ingeniero, Abogado, Agrónomo, Diseñador, Periodista, etc…
	- o Facilitador.
	- o Capacitador: Tipo 1 y Tipo 2.
- Si es facilitador o capacitador debe indicar la carrera que está estudiando y el año en que va de la carrera.
- Disponibilidad (Días y horarios, esto tiene que tener una equivalencia numérica después para hacer el nexo con GAMS. Ej. Días: 1,2,3,4,5).
- Activo (Sí o No).
- Celular.
- Teléfono Casa.
- Correo.
- Correo CMS.

## **6.4.3.2. Datos necesarios para hacer algún cálculo:**

- Sueldos de cada tipo de relator (Profesional, facilitador o capacitador tipo 1).
- Distancia entre comunas de la región metropolitana.
- Matriz de calidad.

## **6.4.3.3. Parámetros de calidad:**

- Identificador relator (quizás puede ser el rut).
- Tipo de relator (Profesional, Facilitador, Capacitador tipo 1 o tipo 2).

Aquí existen parámetros de calidad según cada tipo:

- i. Profesional:
- Carrera:
- Egresado (Sí o No).
- Titulado (Sí o No).
- Magister (Sí o No).
- Hizo EH Emprendimiento en la realidad Social (Sí o No).
- Hizo Modelos de Negocios (Sí o No).
- Cuantas veces fue auxiliar del EH (0,1,2,etc…).
- Cuantas veces fue facilitador (0,1,2,etc…).
- Cuantas veces hizo modelos de negocios (0,1,2,etc…).
- Otro cursos.
- Evaluación docente:
- Evaluación Construyendo Mis Sueños.
- ii. Facilitador:
- Carrera:
- Año de carrera en el que se encuentra actualmente (primero, segundo, tercero,

cuarto, quinto o sexto).

- Hizo Modelos de Negocios (Sí o No)
- Cuantas veces fue auxiliar del EH (0,1,2,etc…).
- Cuántas veces ha sido facilitador (0,1,2,etc…).
- Cuantas veces hizo modelos de negocios (0,1,2,etc…).
- Otros cursos.
- Evaluación docente.
- Evaluación Construyendo Mis Sueños.
- iii. Capacitador Tipo 1:
- Año de carrera (primero, segundo, tercero, cuarto, quinto o sexto).
- Hizo Modelos de Negocios (Sí o No)
- Cuantas veces fue auxiliar del EH (0,1,2,etc…).
- Cuántas veces ha sido facilitador (0,1,2,etc…).
- Cuantas veces hizo modelos de negocios (0,1,2,etc…).
- Otros cursos.
- Evaluación docente.
- Evaluación Construyendo Mis Sueños.

## iv. Capacitador Tipo 2:

- Año de carrera.
- Plan Común terminado (Sí o No).
- Otros cursos.

## **6.4.3.4. Ingreso de requerimientos de programación de RRHH**

- Cantidad de cursos a programar (Int).
- Presupuesto total de RRHH (Int).
- Posibles programaciones de días (matriz).
- Molde de elección de días (vector).
- Factibilidad de relator/tipo de clase por semana (son varios números creo que se podrían agrupar en una matriz).
- Semanas en las que hay clases (vector).
- Separación entre clases de cierto tipo en cierto curso (matriz)
- Cantidad de relatores necesarios por clase de cierto tipo en cierto curso (matriz)
- Semanas de duración de cada curso (vector)
- Cantidad de clases de cierto curso que son de cierto tipo por semana (varias matrices)
- Cantidad de clases totales de cierto tipo en cierto curso (matriz).

## **6.4.3.5. Modelo Entidad-Relación**

El modelo entidad relación se creará para todo el sistema desde el principio, dado que permite mayor facilidad para posteriores modificaciones. El modelo entidad relación es el siguiente:

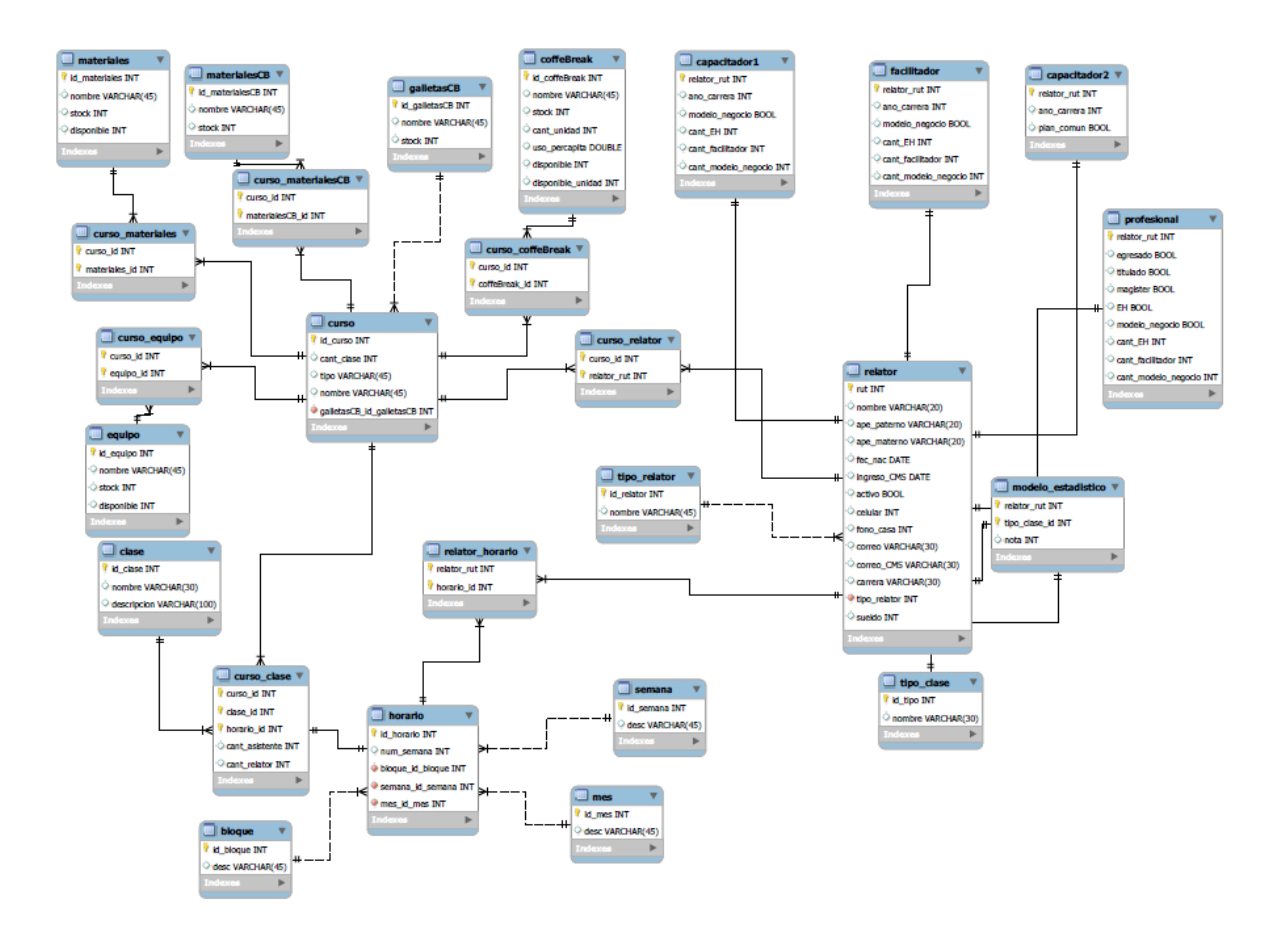

**Ilustración 44: Modelo Entidad Relación**

## **6.4.4. Framework Modelo Vista Controlador**

Para el desarrollo del sistema se utilizará el tipo de desarrollo Modelo Vista Controlador (MVC) que se hace acorde a los objetivos que el proyecto pretende cumplir. Además, para la programación del sistema se utilizará CodeIgniter, framework orientado para el MVC. A continuación se presentan las distintitas componentes del modelo para el sistema.

## **6.4.4.1. Vista**

La vista del sistema consiste en cuatro partes principales, que se detallan a continuación:

#### **6.4.4.2. Formulario de ingreso de datos de capital humano:**

El formulario de ingreso de datos de capital humano requerirá toda la data necesaria para la posterior programación de relatores dentro de los cursos, esta data se guarda en bases de datos que luego el sistema accederá para obtener los datos necesarios de parámetros y restricciones y así calcular la solución del problema de programación lineal. Los datos requeridos se detallan en el punto 7.1.

### **6.4.4.3. Formulario de ingreso de datos de recursos:**

Al igual que en el ingreso de los datos de capital humano, se requiere de un formulario estandarizado que pida los datos de recursos para la posterior programación de estos. Los datos requeridos por este formulario se detallan en el punto 7.2.

#### **6.4.4.4. Formulario de ingreso de requerimientos de capital humano:**

El ingreso de los requerimientos para la programación de los cursos se realizará también a través de un formulario estándar, donde se pedirán datos de cantidad de capacitadores, facilitadores y profesionales, además de requerimientos mínimos de calidad, máxima distancia a recorrer, comunas para ejecutar los programar, centros y salas de clases, entre otros.

### **6.4.4.5. Formulario de ingreso de requerimientos de recursos:**

El formulario de ingreso de requerimientos de recursos será básicamente una planilla donde se ingresen las cantidades de los requerimientos ya estandarizados.

144
#### **6.4.5. Controlador**

El controlador es el encargado de la interacción entre distintos actores dentro del sistema, en particular se encarga de tres funciones principales, que se detallan a continuación:

#### **6.4.5.1. Interacción Base de datos**

La interacción con la base de datos sucede tres veces. La primera es para el ingreso y guardado de los datos disponibles de capital humano y recursos, donde se ven los niveles de disponibilidad y stock de recursos de Construyendo Mis Sueños. La segunda es cuando se guardan los requerimientos en un cache que luego será borrado y el sistema recurre a las bases de datos de recursos y capital humano para obtener la información necesaria para cumplir los requerimientos (ya sea en el modelo estadístico del capital humano o viendo inventarios de recursos). Finalmente, una vez se ha calculado la solución del problema, esta se guarda para poder revisarla y/o modificarla si es necesario, luego de esto queda guardada en las bases de datos para posteriores revisiones de calendarios.

### **6.4.5.2. Interacción modelo de definición de calidad**

El controlador además realiza la interacción de los requerimientos asociados al capital humano con el modelo estadístico que entrega los parámetros de calidad, para esto se utilizará código generado en JAVA, para facilitar la interacción entre los requerimientos ingresados por el coordinador y el modelo que se ejecuta dentro del sistema.

### **6.4.5.3. Interacción con Modelo del sistema**

La interacción del modelo de optimización con el sistema se realizará a través de un web service, una API que ha sido desarrollada por GAMS para la mejor integración de herramientas con el programa. Además la comunicación será vía archivos .INC que contendrán las restricciones y parámetros de envío, mientras que de recepción se obtendrá un archivo .INC que contendrá la solución calendarizada numéricamente, para luego ser interpretada dentro del sistema.

#### **6.4.6. Modelo**

El modelo corresponde a la inteligencia de negocios que se ejecuta dentro del sistema y fuera de este mismo, según sea el caso, los componentes importantes a definir dentro del modelo son:

#### **6.4.6.1. Software de Optimización**

Se utilizará el software de optimización GAMS, para resolver un problema de programación lineal. Gracias a una API creada por GAMS se podrá realizar la interacción entre el sistema y el software, para resolver el problema propuesto.

#### **6.4.6.2. Calendarización Óptima**

La calendarización óptima se realiza finalmente con la interpretación de los datos de los resultados que entrega el PPL, de esta manera se muestran calendarios dinámicos que el coordinador puede editar, donde se muestran las propuestas obtenidas teóricamente y que el coordinador debe validar.

### **6.5. Pantallas**

Las pantallas a mostrar serán principalmente de dos tipos, el primero formularios de ingreso de requerimientos para el posterior cálculo del calendario

óptimo en GAMS y el segundo el calendario hecho, este se integrará mediante archivos .ics con Outlook calendar. A continuación se muestra la pantalla principal del prototipo:

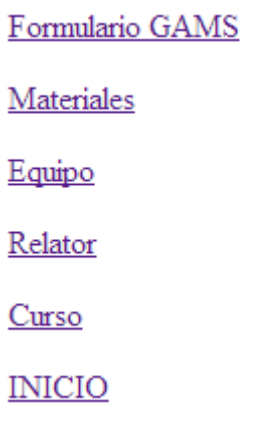

**Ilustración 45: Pantalla principal prototipo**

A continuación se muestran las pantallas de los tangibles de la organización,

donde se guarda stock y disponibilidad de estos.

# **Materiales**

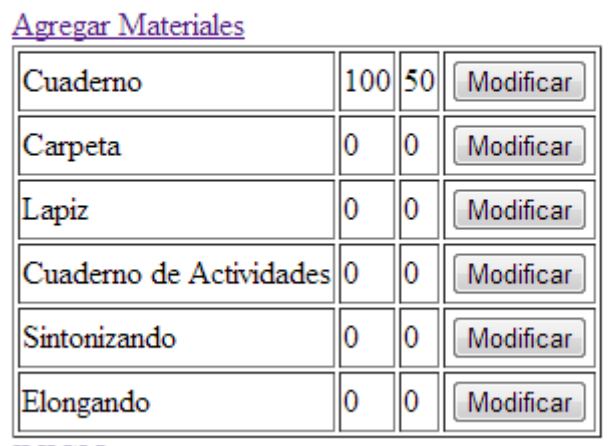

**INICIO** 

**Ilustración 46: Pantalla de materiales**

# Equipo

Agregar Equipo

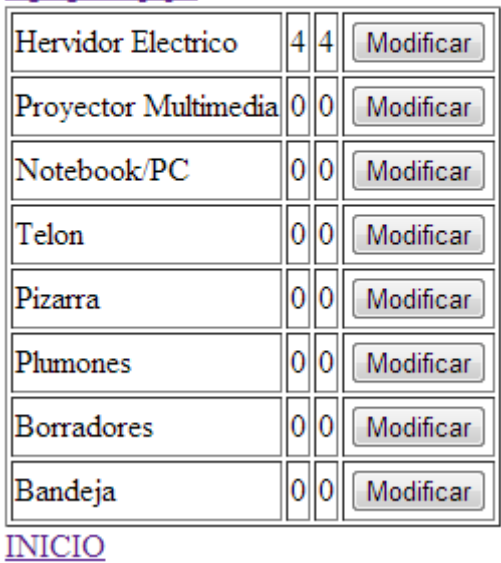

#### **Ilustración 47: Pantalla de Equipos**

Luego, se pueden ver las pantallas para agregar y modificar relatores, además de la de los datos propios de cada uno. Para el sistema completo queda pendiente borrar relatores para así completar el modelo CRUD. A continuación se pueden ver estas pantallas:

# Equipo

### **Agregar Relator**

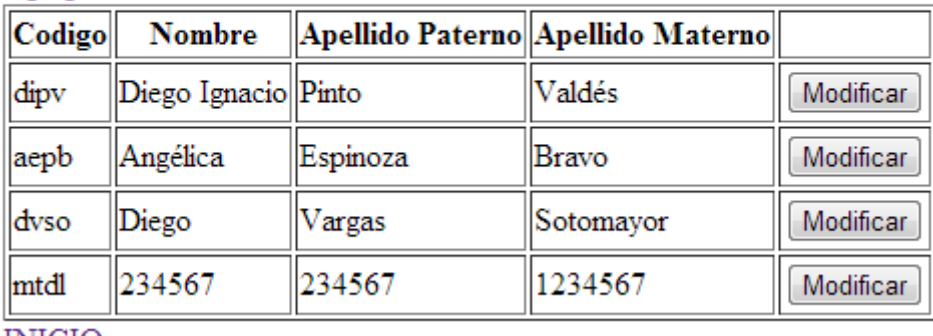

**INICIO** 

**Ilustración 48: Equipo de relatores Construyendo Mis Sueños**

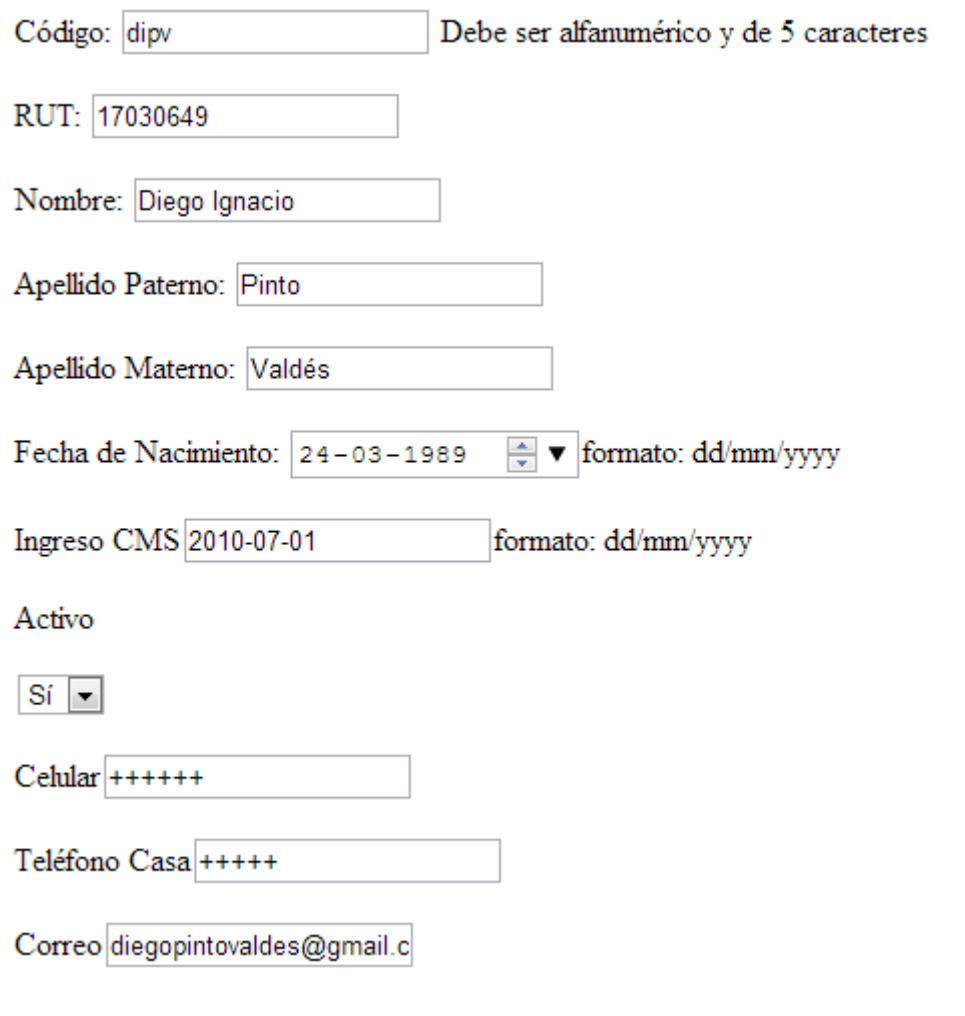

**Ilustración 49: Datos relatores**

Además, se pueden ver los requerimientos de los cursos, además de creación y modificación de las clases de estos cursos. A continuación se muestran pantallas de esto:

Crear curso

## **Cursos Existentes**

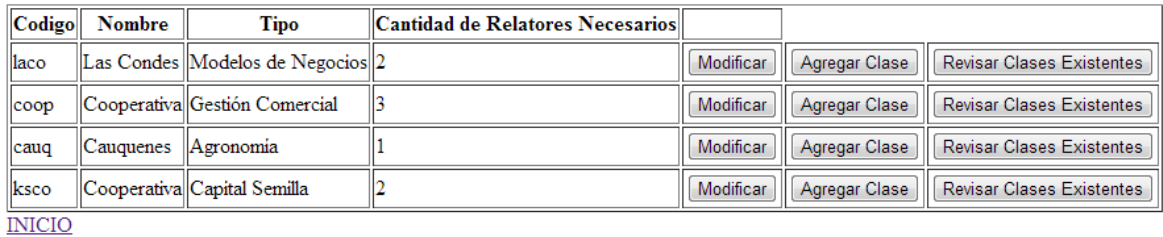

#### **Ilustración 50: Pantalla cursos**

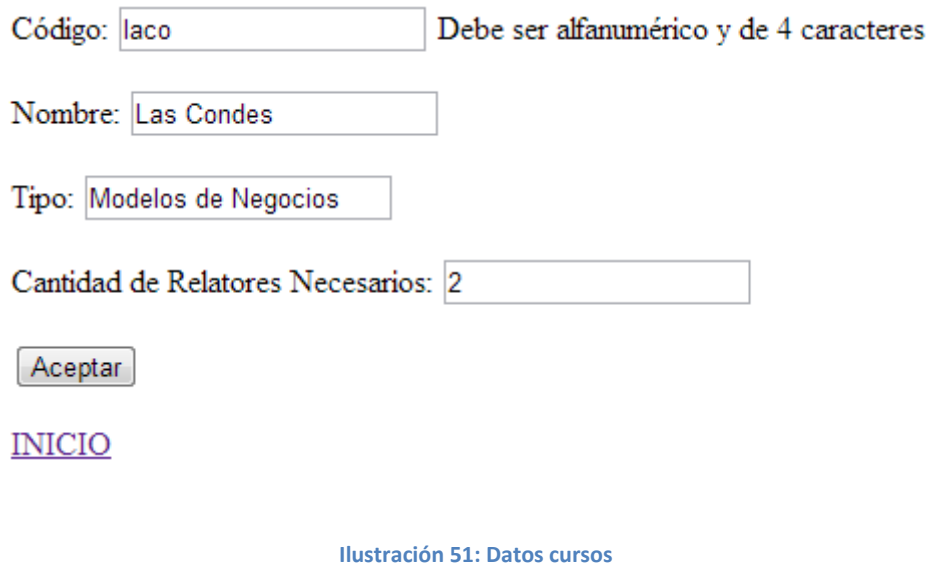

# **Cursos Existentes de Las Condes**

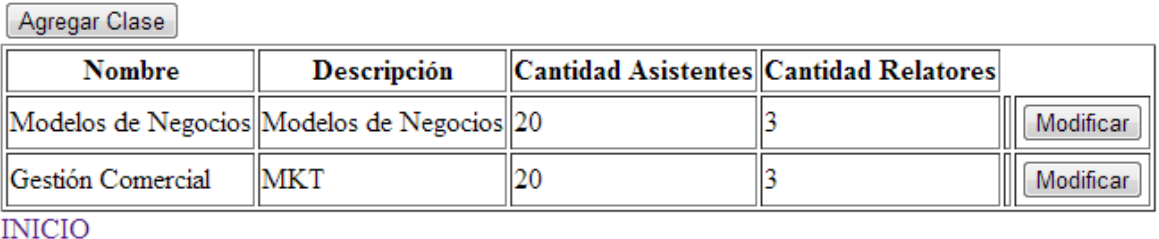

**Ilustración 52: Pantalla clases de los cursos**

Finalmente, se muestran los cursos y relatores a programar, además de los output del prototipo, que finalmente derivan en el calendario de Outlook. A continuación se pueden ver pantallas de esto:

Seleccione cursos para ingresar a GAMS:

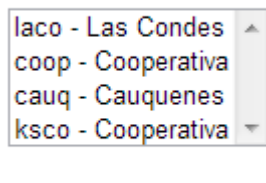

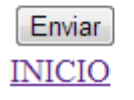

**Ilustración 53: Cursos a programar en GAMS**

A continuación se muestra el output del sistema, donde el primer parámetro son los relatores y el segundo los cursos. Si la variable es 1 el relator se asigna al curso y si es cero no.

## Resultado de Calendarizacion\_relatores.gms:

 $divv - 2aco = 1.00$  $dipv - coop = 1.00$ dipv ->cauq =  $0.00$  $dipv -\nlesscsc = 0.00$ aepb  $-\lambda$ aco = 0.00 aepb -> $\cos p = 0.00$ aepb ->cauq =  $1.00$ aepb -> $k<sub>sco</sub> = 0.00$  $dvso - \frac{1}{2}aco = 0.00$  $dvso - >coop = 0.00$  $dvso -\geq cauq = 0.00$  $dvso$  -> $ksco = 1.00$ 

**Ilustración 54: Output Sistema**

Luego la interpretación muestra el calendario, como a continuación:

|                           | Construyendo Mis Sueños |       |            |           |                                               |            |          |   |  |  |  |
|---------------------------|-------------------------|-------|------------|-----------|-----------------------------------------------|------------|----------|---|--|--|--|
|                           | domingo                 | lunes | martes     | miércoles | jueves                                        | viernes    | sábado   | ۸ |  |  |  |
|                           | 28 de abr               | 29    | 30         | 1 de may  | $\overline{\mathbf{2}}$                       | 3          | 4        |   |  |  |  |
| $28 - 4 - 3 - 5$          |                         |       |            |           |                                               |            |          |   |  |  |  |
|                           | 5                       | 6     | 7          | 8         | 9                                             | 10         | 11       |   |  |  |  |
| $5 - 10 - 5$              |                         |       |            |           |                                               |            |          |   |  |  |  |
|                           | 12                      | 13    | 14         | 15        | 16                                            | 17         | 18       |   |  |  |  |
|                           |                         |       |            |           | Diego Igna                                    | Diego Igna |          |   |  |  |  |
| $12 - 17 - 5$             |                         |       |            |           | 11:00-12:00 Diego Ignacio Pinto - Cooperativa |            |          |   |  |  |  |
|                           |                         |       |            |           |                                               |            |          | O |  |  |  |
|                           | 19                      | 20    | 21         | 22        | 23                                            | 24         | 25       |   |  |  |  |
| $19 - 24 - 5$             |                         |       |            |           | Diego Varç                                    |            |          |   |  |  |  |
|                           | 26                      | 27    | 28         | 29        | 30                                            | 31         | 1 de jun |   |  |  |  |
| $31-5$<br>¥.<br><b>up</b> |                         |       | Angélica E |           |                                               |            |          |   |  |  |  |

**Ilustración 55: Ejemplo de google calendar de relatores**

**6.6. Documentación en código**

A continuación se presenta la documentación básica en código del prototipo.

## **6.6.1. Código en GAMS**

El código del prototipo es el siguiente.

```
Sets
r nomrelator /
Sinclude nomrelator.inc
i relatores /
$include relator.inc
 \primej cursos /
Sinclude curso.inc
\prime :
Parameters
a(i) sueldos relatores
Sinclude sueldo.inc
b(j)Sinclude numgam.inc
7 :
Table d(i,j) distancia en kilometros
Sinclude tabladistancia.inc
binary variables
x(i,j) relator i en el curso j;
variable
z costos totales de los cursos ;
```
**Ilustración 56: Código en GAMS prototipo (1)**

```
Equations
cost funcion objetivo
traslado(i) traslado relator i
relatores(j) relatores asignados a curso j ;
cost.. z == sum((i, j), a(i) * x(i, j));
traslado(i) .. sum(j, d(i,j)*x(i,j))=q= 3;
relators(j) .. sum (i, x(i, j)) =1= b(j) ;
Model transport /all/ ;
solve transport using MIP minimizing z ;
file fout /resultado.inc/;
 put fout;
  loop((i,j),put i.tl '->' j.tl '= ' x.l(i,j)/;
  ) ;
 put 'cost: 'z.1/;
  putclose;
```
**Ilustración 57: Código en GAMS prototipo (2)**

Donde se asignan relatores a cursos dinámicamente según las especificaciones del usuario.

Mientras, que el código en GAMS del modelo final se puede ver de la siguiente manera:

Las variables, parámetros definidos sobre otros parámetros (para facilitar

cálculos) y las variables que se dejan en cero, debido a que no aportan nada al modelo,

se pueden ver en Anexo 1: Código GAMS Final (1).

Las restricciones y familia de desigualdades válidas utilizadas, se pueden ver en

Anexo 2: Código GAMS Final (2).

Finalmente, la función objetivo y salida de GAMS, se puede ver en Anexo 3: Código GAMS Final (3).

#### **6.6.2. Código GAMS.php**

Este código envía y recibe la información desde GAMS, es decir toma la

información desde los formularios de ingreso de datos, luego la envía para que GAMS

la procese y una vez se obtiene la solución la recoge para luego procesarla

nuevamente. A continuación se puede ver un ejemplo con este código:

```
k?php<br>include('conf.php');
 //some model data
 $modelfile = 'Calendarizacion relates.ams':Smouthine - Catenoal Packing Packing S.gms ,<br>
/frae relator.inc($fr) & sueldo, inc($fs)<br>
$fr = fopen('relator.inc', 'w+');<br>
$fr = fopen('sueldo, inc', 'w+');<br>
$fr = fopen('sueldo, inc', 'w+');<br>
$fr = fopen('rurso.inc', 'w+
                                      Æ
                                                        fwrite($fn, $fila['codigo'].":".$fila['nombre']."-".$fila["ape_paterno"]);<br>fwrite($fr, $fila['codigo']);<br>fwrite($fs, $sueldo= $fila['codigo']." ".$fila['sueldo']);
                                     \frac{3}{5}lse
                                                        fwrite($fn, $fila['codigo'].":".$fila['nombre']."-".$fila["ape_paterno"].",");<br>fwrite($fr, $fila['codigo'].",");<br>fwrite($fs, $sueldo= $fila['codigo']." ".$fila['sueldo']."\n");
                                     rac{1}{\text{SC++}}}<br>fclose($fr);<br>fclose($fs);<br>fclose($fn);<br>scurso=$_post['curso'];<br>$count=count($curso):
```
**Ilustración 58: GAMS.php (1)**

//call gams<br>//call gams<br>//read solutions<br>//read solutions<br>Sfras = fopen('resultado.inc', 'r');<br>Sfras = fopen('resultado.inc', 'r');<br>Furite(Sfcal, Call ics', 'w+');<br>Furite(Sfcal, Call ics', 'w+');<br>Furite(Sfcal, Call ics', ' RRULE:FREQ=YEARLY;BYMONTH=9;BYDAY=15U<br>RND:DAYLIGHT<br>END:VTIMEZONE");<br>echo 'sp>sb>Resultado de '.\$modelfile.':</b></p>';<br>while (!feof(\$fres)){<br>shila = fgets(\$fres);<br>echo 'sp> .\$fila.'</p>';<br>de-mand(10,28);<br>\$h=rand(10,16);<br>\$h

**Ilustración 59: GAMS.php (2)**

#### **6.6.3. Mantenedores de las bases de datos**

Para poder modificar más fácil las bases de datos se crean mantenedores de

estas, de esta manera se tiene un mantenedor de bases de datos para los relatores,

equipos, materiales y coffee break. A continuación se muestra un ejemplo para el

mantenedor de bases de datos de los materiales:

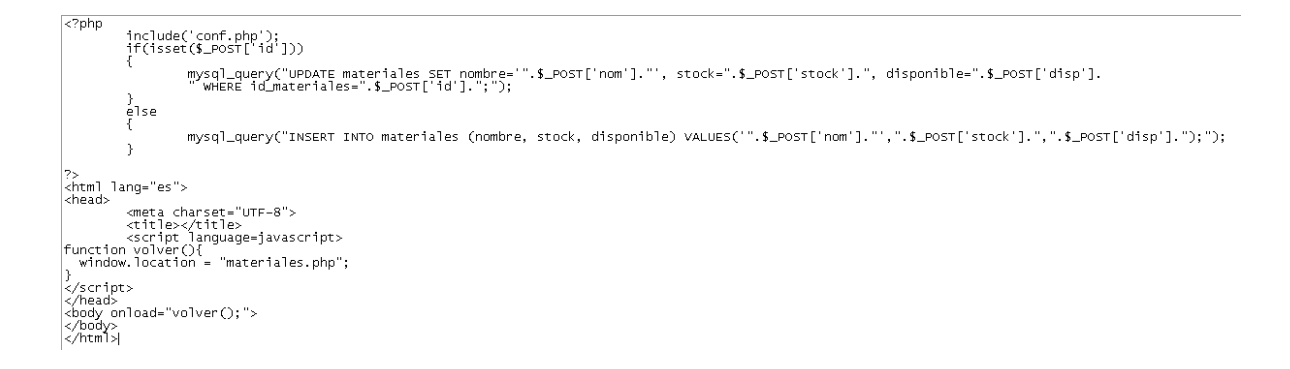

**Ilustración 60: Mantenedor base de datos relatores**

#### **6.6.4. Formularios de ingreso de datos**

Para el ingreso de datos a las bases de datos y a los requerimientos que describen el problema de programación lineal, se crean una serie de formularios para el capital humano y recursos, de esta manera es más simple agregar datos a las bases o requerimientos. A continuación se presenta el código del formulario para los equipos que forman parte de los recursos de Construyendo Mis Sueños:

```
<?php<br>include('head.php');<br>?>
<?php
                      if(!$_POST)
                      \frac{1}{2}<form action="equipobd.php" method="post"><br>
<p>Nombre: <input type="text" name="nom"/></p><br>
<p>Stock: <input type="text" name="stock" /></p><br>
<p>Stock: <input type="text" name="stock" /></p><br>
<p>Disponible: <input type="te
                                            </form>
                       <?php
                      }<br>else
                     {<br>$id=$_POST['id'];<br>$nom=$_POST['nom'];<br>$stock=$_POST['stock'];<br>$disp=$_POST['disp'];
                                           <form action="equipobd.php" method="post"><br>
</a> </a></a>tion="equipobd.php" method="post"><br>
</a> </a>nomer: </a><a>nomer: </a></a>php echo $nom?>"/></p></a></a>></a>p>>>></a>momer: </a></a>p>></a></a>></a></a>></a>></a></
                                            </form>
                     \zeta^2php
/><br><?php<br>include('foot.php');
```
**Ilustración 61: Formulario de ingreso de datos - Equipos**

## **7. Implementación organizacional de los procesos diseñados y las aplicaciones TI de apoyo**

## **7.1. Aspectos técnicos**

Los aspectos técnicos a considerar son los siguientes:

## **7.1.1. Consideraciones Tecnológicas**

Las consideraciones tecnológicas a tener son:

- Framework utilizado en la organización: CodeIgniter.
- El prototipo se instalará en un servidor virtual tal y como lo es XAMPP para probar y verificar su funcionalidad.
- El sistema usará como servidor un computador de la oficina de Construyendo Mis Sueños, dado que no será necesario correrlo muchas veces al año.
- El sistema se integrará con GAMS mediante códigos PHP que tendrán como output e input archivos ".INC".
- Implementación de sistema estadístico para cálculo de parámetros de calidad.
- El Output de GAMS será un .INC que será interpretado por el sistema y este lo integrará mediante un archivo .ics a un Outlook calendar para el prototipo y para el sistema definitivo será en google calendar, debido a que el correo @construyendomissuenos.cl de la organización se hospeda en gmail.
- Las bases de datos están en lenguaje SQL.

#### **7.1.2. Componentes Tecnológicas a implementar**

El prototipo considera la implementación de un formulario básico programado en html y php. Luego un comando en php ingresará un .INC con los requerimientos de capital humano al programa GAMS, donde se resolverá un cálculo simple de asignación de relatores a cursos, sin entrar en consideraciones mayores de tiempo o restricciones reales, las cuales serán vistas con detalle en el sistema completo. Finalmente, el resultado será entregado en un archivo .ics que se integrará al calendario del correo del coordinador de cursos.

De esta forma el sistema considera las siguientes componentes tecnológicas a implementar:

- Conexión de formularios simples con el software de optimización GAMS, mediante .INC que generan archivos en PHP.

- Utilización de GAMS para resolver el problema de optimización de la calendarización de relatores y cursos, simplificado.

- Integración de calendarios óptimos (simplificados) con Outlook, de las personas que manejen estos calendarios. En particular, de los coordinadores de los cursos.

#### **7.2. Aspectos de Manejo del Cambio**

Los siguientes aspectos hacen cuenta de la gestión del cambio que se debe llevar a cabo dentro de la organización para dar resultado a una correcta implementación del proyecto que trata esta tesis. A continuación se presenta el desglose de los aspectos de manejo del cambio.

#### **7.2.1. Sentido y Apropiación**

El proyecto propone realizar tres medidas para darle sentido y apropiación a los integrantes que trabajan en la organización y de esta manera no sea un fracaso su implementación. Estas medidas son:

#### **7.2.1.1. Necesidad del Proyecto**

La necesidad de que se ejecute el proyecto se ha creado. Se ha mostrado la situación actual múltiples veces y se ha dejado en claro que es una mala manera de realizar la calendarización de las clases. De esta manera el proyecto se hace algo necesario para la organización y por consecuencia directa, para sus trabajadores.

#### **7.2.1.2. Mejoras de calidad de Trabajo**

Dado que el proyecto pretende mejorar la distribución horaria y disminuir las distancias de traslado de los relatores (que son mayoritariamente alumnos), existe asociada una mejora en la calidad de trabajo de ellos, debido a que el modelo analítico pretende distribuir los horarios asignando cursos en comunas más cerca de donde los relatores viven y discriminando quien será el ejecutor de la clase por sus habilidades medidas en el modelo estadístico y no por motivaciones extra que puedan tener y que

a ratos resulta en que se sobrecarguen realizando tareas dentro de la organización o el caso contrario, que no sean tomados en cuenta para clases que sí podrían realizar.

#### **7.2.1.3. Implementación dependiente de trabajadores**

La implementación del proyecto tiene una estructura propia, la cual está dirigida por el jefe de proyecto. Además del jefe de proyecto participa activamente el área de tecnologías de información de Construyendo Mis Sueños debido a que es una herramienta que será utilizada en la intranet de la organización y también participan los coordinadores de los distintos cursos que se ofrecen, de los cuales se obtuvo un feedback constante para las posibles modificaciones al diseño del sistema, dado que ellos son los usuarios finales que tendrán la tarea de programar los cursos.

#### **7.2.2. Conservación y Cambio**

Debido a que todo proceso de cambio involucra cosas que se cambian y que se conservan, a continuación se enumeran estas y se dan las razones de porque se modifican o no:

#### **7.2.2.1. Conservación**

i. Espíritu de la Organización:

El espíritu de la organización debe conservarse debido a que es el núcleo de Construyendo Mis Sueños, de esta manera modificarlo caería en problemas estructurales y del modelo de negocios del programa. De esta manera, el hecho de trabajar con voluntarios y el sistema de capacitación a microempresarios empleados debe conservarse para tener una correcta implementación del proyecto.

#### ii. Misión y Visión:

La conservación de la misión y visión de Construyendo Mis Sueños, tiene directamente relación con su espíritu, debido a que cualquier modificación orgánica a esto, traería problemas en las bases de la organización, con lo que la probabilidad de una implementación exitosa bajaría considerablemente, debido a las personas que trabajan en el programa.

#### iii. Valores y Recursos Humanos:

Los valores es imprescindible no modificarlos, debido a que de esta forma la organización puede seguir funcionando de la misma manera que antes de la implementación del proyecto, solo que ahora mejorando el problema particular diagnosticado. Además, debido al carácter de centrarse en las personas de Construyendo Mis Sueños, los recursos humanos no deberían cambiar, sino que mejorar alinearse con el proyecto para su correcto funcionamiento.

#### **7.2.2.2. Cambio**

#### i. Sentido Operacional de Asignación de Recursos:

El proyecto pretende cambiar el sentido operacional con el que se realiza la asignación de recursos, reemplazándolo por un sentido más táctico, para poder programar los calendarios de cursos a un mediano o largo plazo.

ii. Estandarización de Procesos de Calendarización:

En orden de lograr un proceso replicable, se debe estandarizar para poder mejorarlo. De esta manera, se pretende tener una estandarización del proceso de calendarización y dejar la forma actual en que se realiza, para reemplazarlo por un

sistema automatizado y minimizando los errores humanos que puedan afectar el output de este.

#### **7.2.3. Gestión de Clientes y Actores**

Para lograr una correcta implementación del proyecto se deben tener en cuenta los actores y "clientes internos" que participaran del ciclo de ejecución del sistema, de esta manera se tienen los siguientes actores:

Coordinadores de Provecto:

Los coordinadores de proyecto serán los usuarios del sistema informático de apoyo a los procesos, de esta manera deben tener completo conocimiento de lo que pretende realizar el proyecto y además sentirse integrados dentro del proceso de diseño de este mismo, para que en caso de una exitosa implementación o de un fracaso en esta, se sientan parte del proceso completo y no dejados de lado por realizar un cambio dentro de la organización si consultarles. Su apoyo es fundamental debido a que son parte de la operación misma.

- Encargados de Área:

Los encargados de área más importante a considerar son los de Recursos Humanos debido al cambio dentro de la asignación de capital humano dentro de la organización; Tecnologías de información, para la correcta implementación del sistema informático de apoyo y Finanzas, debido a que la inversión y costos del proyecto son asumidos por Construyendo Mis Sueños, por lo que deben ser administrados por el área de Finanzas. Se deben tener en cuenta estas tres áreas principalmente y mantener una comunicación activa para que no existan sorpresas a la hora de la implementación del

proyecto. La aprobación de estos encargados de área es muy importante a la hora de la implementación del proyecto.

- Apoyo Directorio:

Los integrantes del Directorio son los que toman las decisiones estratégicas de la organización, por lo que deben estar al tanto sobre un rediseño de los procesos internos que afecta el modo de operación de Construyendo Mis Sueños. Su participación es baja, pero muy importante.

- Apoyo Sponsor Escuela de Ingeniería y Ciencias:

Dado que Construyendo Mis Sueños se aloja en la Escuela de Ingeniería y Ciencias, debe tener el apoyo del sponsor en esta, de esta manera se debe mantener una comunicación fluida con él para mostrar resultados contundentes y que avalen la aprobación del proyecto.

#### **7.2.4. Gestión de Estados de Ánimo**

Dentro de los estados de ánimo se debe tener en cuenta que la expectación por el proyecto puede generar falsas expectativas si no se controla de una buena forma, de esta manera se debe considerar mantener altas expectativas pero siempre dando a conocer las problemáticas que van surgiendo durante la implementación, además de resultados concretos que puedan ayudar a disminuir el recelo y ansiedad que se genera a la hora de escuchar una solución a un problema que se arrastra desde los comienzos del programa, y que estos estados de ánimo negativos no generen un rechazo al proyecto por parte del capital humano que lo utilizará.

#### **7.2.5. Liderazgo del Proyecto**

El liderazgo del proyecto lo lleva el Director Ejecutivo del año 2013 y Tesista de este proyecto de grado, de esta manera se facilita algo la implementación debido al cargo asociado. Dentro de los líderes organizacionales se encuentra el directorio con un apoyo no presencial y los coordinadores de cursos y encargados de área mencionados en la sección 8.2.6. Gestión de Clientes y Actores, debido a que ellos serán los principales actores involucrados en llevar el proyecto a una implementación exitosa.

#### **7.2.6. Gestión del Proyecto de Cambio**

Para llevar una correcta gestión del cambio durante la implementación del proyecto se necesita instaurar una necesidad de cambio, dado que debe existir un porque cambiar, para luego generar algo nuevo que de soluciones a problemas antiguos; además se debe motivar a los voluntarios/relatores sobre expectativas de mejoras, para que puedan estar atentos a nuevos cambios que puedan existir en el futuro de los calendarios que programe Construyendo Mis Sueños. Finalmente para lograr una buena implementación desde el punto de vista de gestión del cambio, se debe incluir en el proyecto los principales actores que visan y participan del proyecto, para que una vez implementado todos se sientan partícipes y tenga una sensación de propiedad sobre el cambio.

#### **7.2.7. Comunicaciones y Conversaciones**

Se debe mantener una comunicación constante con los actores principales para recibir un feedback activo sobre lo que se está haciendo, de esta manera no habrán sorpresas para nadie y además se podrá adecuar mejor el rediseño propuesto al problema real. Además, involucrando los medios comunicaciones de la organización, se publica periódicamente un artículo sobre el nuevo sistema a utilizar en la "Revista Construyendo Mis Sueños" con el fin de que todos sus lectores (principalmente voluntarios activos de la FCFM) puedan conocer sobre las mejoras que se están haciendo.

#### **7.2.8. Diseño y Movilización de Prácticas**

Con el fin de llegar a "buen puerto" en la implementación, se diseñaron y movilizaron una serie de prácticas que consistían principalmente en dos puntos. Primero, se comenzaron a realizar reuniones semanales con los encargados de área relevantes para mostrar avances del proyecto y además recibir la retroalimentación necesaria para mejorar el diseño del sistema. Segundo, se realizaron reuniones periódicas con el Directorio en orden de recibir aprobación parcial durante el avance de todo el rediseño del proceso, de esta manera no se realizó un trabajo solamente teórico, sino que centrado en las necesidades y requerimientos reales de la organización.

#### **7.2.9. Desarrollo de las Habilidades**

Con el fin de que la gestión del cambio tecnológica dentro de la organización no sea un problema, se realizaron capacitaciones de uso del sistema informático de apoyo al proceso para que no existan problemas de usabilidad. Además, se diseñó un "manual de uso Sistema" disponible para las consultas de los usuarios.

#### **7.2.10. Organización y Estructura**

La organización y estructura tiene que ver con los poderes asociados a cada actor principal, de esta manera se tiene una jerarquización que incluye a las autoridades (Directorio y Sponsor Escuela), que además tienen poder financiero sobre las decisiones que se puedan tomar. El jefe de proyecto (Director Ejecutivo 2013) tiene el poder de conocimiento, debido a que desarrolló desde el principio el proyecto;

autoridad/simbólico, por su cargo dentro de Construyendo Mis Sueños y pragmático, debido a que es la persona encargada en desarrollar y lograr la implementación exitosa del proyecto. Luego están los encargados de área pertinentes, con el poder de conocimiento dado que cada uno debe poder desarrollar su parte del trabajo en la implementación; los coordinadores de cursos que articulan las decisiones que el sistema de apoyo pueda tomar (Optimización de los calendarios) y finalmente el poder más grande, que es el de los voluntarios, el poder social y pragmático que ellos poseen debe tratarse con cuidado, debido a que puede ser causa directa del fracaso de la implementación.

#### **7.2.11. Evaluación del Proyecto**

Finalmente la evaluación del proyecto desde el punto de vista de gestión del cambio se realiza en tres partes.

#### **7.2.11.1. Encuesta de Satisfacción Voluntarios Pre y Post Proyecto**

Se realiza para verificar que efectivamente mejoran las condiciones de trabajo, al reducir la capacidad ociosa y las distancias de viaje de los relatores, junto con otros de los atributos que se esperan mejorar.

#### **7.2.11.2. Encuesta de Satisfacción Usuarios del Sistema**

Se realiza para verificar que la usabilidad del sistema está bien y este funciona correctamente, de esta manera se pueden encontrar posibles fallas o mejoras a realizar en trabajos futuros.

### **7.2.11.3. Evaluación Resultados**

La evaluación de los resultados se realiza contrastando los atributos medibles antes y después de la implementación del proyecto, para verificar la mejoría de estos. Estos atributos se describen en 9.1. Variables propuestas para definir y evaluar el negocio.

### **7.3. Implementación**

La implementación es exitosa en la organización, considerando que se realizaron pruebas realizadas para la calendarización real de cursos del semestre primavera 2013 y se espera calendarizar el semestre otoño 2014 con el rediseño propuesto.

Se realizaron pruebas para dos instancias que son descritas a continuación:

- La primera prueba (Instancia 1), se realizó para los cursos de tipo EH Emprendimiento en la Realidad Social. Esta prueba se realizó para 11 cursos, 50 relatores (con 38 relatores exclusivos), 55 semanas a programar, 3 horarios y 11 moldes.
- La segunda prueba (Instancia 2), se realizó para los cursos a los cuales se maximiza su calidad (otros cursos). Esta prueba se realizó para 10 cursos, 50 relatores, 37 semanas, 3 horarios y 11 moldes.

De esta manera considerando que se utiliza la versión de GAMS 24.0.2 y se corre la asignación en un notebook de 8GB de memoria RAM, procesador Intel Core i7 y 4 núcleos de 2,4 GHz, en un sistema operativo Windows 8 de 64 bits. Los resultados son los siguientes.

|                      | Instancia 1 | Instancia 2 |
|----------------------|-------------|-------------|
| Variables            | 114.782     | 146.876     |
| <b>Restricciones</b> | 29.822      | 235.283     |
| Elementos no nulos   | 813.621     | 626.774     |
| Tiempo de Resolución | 197 [s]     | 713 [s]     |
| Gap de Optimalidad   | 0%          | 0,99%       |

**Tabla 19: Resultados Computacionales**

De esta manera, se considera que el sistema ajusta correctamente los parámetros a lo señalado, teniendo además un rendimiento bueno ya que no supera el 1% de gap de optimalidad, en tiempos de procesamiento no mayores a 12 minutos.

De esta manera, el resultado de la programación para el único curso que queda por realizar para la programación realizada para el segundo semestre del 2013, que abarca Enero del 2014, es un curso SOFOFA. A continuación se muestra el producto de esta programación.

| Google                                                                                                    | 扭<br>Buscar en Calendar<br>$\alpha$<br>$+$<br>$+Diego$<br>△ |                                                  |                 |                                                 |                                |     |                                                                                       |                                                                                              |                                                                 |                |       |      |
|----------------------------------------------------------------------------------------------------|-------------------------------------------------------------|--------------------------------------------------|-----------------|-------------------------------------------------|--------------------------------|-----|---------------------------------------------------------------------------------------|----------------------------------------------------------------------------------------------|-----------------------------------------------------------------|----------------|-------|------|
| Calendar                                                                                                    | $\langle$ $\rangle$<br>Hoy                                  | enero de 2014                                    |                 |                                                 |                                | Dia | Semana                                                                                | Mes                                                                                          | 4 dias                                                          | Agenda         | Más v | - 27 |
| <b>CREAR</b><br>$\langle \rangle$<br>$\sqrt{2}$ enero de 2014<br>L M X J V S D<br>30 31 1 2 3 4 5<br>$6$ 7 8 9 10 11 12<br>13 14 15 16 17 18 19 | lun<br>30                                                   | mar<br>31                                        | mié<br>1 de ene | jue<br>$\overline{2}$                           | vie<br>$\overline{\mathbf{3}}$ |     | sáb. 11 de enero<br>Calendario CMS                                                    | sáb<br>dom<br>$\times$<br>Nicolás Dibán Bloque 1 Curso SOFOFA<br>Creado por Sistema GAMS-CMS |                                                                 |                |       |      |
| 20 21 22 23 24 25 26<br>27 28 29 30 31 1 2<br>3 4 5 6 7 8 9<br>$\overline{\phantom{a}}$<br>- Mis calendarios<br><b>CMS</b>                      | $\mathbf{g}$                                                | $\overline{7}$<br>Nicolás Dibán Bloque 3 Curso 5 | 8               | $\overline{9}$<br>Pablo Urbano Bloque 3 Curso S | 10                             |     | copiar a mi calendario   Eliminar<br>Editar evento »<br>Pablo Urbano Bloque 2 Curso S |                                                                                              |                                                                 |                |       |      |
|                                                                                                    | 13                                                          | 14<br>Nicolás Dibán Blogue 3 Curso 5             | 15              | 16<br>Pablo Urbano Blogue 3 Curso S.            | 17                             |     |                                                                                       | 18                                                                                           | Nicolás Dibán Blogue 1 Curso 5<br>Pablo Urbano Bloque 2 Curso S | 19             |       |      |
| $\overline{\phantom{a}}$<br>· Otros calendarios<br>Añadir el calendario de un a<br>diegopinto@constru                                           | 20                                                          | 21<br>Nicolás Dibán Bloque 3 Curso 5             | 22              | 23<br>Pablo Urbano Blogue 3 Curso S             | 24                             |     |                                                                                       | 25                                                                                           | Nicolás Dibán Bloque 1 Curso S<br>Pablo Urbano Bloque 2 Curso S | 26             |       |      |
|                                                                                                    | 27                                                          | 28<br>Nicolás Dibán Bloque 3 Curso 5             | 29              | 30<br>Pablo Urbano Bloque 3 Curso S             | 31                             |     |                                                                                       | 1 de feb                                                                                     | Nicolás Dibán Bloque 1 Curso 5<br>Pablo Urbano Bloque 2 Curso S | $\overline{2}$ |       |      |

**Ilustración 62: Resultado Programación-Enero 2014**

Según el modelo, este resultado tiene la programación para el curso SOFOFA con relator Nicolás Dibán o Pablo Urbano, con el molde Martes (1 clase), jueves (1 clase) y Sábado (2 clases) (MAJUSASA) y los bloques horario 3, para el martes y jueves; y 1 y 2 para los sábados.

#### **7.3.1. Resultados de la Implementación**

La implementación y cálculo para el semestre primavera 2013 dio un porcentaje de mejora de aproximadamente un 15% en el uso de relatores, considerando sesenta y tres relatores activos para el 2013<sup>9</sup>. Así se aumenta la cantidad de cursos a ejecutar, gracias a aumentar el uso de relatores de dieciséis a veinticinco, disminuyendo la capacidad ociosa de Construyendo Mis Sueños en nueve relatores para el primer período programado. Debido a que esto se espera tener para el semestre otoño 2014, se utiliza un promedio de los escenarios construidos para la evaluación económica. Con esto da un VAN de \$813.227.048.- para un horizonte de evaluación de 5 años y utilidades de \$393.841.978.- para el mismo período. Esto considera una mejora importante, debido a que en la situación actual por lo general las utilidades de Construyendo Mis Sueños son cero y se deben generar proyectos año a año para financiar la organización. La mejora en la cantidad de microempresarios capacitados es considerable también, para un horizonte de evaluación de 5 años, se pasa de capacitar 3000 microempresarios a 10560, con una mejora del 252%

Además, es importante mencionar que dada la construcción del sistema de optimización de apoyo al rediseño de procesos, eventualmente se puede llegar al uso del 100% de los relatores activos y esto solamente dependerá de la demanda de

<sup>&</sup>lt;sup>9</sup> Recursos Humanos, Programa Construyendo Mis Sueños. Facultad de Ciencias Físicas y Matemáticas. Universidad de Chile.

cursos. De esta manera, gracias a este rediseño se puede ejecutar la mayor cantidad de cursos, así maximizar el beneficio social que produce Construyendo Mis Sueños y obtener el máximo beneficio económico por semestre gracias al buen uso de los recursos por parte del sistema.

## **8. Evaluación Económica del Proyecto**

## **8.1. Variables propuestas para definir y evaluar el negocio**

Las variables que se proponen para definir y evaluar el negocio son las siguientes:

- Aumento de la coordinación por medio de la programación anticipada.
- Aumento de la calidad global de los cursos por medio de la programación de los relatores, que escoge el mejor relator según conocimientos y habilidades para el máximo total.
- Aumento de la capacidad real para realizar cursos de Construyendo Mis Sueños, debido a mejoras de la capacidad ociosa del programa.
- Aumento de los micro empresarios capacitados por parte de Construyendo Mis Sueños, debido al posible aumento de cursos a realizar.
- Aumento de cantidad de voluntarios activos dentro de la organización, debido a mejoras en la calidad de trabajo y disminución de las distancias de traslado de los voluntarios (relatores) a sus respectivos cursos.
- Aumento de ventas de programas lo que se traduce en un aumento de ingresos en el centro de costos asociado.

## **8.2. Factores de Éxito**

Los factores de éxito que se deben tener en consideración para la correcta implementación del proyecto son:

- Incorporar a los actores principales en posibles mejoras del proyecto en el futuro.

- Destinar recursos a la capacitación de los usuarios del sistema de apoyo a los procesos del proyecto.
- Correcta adaptación de la organización a analítica compleja de optimización (no es necesario que la organización entienda la analítica sino que se haga una correcta gestión del cambio de los calendarios de cursos).
- Facilidad de uso en la interfaz del sistema para asegurar el uso de este.
- El jefe de proyecto deberá llevar un correcto control y seguimiento una vez implementado el proyecto.

#### **8.3. Plan de Marketing**

El plan de Marketing se desarrollará en conjunto con el área de comunicaciones, en particular se destinará un cuarto del tiempo del encargado del área de comunicaciones para la difusión del proyecto. Esto debido a que debido al modelo de la organización (conformada principalmente por voluntarios), no es necesario un plan de marketing intensivo, sino más bien un plan de comunicaciones. Este, constará de dos partes principales:

#### **8.3.1. Plan de Comunicaciones Interno**

Se promoverá el uso del sistema en los usuarios que deberán utilizarlo, mostrándolo en la revista mensual de Construyendo Mis Sueños, para que tanto los usuarios del sistema como los beneficiarios de las mejoras en la asignación de relatores a los cursos puedan tener un sentido organizacional del proyecto. De esta manera, se pretende que el sistema sea utilizado eficazmente y se logren los propósitos de optimizar los procesos de coordinación de los cursos.

El plan de Marketing también constará de la difusión de capacitaciones y manual de uso hacia los coordinadores de cursos, que el jefe de proyecto deberá realizar para el buen y eficiente uso del sistema. De esta manera se pretende asegurar la usabilidad dentro de la organización, para no tener problemas con malos o nulos usos del servicio web que integra el proyecto. El tiempo destinado del jefe de proyecto a este trabajo será de un tercio de su jornada laboral durante el tercer y cuarto trimestre del primer año de implementación.

#### **8.3.2. Plan de Comunicaciones Externo**

Dado que el proyecto pretende captar más proyectos debido a la mejora que se propone en la capacidad ociosa de relatores de Construyendo Mis Sueños, es bueno también que se promuevan las mejores prácticas en relación a la competencia que se comenzarán a realizar en conjunto con el proyecto. De esta manera se crean un plan de Marketing que da a conocer mediante la revista externa de Construyendo Mis Sueños principalmente, además de reuniones con los aliados específicos del programa. De esta forma, se espera demostrar una diferenciación aún mayor con el uso de tecnologías de información y analíticas complejas en la resolución del problema de calendarización de los cursos. Este plan también es liderado por el encargado de comunicaciones de Construyendo Mis Sueños.

Los costos asociados al plan de comunicaciones para la difusión del proyecto son los siguientes:

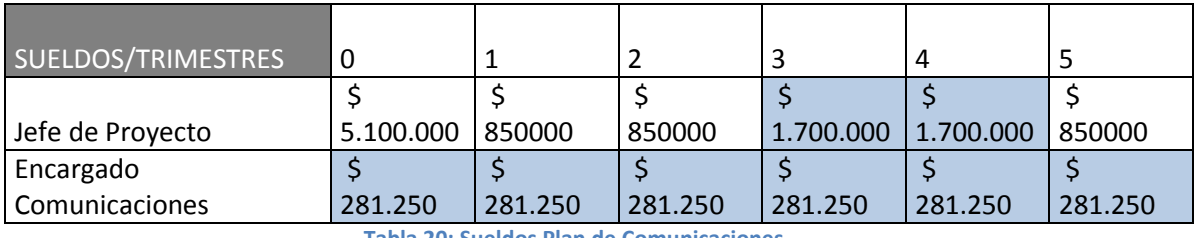

**Tabla 20: Sueldos Plan de Comunicaciones**

De esta forma, los porcentajes de los sueldos nombrados anteriormente se pueden ver destacados en la tabla. Cabe mostrar que los costos son bajos del proyecto en general, dada la estructura organizacional que así lo permite.

## **8.4. Plan de Operaciones**

El plan de operaciones para el proyecto es básicamente sobre su diseño, desarrollo e implementación, ésta última se realizará gradualmente y alineada con el plan de comunicaciones descrito en el punto 12.

Con respecto al diseño y desarrollo del sistema, además de los recursos humanos y de conocimientos que se necesitan (que se verán en el punto 14. Plan de Recursos Humanos), se necesita realizar dos inversiones las cuales consisten en el diseño de la aplicación web de apoyo a los procesos de coordinación y una mejora que se realizará al sistema en el quinto trimestre de implementación, para posibles adaptaciones que se necesiten. Estas inversiones se detallan a continuación:

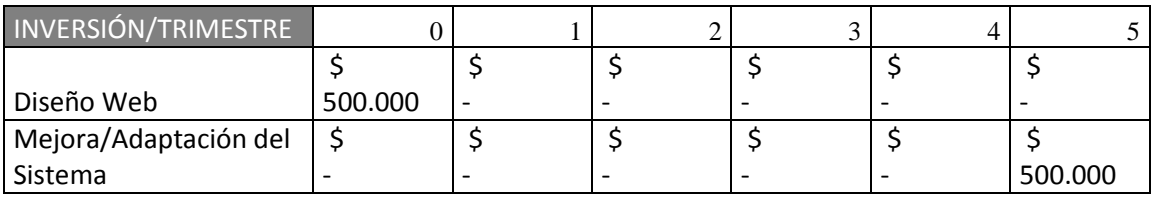

**Tabla 21: Inversiones Sistema**

Considerando los gastos en infraestructura, sistema o equipos, son mínimos dado que Construyendo Mis Sueños ya posee el hardware de soporte necesario para ejecutar el sistema. Pero, dado que el sistema utilizará espacio real en un computador de la organización y el servidor de Host de la Intranet, se consideran gastos de sistemas:

- Dos compras de computador por \$300.000.- al final del primer año de uso del sistema y al final del cuarto año como renovación de equipo. Esto principalmente por que el equipo necesario a pesar de que el sistema utiliza una analítica considerable, no necesita ser de mayor envergadura de procesamiento.
- Pago de espacio en el Servidor "BlueHost" Estadounidense, por el alojamiento del programa GAMS, que permite la interacción entre el modelo matemático para la programación de cursos inteligente con el servicio web que calendariza a los relatores. Este es un pago anual, que haciendo a los \$90.000.- por año.

Para la implementación se considerará un horizonte de tiempo de un año, donde esta se realizará como piloto, dado que el proyecto estará terminado a finales de ese año, de esta manera para el segundo año se podrá utilizar para la primera programación trimestral de cursos, lo que se espera tenga una directa incidencia en el porcentaje de uso de la capacidad de relatores de Construyendo Mis Sueños. Así, en un caso normal, se espera un aumento desde un 10% de uso de la capacidad de relatores a un 15% en un año, luego y gracias a la estabilidad que se espera obtener y a que ya para el segundo año la organización conozca el sistema y se instauré como una

práctica su uso (gracias al plan de difusión del proyecto) se espera tener una usabilidad estable durante este año, para luego el tercer año, tener el doble del rendimiento de la capacidad del año anterior. Todo esto bajo el supuesto que los voluntarios y profesionales que trabajan en Construyendo Mis Sueños no aumentarán, ni disminuirán en el horizonte de tiempo señalado.

Para el final del período de evaluación, en el escenario normal se esperaría llegar a tener un 35% de uso de la capacidad de relatores. Los tipos de relatores y las cantidades actuales, se pueden ver en la siguiente tabla:

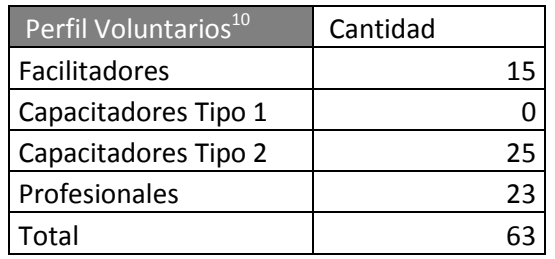

**Tabla 22: Perfil Voluntarios**

Donde, cada tipo de relator tiene un pago diferente y también realizan tipos de cursos distintos.

Este plan de operaciones, considera que el uso del sistema será implementado directamente en los planes de coordinación de los cursos, por lo que su incidencia es directa en el rendimiento de uso de la capacidad de relatores de Construyendo Mis Sueños.

Todos estos antecedentes y los de Recursos Humanos, se pueden ver con mayor detalle en Anexo 5: Antecedentes Económicos.

**.** 

<sup>&</sup>lt;sup>10</sup> Información obtenida de Recursos Humanos Construyendo Mis Sueños 2013.

#### **8.5. Plan de Recursos Humanos**

El plan de recursos humanos consta de cuatro actores principales, los cuales desarrollan el grueso del diseño, desarrollo, implementación y gestión del proyecto. Estos son los siguientes:

#### **8.5.1. Jefe de Proyecto**

El jefe de proyecto es el que diseñó, desarrolló e implementó el proyecto dentro de la organización, todo esto a partir del trabajo desarrollado para Construyendo Mis Sueños, con el apoyo de los conocimientos adquiridos en el Magíster en Ingeniería de Negocios de la Universidad de Chile.

Su dedicación al proyecto es variada, dado que en el año cero ha dedicado alrededor de un tercio de su trabajo durante seis meses, todo esto para el diseño y desarrollo del sistema que apoya los procesos de coordinación de cursos, luego dedicará un tercio de jornada durante todo el horizonte de evaluación (cinco años), preocupándose de posibles mejoras y fallas que puedan surgir en el uso del servicio web. Finalmente, la segunda mitad del primer año, dedicará otro tercio de su tiempo de trabajo exclusivamente para la capacitación de la coordinadora general de cursos, coordinadores de cursos y encargados de área, además del desarrollo de los manuales de uso.

#### **8.5.2. Coordinadora General de Cursos**

La coordinadora general es el usuario principal del proyecto, dado que es la persona encargada de gestionar a los coordinadores de cada curso y su tarea es el aseguramiento de la correcta ejecución de las clases en base al calendario definido.

Su dedicación exclusiva al proyecto será del 50% de su tiempo durante todo el horizonte de evaluación, dado que es la persona que debe tener el control del sistema una vez implementado.

### **8.5.3. Encargado de Tecnologías de la Información**

El encargado de tecnologías de la información de Construyendo Mis Sueños tiene el rol de desarrollar e implementar el sistema en conjunto con el jefe de proyecto. Debido a que este encargado tiene un carácter voluntario dentro de la organización y solamente tiene un pago por su esfuerzo dentro de su área, se consideró despreciable en términos económicos y se asignó el 100% de su tiempo de trabajo, dedicado al proyecto (en términos monetarios).

## **8.5.4. Encargado de Comunicaciones**

El encargado de comunicaciones es el líder del plan de marketing descrito en el

punto 12. La dedicación de su trabajo al proyecto, es de un tercio de su tiempo.

A continuación se muestra el primer año (en trimestres) del flujo del plan de recursos humanos necesario para el proyecto:

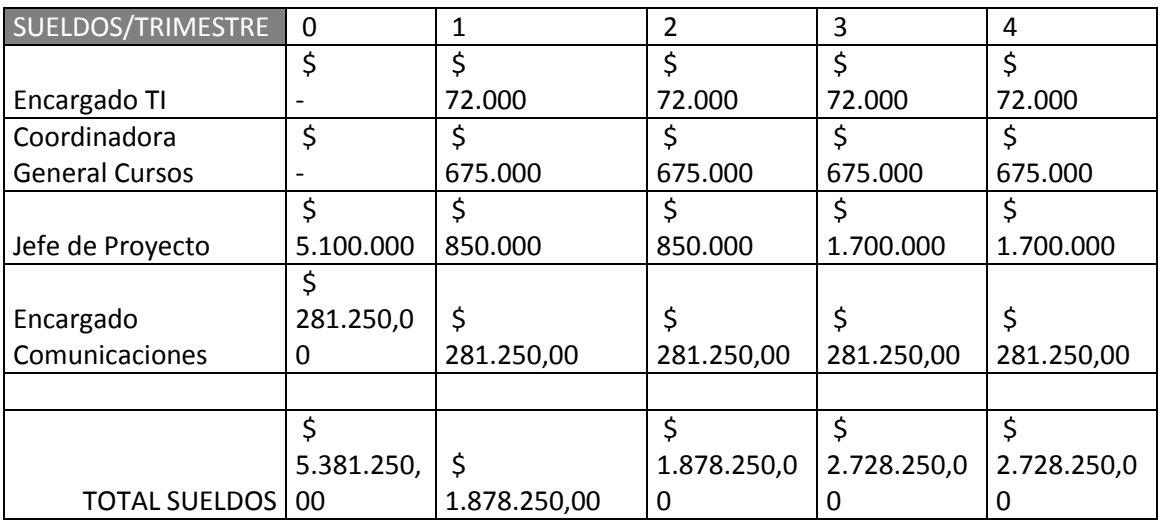

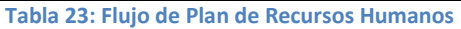
## **8.6. Plan Financiero**

Para el plan financiero del proyecto se realizaron dos tipos de evaluaciones, la primera de tipo económica debido a que se generan ingresos a un centro de costos asociado al programa, donde a pesar de no existir fines de lucro, se pueden medir las variaciones del flujo de caja del centro de costos de Construyendo Mis Sueños. La segunda pertinente a la cantidad de micro empresarios que se pretenden capacitar mediante mejoras en el uso de capacidad de relatores del programa Construyendo Mis Sueños, donde se calcula el costo social de capacitar un micro empresarios. A continuación se pueden ver ambas evaluaciones:

### **8.6.1. Evaluación Económica**

Para realizar la evaluación económica se realizaron tres flujos de caja distintos los cuales fueron hechos trimestralmente debido a que esta es la duración aproximada de cada curso y además los pagos de estos, se realizan aproximadamente en al término de cada curso.

La capacidad de relatores es la variable que se modifica para ver los tres posibles escenarios. El valor inicial de esta variable es 10% según datos obtenidos del centro de costos de Construyendo Mis Sueños. Además, se debe considerar que se evalúan los cursos más típicos y que representan el grueso de microempresarios capacitados anualmente por Construyendo Mis Sueños, estos cursos y sus respectivos pagos son los siguientes:

181

| Pagos por Curso                                     |            |
|-----------------------------------------------------|------------|
| Pago Tipo CORFO                                     | 4.000.000  |
| Pago Tipo SOFOFA                                    | 21.600.000 |
| Pago Tipo Modelos de Negocio                        | 2.000.000  |
| Pago Tipo Emprendimiento en la Realidad Social   \$ |            |

**Tabla 24: Pagos por curso Construyendo Mis Sueños**

Para la evaluación económica se debe considerar que una mejora en la utilización de la capacidad ociosa es debido a un aumento de cursos a realizar, por lo que se viéndolo del punto de vista económico debería ser un aumento en las ventas de la organización.

Además, es importante destacar que Construyendo Mis Sueños, por ser parte de la Universidad de Chile y estar en el rubro de Educación (debido a sus programas de capacitación), no paga IVA, por lo que para los flujos realizados, que se muestran a continuación el impuesto por IVA es cero. Construyendo Mis Sueños tampoco paga impuesto a la renta, pero si se paga un peaje por proyectos externos a la Universidad y a la Facultad, el cual asciende al 2% y 5% respectivamente, por lo que dentro del flujo de caja se modifica el ítem "impuesto a la renta" por "peaje Universidad+Facultad" destacado en verde en Anexo 7: Flujo de caja Escenario Más Probable.

Para el cálculo de la tasa de descuento, se utilizó CAPM, es decir, la siguiente fórmula:

$$
E(R_i) = R_f + \beta_i (E(R_m) - R_f)
$$

Donde  $E(Ri)$  es la tasa de descuento del proyecto; Rf es la tasa de libre riesgo del mercado nacional, que asciende al 5%; el Beta utilizado es 1,39 para proyectos tecnológicos y  $E(Rm)$  es la esperanza del retorno de mercado, que asciende al 15%. Con esto, la tasa de descuento del proyecto es 19%.

Finalmente, es importante destacar que para este proyecto en particular no tiene sentido calcular la Tasa Interna de Retorno (TIR), dado que los flujos descontados siempre son positivos, debido a que el proyecto está directamente relacionado con las ventas de Construyendo Mis Sueños (programas de capacitación) que debido a su estabilidad, permiten tener solamente flujos positivos relacionados a los indicadores que el proyecto pretende mejorar.

Los posibles escenarios son los siguientes:

### **8.6.1.1. Peor Escenario**

Para el peor escenario se tomaron valores más bajos de utilización de capacidad que el valor inicial. Esto, tomando en cuenta que pudiesen existir factores externos que afectasen las finanzas y operaciones de Construyendo Mis Sueños una vez se haya adaptado el proyecto a la organización, bajando considerablemente el porcentaje de asignación de relatores a los cursos.

Los valores utilizados para este escenario fueron del 10% de uso de la capacidad durante el primer año y posteriormente, desde el segundo año en adelante utilización de solo el 5% de la capacidad real del programa de capacitación, hasta el final del horizonte de evaluación.

Los resultados de este escenario dan los siguientes flujos anuales en pesos:

183

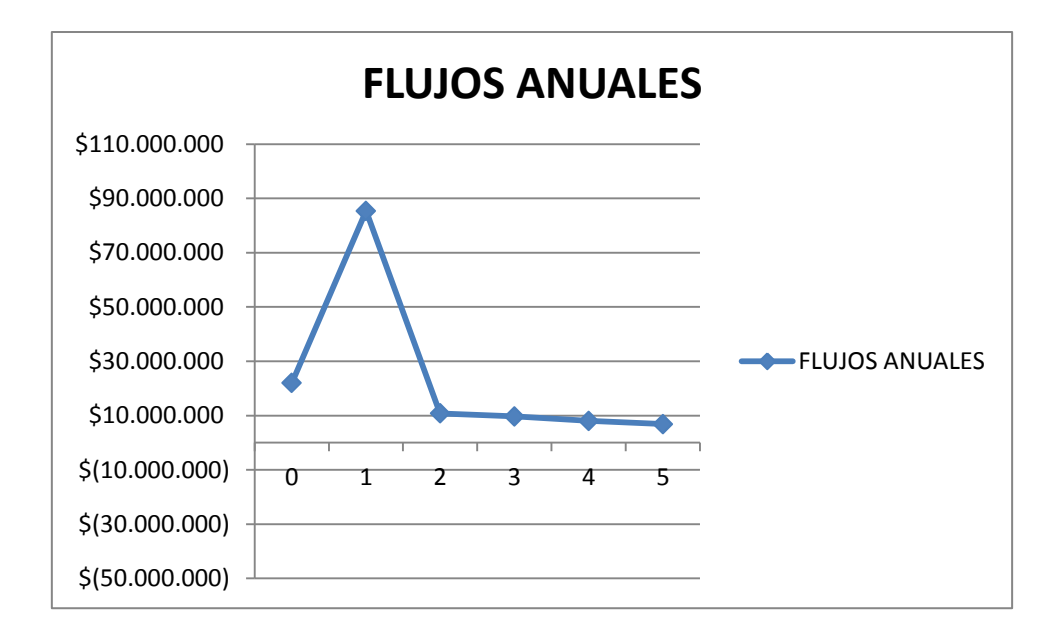

#### **Ilustración 63: Flujos Anuales Peor Escenario**

Lo que finalmente, dan un VAN de \$144.680.249.- lo cual parece ser muy razonable dado que solamente los costos fijos (el grueso de los costos) de Construyendo Mis Sueños, en el período de evaluación es de más de 130 millones de pesos, por lo que en cinco años se producirían pérdidas, considerando los costos variables de la ejecución de los cursos, en este escenario tan pesimista.

Los costos fijos de Construyendo Mis Sueños se pueden ver con mayor detalle en Anexo 6: Costos Construyendo Mis Sueños.

### **8.6.1.2. Escenario más probable**

Para el escenario más probable se tomaron utilizaciones de la capacidad de relatores de Construyendo Mis Sueños que ascendían a medida que el proyecto fuese tomando más protagonismo dentro de la organización a lo largo del horizonte de evaluación. Los valores que fue tomando la utilización de capacidad fueron del 10% durante el primer año (valor actual), 15% durante el segundo año, 20% durante el tercer año y desde el inicio del tercer año en adelante un uso del 35%. Todo esto

considerando que el proyecto pretende mejorar considerablemente el uso de la capacidad ociosa de Construyendo Mis Sueños y sin considerar que debido a las mejoras en el trabajo de los voluntarios debidas al proyecto, puedan entrar más voluntarios a la organización.

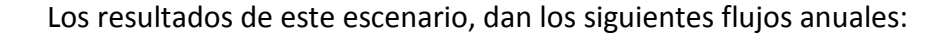

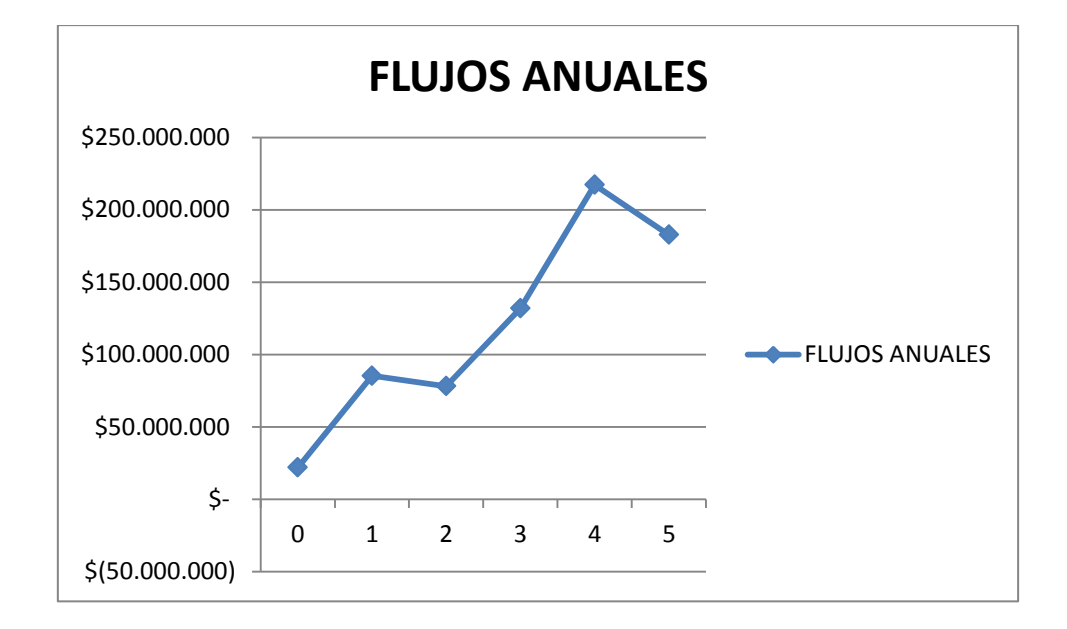

**Ilustración 64: Flujos Anuales Escenario Más Probable**

Descontando los flujos anuales a la tasa de descuento se obtiene un VAN de \$732.627.980.- Lo que supone una mejora considerable a las finanzas del centro de costos de Construyendo Mis Sueños, dado que el grueso de los costos (costos fijos), no se modifica aumentando la cantidad de cursos a realizar.

Es importante mencionar que en la ilustración 7: Flujos Anuales Escenario Más Probable, se puede ver que en el último año hay una baja. Esto ocurre debido a que las proyecciones de capacidad de relatores utilizada en los dos últimos años se mantiene constante, pero los flujos se siguen descontando, por lo que mientras más al futuro se

descuenten los flujos mayor es el descuento, debido al índice de la potencia del período, en la fórmula del VAN.

## **8.6.1.3. Mejor Escenario**

El mejor escenario se visualiza en el contexto de que el mejoramiento en la utilización de la capacidad ociosa de relatores es considerable, para esto se utilizaron los siguientes supuestos en porcentaje de utilización de relatores:

- Valor inicial del 10% durante el primer año del proyecto.
- Aumento al 30% durante el segundo año del proyecto.
- Aumento al 50% durante el tercer año del proyecto.
- Aumento al 70% durante el cuarto y quinto año del proyecto.

Los resultados obtenidos en este escenario son los siguientes:

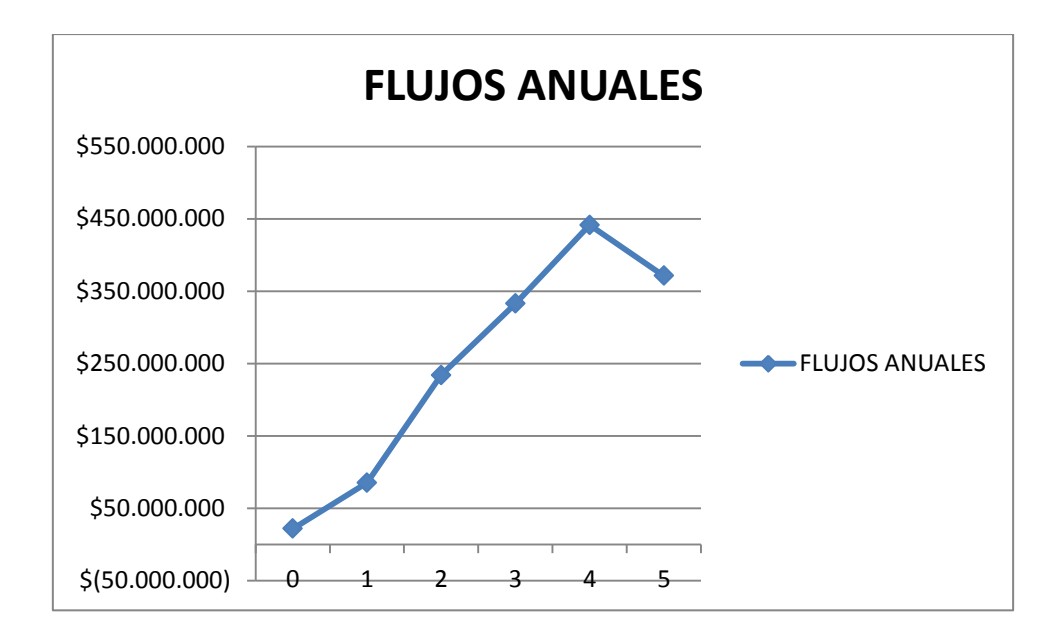

### **Ilustración 65: Flujos Anuales Mejor Escenario**

Lo que descontando los flujos a la tasa de descuento da un VAN de más de 1500 millones de pesos, un aumento de más del 1000% con respecto al peor escenario. Por supuesto la ocurrencia de este escenario es muy improbable, tratándose de un proyecto nuevo e innovador, por lo que se utiliza como ejercicio en el mejor de los casos.

En los dos últimos años del flujo ocurre algo similar al caso más probable, donde debido a que la tasa de descuento es constante, el VAN baja en el último año.

## **8.7. Evaluación Social**

Para la evaluación social del proyecto, se consideraron todos los costos variables por curso, es decir pagos a relatores, coffee break, materiales, etc… Estos se pueden ver con mayor detalle en Anexo 6: Costos Construyendo Mis Sueños. De esta manera, se tomaron todos los costos variables por período y se dividieron por la cantidad de micro empresarios capacitados en el mismo período, para de esta manera calcular un costo social por micro empresario que debería bajar a medida que se mejora la utilización de la capacidad ociosa de relatores, lo que deriva en mayor cantidad de cursos realizados y a su vez en mayor cantidad de micro empresarios capacitados. Además, se consideraron los mismos porcentajes de utilización que relatores que para la evaluación económica, distribuyéndolos según su perfil en los cursos típicos. A continuación se pueden ver los tres escenarios calculados para la evaluación social:

## **8.7.1. Peor Escenario**

En el peor escenario y debido a la baja a la mitad del porcentaje de utilización de capacidad ociosa, se capacitan como máximo 520 microempresarios, lo que ocurre en el primer año. A continuación se muestra un gráfico con la cantidad de microempresarios capacitados por año:

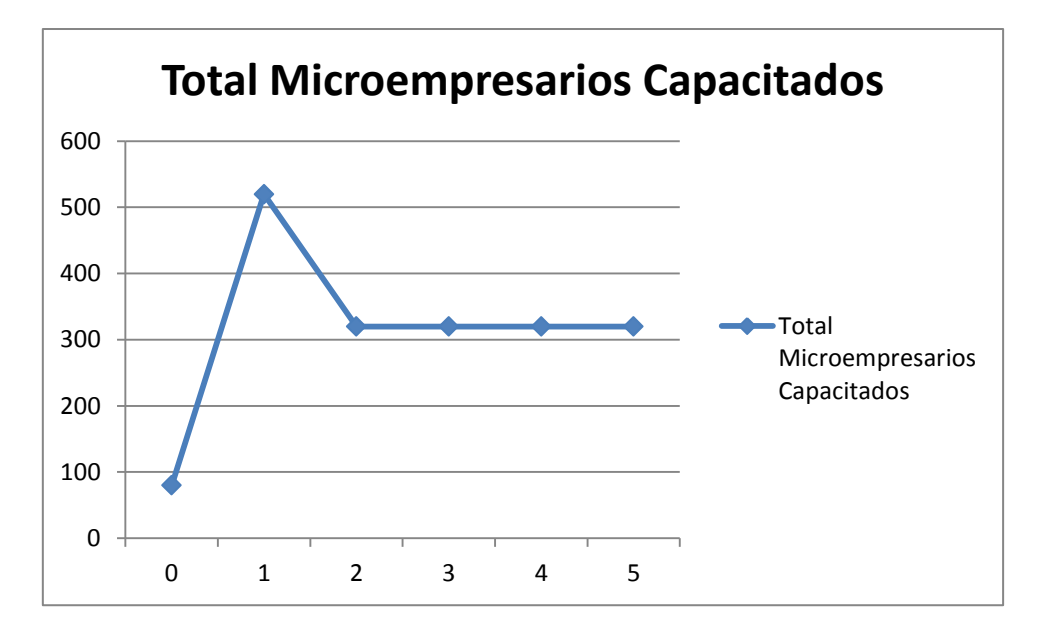

**Ilustración 66: Total Microempresarios Capacitados Peor Escenario**

Dando un total de 1880 microempresarios capacitados en cinco años, cifra muy baja considerando que solamente el año 2012 se capacitaron aproximadamente 600 microempresarios y esta cifra va al alza.

Los costos totales de capacitación por período, que incluyen todos los costos variables, se pueden ver en el siguiente gráfico:

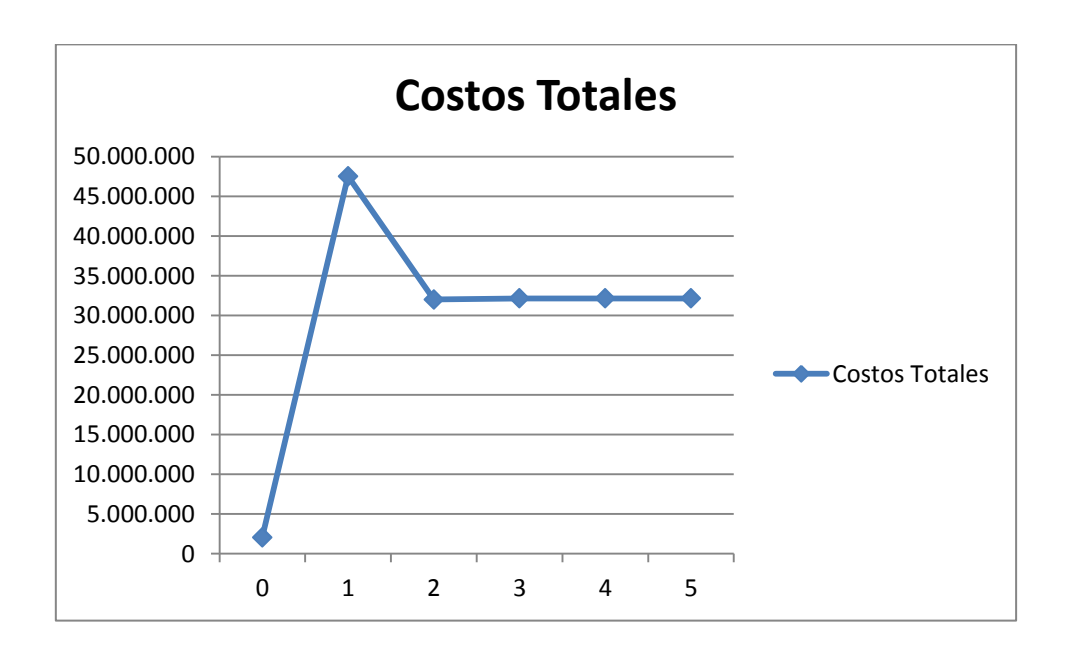

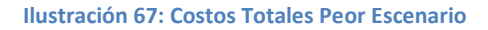

Finalmente, los costos sociales ascienden a una cifra de \$500.000.- por microempresarios, cifra demasiado alta considerando que los costos variables para el programa deberían ser siempre despreciables. A continuación se muestra un gráfico con los costos sociales a través del horizonte de evaluación:

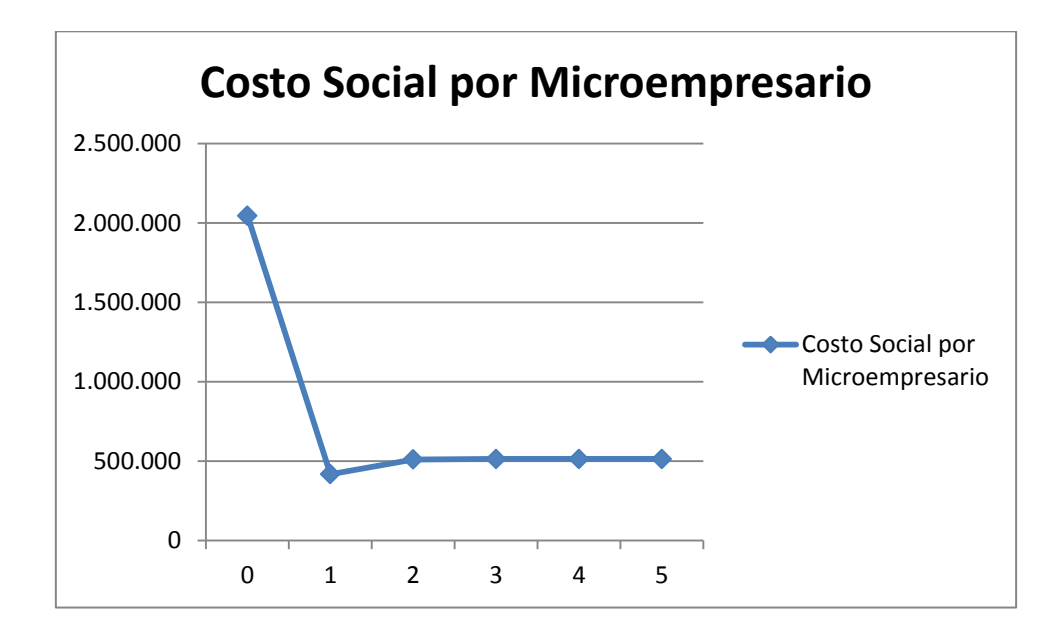

**Ilustración 68: Costo Social por Microempresario Peor Escenario**

De esto se concluye que si se llegase a este escenario, se tendrían costos demasiado altos que no harían sostenible el programa en el tiempo.

### **8.7.2. Escenario Más Probable**

El escenario más probable representa una realidad más afín a lo que pretende el proyecto, en este caso se capacitarían a 5520 microempresarios en el horizonte de evaluación, cifra que haría superar los 1000 microempresarios por año. Esto no se escapa demasiado de la realidad actual donde en el 2013 se esperan capacitar 700 microempresarios sin ayuda de coordinación inteligente. A continuación se muestra un gráfico con la cantidad de microempresarios capacitados por año:

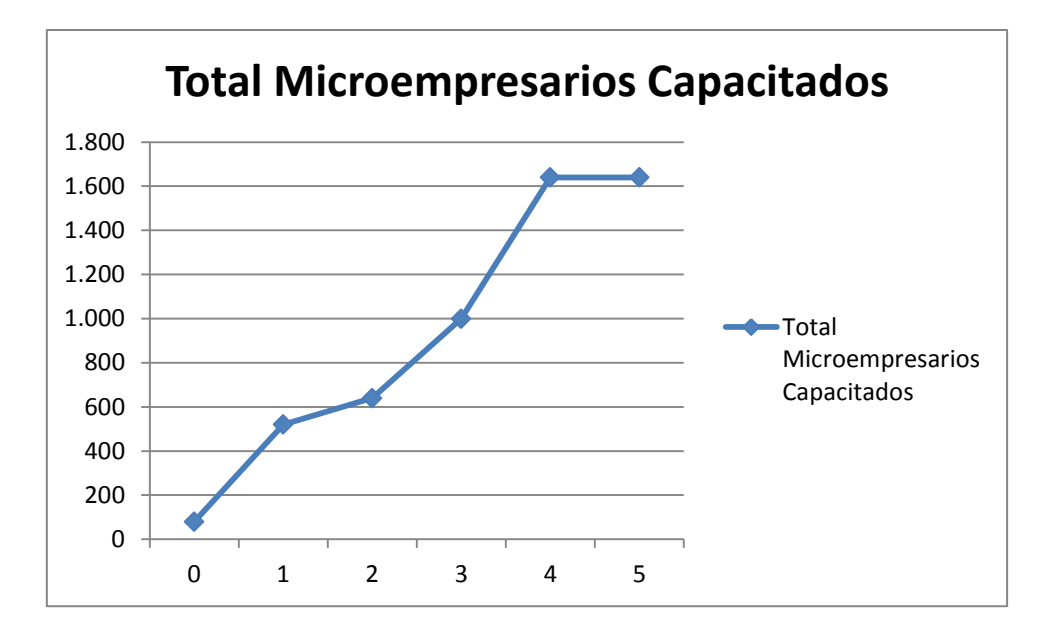

**Ilustración 69: Total Microempresarios Capacitados Escenario Más Probable**

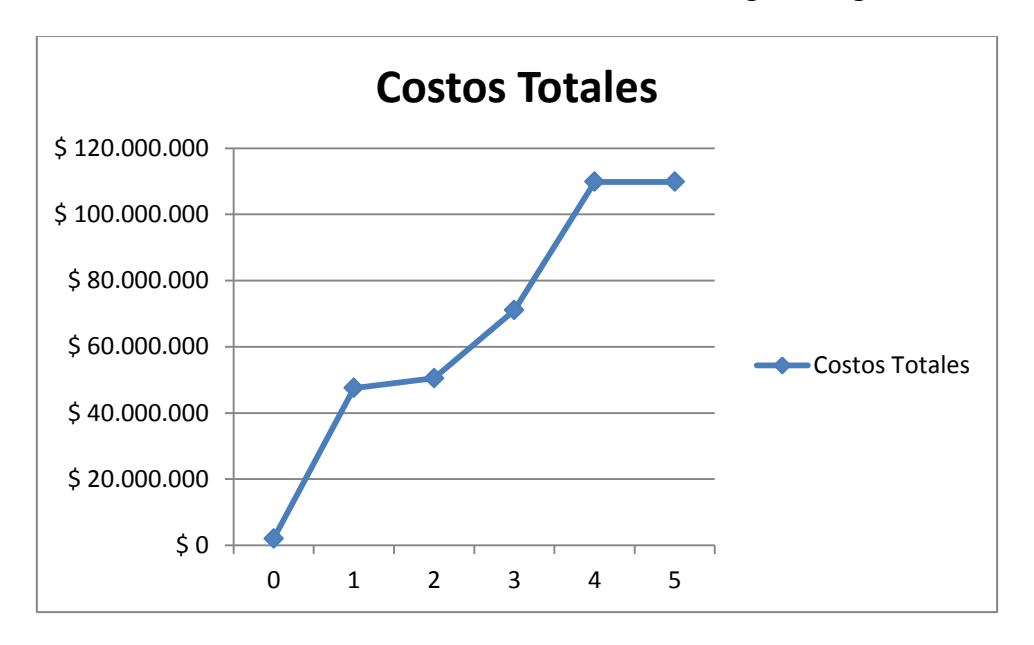

Los costos variables totales de los cursos se muestran en el siguiente gráfico:

**Ilustración 70: Costos Totales Escenario Más Probable**

Como se puede ver en el gráfico, los costos aumentan consistentemente debido a su directa relación con los cursos a realizar. Finalmente, se muestra a continuación el gráfico con los costos sociales en este escenario:

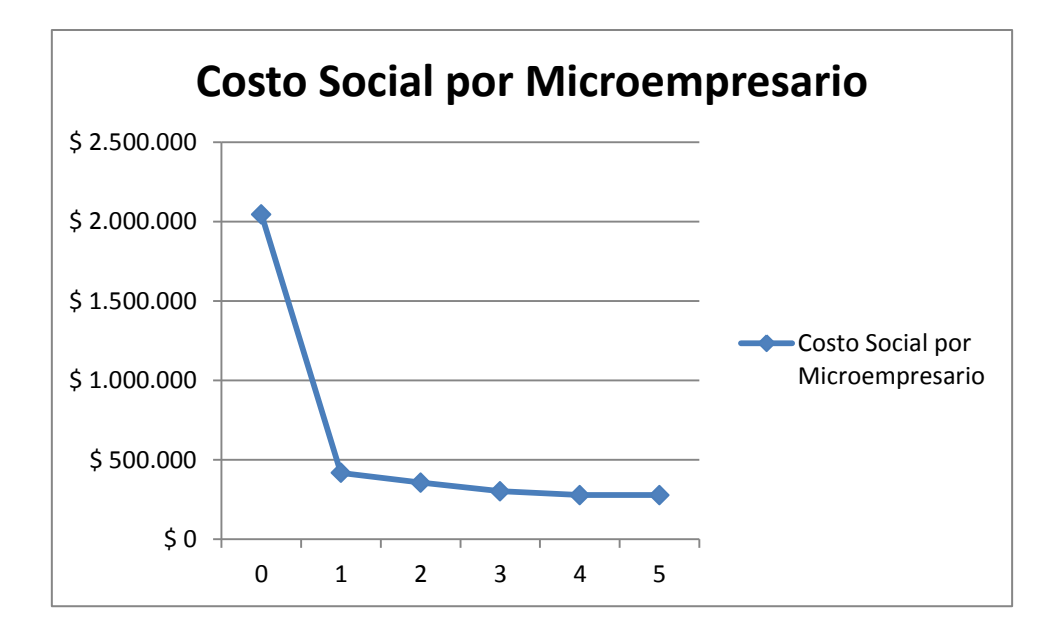

**Ilustración 71: Costo Social por Microempresario Escenario Más Probable**

De lo que se puede deducir que el proyecto traería un beneficio social muy considerable al aumentar la cantidad de microempresarios capacitados, reduciéndose así a casi la mitad los costos sociales por micro empresario comparado con el peor escenario.

Para más detalles de este caso ver Anexo 8: Evaluación Social Escenario Más Probable.

### **8.7.3. Mejor Escenario**

Finalmente para el mejor escenario, se tomaron la cantidad de cursos a ejecutar por la capacidad de este caso. A continuación se muestra un gráfico con la cantidad de microempresarios a capacitar en este escenario:

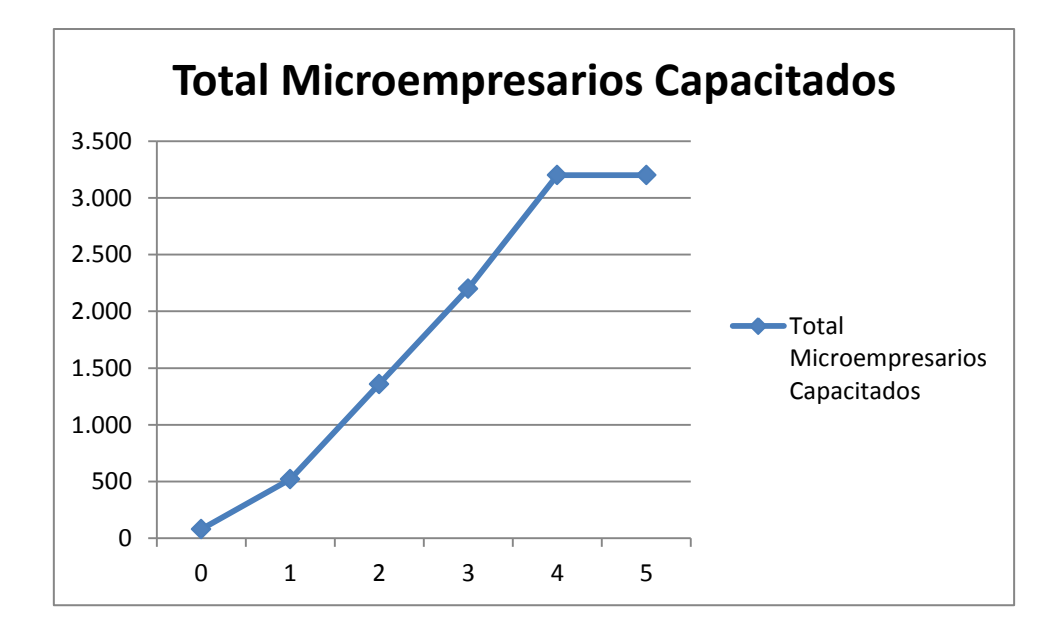

**Ilustración 72: Total Microempresarios Capacitados Mejor Escenario**

Lo que considera un total de 10560 microempresarios capacitados en cinco

años. A continuación se muestran los costos totales de los cursos:

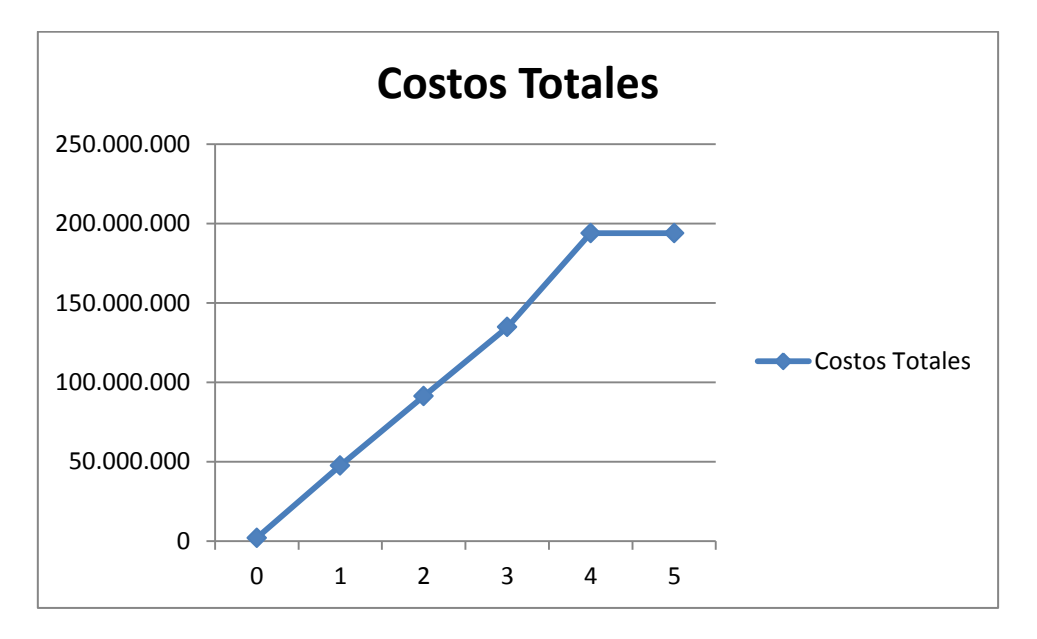

**Ilustración 73: Costos Totales Mejor Escenario**

Finalmente, la relación entre estos, como costo social para el horizonte de evaluación:

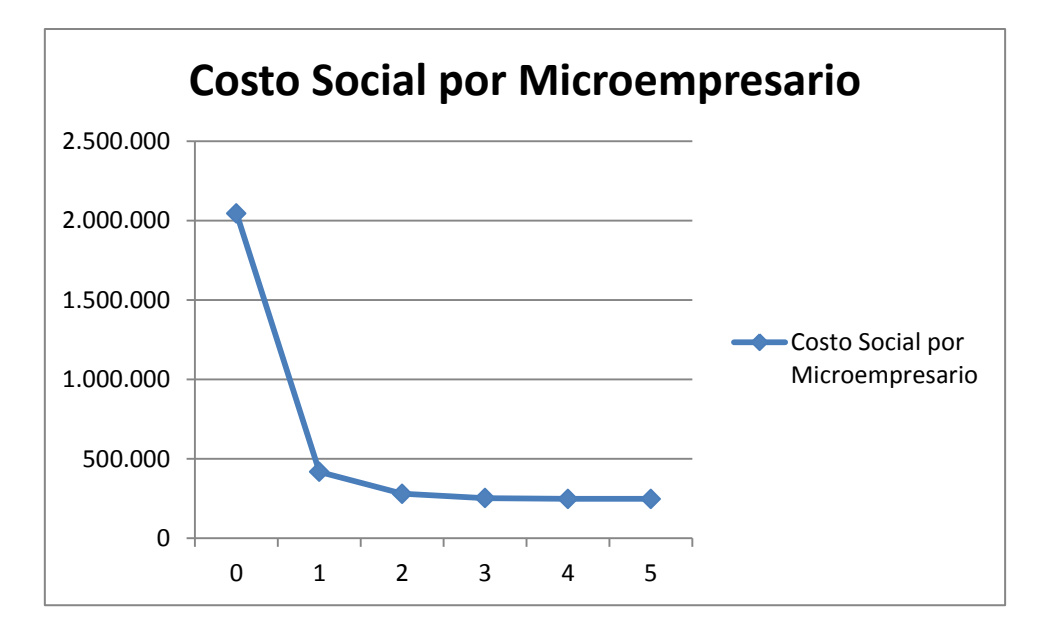

**Ilustración 74: Costo Social por Microempresario Mejor Escenario**

Como se puede observar, los costos sociales bajan pero no de una forma considerable, por lo que se podría decir que el beneficio social tanto en el escenario más probable como en el mejor escenario, son muy similares. De esta forma y considerando la misión de Construyendo Mis Sueños, se concluye que es más favorable para la organización poner los esfuerzos en implementar correctamente el proyecto para el caso más favorable posible, siempre pensando en maximizar el beneficio social.

# **9. Generalización de la Experiencia**

En este capítulo se muestra la generalización de la experiencia, en orden de encontrar patrones para llevar a cabo la implementación del rediseño propuesto en otros tipos de organizaciones. Para esto se presentan el dominio y framework de la experiencia.

Dado el contexto en el que se desarrolla este proyecto:

- Planificación de relatores a cursos.
- Gestión de recursos.

Se definen las siguientes partes del dominio:

- Capacitación a microempresarios (OTEC).
- Ingeniería.
- Desarrollo de Software.

De esta manera el dominio es el siguiente:

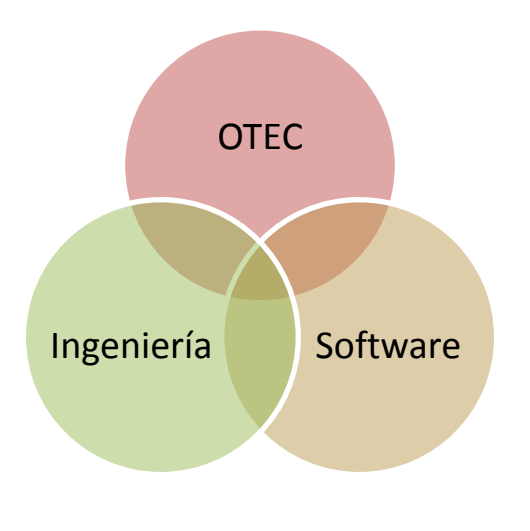

**Ilustración 75: Dominio Experiencia**

Así, la estructura general de la experiencia, es la siguiente:

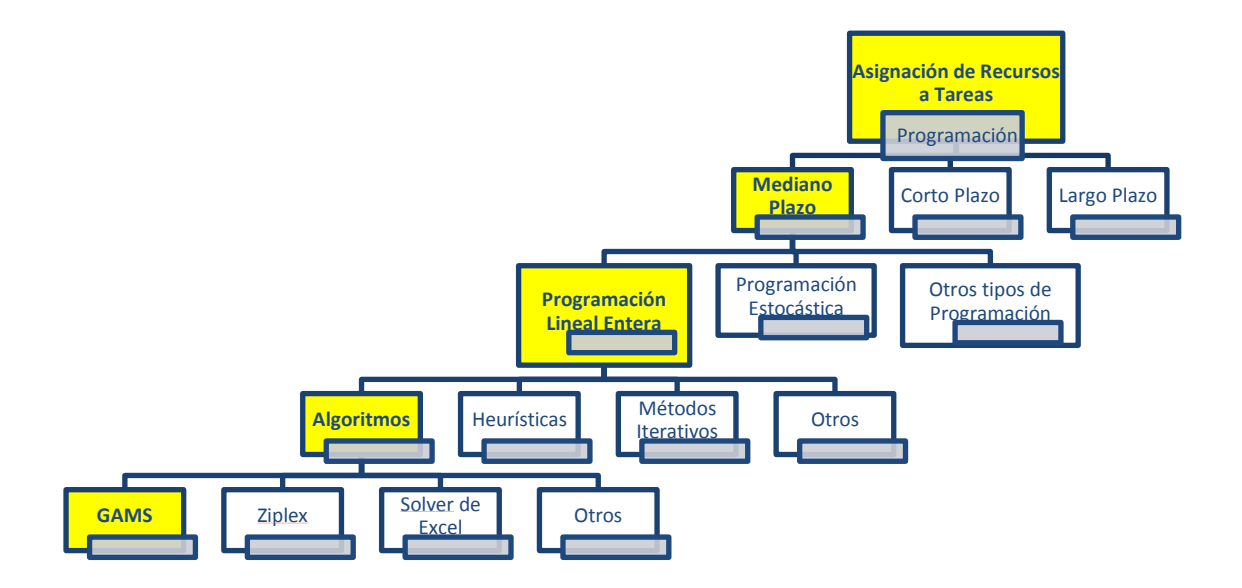

#### **Ilustración 76: Estructura General Experiencia**

Los objetos del sistema que se deben "customizar" para la generalización son:

- Modelo estadístico de cálculo de calidad.
- Algoritmos de optimización.

Estos son los objetos que variarán si se modifica el dominio de aplicación de la experiencia, de esta manera en orden de lograr una generalización ideal y posterior implementación a otro tipo de organización, son estos dos objetos los principales a modificar para lograr la adaptación del diseño a la nueva organización.

La estructura de objetos de negocios simplificada que consiste en la coordinación general de cursos/relatores a través de la obtención de parámetros, asignación de relatores y el algoritmo de asignación, es la siguiente.

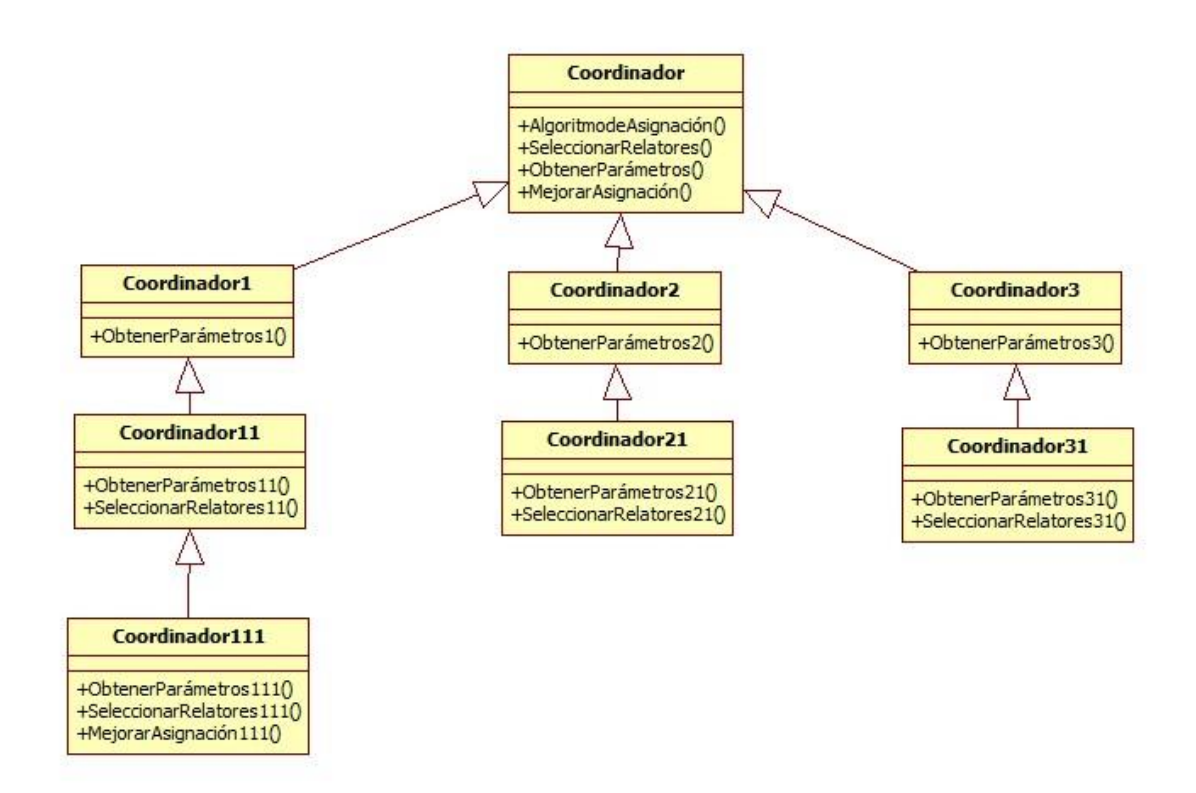

### **Ilustración 77: Estructura de Objetos de Negocios Simplificada**

Donde se incluye solamente lo necesario para correr la lógica. De esta manera, en situaciones reales se necesitan otros atributos específicos de cada negocio para lograr obtener la asignación de recursos óptima que esta experiencia logra para un programa de capacitación insertado en una Universidad.

Finalmente, el framework utilizado para la generalización que toma en cuenta los atributos específicos de relatores y cursos, además de la estructura de objetos descrita anteriormente, es el siguiente.

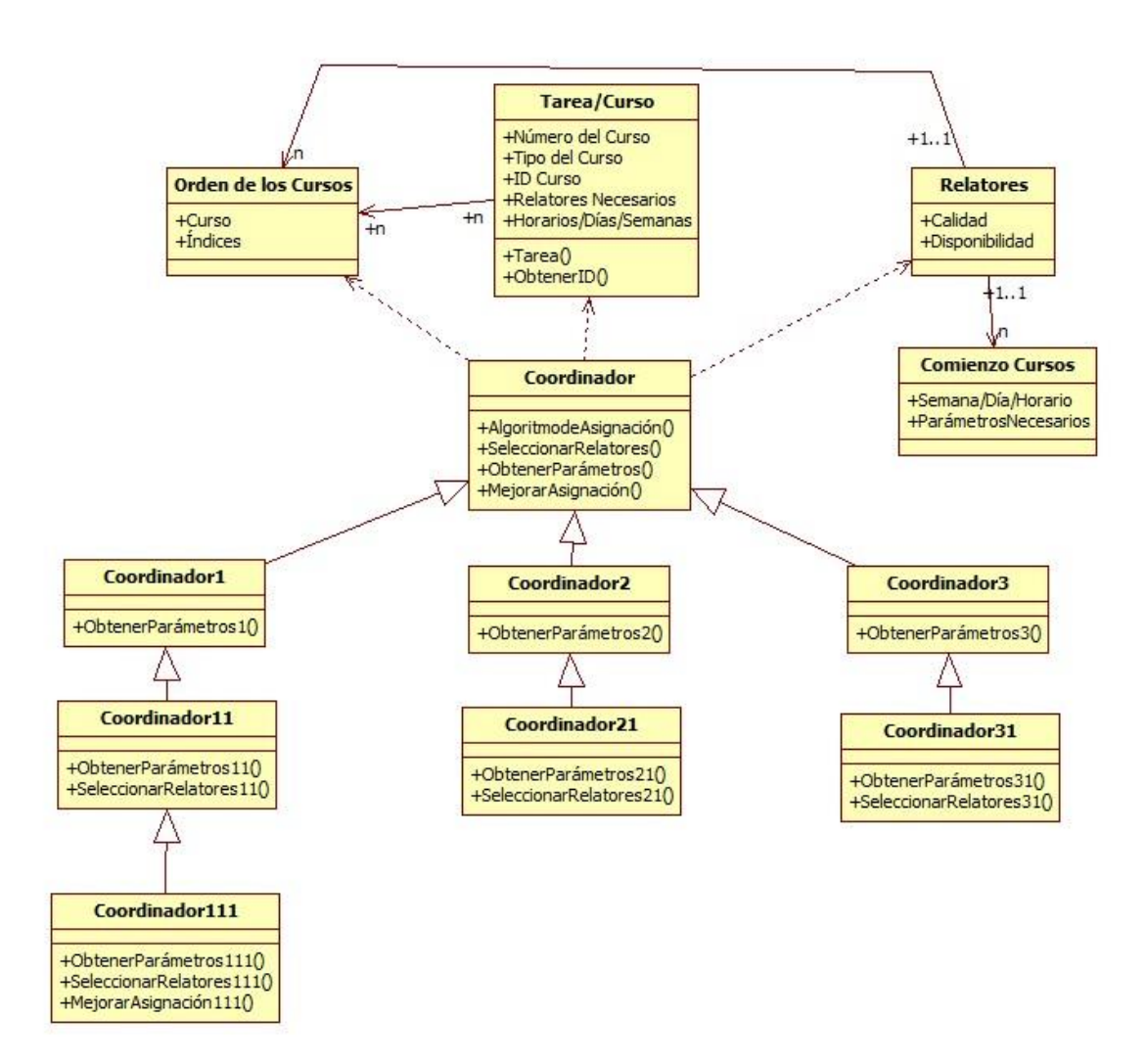

**Ilustración 78: Framework Experiencia**

De esta manera, teniendo clases y métodos genéricos y fáciles de intervenir, no existirían mayores problemas en la implementación de la experiencia en una organización que necesite optimizar un objetivo dentro de una asignación de recursos. A modo de recomendación para la generalización se tiene lo siguiente:

- Adaptar el modelo estadístico de calidad a la organización que necesite gestionar indicadores de algún atributo a optimizar.
- Adaptar el modelo de programación lineal entera según las necesidades la organización en donde se implementará el rediseño.

- Gestionar de manera correcta las bases de datos para no tener incompatibilidades con el sistema de apoyo web.

# **10. Conclusiones y Trabajos Futuros**

El diseño de macroprocesos fue exitoso, debido al constante feedback con la organización, en orden de reflejar de la mejor manera posible la realidad. De esta manera, además se clarificaron las tres líneas de negocios de Construyendo Mis Sueños, las cuales quedaron claramente establecidas como capacitaciones, asesorías e investigación. Esto además, ayudo a los trabajadores de Construyendo Mis Sueños a alinearse mejor con su modelo de negocio en orden de reflejar la misión y visión del programa.

El rediseño es exitoso debido a la gran necesidad de implementar un sistema inteligente que logre disminuir los problemas de coordinación existentes en el programa, de esta manera se espera un uso total para el año 2014. Otro punto importante es destacar que a pesar de modificar la forma en que se calendarizan los cursos, el modelo de negocios no es modificado, por lo que el impacto dentro de la organización es positivo solamente, al no cambiar lo que se realiza y simplemente mejorarlo.

El apoyo de un lenguaje para el diseño de aplicaciones web (UML) es muy importante, ya que permite estandarizar los requerimientos necesarios para la construcción de interfaces e interacciones con el usuario, lo que da el valor agregado de usar el mismo sistema en otras experiencias similares.

El modelo de programación lineal entera propuesto en este trabajo permite resolver en tiempos razonables las instancias que surgen de la aplicación, esto gracias a haber probado el modelo con múltiples instancias reales que ya ocurrieron. Además,

199

de que está sustentado en una lógica dura de negocios e investigación de operaciones, tales como los métodos de simplex primal, dual y el método de barrera, y el algoritmo de Brach&Bound para su resolución.

En orden de verificar las mejoras se realizaron una serie de análisis a los datos extraídos de la situación actual (porcentaje de uso de relatores aproximadamente un 25% del total de relatores disponibles para realizar cursos, esta cantidad para el año 2013 es de sesenta y tres relatores en total) para un horizonte de tiempo de 5 años desde la implementación del proyecto. En correlación con lo realizado en el Capítulo 8: Evaluación Económica del Proyecto, se tienen tres escenarios de mejora donde los porcentajes de uso son los siguientes.

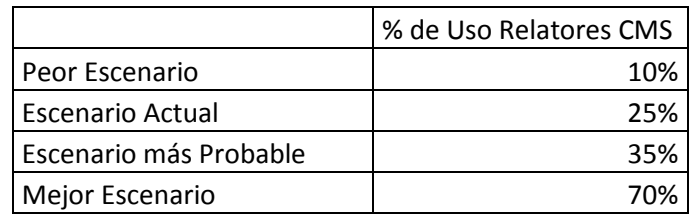

**Tabla 25: Uso de Relatores**

Así, se obtienen los siguientes resultados graficando el VAN v/s los porcentajes de mejora (en comparación con la situación actual de los tres escenarios), mientras que el VAN para una mejora del 0%, es decir cuando el proyecto solamente significa costos debido a que no existen utilidades incrementales por sobre la situación actual, es gastos de implementación, inversión y mantención iguales a \$5.381.250 para el período de evaluación. A continuación se presenta el gráfico anteriormente mencionado.

200

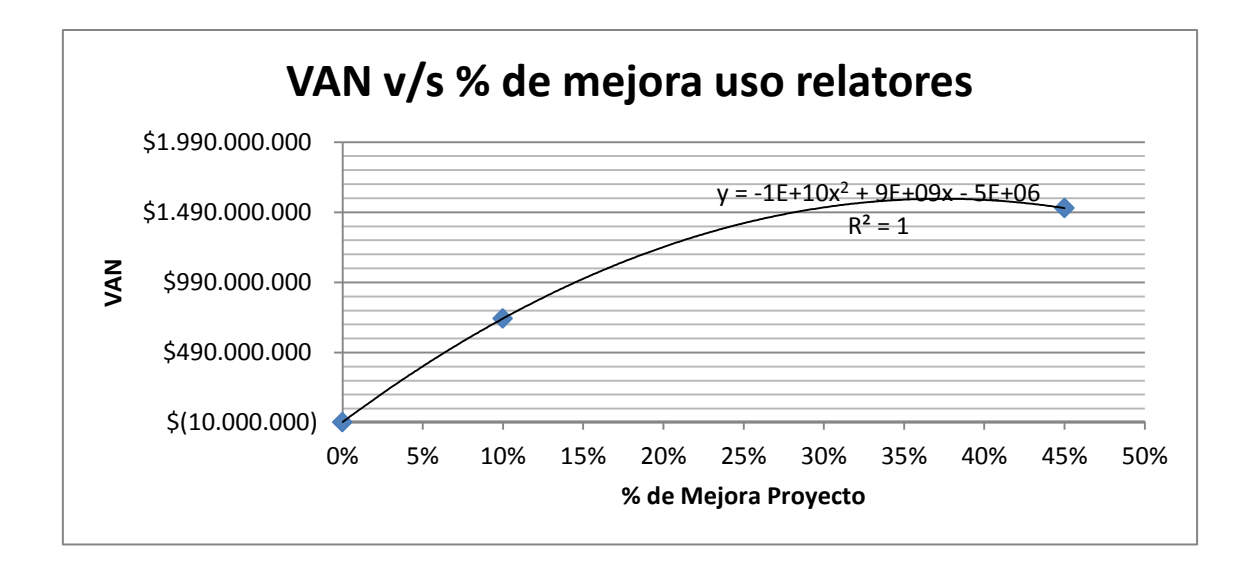

**Ilustración 79: VAN v/s Mejora de Uso de Relatores**

Como se puede apreciar en el gráfico anterior, este proyecto representa una mejora importante incluso por sobre el riesgo de que falle en el futuro, debido a sus bajos costos de implementación y mantención con respecto al VAN que puede generar en el futuro (período de evaluación.

La implementación y cálculo para el semestre primavera 2013 dio un porcentaje de mejora de aproximadamente un 15% en el uso de relatores, aumentando el uso de relatores anuales por parte de Construyendo Mis Sueños de dieciséis a veinticinco, es decir nueve relatores más que se pueden utilizar y que antes eran capacidad ociosa del programa, esto se traduce entre tres a nueve cursos más a ejecutar para el primer período, dependiendo del tipo de relator que se programe. Dado que se espera programar y verificar esto para el semestre otoño 2014, se utiliza un promedio de las mejoras (13,5% de mejora, es decir un uso de 38,5%), así se deja un escenario menos bueno que el real por posibles fallas en la ejecución de la programación. Para calcular todos los casos posibles se realizó una regresión lineal (la que se puede ver en el gráfico) con un polinomio de orden 2 y con un ajuste de

 $R^2=1$ , para las próximas regresiones se utilizó el mismo método dando en todas un  $R^2=1$  por lo que se puede decir que estos gráficos están bien ajustados y usables. De esta manera, da un VAN de \$813.227.048.- con el promedio de las mejoras para un horizonte de evaluación de cinco años. Así, decimos que el proyecto es viable y puede generar utilidades. Además de asegurar la calidad de las clases permitiendo crear relaciones duraderas en el tiempo con las instituciones que contratan los servicios de Construyendo Mis Sueños, debido a sus constantes evaluaciones de impacto en los microempresarios que permiten verificar que OTEC's mantienen altos estándares de capacitación

También se procedió a graficar las utilidades generadas en cada caso y compararlas con el porcentaje de mejora de cada escenario. A continuación se puede ver el gráfico de este análisis.

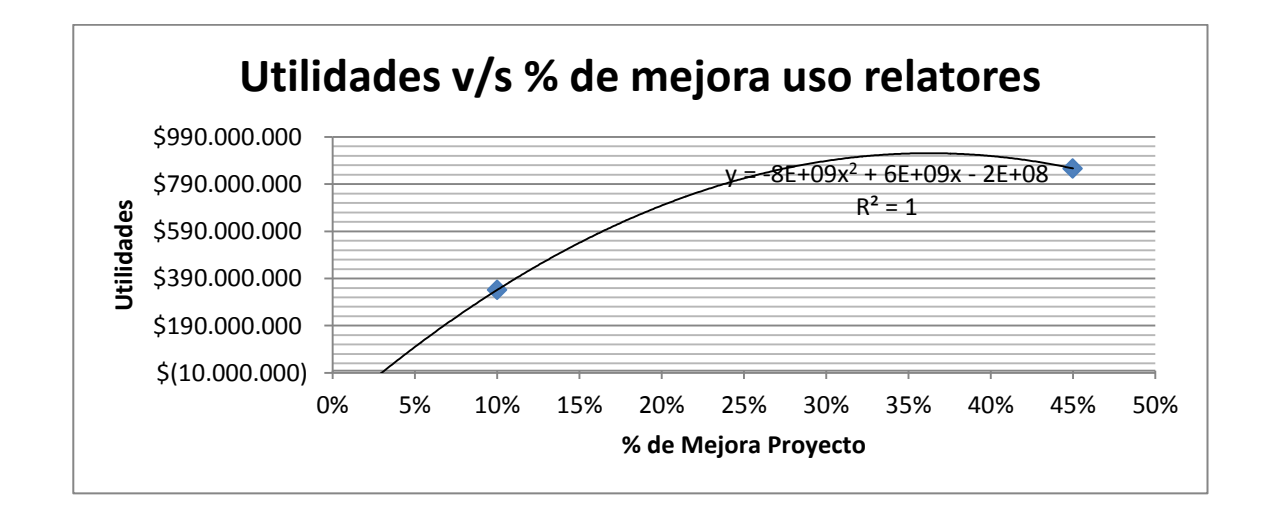

#### **Ilustración 80: Utilidades v/s Mejora de Uso de Relatores**

De esto se desprende que en el peor escenario (bajando el porcentaje de uso de relatores) habría pérdidas, pero las utilidades son grandes en los otros dos escenarios. Para el promedio las utilidades son \$393.841.978.- por lo que el proyecto considera grandes ganancias.

De ese análisis, también se desprende directamente el aumento de cursos a realizar por parte de la organización con lo que se puede ver que para un porcentaje de uso promedio se realizarían 58 cursos aproximadamente por año, considerando que en la actualidad se realizan 30. Para la situación más probable se realizarían 55 y en el mejor escenario luego de la implementación se realizarían 105. En la siguiente tabla se pueden ver estas mejoras para cada escenario.

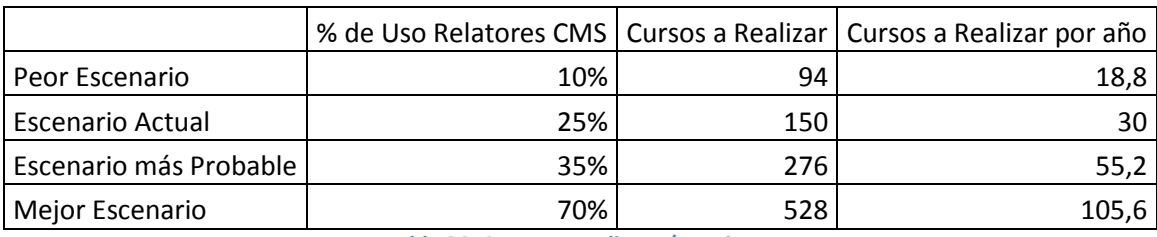

**Tabla 26: Cursos a Realizar v/s Mejoras**

La evaluación social también es muy importante, de esta manera se realizó un análisis para los tres escenarios, el cual se puede ver en la siguiente tabla.

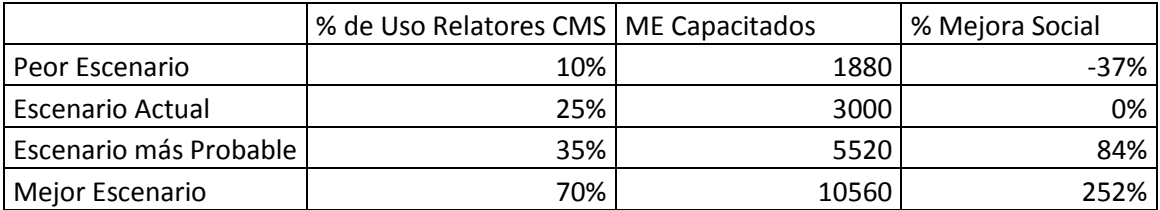

**Tabla 27: Análisis Social v/s Mejoras**

Para el promedio daría aproximadamente un porcentaje de mejora social del 88%, siendo un aumento considerable en el beneficio social que entrega Construyendo Mis Sueños, para el caso más probable daría un 84%, mientras que en el mejor escenario sería más de 2,5 veces el aumento de beneficio social dado por la organización.

Finalmente, se calculó el costo social y se graficó v/s el porcentaje de mejora,

siendo el resultado el siguiente.

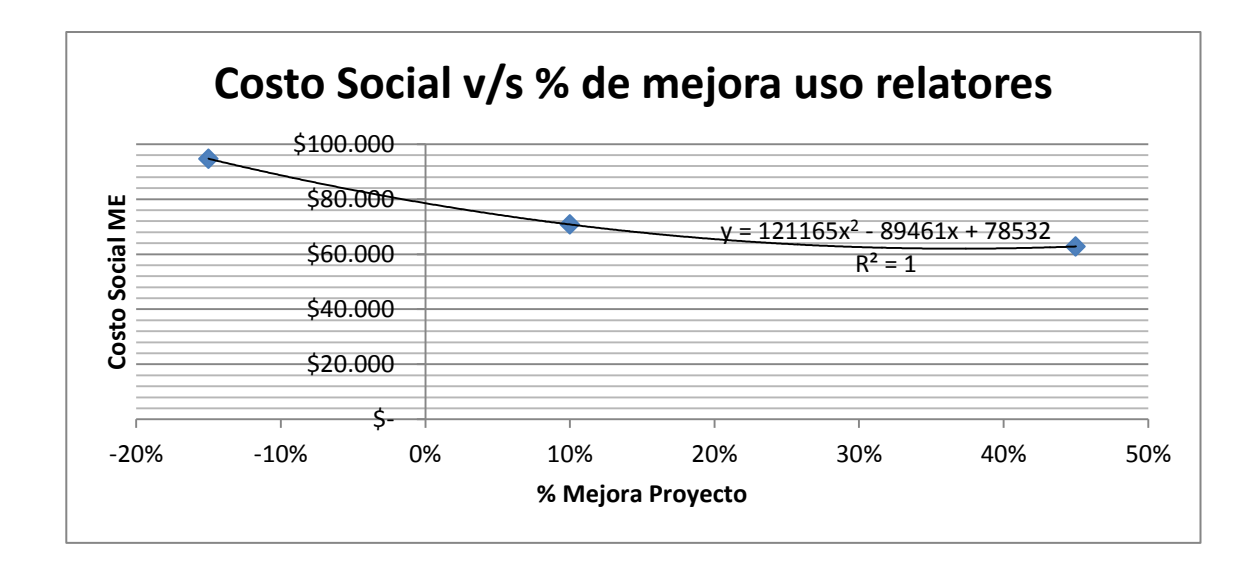

**Ilustración 81: Costo Social v/s Mejora de Uso de Relatores**

A partir de esto y utilizando la regresión, se puede calcular el costo social para el porcentaje de mejora promedio, siendo de \$68.662.- por micro empresario capacitado. El costo social original es de \$78.531.-. Esto da un aumento del beneficio social del 12,56% con respecto a la mejora promedio, y un 20% con respecto al escenario más probable.

Así, se puede decir que el rediseño es económicamente viable gracias a la mejora en los usos ociosos de relatores, lo que permite contraer una mayor cantidad de contratos con organizaciones que antes requerían un servicio de capacitación pero no se les podía brindar debido a faltas de capacidad, esto conlleva a aumentos en los ingresos del programa. Además, es importante mencionar que debido al aumento de programas, aumentan la cantidad de microempresarios capacitados, por lo que el costo social baja mucho, aumentando así el beneficio social del programa.

Además, es muy importante tener en consideración la gestión del cambio para este tipo de proyectos, dado que sin un correcto manejo de esto, es imposible obtener

204

una implementación correcta. En particular, en este trabajo se realizó una buena gestión haciendo participes a los actores principales dentro de la organización, lo que conllevó a que todos se sintieran parte de un proyecto a mejorar los procesos de coordinación.

El proyecto tiene potencial de generalización, gracias a la metodología utilizada. De esta manera es posible llevar estas optimizaciones de calendarios de relatores/cursos a otros medios más grandes e importantes como la asignación de profesores a cursos en un colegio, instituto técnico o Universidad.

A modo de reflexión personal, se logra un trabajo acabado gracias a un proceso constante de trabajo en el que se utilizan múltiples herramientas de negocios. De esta manera la combinación de ingeniería dura, como lo es la optimización, con diseño de procesos de negocios y diseño de software, resulta en un trabajo beneficioso para una organización social de la Universidad de Chile.

Finalmente los trabajos futuros a realizar son:

- Probar otros métodos de resolución óptima para ver si se puede mejorar la calidad de la solución.
- Implementar nuevos sistemas con inteligencia de negocios en la organización, que puedan mejorar procesos de otras áreas de sus líneas de negocios (principalmente evaluación de impacto).
- Mejorar el rediseño en el tiempo, para que se pueda actualizar en base a las necesidades de la organización.

# **11. Referencias**

- 1. INGENIERÍA DE NEGOCIOS DISEÑO INTEGRADO DE NEGOCIOS, PROCESOS Y APLICACIONES TI. Versión IV. Santiago, 2012.
- 2. DISEÑO DE UN MODELO DE GESTIÓN DEL CONOCIMIENTO PARA UNA ORGANIZACIÓN SIN FINES DE LUCRO. Tesis. [en línea] [<http://www.tesis.uchile.cl/bitstream/handle/2250/103479/ramirez\\_f](http://www.tesis.uchile.cl/bitstream/handle/2250/103479/ramirez_f.pdf?sequence=3) [.pdf?sequence=3>](http://www.tesis.uchile.cl/bitstream/handle/2250/103479/ramirez_f.pdf?sequence=3) [Consulta: 20/11/2012]
- 3. LOOK-AHEAD TECHNIQUES FOR MICRO-OPPORTUNISTIC JOB SHOP SCHEDULING. Tesis. [en línea] [<http://www.escm.cs.cmu.edu/files/PhD\\_Thesis\\_CS\\_91.pdf>](http://www.escm.cs.cmu.edu/files/PhD_Thesis_CS_91.pdf) [Consulta: 15/01/2013]
- 4. Solving the Teacher Assignment-Course Scheduling Problem by a Hybrid Algorithm. Paper. [en línea]
- 5. [<http://www.waset.org/journals/waset/v9/v9-50.pdf](http://www.waset.org/journals/waset/v9/v9-50.pdf) > [Consulta: 25/03/2013]
- 6. ENTERPRISE AND PROCESS ARCHITECTURE PATTERNS. Documento de Trabajo, Serie Gestión. Nº118. [en línea] [<http://www.dii.uchile.cl/~ceges/publicaciones/118%20ceges%20OB.p](http://www.dii.uchile.cl/~ceges/publicaciones/118%20ceges%20OB.pdf) [df>](http://www.dii.uchile.cl/~ceges/publicaciones/118%20ceges%20OB.pdf) [Consulta: 20/05/2013]
- 7. GETTING STARTED WITH UML. [en línea]. [Consulta: 15/12/2012]
- 8. Asymptotically Optimal Algorithms for Job Shop Scheduling and Packet Routing. Paper. [en línea] <[http://web.mit.edu/dbertsim/www/papers/Stochastic%20Networks/Asympto](http://web.mit.edu/dbertsim/www/papers/Stochastic%20Networks/Asymptotically%20optimal%20algorithms%20for%20job%20shop%20scheduling%20and%20packet%20routing.pdf) [tically%20optimal%20algorithms%20for%20job%20shop%20scheduling%20and](http://web.mit.edu/dbertsim/www/papers/Stochastic%20Networks/Asymptotically%20optimal%20algorithms%20for%20job%20shop%20scheduling%20and%20packet%20routing.pdf) [%20packet%20routing.pdf](http://web.mit.edu/dbertsim/www/papers/Stochastic%20Networks/Asymptotically%20optimal%20algorithms%20for%20job%20shop%20scheduling%20and%20packet%20routing.pdf)> [Consulta: 25/04/2013]
- 9. Scheduling Algorithms. Peter Brucker. Fifht Edition. [Consulta: 15/10/2013]
- 10. Practical Problem Solving with Cutting Plane Algorithms in Combinatorial Optimization by Michael Jünger, Gerhard Reinelt, Stefan Thienel. March 1994. [Consulta 20/10/2013]
- 11.LINEAR PROGRAMMING PART II: INTERIOR-POINT METHODS. [Consulta: 20/10/2013]
- 12.QFD difuso para la toma de decisiones multicriterio Ejemplo de aplicación Juan Carlos Osorio Gómez. [Consulta: 20/10/2013]
- 13.Frameworks Derived from Business Process Patterns. Dr. Oscar Barros, Samuel Varas. [Consulta: 20/11/2013]

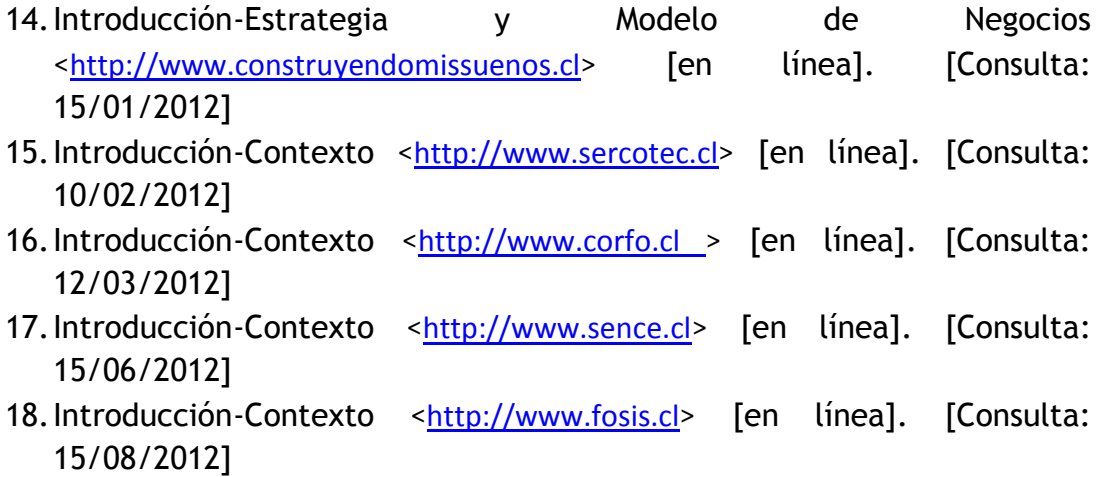

# **12. Anexos**

## **12.1. Anexo 1: Código Final GAMS (1)**

binary variable  $x(r, c, n, tx, s, d, h)$  relator asignado a clase de un curso \*el relator r se asigna al curso c numero de clase n \*en la semana s, dia d y horario h binary variable y(c, s, m, h) comienzo curso \*el curso c empieza en la semana s con el molde m en el horario h binary variable z(c, r, s, d) coincidencia de relatores el relator r esta en las semanas s y s+1 en el curso c binary variable  $w(c,r)$  curso asignado a los relatores  $\left| \text{*el} \right|$  relator r esta asignado al curso c

parameter clasesposiblessem (c, s, n) dice cuantos pares semana molde existen tales que la clase n cae en la semana s; clasesposiblessem  $(c, s, n) = \text{sum}((f, m) \, \text{S}(\text{ord}(s) = \text{semanaclase}(c, f, m, n)), 1);$ 

parameter clasesposiblesdia(c,d,n) dice cuantos pares semana molde existen tales que la clase n cae en el dia d;  $\boxed{\texttt{classes} \texttt{posiblesdia}(c,d,n) \; = \; \texttt{sum} \, ((f,m) \, \texttt{\$} \, (\texttt{ord}(d) \, = \texttt{diaclose}(c,f,m,n)) \, , 1) \, ;}$ 

free variable obi:  $y.fx(c,s,m,h)$  \$ (puedecomenzar  $(c,s)=0$ ) = 0;  $y$ . fx(c, s, m, h)  $\frac{1}{2}$  (admitemolde(c, m)=0)=0;  $y$ . fx(c, s, m, h)  $\frac{1}{2}$  (admitehorario(c, h)=0)=0;  $x.fx(r,c,n,tr,s,d,h)$   $(cal(r,c,n)=0)=0;$  $x$ .fx(r,c,n,tr,s,d,h)\$(ord(n)>cantidaddeclases(c))=0;  $x.fx(r,c,n,tr,s,d,h)$ \$(disponible(r,s,d,h)=0)=0;  $x$ .fx(r,c,n,tr,s,d,h)\$(distancia(r,c)>3)=0;  $x.fx(r,c,n,tr,s,d,h)$ \$(clasesposiblessem(c,s,n)=0)=0;  $x.fx(r,c,n,tr,s,d,h)$ \$(clasesposiblesdia(c,d,n)=0)=0;  $x$ . fx(r, c, n, tr, s, d, h)  $\$ (admitehorario(c, h)=0)=0;  $\mathtt{x.fx(r,c,n,tr,s,d,h)}$  (tipo (r, tr) =0) =0;  $|z.fx(c,r,s,d)|$  \$ (relatorescoincidentes (c)=1)=0;  $\left| \star$ variables que no aportan al modelo

## **12.2. Anexo 2: Código Final GAMS (2)**

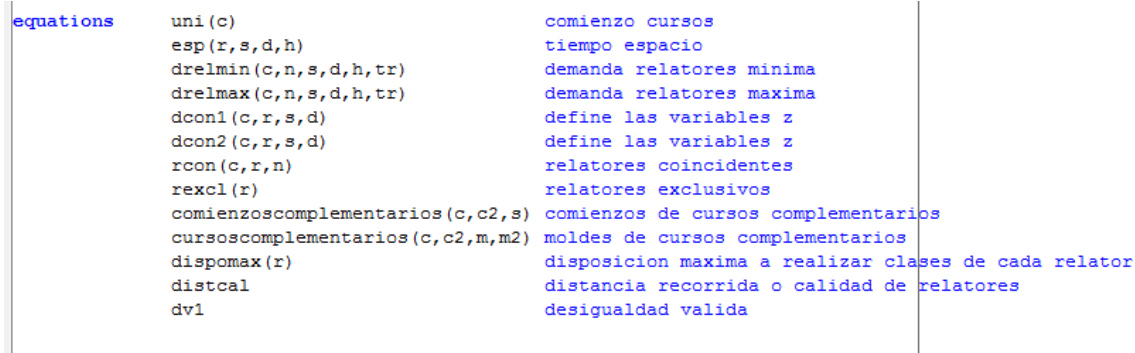

 $\lim_{t \to 0} (c)$  .. sum  $((s,m,h), v(c,s,m,h)) == 1$ : \*Los cursos comienzan una vez

 $\ket{\text{esp}(r,s,d,h)}$ . sum $((c,n,tr),x(r,c,n,tr,s,d,h))$ =1=1; 

 $\verb+drelmin(c,n,s,d,h,tr) .. sum(r,x(r,c,n,tr,s,d,h)) = \verb+g-minrel(c,n,tr)*sum((f,m) \$ \*se satisface la demanda de relatores minima

 $\verb+drelmax(c,n,s,d,h,tr) .. sum(r,x(r,c,n,tr,s,d,h)) = \verb+lmaxrel(c,n,tr)*sum((f,m) \$ (sepanaclase(c,f,m,n) = ord(s) and diaclase(c,f,m,n) = ord(d)), \\ y(c,f,m,h));$ \*no se excede la demanda de relatores maxima

 $|\texttt{cursoscomplementarios}(c,c2,m,m2)\$ S(complementcursos(c,c2)=1 and compatibles(m,m2)=0). sum((s,h),v(c,s,m,h)+v(c2,s,m2,h))=1=1; \*cursos complementarios entre si usan moldes compatibles

comienzoscomplementarios(c,c2,s)\$(complementoursos(c,c2)=1) .. sum((m,h),y(c,s,m,h) =1= sum((f,m,h)\$(ord(s)+commin(c,c2) <= ord(f) and ord(f) <= ord(s)+commax(c,c2)), y(c2,f,m,h)); \*semana de comienzo minima para los cursos complementarios

 $|dcon1(c,r,s,d)|$   $(fo=0)$ ...  $z(c,r,s,d)$  =1= sum  $((n,h,tr),x(r,c,n,tr,s,d,h))$ :  $*z(c,r,s)$  vale 0 si el relator r no participa en el curso c en la semana s

 $\verb|dcon2(c,r,s,d)|\xi({\tt fo=0}) \ . . z(c,r,s,d) =\verb|l= sum((n,h,tr),x(r,c,n,tr,s+1,d,h)) ;$  $\big|*_Z(c,r,s)$  vale 0 si el relator r no participa en el curso c en la semana s

rcon(c,r,n)\$(relatorescoincidentes(c)=1) .. sum((s,d,h,tr),x(r,c,n,tr,s,d,h))=e=w(c,r);<br>\*si el curso requiere relatores coincidentes, fuerza a que sean los mismos relatores en clases consecutivas

 $\texttt{rexcl(r)}\, \S\, (\texttt{relatorexclusion}(r){\texttt{=}1}) \ \ldots \ \texttt{sum}\, (c, w(c,r)) {\texttt{=}e{\texttt{=}1}};$ \*cada relator exclusivo esta asignado a lo mas a un curso

dispomax(r) .. sum( $(c, n, s, d, h, tr)$ , x(r, c, n, tr, s, d, h))=1=disposicionmax(r); \*disposicion maxima de cada relator a realizar clases

 $\mathtt{dvl}\left(\mathtt{r},\mathtt{c},\mathtt{n}\right)~\ldots~\mathtt{sum}\left(\left(\mathtt{tr},s,d,\mathtt{h}\right),\mathtt{x}\left(\mathtt{r},\mathtt{c},\mathtt{n},\mathtt{tr},s,d,\mathtt{h}\right)\right)~\right.=1=1;$ \*desigualdad valida

# **12.3. Anexo 3: Código Final GAMS (3)**

```
distcal .. obj=e=fo*sum((r, c, n, tx, s, h, d), distancia(r, c)*x(r, c, n, tx, s, d, h))
- (1-fo)*(beta*sum((r, c, n, tr, s, d, h), cal(r, c, n) * x(r, c, n, tr, s, d, h)))+(1-beta)*sum((c,r,s,d),z(c,r,s,d)));
*funcion objetivo
Model modelo_tesis /all/;
\overline{\phantom{a}} modelo tesis.optcr = 0.01;
modelo \overline{\text{resis.holdfixed}} = 1;
*option ResLim=180;
* limite de tiempo en segundos
modelo tesis.optfile = 1;
* option mip=convert;
* activar para escribir el modelo en formato cplexlp
Solve modelo tesis using mip minimizing obj;
file fout /resultado.txt/;
put fout;
put 'Comienzos de cursos' ;
put /;
\vertloop((c, s, m, h) \frac{1}{2}(y. 1(c, s, m, h) = 1),
 put c.tl ' comienza en la semana' s.tl ', con el molde ' m.tl ', en el horario ' h.tl /;
b :
put /;
put 'Relatores asignados';
loop(c, put /;put c.t1 /:
         loop(n$(ord(n) <= cantidaddeclases(c)), put 'Clase ', n.tl, ' = ';
                  loop((r, s, tr, d, h)(x, l(r, c, n, tr, s, d, h) = 1),
                       if (z.l(c,r,s,d) > 0, put '*);
                       put r.t1;)
                 put (i) ) :
put /;
put 'Funcion objetivo: ' obj.1/;
putclose;
```
# **12.4. Anexo 4: Requerimientos estándar de los cursos de Construyendo Mis Sueños**

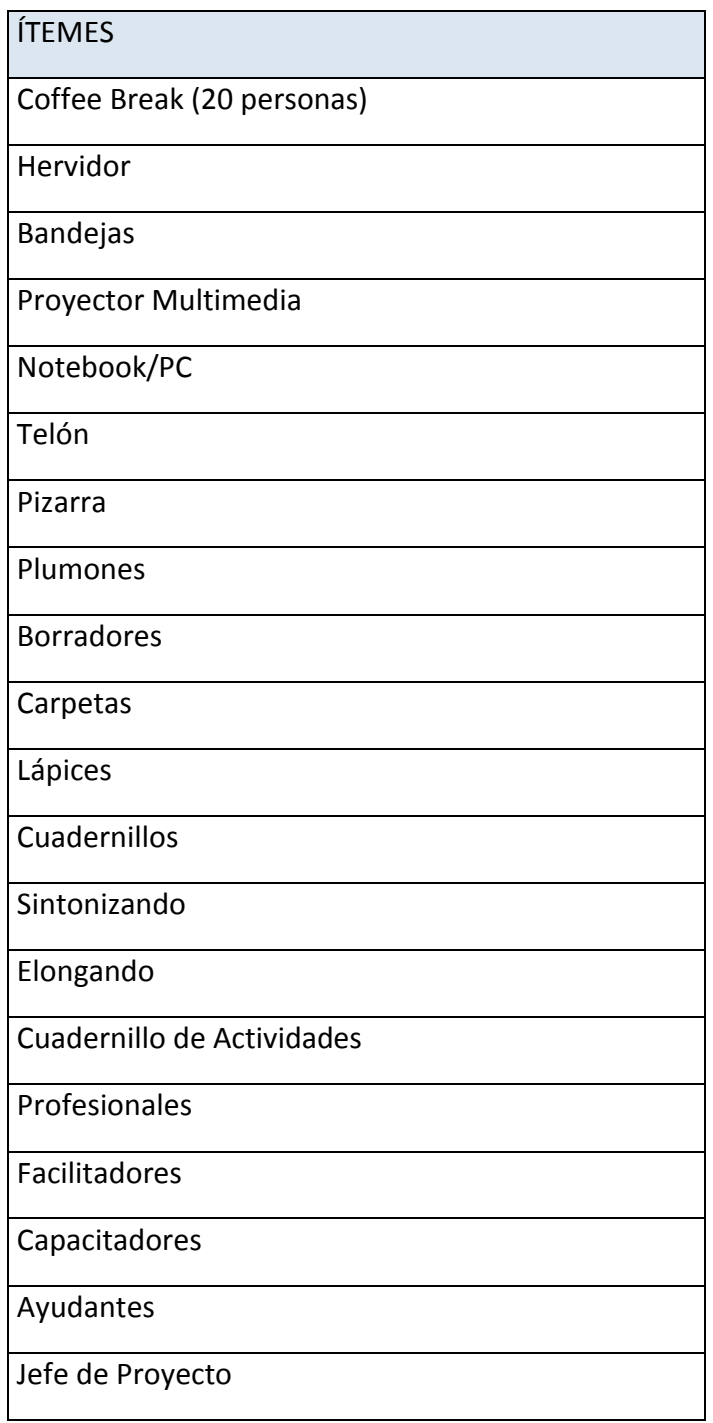

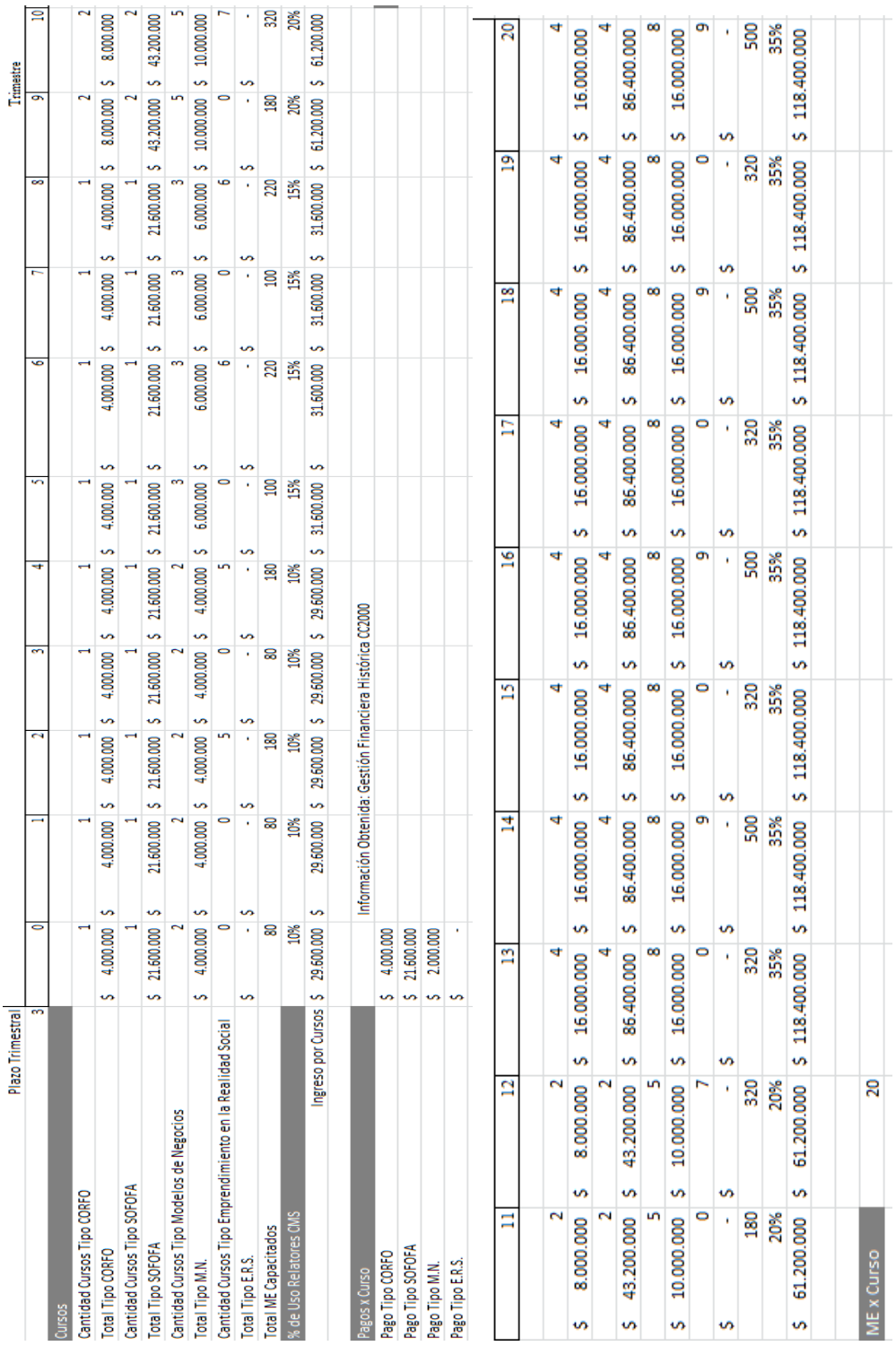

# **12.5. Anexo 5: Antecedentes Económicos**

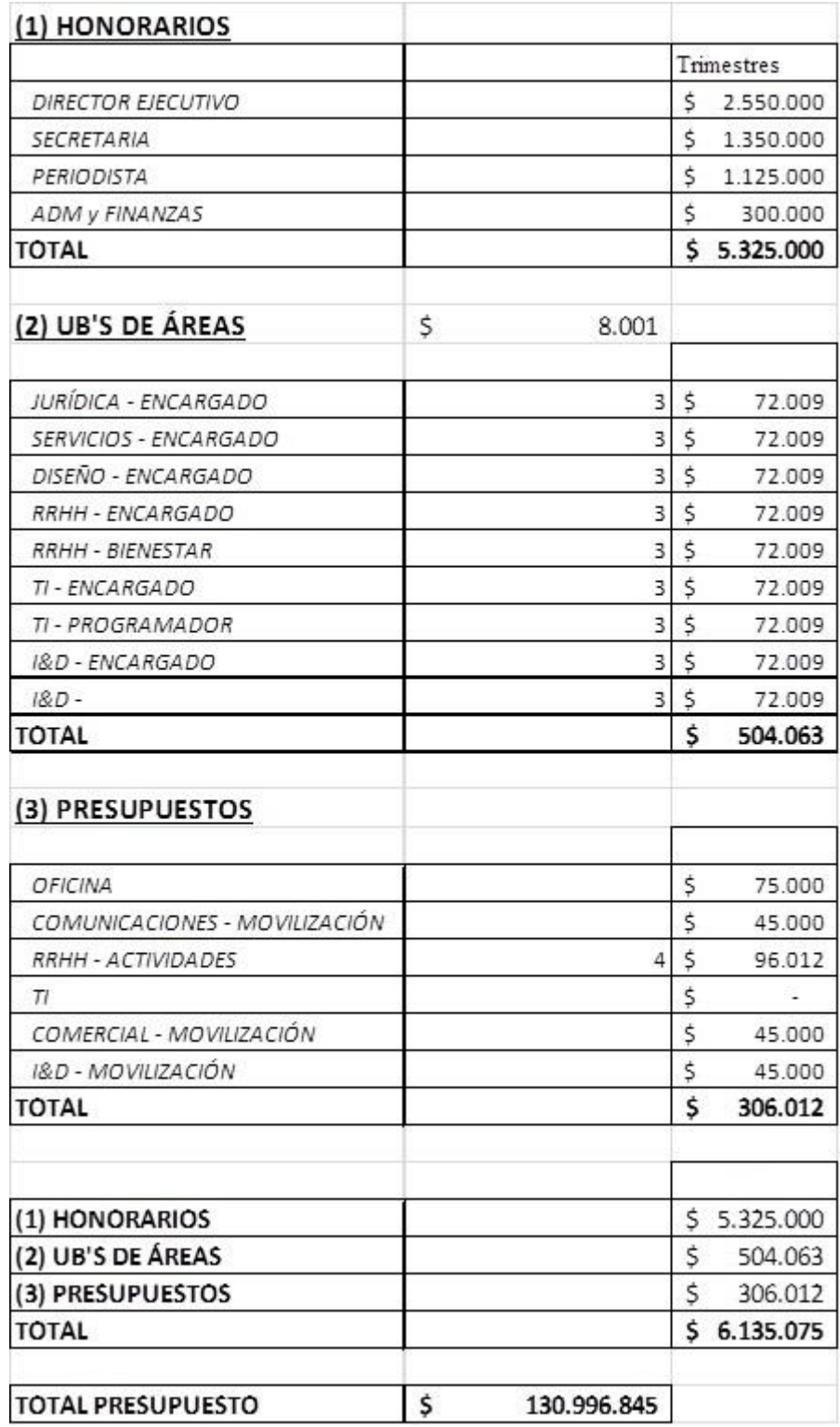

# **12.6. Anexo 6: Costos Construyendo Mis Sueños**

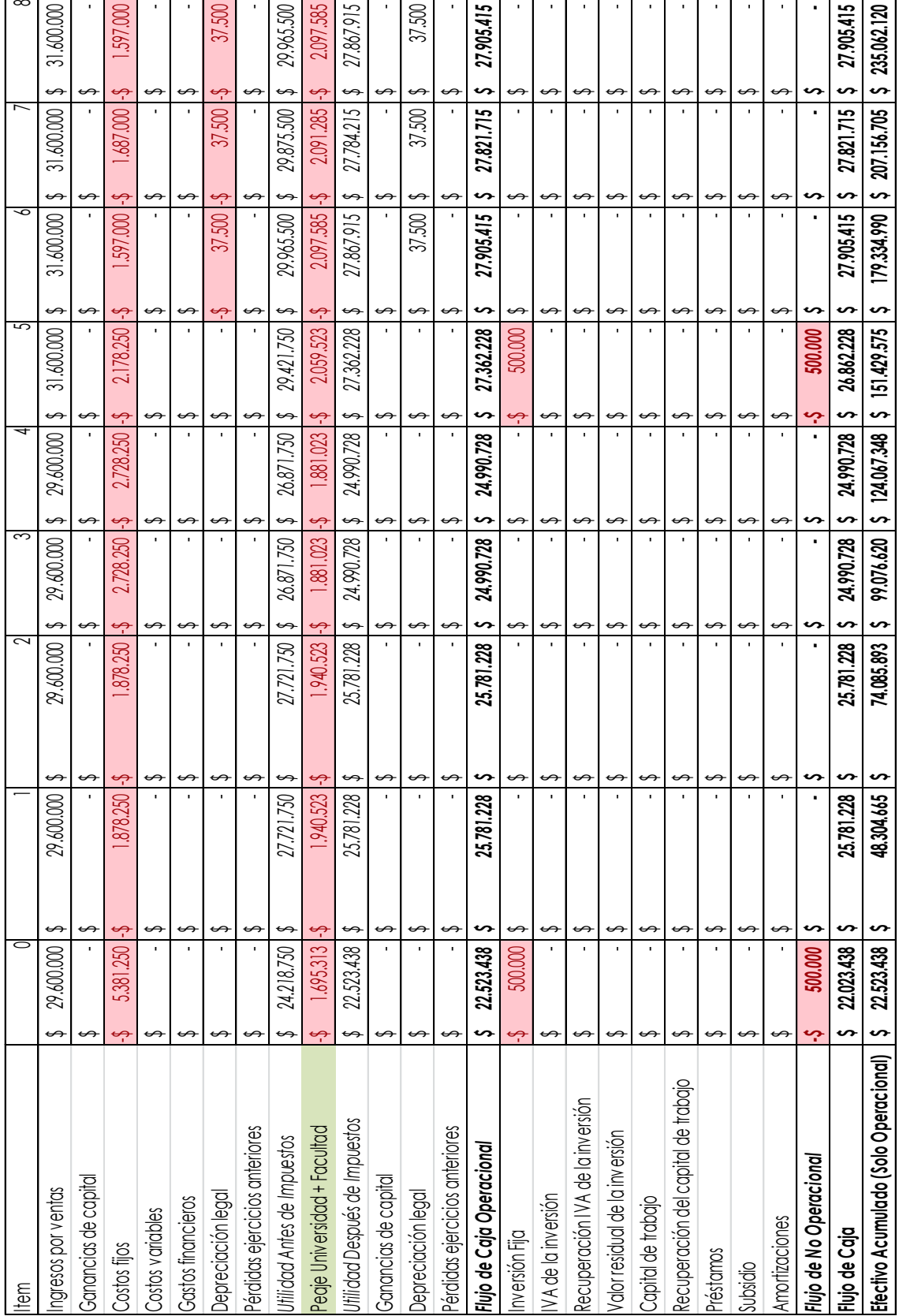

# **12.7. Anexo 7: Flujo de caja Escenario Más Probable**

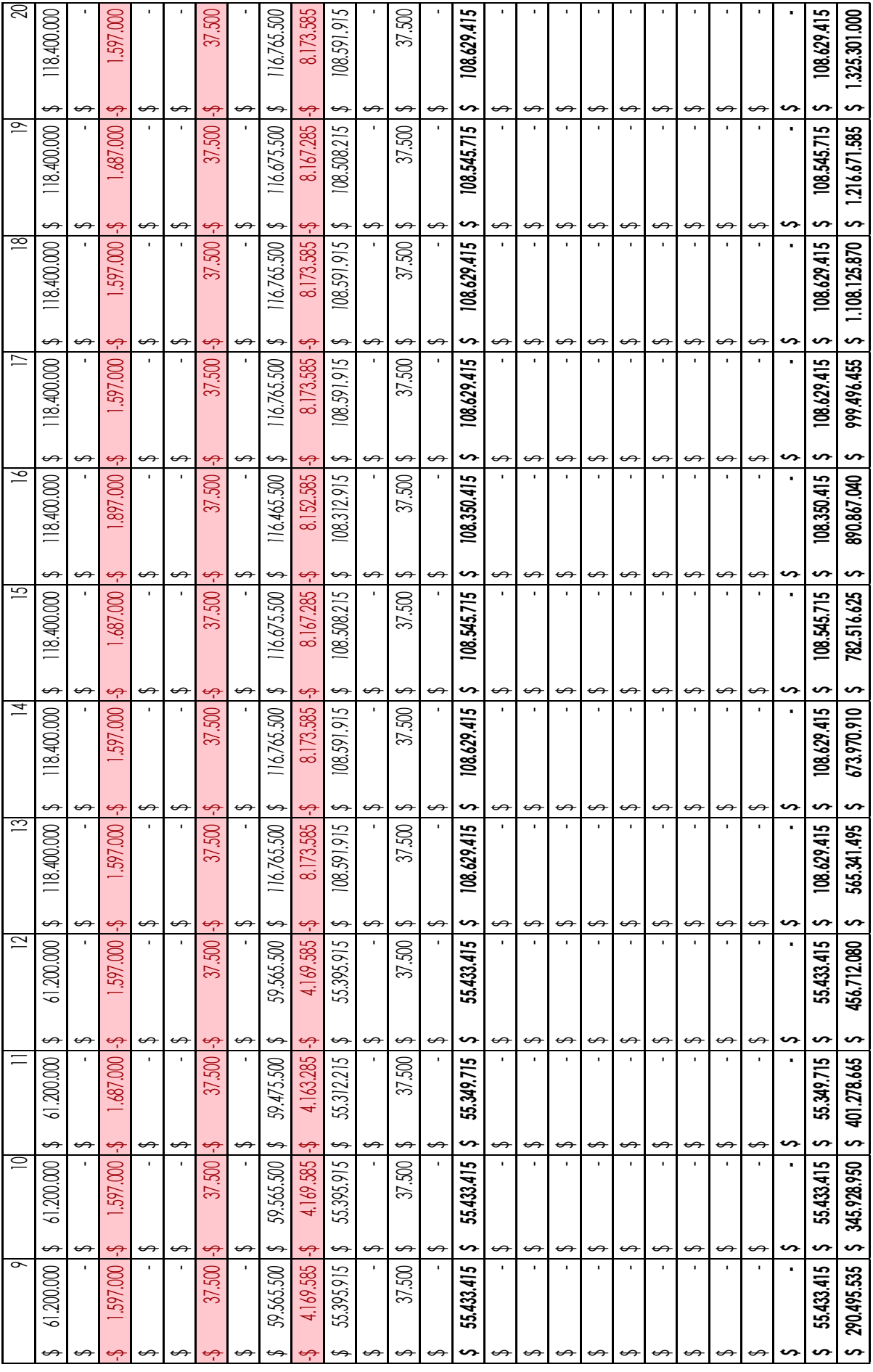

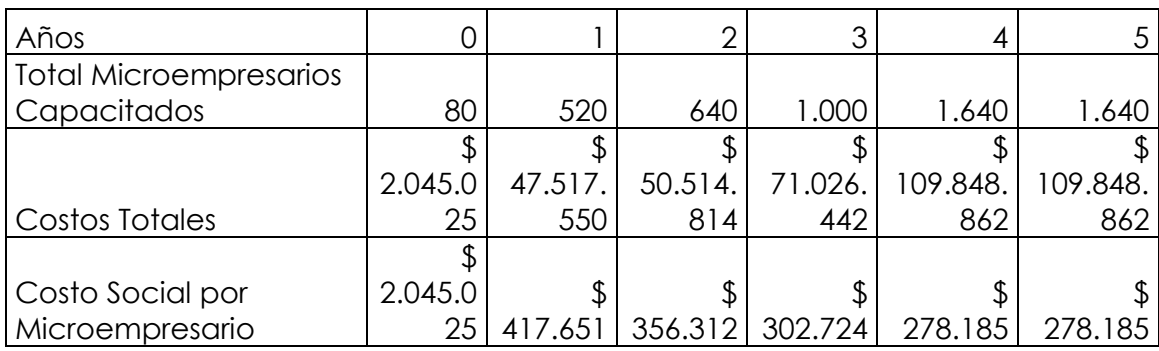

# **12.8. Anexo 8: Evaluación Social Escenario Más Probable**